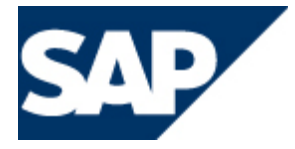

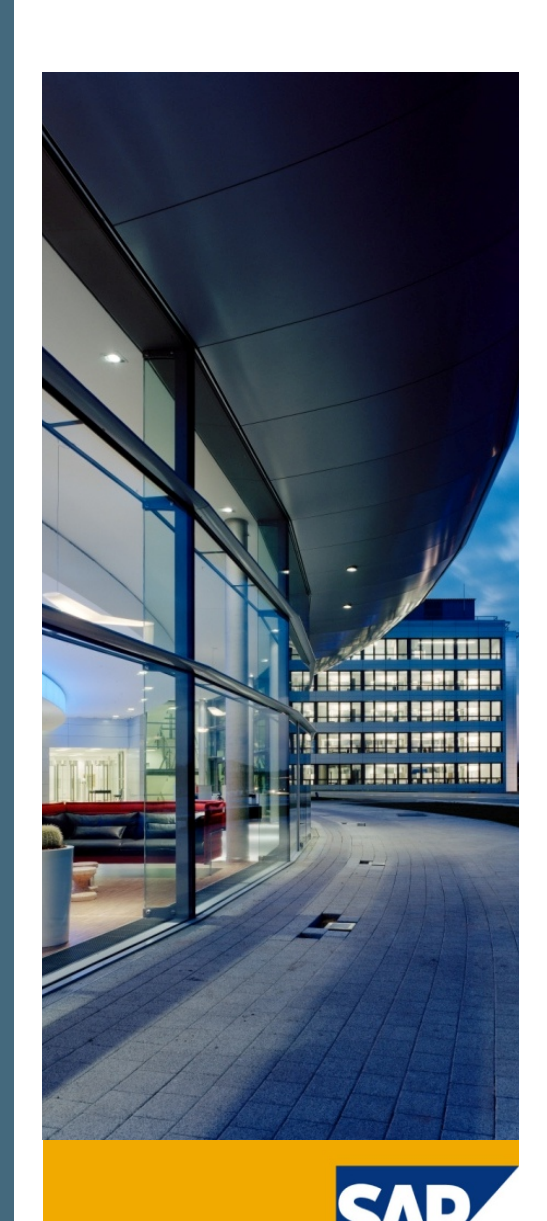

**SAP Applications and Technology Platform on-premise Solutions** 

# **SAP Preis- und Konditionenliste SAP Software und Support**

**2021/1 Fassung: Januar <sup>2021</sup>**

Das Dokument enthält Regelungen zu Preise und in Teil 2 und 3 die Konditionen für<br>Überlassung und Pflege von Standardsoftware.

# Inhaltsverzeichnis:

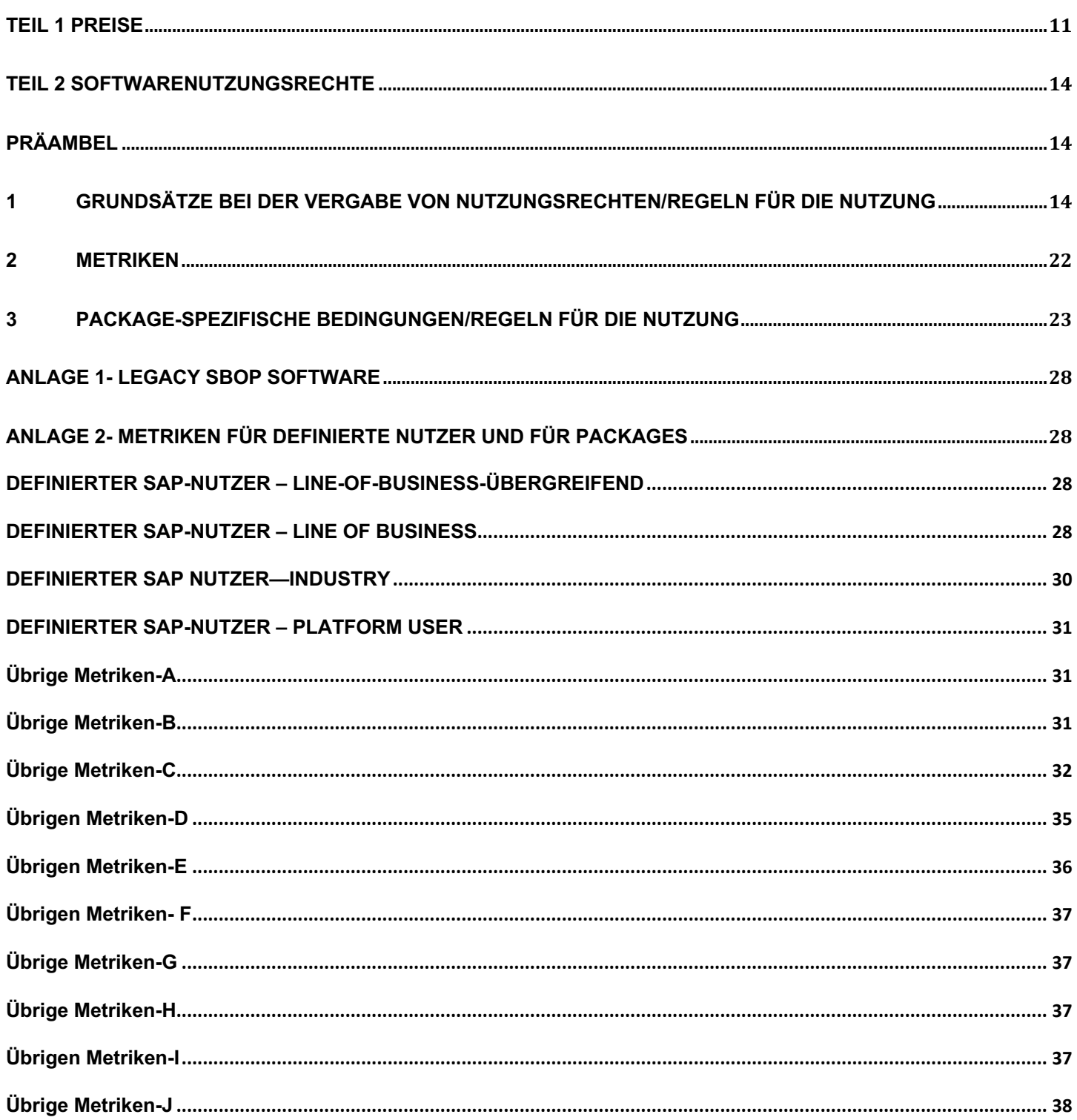

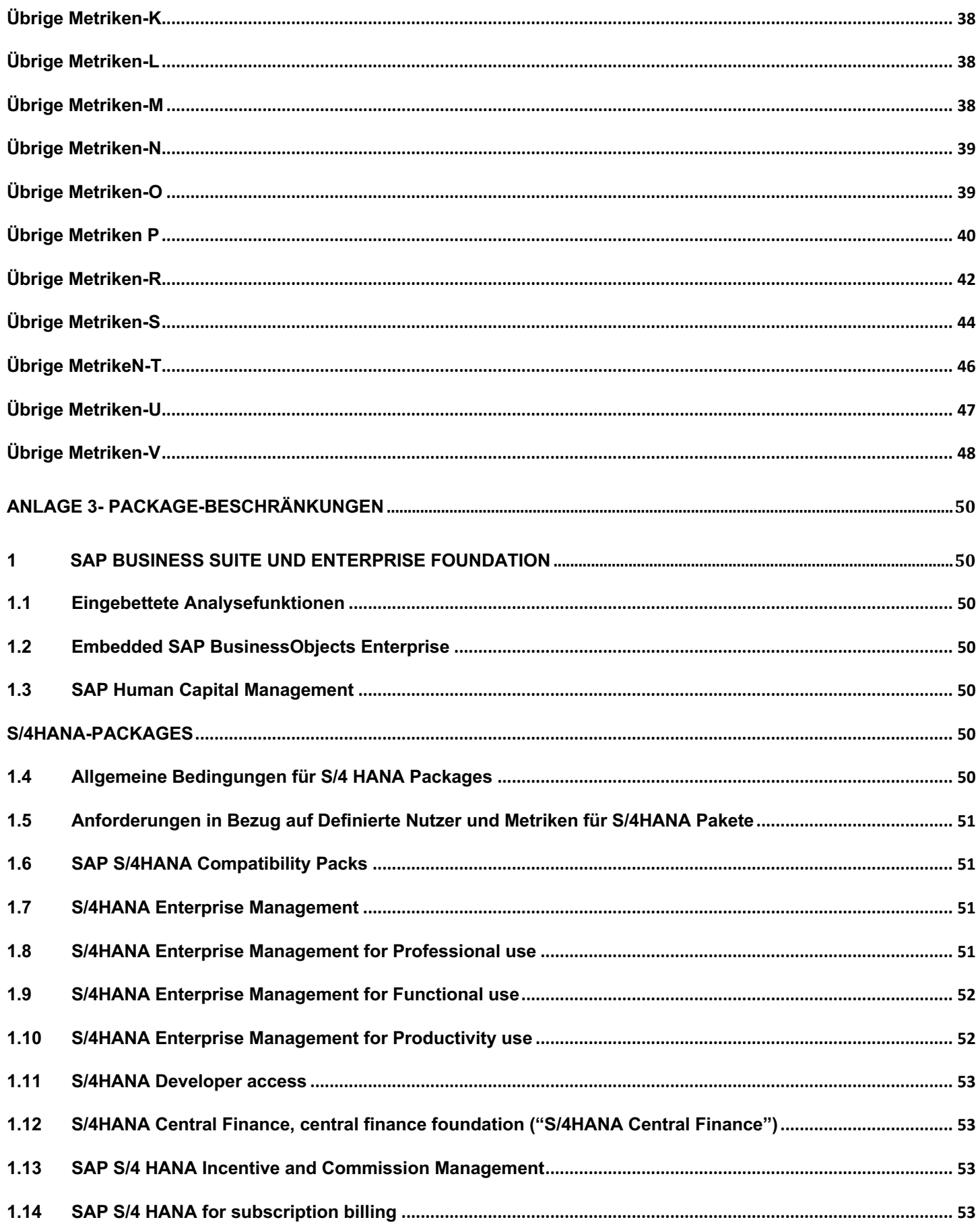

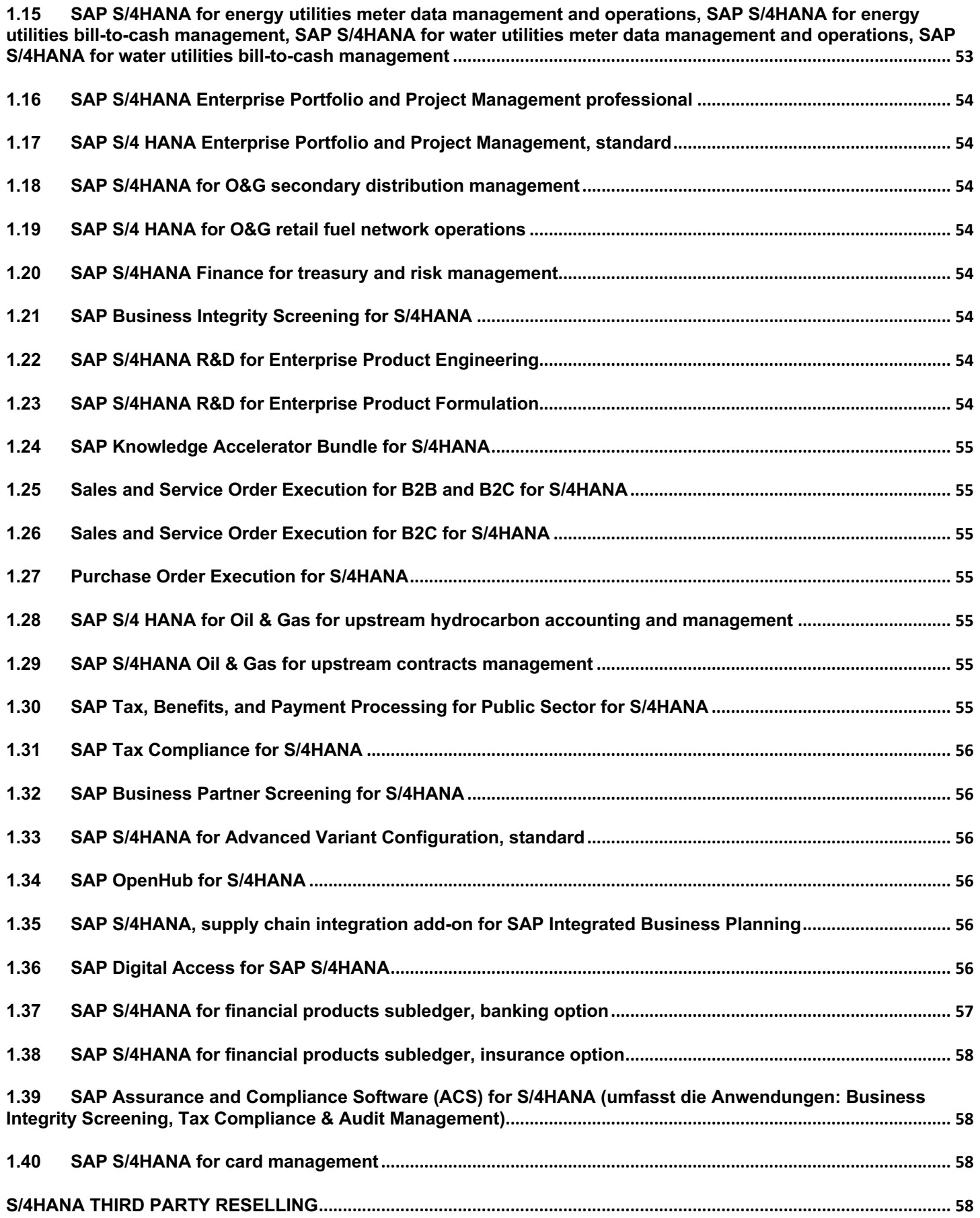

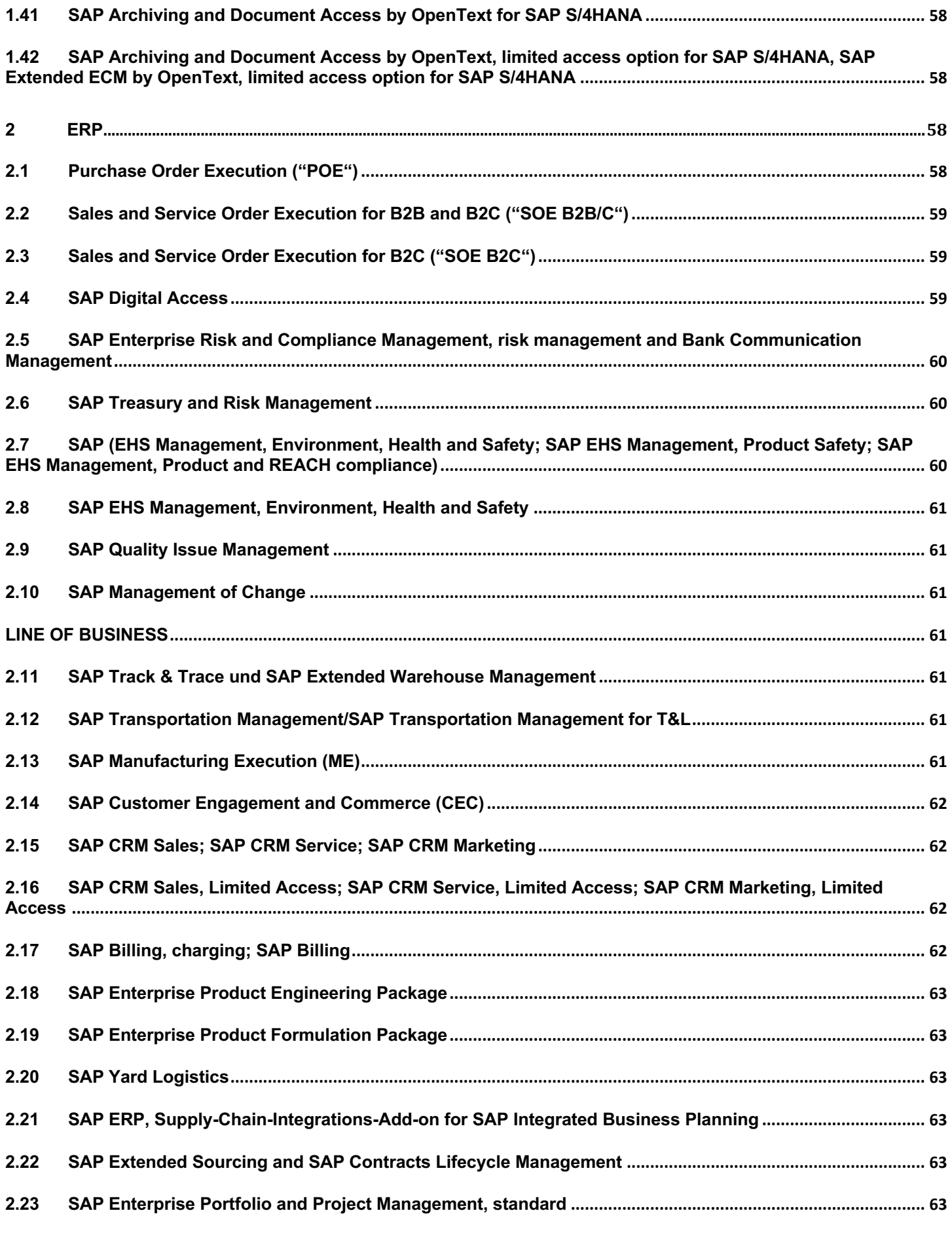

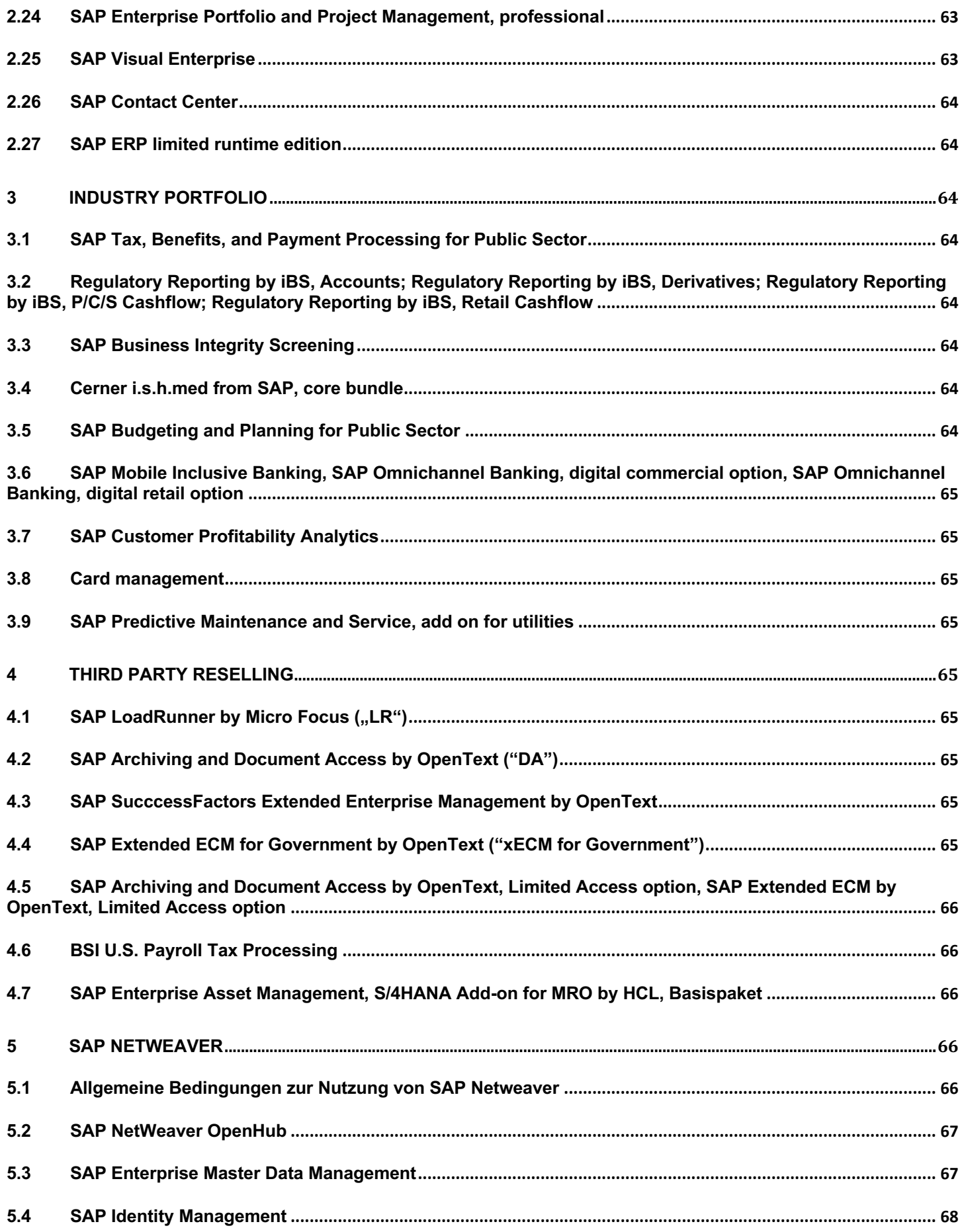

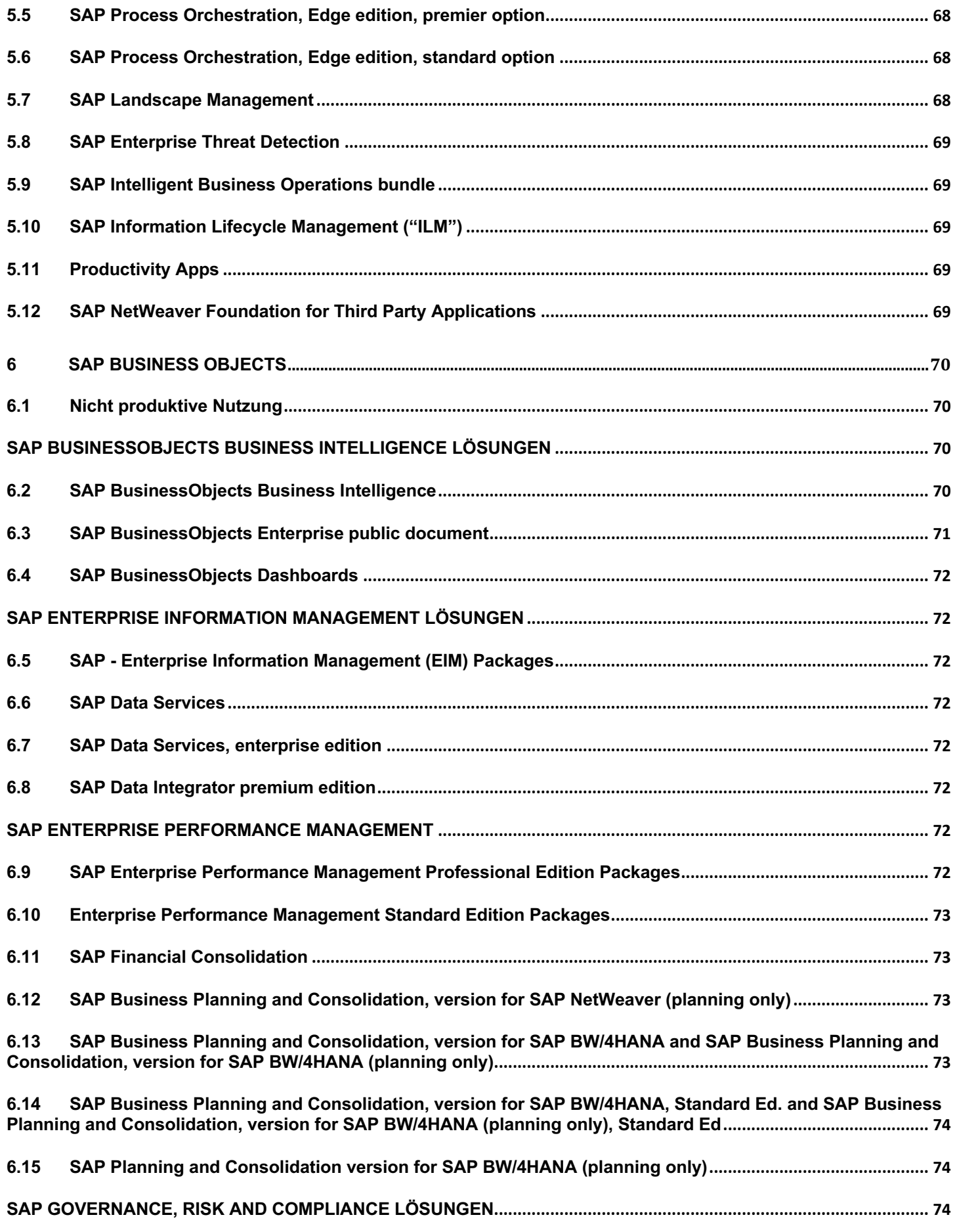

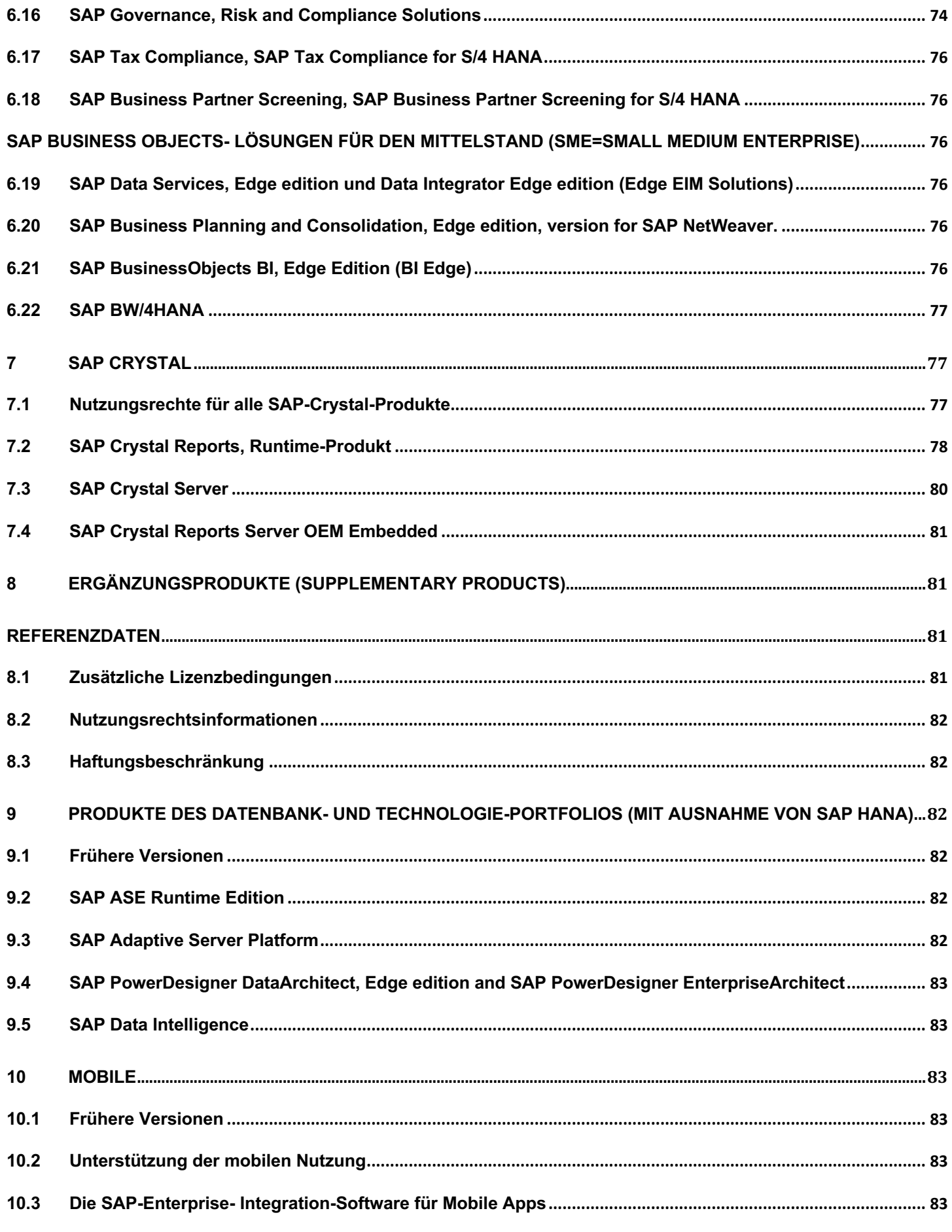

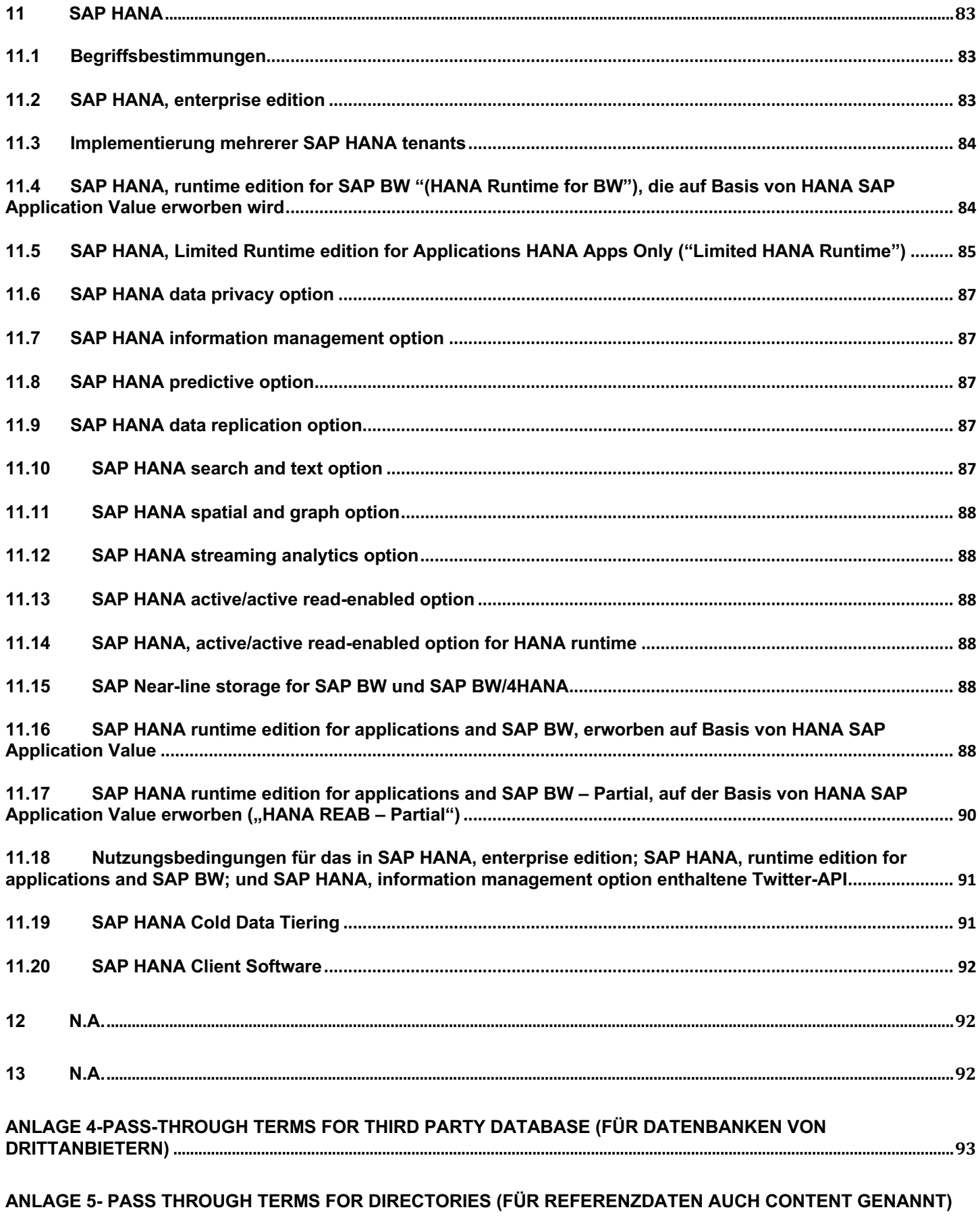

**130**

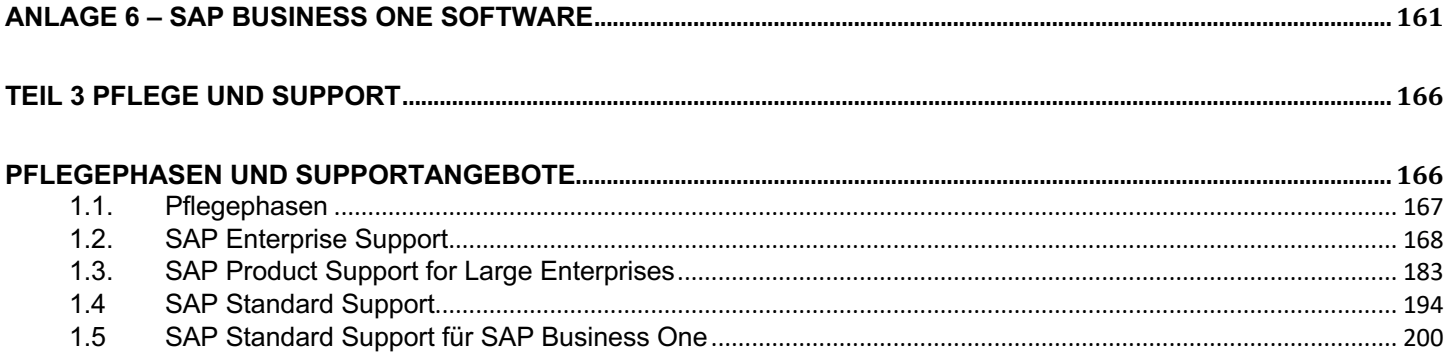

#### **TEIL 1 PREISE**

Das vorliegende Dokument schließt im Teil 1 "Preise" die folgenden in Bezug genommenen Dokumente ein, wie nachfolgend dargestellt:

Für den direkten Vertrieb (Direct Sales) für SAP Applications and Technology Platform on-premise Solutions besteht die SAP Preis- und Konditionenliste Software und Pflege aus den folgenden Dokumenten:

Das vorliegende Dokument einschließlich

• SAP Price List (Teil für SAP Applications and Technology Platform on-premise Solutions) (im vorliegenden Dokument auch Preisliste genannt) (SAP Confidential).

Dieses Dokument bildet zusammen mit dem vorliegenden Dokument die SAP Preis- und Konditionenliste SAP-Software und Pflege für SAP Applications and Technology Platform on-premise Solutions (Direct Sales).

Für den direkten Vertrieb (Direct Sales) für SAP Business One besteht die SAP Preis- und Konditionenliste Software und Pflege aus den folgenden Dokumenten:

Das vorliegende Dokument einschließlich des Dokumentes

• SAP Price List (Teil für SAP Business One) (SAP Confidential).

Dieses Dokument bildet zusammen mit dem vorliegenden Dokument die SAP Preis- und Konditionenliste SAP-Software und Pflege für SAP Business One (Direct Sales).

# **1 Preisberechnung**

1.1 Der Vertragspreis ist definiert als der Gesamtlistenpreis abzüglich Mengenrabatte. Er errechnet sich wie folgt:

**Ermitteln Sie den SAP-Anwendungswert (SAW oder auch SAV genannt) durch Addition der Listenpreise der SAW-relevanten Preislistenpositionen.**

Der SAP-Anwendungswert wird separat für die rabattfähigen und nicht rabattfähigen Positionen der Preisliste ermittelt. Er schließt alle Preislistenpositionen aus, die für den SAP-Anwendungswert nicht relevant sind (Nicht-SAW-Positionen).

## **Soweit der Erwerb von Datenbanknutzungsrechten vereinbart ist: Errechnen Sie den entsprechenden Datenbankpreis prozentual aus dem SAP-Anwendungswert.**

Der Datenbankpreis wird separat für die rabattfähigen und nicht rabattfähigen Positionen der Preisliste ermittelt.

**Für SAP Business One gilt abweichend**: Der entsprechende Datenbankpreis wird durch die Summierung pro Nutzer/pro Core errechnet und ist nicht rabattierbar.

#### **Ermitteln Sie den Listenpreis für Positionen, die nicht auf den SAP-Anwendungswert angerechnet werden (Zwischensumme der Nicht-SAW-Positionen).**

Die Listenpreis-Zwischensumme für Positionen, die nicht auf den SAP-Anwendungswert angerechnet werden, wird separat für rabattfähige und nicht rabattfähige Preislistenpositionen ermittelt.

#### **Ermitteln Sie den Gesamtlistenpreis.**

Addieren Sie den rabattfähigen und den nicht rabattfähigen Anteil des SAP-Anwendungswertes, den rabattfähigen und nicht rabattfähigen Anteil des Datenbankpreises sowie die rabattfähige und nicht rabattfähige Zwischensumme der Preislistenpositionen, die nicht auf den SAP-Anwendungswert angerechnet werden, um den Gesamtlistenpreis zu erhalten.

# **Ermitteln Sie auf der Basis des Gesamtlistenpreises den Prozentsatz des Standardmengenrabatts.**

Ermitteln Sie den geltenden Volumenrabatt in Prozent.

#### **Ermitteln Sie den Vertragspreis.**

Ziehen Sie den Standardmengenrabatt vom rabattfähigen Anteil des Gesamtlistenpreises ab, und addieren Sie das Ergebnis mit dem nicht rabattfähigen Teil des Gesamtlistenpreises.

#### **Für SAP Business One gilt:**

Der Mengenrabatt (der gemäß SAP Price List SAP Business One ermittelt wird) kann nicht mit anderen von SAP angebotenen Preisnachlässen kombiniert werden. Wenn der Auftraggeber einen Firmenrabatt erhält tritt dieser an die Stelle des Mengenrabatts. Der Firmenrabatt ist der Rabatt, der Auftraggebern gegebenfalls aufgrund eines bestehenden Vertrages gewährt wird.

# 1.2 **Weitere besondere Bedingungen für SAP Business One:**

#### 1.2.1 Mindestbestellmenge

Der Vertragspreis (hier im nachfolgenden auch Gesamtauftragswert genannt) muss beim Erstkauf 100.000 EUR übersteigen, wobei sich der Vertragspreis errechnet aus dem Listenpreis, abzüglich Mengen- oder Firmenrabatten, auf der Grundlage der SAP Price List SAP Business One in der jeweils aktuell gültigen Fassung. Der Gesamtauftragswert von Folgekäufen muss für jeden Folgekauf 15.000 EUR übersteigen.

#### 1.2.2 Pflege für SAP Business One

Auftraggeber, die SAP Business One einsetzen, können für SAP Business One ausschließlich den speziellen SAP Standard Support für SAP Business One beziehen, gemäß den kaufmännischen Konditionen der SAP Price List SAP Business One.

#### 1.3 **Softwaremiete**

Die monatliche Vergütung entspricht einem Prozentsatz der Vergütung eines entsprechenden Kaufvertrages für das betreffende Nutzungsrecht. Sie hängt zudem von der Mindestlaufzeit ab.

Der gezahlte Mietzins wird bei späterem Erwerb der Software nicht angerechnet.

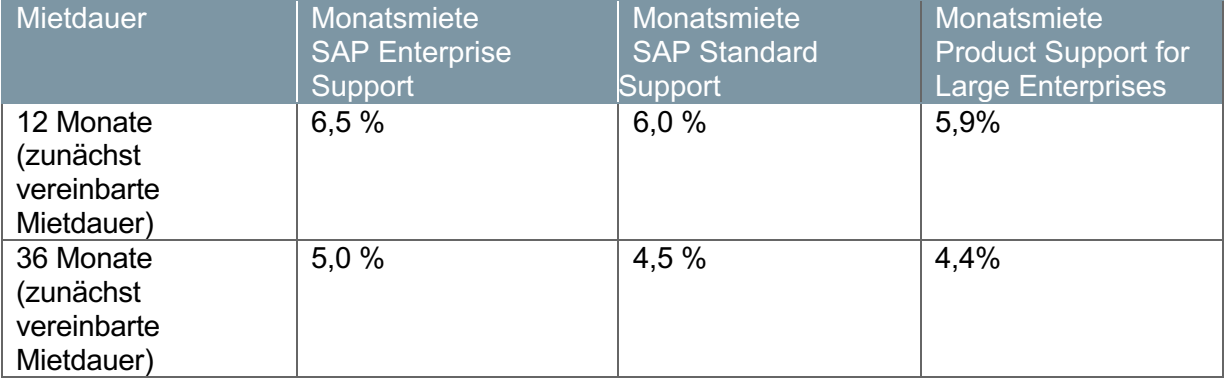

WICHTIGER HINWEIS: Mietverträge sind in den folgenden Ländern nur unter gewissen Einschränkungen verfügbar:

Chile, China, Hongkong, Irland, Kroatien, Schweiz, Singapur, Taiwan, Ungarn.

Eine vollständige Beschreibung des Umfangs von SAP Standard Support, SAP Enterprise Support und SAP Product Support for Large Enterprises sowie der jeweiligen Voraussetzungen befindet sich in Teil 3.

# **TEIL 2 SOFTWARENUTZUNGSRECHTE**

In diesem Teil des Dokuments sind die Konditionen für die Überlassung der Software enthalten, die in die vertraglichen Vereinbarungen einbezogen werden.

# **PRÄAMBEL**

Die in diesem Dokument über SAP-Softwarenutzungsrechte festgelegten Bedingungen ("Nutzungsbedingungen") gelten für alle Definierten Nutzer und Packages (jeweils definiert in Abschnitt 1.1.1 des vorliegenden Dokuments), die gemäß dem Softwarevertrag in dem auf diese Nutzungsbedingungen Bezug genommen wird erworben werden. Sofern im vorliegenden Dokument nicht anders angegeben, hat jeder hervorgehobene Begriff in diesen Nutzungsbedingungen die Bedeutung, die ihm in dem Softwarevertrag oder dem Dokument "Überlassung und Pflege von Standard-Software, allgemeine Geschäftsbedingungen SAP Österreich GmbH (AGB)" zugeschrieben wird.

Sofern nicht anders angegeben, gelten die für eine Komponente gültigen Bedingungen/Beschränkungen auch dann, wenn diese Komponente in einem anderen Package enthalten bzw. in ein anderes Package eingebettet ist.

# **1 GRUNDSÄTZE BEI DER VERGABE VON NUTZUNGSRECHTEN/REGELN FÜR DIE NUTZUNG**

# 1.1 **Definitionen**

- 1.1.1 Im Kontext dieser Nutzungsbedingungen haben die folgenden Begriffe die jeweils beschriebene Bedeutung:
	- 1. Jede SAP-Software (in diesem Dokument "Software" oder SAP-Software genannt) /oder Drittsoftware (jeweils gemäß Definition in den AGB) die gemäß dem jeweiligen Softwarevertrag, in dem auf dieses Dokument Bezug genommen wird, erworben wurde, kann als "Software-Package" (wenn es sich nur um Software handelt) oder als "Drittsoftware-Package" (wenn es sich nur um Drittsoftware handelt) oder als "Package" (wenn es sowohl um Software als auch um Drittsoftware geht) bezeichnet werden;
	- 2. Named User (Definierter Nutzer) ist ein Mitarbeiter des Auftraggebers oder seiner Verbundenen Unternehmen, bzw. ein Mitarbeiter von Geschäftspartnern, der gemäß erworbenem Nutzungsrecht befugt ist, auf das betreffende Package zuzugreifen.
	- 3. Named User License, NUL (Nutzungsrecht für einen Definierten Nutzer) bezeichnet Metrik und Nutzungsvolumen, die für jeden Definierten Nutzer gelten;
	- 4. "Package-Nutzungsrechte" bezeichnet Metrik und Nutzungsvolumen, die für jedes Package gelten; die Package-Nutzungsrechte für jedes in Anlage 3 aufgeführte Package, unterliegen den in Anlage 3 für das jeweilige Package aufgeführten spezifische Bedingungen/Regeln.
	- 5. "Metrik" bezeichnet a) im Zusammenhang mit einem Definierten Nutzer die individuelle Kategorie und den Typ des Definierten Nutzers (und die für diesen Definierten Nutzer gemäß Definition eingeräumten Nutzungsrechten), wie in Abschnitt 2.1 des vorliegenden Dokuments ausführlicher beschrieben, und b) im Zusammenhang mit einem Package die dem jeweiligen Package zugehörige individuelle Geschäftsmetrik, wie in Abschnitt 2.2 genauer beschrieben;
	- 6. "Nutzungsvolumen" (Licensed Level) bezeichnet a) im Zusammenhang mit einem Definierten Nutzer die erworbene Menge auf Basis der Metrik für jeden einzelnen erworbenen Definierten Nutzer gemäß Kategorie und Typ, und b) im Zusammenhang mit einem Package das erworbene Volumen auf Basis der Menge der Metrik für das entsprechende Package; und
	- 7. "Nutzung" bezeichnet die Ausführung der Prozessfunktionen der Software, das Laden, das Ausführen, der Zugriff auf, die Verwendung der Software oder das Anzeigen von Daten, die aus diesen Funktionen hervorgehen. Die Nutzung kann über eine Schnittstelle, die mit der Software oder als Teil der Software ausgeliefert wurde, über eine Schnittstelle des Auftraggebers oder eines Drittanbieters oder über ein anderes zwischengeschaltetes System erfolgen; und
	- 8. "Softwarevertrag" bezeichnet die Vereinbarung zur Überlassung und Pflege von Standardsoftware.

# 1.2 **Standard-Grundsätze bei der Vergabe von Nutzungsrechten/Regeln für die standardmäßige Nutzung**

- 1.2.1 Named User License & Package-Nutzungsrechte erforderlich. Sofern in den Abschnitten 1.3.2, 2.1.4. und 3 des vorliegenden Dokuments oder anderweiting in der Preisliste in Bezug auf die Anwendbarkeit von Named User Licenses nicht ausdrücklich anders angegeben, erfordert 1) die Nutzung eines Packages sowohl eine Named User License als auch ein Package-Nutzungsrecht; 2) muss der Auftraggeber im Besitz einer Named User License für jede Person sein, die auf ein beliebiges Package zugreift, und definiert diese Named User License den Umfang, in dem die betreffende Person das Package nutzen darf, wobei die Nutzung des Packages in allen Fällen außerdem dem Package-Nutzungsrecht unterliegt und abgesehen davon in Übereinstimmung mit den Bedingungen des Softwarevertrages erfolgen muss, sofern in Anlage 3 nicht anderweitig festgelegt. Ein Named User (Definierter Nutzer) darf nur einer bestimmten Einzelperson zugewiesen werden.
- 1.2.1.1 Ausnahme im Hinblick auf Definierte Nutzer: Wenn Daten aus einer erworbenen Software (mit Ausnahme jeglicher SAP-Business-Warehouse-Software und/oder Datenbanken von Drittherstellern) entsprechend einer vordefinierten Abfrage, die (i) von einer Person angelegt wurde, die zur Nutzung der Software, aus der die Daten exportiert werden, berechtigt ist, und (ii) die gemäß einem festgelegten Zeitplan automatisch ausgeführt wird, in Nicht-SAP-Anwendungen exportiert werden, erfordert die Nutzung derartiger Daten durch Nicht-SAP-Anwendungen und/oder ihre Nutzer im Rahmen dieser Vereinbarung KEINE Nutzungsrechte, sofern eine solche Nutzung nicht die Aktualisierung der erworbenen Software und/oder Verarbeitungsfunktionen der erworbenen Software anstößt. "Nicht-SAP-Anwendung(en)" bezeichnet Technologien, die keine erworbene Software sind und für die der Auftraggeber entsprechende Nutzungsrechte von einem anderen Rechtsträger als SAP, SAP SE und/oder einer ihrer Verbundenen Unternehmen und/oder Distributoren erworben hat.
- 1.2.1.2Ausnahmen für Definierte Nutzer: Für Personen, für die Nutzungsrechte als SAP Business One User erworben wurden und die SAP-Business-One-Software mit einer Schnittstelle zu einer separaten SAP-ERP-Installation des Auftraggebers nutzen, müssen keine Nutzungsrechte als Definierte SAP-Nutzer mit SAP oder einem autorisierten verbundenen Unternehmen von SAP für ein solches SAP-ERP-System erworben werden.
- 1.2.2 Zusätzliche Regeln für Definierte Nutzer der "SBOP-Software" und "Legacy SBOP", die nicht für die Standalone Nutzung erworben werden. "SBOP-Software" und "Legacy SBOP" ist sämtliche Software, die diesen Nutzungsbedingungen als "SBOP"- bzw." Legacy SBOP" bezeichnet wird. Sofern im vorliegenden Dokument nicht ausdrücklich anderweitig angegeben, schließen alle Verweise auf "SBOP" sämtliche erworbene Software ein, die in einem Softwarevertrag als "Legacy SBOP" bezeichnet wird; dagegen ist mit Verweisen auf "Legacy SBOP" nur erworbene Software gemeint, die in Anlage 1 konkret als "Legacy SBOP" bezeichnet wird.

Erworbene "Legacy SBOP" darf nur von Personen genutzt werden, für die der Auftraggeber Nutzungsrechte als Developer User, Business Expert User, Business Analytics Professional User, BI Limited User oder Business Information User erworben hat, wobei die Nutzung in Übereinstimmung mit dem jeweiligen Typ des Definierten Nutzers zu erfolgen hat (sowie nach Maßgabe der geltenden Nutzungsvolumen für diese Software).

1.2.3 Runtime-Software*.* In erworbenen Packages, werden möglicherweise begrenzte Funktionen aus anderen Packages verwendet, für die der Auftraggeber keine Nutzungsrechte inne hat ("Runtime-Software"). Bis der Auftraggeber ausdrücklich Nutzungsrechte für die Runtime-Software erworben hat, darf er die Runtime-Software nur für den Zugriff durch und über die erworbenen Packages und etwaige erlaubte Modifikationen dieser Packages ausschließlich zum Zwecke der Ausführung der erworbenen Packages und der Integration von Daten aus der erworbenen SAP-Software nach

Maßgabe der Dokumentation nutzen. Falls der Auftraggeber ein Package dazu verwendet, eigene Anwendungen oder Anwendungen eines Drittanbieters zu entwickeln bzw. zu betreiben, muss der Auftraggeber gegebenenfalls zusätzliche Nutzungsrechte erwerben.

- 1.2.4 Länderversionen/Sprachversionen und Beschränkungen der Verfügbarkeit*.* Vom Auftraggeber werden keine Nutzungsrechte für gültige Länder-/Sprachversionen von SAP erworben, sofern in dem Softwarevertrag nicht ausdrücklich anders vereinbart. Packages können bestimmten Beschränkungen der Verfügbarkeit unterliegen. Informationen über diese Beschränkungen, darunter bspw. die Verfügbarkeit in bestimmten Ländern, unterstützte Sprachen, unterstützte Betriebssysteme und Datenbanken, können in der Product Availability Matrix (PAM) aufgeführt sein, die unter http://support.sap.com/pam veröffentlicht wird, oder anderweitig in der Dokumentation enthalten sein.
- 1.2.5 Internetanbindung. Bestimmte Packages erfordern eine Verbindung mit dem Internet, damit sie ordnungsgemäß funktionieren. Der Auftraggeber ist für das Herstellen der Internetverbindung verantwortlich, und SAP trägt keine Verantwortung für Funktionsverluste bei Ausfällen der Internetverbindung.
- 1.2.6 Web-Services von Drittanbietern. Bestimmte Packages ermöglichen die Herstellung einer Verbindung zu Web-Services von Drittanbietern. Im Sinne dieser Nutzungsbedingungen bezeichnet "Web-Services von Drittanbietern" (i) alle von Drittanbietern (bei denen es sich nicht um SAP, SAP SE und/oder deren Verbundene Unternehmen handelt) bereitgestellten Web-Services, die über die SAP Software oder SAP-Materialien zugänglich gemacht oder aktiviert werden, und (ii) sämtliche Anwendungsprogrammschnittstellen (APIs), Web-Service-Definitionsdateien und sonstige Materialien, die durch oder im Auftrag diese(r) Drittanbieter von Web-Services zur Verfügung gestellt werden, um den Zugang zu und die Nutzung von solchen Web-Services zu ermöglichen. Zu Web-Services von Drittanbietern zählen beispielsweise Dienste wie: Facebook, Evernote, Twitter, Google Maps und sonstige vergleichbare Dienste (unvollständige Liste zur Veranschaulichung).Folgende Bedingungen gelten für alle Web-Services von Drittanbietern:
	- Der Auftraggeber ist allein verantwortlich für die Beschaffung aller Anmeldeinformationen für Konten und die Authentifizierung, die für den Zugriff auf oder die Nutzung der Web-Service-API eines Drittanbieters oder den Drittanbieter-Web-Service erforderlich sind.
	- Voraussetzung für die Nutzung der Web-Service-API eines Drittanbieters ist, dass der Auftraggeber alle Geschäftsbedingungen für Web-Services des Drittanbieters annimmt. Diese Geschäftsbedingungen muss der Auftraggeber vom Drittanbieter des Web-Service beschaffen.SAP tritt in dem Vertrag zwischen dem Auftraggeber und dem Drittanbieter des Web-Service nicht als Vertragspartei auf.
	- SAP ist nicht verpflichtet Pflege für die Web-Service-API und Web-Service des Drittanbieters zu erbringen.
	- Die Web-Service-API des Drittanbieters sowie der Web-Service des Drittanbieters sind von jeglichen Zusicherungen, Garantien, Entschädigungen seitens SAP ausgeschlossen.
	- Der Auftraggeber stimmt ausdrücklich zu, SAP, ihre leitenden Angestellten, Mitarbeiter, Vertreter und Unterauftragnehmer von allen Forderungen, Haftungsansprüchen, Verlusten, Schäden und Kosten (einschließlich vertretbarer Anwaltskosten) freizustellen und schadlos zu halten, die SAP aufgrund der Nutzung von Web-Services von Drittanbietern durch den Auftraggeber oder durch dessen verbundene Unternehmen entstehen.
	- SAP ist berechtigt, den Zugriff des Auftraggebers auf die Web-Service-API von Drittanbietern über das Produkt zu drosseln, auszusetzen oder zu beenden, wenn der Auftraggeber gegen die Servicebedingungen des Drittanbieters des Web-Service oder andere relevante Vereinbarungen oder Richtlinien des Drittanbieters des Web-Service verstößt oder einen derartigen Verstoß seitens SAP verursacht.

# 1.2.7 Betrieb von Kraftwerken und Massentransportmitteln

Software darf nicht zur Prozesssteuerung in Kraftwerken und zur Steuerung von Massentransportmitteln eingesetzt werden.

#### 1.2.8 Add-Ons" und "Modifications

"Add-On" bezeichnet Entwicklungen, die keine Modifikation (wie unten definiert) darstellen, APIs benutzen und neue und unabhängige Funktionalität hinzufügen.

"API" bezeichnet Application Programming Interfaces (Anwendungsprogrammierschnittstellen) oder anderen Code, die anderen Softwareprodukten die Möglichkeit einräumen, mit der SAP Software zu kommunizieren oder diese aufzurufen (z. B. SAP Enterprise Services, BAPIs, IDocs, RFCs und ABAP-Aufrufe oder andere User Exits).

"Modifikation" bezeichnet Entwicklungen, die (i) den ausgelieferten Quellcode oder die Metadaten ändern oder (ii) APIs nutzen, aber keine neue und unabhängige Funktionalität hinzufügen, sondern nur die bestehende Funktionalität der SAP Software ausprägen, verbessern oder ändern. Zur Klarstellung: Customizing und Parametrisierung der SAP Software stellen keine Modifikation dar, sondern sind im Rahmen der vertraglichen Vereinbarungen zulässig.

"vertragsgegenständlich" bedeutet: dem Auftraggeber in Durchführung eines Softwarevertrages zur Verfügung gestellt."

Der Auftraggeber darf in der vertragsgegenständlichen SAP Software enthaltene oder anderweitig von SAP erworbene APIs und Tools nur unter Einhaltung der in diesem Artikel 1.2.8 geregelten Verpflichtungen zur Erstellung oder Nutzung von Modifikationen oder Add-Ons einsetzen. Zur Klarstellung: Modifikationen oder Add-Ons, die von SAP oder einem mit SAP Verbundenen Unternehmen für den Auftraggeber oder als Produkt entwickelt wurden, unterliegen abschließend den Regelungen des jeweiligen Vertrages und fallen nicht unter die nachstehenden Regelungen in diesem Artikel 1.2.8.

a. Der Auftraggeber ist – vorbehaltlich abweichender Vereinbarung – nicht berechtigt, Modifikationen oder Add-Ons der vertragsgegenständlichen SAP Software zu erstellen, zu nutzen oder Dritten zugänglich zu machen, es sei denn, ihm ist dies durch zwingendes Gesetz oder nach diesem Artikel 1.2.8 erlaubt. Modifikationen dürfen nur in Bezug auf dem Auftraggeber von SAP im Quellcode gelieferte vertragsgegenständliche SAP Software erstellt werden.

b. Der Auftraggeber ist für jegliche Störungen im Ablauf, in der Sicherheit oder in der Performance der vertragsgegenständlichen SAP Software und anderer Programme, sowie in der Kommunikation der vertragsgegenständlichen SAP Software und anderer Programme (übergreifend "Störungen"), die durch Modifikationen oder Add-Ons zur vertragsgegenständlichen SAP Software verursacht werden, selbst verantwortlich. SAP weist darauf hin, dass Add-Ons sowie auch geringfügige Modifikationen an der vertragsgegenständlichen SAP Software zu nicht vorhersehbaren und erheblichen Störungen führen können. Derartige Störungen können auch dadurch entstehen, dass ein Add-On oder eine Modifikation mit späteren Fassungen der vertragsgegenständlichen SAP Software nicht kompatibel sind. Insbesondere ist SAP jederzeit berechtigt, die SAP Software sowie APIs zu verändern, ohne dafür zu sorgen, dass vom Auftraggeber verwendete Modifikationen oder Add-Ons mit späteren Fassungen der SAP Software kompatibel sind.

c. SAP ist für Störungen, die von Modifikationen oder Add-Ons an der vertragsgegenständlichen SAP Software verursacht werden, weder verantwortlich noch in sonstiger Weise verpflichtet, diese Störungen insbesondere aus Mangelbeseitiungsgründen zu beheben. SAP ist ebenfalls nicht verpflichtet, Pflege zu erbringen, sofern und soweit deren Erbringung durch Modifikationen oder Add-Ons zur vertragsgegenständlichen SAP Software erschwert wird. SAP empfiehlt dem Auftraggeber die Registrierung von Modifikationen und Add-Ons gemäß dem von SAP unter http://support.sap.com/sscr bereitgestellten Registrierungsverfahren, um SAP die Ursachenfindung möglicher Support Issues zu erleichtern.

d. Diese Modifikationen und Add-Ons dürfen nur zusammen mit der vertragsgegenständlichen SAP Software und nur in Übereinstimmung mit dem vertraglich eingeräumten Nutzungsrecht an der vertragsgegenständlichen SAP Software genutzt werden. SAP ist jederzeit berechtigt, eigene Modifikationen und Add-Ons zur SAP Software zu entwickeln, wobei SAP jedoch nicht den Software Code des Auftraggebers kopieren darf. Modifikationen und Add-Ons dürfen (vorbehaltlich der weiteren hierin geregelten Einschränkungen) nicht zu folgendem geeignet sein: Die in dieser Vereinbarung geregelten Beschränkungen zu umgehen und/oder dem Auftraggeber den Zugriff auf SAP Software zu ermöglichen, für die er keine Nutzungsrechte erworben hat, noch Informationen über die SAP Software selbst zugänglich zu machen oder zur Verfügung zu stellen. Der Auftraggeber verpflichtet sich, weder gegen SAP noch gegen Verbundene Unternehmen der SAP Ansprüche aus Rechten an (i) derartigen Modifikationen oder Add-Ons bzw. (ii) anderer Funktionalität der SAP Software, auf die diese Modifikationen oder Add-Ons zugreifen, geltend zu machen.

#### 1.2.9 Import /Export

Sämtliche Software (einschließlich Patches, Korrekturen, Updates, Upgrades und neuer Versionen von Software), Dokumentation, Services und/oder Materialien (zusammen die "Gegenstände"), die von SAP im Rahmen dieses Vertrags bereitgestellt werden, unterliegen den Ausfuhr- und Einfuhrkontrollgesetzen verschiedener Länder, einschließlich und uneingeschränkt den Gesetzen der USA, der EU, Irlands und der Bundesrepublik Deutschland.

Der Auftraggeber erkennt an, dass die Lieferung von Gegenständen durch SAP möglicherweise der vorherigen Einholung von Ausfuhr- und/oder Einfuhrgenehmigungen von den zuständigen Behörden bedarf und dass dieser Vorgang die Lieferung erheblich verzögern oder verhindern und/oder die Möglichkeit von SAP, Pflege- und Supportleistungen bereitzustellen, beeinträchtigen kann. Der Auftraggeber unterstützt SAP bei der Beschaffung der erforderlichen Genehmigungen, indem er die von SAP angeforderten Informationen und/oder Erklärungen zur Verfügung stellt, z. B. Endverbleibsbescheinigungen.

Der Auftraggeber ist im Hinblick auf die Nutzung der Gegenstände durch den Auftraggeber und/oder seine Verbundenen Unternehmen dafür verantwortlich, alle geltenden staatlichen Vorschriften des Landes, in dem der Auftraggeber registriert ist, wie auch im Ausland einzuhalten. Auf Verlangen des Auftraggebers stellt SAP dem Auftraggeber Folgendes zur Verfügung:

- a. die Export Control Classification Numbers (ECCNs) aller im Rahmen dieses Vertrags gelieferten Gegenstände gemäß EU-Dual-Use-Verordnung 428/2009/EC in der durch Verordnung 388/2012/EU geänderten Fassung; und
- b. die US Export Administration Regulation; und
- c. die technischen Informationen, die für Verfahren für die Erteilung von Ausfuhr- und Einfuhrlizenzen in anderen Ländern vom Auftraggeber erforderlich sind, wobei SAP jedoch die Bereitstellung dieser Informationen verweigern kann,

(i) wenn sie SAP nicht vorliegen oder für SAP nicht ohne Weiteres beschaffbar sind; und/oder (ii) wenn SAP nach alleinigem Ermessen der Meinung ist, dass die Offenlegung dieser Informationen das geistige Eigentum und/oder Geschäftsgeheimnisse von SAP oder von deren Lizenzgebern gefährdet.

Der Auftraggeber verpflichtet sich, die Gegenstände nicht ohne vorherige schriftliche Zustimmung von SAP an eine Regierungs¬behörde zur Prüfung einer eventuellen Nutzungsrechtseinräumung oder zu anderweitiger behördlicher Genehmigung zur Verfügung zu stellen und sie nicht in Länder oder an natürliche oder juristische Personen zu exportieren, für die gemäß den Gesetzen der Bundesrepublik Deutschland, der EU, der USA und anderen geltenden Ausfuhr-gesetzen, Handelssanktionen und Embargos Ausfuhrverbote gelten.

#### 1.2.10 Vermessung

"vertragsgegenständlich" bedeutet: dem Auftraggeber in Durchführung eines Softwarevertrages zur Verfügung gestellt."

1.2.10.1 Jede Nutzung der vertragsgegenständlichen SAP Software, die über die vertraglichen Vereinbarungen hinausgeht, ist SAP im Voraus schriftlich anzuzeigen. Sie bedarf eines gesonderten Vertrages mit SAP über den zusätzlichen Nutzungsumfang (Zukauf). Der Zukauf erfolgt auf der Grundlage der zum Zeitpunkt des Zukaufs jeweils gültigen PKL.

SAP ist berechtigt, eine Lizenzprüfung (in der Regel einmal jährlich) durch Systemvermessung gemäß den SAP-Standardverfahren (beschrieben unter 1.2.10.3) durchzuführen.

Der Auftraggeber wird die entsprechende Messung selbst unter Verwendung der unveränderten SAP-Tools und Eigenerklärungsformulare, durchführen, die von SAP hierfür bereitgestellt werden. Das Eigenerklärungsformular ist unabhängig von den technischen Vermessungsbausteinen auszufüllen.

Das Ergebnis der Messung ist online über entsprechende Schnittstellen von Kundensystemen an SAP oder in einem maschinenlesbaren Format zu übermitteln.

Die Anwendung des Mehrmandantenkonzepts für die Nutzerklassifizierung ist nur in Ausnahmefällen und vorbehaltlich einer vorherigen schriftlichen Genehmigung durch SAP zulässig.

SAP kann auch Remote-Vermessungen -durchführen, soweit die Selbstauskunft verweigert wurde, oder soweit sie keine aussagefähigen Ergebnisse lieferte und objektive Anhaltspunkte für eine Rechtsverletzung durch den Auftraggeber bestehen. SAP kann ausnahmsweise Vermessungen vor Ort durchführen, soweit die Remote-Vermessung verweigert wurde, oder soweit sie keine aussagefähigen Ergebnisse lieferte und objektive Anhaltspunkte für eine Rechtsverletzung durch den Auftraggeber bestehen. Der Auftraggeber kooperiert bei der Durchführung solcher Vermessungen in angemessener Weise mit SAP, insbesondere indem er SAP bei Remote-Vermessungen und bei Vermessungen vor Ort im erforderlichen Umfang Einblick in seine Systeme gewährt. Vermessungen vor Ort kündigt SAP mit angemessener Frist an. Den Vertraulichkeitsinteressen des Auftraggebers sowie dem Schutz seines Geschäftsbetriebs vor Beeinträchtigung wird in angemessener Weise Rechnung getragen. Die zumutbaren Kosten der Vermessung durch SAP werden vom Auftraggeber getragen, wenn die Vermessungsergebnisse eine nicht vertragsgemäße Nutzung aufzeigen.

- 1.2.10.2 Ergibt sich bei einer Vermessung oder in anderer Weise, dass die Nutzung der vertragsgegenständlichen SAP Software durch den Auftraggeber über die vertraglichen Vereinbarungen hinausgeht, ist ein Vertrag.mit SAP über den Zukauf abzuschließen. SAP behält sich insoweit vor, vereinbarte Rabatte, die über die in der PKL geregelten Mengenrabatte hinausgehen in diesem Fall nicht zu gewähren. Abschnittl 1.2.10.1 Absatz 1 Satz 2 und 3 gelten entsprechend. Schadensersatz und die Geltendmachung von Verzugszinsen bleiben vorbehalten.
- 1.2.10.3 Die jeweils aktuelle Dokumentation der Standardverfahren zur Vermessung wird von SAP unter https://support.sap.com/keys-systems-installations/measurement/information/Documentation.html zur Verfügung gestellt

# 1.3 **Sondergrundsätze bei der Vergabe von Nutzungsrechten/Regeln für besondere Nutzungsszenarien**

- 1.3.1 In Abschnitt 1.3 werden die besonderen Grundsätze für die Vergabe von Nutzungsrechten/Regeln für die Nutzung in folgenden besonderen Nutzungsszenarien ("Besondere Nutzungsszenarien") dargelegt, und die Bedingungen dieses Abschnittes 1.3 haben bei Abweichungen gegenüber Abschnitt 1.2. des vorliegenden Dokuments, Vorrang vor den Bedingungen in Abschnitt 1.2
- 1.3.2 Standalone-Nutzung*.* Für die Software werden Nutzungsrechte für Standalone-Nutzung eingeräumt, wenn sie im Softwarevertrag entsprechend gekennzeichnet ist. "Standalone-Nutzung" bedeutet,

dass die Software (und jegliche entsprechende Drittsoftware), die für Standalone-Nutzung erworben wurde, nur zusammen mit anderer Software und/oder Drittsoftware, die für die gleiche "Standalone Nutzung von SAP oder einem autorisierten Wiederverkäufer, Vertriebspartner oder einem anderen autorisierten Partner von SAP erworben wurde und/oder mit non-SAP branded Software, die von Dritten erworben wurde, genutzt werden darf.

Klarstellend wird darauf hingewiesen, dass sämtliche Software, für die eingeschränkte Nutzungsrechte (wie in Abschnitt 1.3.3. definiert) oder für die Nutzungsrechte durch ein von SAP erworbenes Unternehmen vor dessen juristischer Integration in ein nachfolgendes SAP Unternehmen erworben wurde, als ausschließlich für die Standalone-Nutzung erworben gilt.

## 1.3.2.1Standalone-Nutzung von Legacy SBOP

Die Nutzung von Legacy SBOP die für die Standalone-Nutzung erworben wurde, erfordert einen Definierten Nutzer zusätzlich zu den Package-Nutzungsrechten für die betreffende SBOP-Software selbst.

SBOP-Software, die von Wiederverkäufern, Vertriebspartnern, OEMs oder anderen Dritten erworben wird, darf nur für die Standalone-Nutzung eingesetzt werden, sofern nicht im Einzelfall mit SAP schriftlich anders vereinbart

Nur SAP Application Standalone Business Analytics Professional User, SAP Application Standalone BI Limited User oder SAP Application BI Viewer User dürfen die zur Standalone Nutzung erworbene "Legacy SBOP", im Rahmen ihrer jeweiligen Nutzungsberechtigung (sowie nach Maßgabe der geltenden Nutzungsvolumen für diese Software), nutzen.

- 1.3.3 Restricted License (Eingeschränkte Nutzungsrechte) Wenn der Auftraggeber die Software gebündelt oder anderweitig in Kombination mit oder für die Verwendung mit einem Drittanbieter-Produkt ("OEM-Anwendung") von einem Dritten erworben hat, so hat er nur Eingeschränkte Nutzungsrechte erworben. Der Auftraggeber darf jedes erworbene Exemplar der Software nur in Verbindung mit der OEM-Anwendung verwenden, mit der die Software bereitgestellt wurde. Der Zugriff auf Daten, die nicht speziell durch die OEM-Anwendung erstellt wurden oder notwendig sind, um die Funktionalitäten der OEM Anwendung zu aktivieren, stellt einen Verstoß gegen diese Nutzungsrechte dar. Erfordert die OEM-Anwendung die Verwendung eines Data Mart oder eines Data Warehouse, darf die OEM Anwendung nur mit Data Mart oder Data Warehouse genutzt werden, um auf Daten zuzugreifen, die von der OEM-Anwendung erstellt wurden oder die erforderlich sind, um die Funktionalitäten der OEM Anwendung zu aktivieren. Eingeschränkte Nutzungsrechte dürfen nicht mit uneingeschränkten Nutzungsrechten kombiniert oder genutzt werden.
- 1.3.4 Subscription License (Abonnementlizenz) Sofern nicht zwischen den Parteien in schriftlicher Form anders vereinbart, wird dem Auftraggeber, wenn die Software auf Abonnementbasis erworben wird, ein nicht ausschließliches und nicht übertragbares Recht zur Nutzung der Software für einen Zeitraum von zwölf Monaten erteilt, das sich jährlich zu den jeweils aktuellen Vergütungssätzen der SAP oder zu anderen ggf. zwischen den Parteien vereinbarten Konditionen verlängert.
- 1.3.5 Development License (Entwicklungslizenz). Wenn der Auftraggeber eine Entwicklungslizenz eingeräumt bekommt, darf der Auftraggeber, sofern nicht zwischen den Parteien in schriftlicher Form anders vereinbart, die erworbene Software zu Entwicklungszwecken oder zum Testen von Entwicklungen verwenden. Eine Entwicklungslizenz darf nicht in einer Produktivumgebung genutzt oder in eine solche übertragen werden.
- 1.3.6 Update License (Updatelizenz). Das Recht des Auftraggebers zur Nutzung einer Software, die der Auftraggeber als update eines bereits erworbenen Produktes erhält, ist, sofern nicht zwischen den Parteien schriftlich anders vereinbart, auf die Anzahl der Nutzungsrechte beschränkt, die der Auftraggeber für das frühere Produkt erworben hat. Wenn der Auftraggeber die Software und das

frühere Produkt gleichzeitig ausführt, darf die Gesamtzahl der erworbenen Nutzungsrechte, die der Auftraggeber nutzt, um auf die Software und das frühere Produkt zuzugreifen, nicht die Gesamtzahl der erworbenen Nutzungsreche überschreiten, die der Auftraggeber für das frühere Produkt erworben hat.

1.3.7 Software SAP Business One. Weitere Bedingungen zum Erwerb von Nutzungsrechten für die Software SAP Business One, einschließlich geltender Metrik- und Package-Einschränkungen, sind in Anlage 6 aufgeführt. Die Verwendung von Datenbankprodukten von Drittanbietern mit SAP Business One kann zusätzlichen Bedingungen unterliegen, die von Lieferanten von SAP verlangt werden. Diese zusätzlichen Bedingungen werden in Anlage 4, "Pass-Through Terms for Third Party Database", dargelegt.

# **2 METRIKEN**

#### 2.1 **Berechnungsgrundsätze und Metriken für Definierte Nutzer**

- 2.1.1 Berechnungsgrundsätze für Definierte Nutzer. Sofern in den Absätzen 1.3.2, 2.1.4 und 3 des vorliegenden Dokuments in Bezug auf die Anwendbarkeit von Named User License nicht ausdrücklich anders angegeben, dürfen nur Definierte Nutzer, für die die erforderlichen Nutzungsrechte erworben wurden, ein Package nutzen, wobei die Nutzung gemäß den erworbenen Named User License sowie den "Package-Nutzungsrechten" und in Übereinstimmung mit den Bedingungen des Softwarevertrages erfolgen muss, sofern in Anlage 3 zum vorliegenden Dokument nicht anderweitig festgelegt.Die Übertragung einer Named User License von einer Person auf eine andere ist nur dann erlaubt, wenn die Person, der die Named User License zugewiesen ist, (i) im Urlaub ist, (ii) wegen Krankheit abwesend ist, (iii) wenn ihr Beschäftigungsverhältnis beendet wurde, (iv) wenn sie eine neue Stelle angetreten hat, für die die Nutzung von Packages nicht mehr erforderlich ist, oder (v) wenn sie sich in einer anderen mit SAP vereinbarten Situation befindet.
- 2.1.2 Wichtiger Hinweis für Auftraggeber mit Verträgen aus Juni 2014 oder früher. Diese Auftraggeber haben möglicherweise Nutzungsrechte für einen der folgenden früheren Nutzertypen erworben: mySAP.com Users, SAP Business Suite Users, SAP ERP Users, Individual SAP solutions Users, SAP BA&T Users. Diesen Auftraggebern ist es nicht gestattet, Nutzungsrechte für SAP Named User zu erwerben. Auftraggeber, die bereits Nutzungsrechte für einen oder mehrere der oben genannten Nutzertypen und/oder SAP Application Users erworben haben, sind berechtigt, zusätzliche Anzahl an Nutzern derselben Nutzertypen zu erwerben. Die vorgenannten Regelungen finden keine Anwendung auf Limited Professional User.
- 2.1.3 Metriken für Definierte Nutzer Kategorien, Typen und zugehörige Definitionen. Metriken für Definierte Nutzer, einschließlich Kategorien, Typen und zugehörige Definitionen, werden in Anlage 2 beschrieben, die durch Bezugnahme Bestandteil dieser Nutzungsbedingungen ist.

#### 2.1.4 Ausnahmen für Definierte Nutzer:

#### 2.1.4.1 *Lieferanten:*

Der Auftraggeber muss für den Zugriff von seinen Lieferanten auf die nachfolgenden-Software-Packages keine Definierten Nutzer für Lieferanten erwerben: SAP Advanced Trade Management Analytics, SAP Advanced Trade Management Analytics, version for SAP BW/4HANA, SAP Customer Business Planning, SAP Customer Business Planning, version for SAP BW/4HANA, SAP Extended Sourcing, SAP Extended Procurement, SAP Supplier Self Services, SAP Supplier Lifecycle Management, SAP SRM Rapid Deployment Edition, SAP Supplier Collaboration, SAP Customer Collaboration, SAP Outsourced Manufacturing, SAP Trade Promotion Planning and Management, SAP Trade Promotion Planning and Management version for SAP BW/4HANA, , SAP Subcontractor Management for Consumer Products, SAP Procurement for Public Sector, SAP Supplier Relationship Management & Logistics for Health Care.

- 2.1.4.2 *Geschäftspartner:* Der Auftraggeber muss für den Zugriff von seinen Geschäftspartnern auf die nachfolgenden SAP-Software-Packages keine Definierten Nutzer für Geschäftspartner erwerben: SAP Contract Lifecycle Management.
- 2.1.4.3 *Mitarbeiter:* Der Auftraggeber muss für den Zugriff von seinen Mitarbeitern auf die nachfolgenden SAP-Software-Packages keine Definierten Nutzer für Mitarbeiter erwerben: SAP IT Service Desk Operation.
- 2.1.4.4 *Bewerter:* Der Auftraggeber muss für den Zugriff von seinen Bewertern auf die nachfolgenden SAP-Software-Package(s) keine Definierten Nutzer für Bewerter erwerben: SAP Supplier Lifecycle Management.

#### 2.1.4.5 *Verbraucher/Bürger:*

Personen, die keine Mitarbeiter des Auftraggebers oder dessen Geschäftspartner sind und Waren und/oder Dienstleistungen vom Auftraggeber erwerben oder erhalten, benötigen keine Nutzungsrechte als Definierte Nutzer, sofern nicht anderweitig festgelegt.

# 2.2 **Berechnungsgrundsätze und Metriken für Packages**

2.2.1 Berechnungsgrundsätze für Packages*.* Für jedes Package werden Nutzungsrechte auf der Grundlage der für dieses Package geltenden Metrik eingeräumt, und in keinem Fall darf die Nutzung eines Packages das erworbene Nutzungsvolumen überschreiten.

#### 2.2.2 Metriken für Packages – Typen und zugehörige Definitionen*.*

Metriken für Packages, einschließlich Typen und zugehörige Definitionen, werden in Anlage 2 beschrieben, die durch Bezugnahme Bestandteil dieser Nutzungsbedingungen ist.

#### **3 PACKAGE-SPEZIFISCHE BEDINGUNGEN/REGELN FÜR DIE NUTZUNG**

#### 3.1 **Package-Nutzungsrechte**

Package-Nutzungsrechte für ein in Anlage 3 genanntes Package beinhalten die für dieses Package geltenden spezifischen Bedingungen/Nutzungsregeln gemäß Festlegung in Anlage 3, die durch Bezugnahme Bestandteil dieser Nutzungsbedingungen ist.

#### 3.2 **Geltungsbereich**

Dieser Abschnitt 3.2 gilt für jedes Drittsoftware-Package (einschließlich und ohne Einschränkung Datenbanken), sowie für Drittsoftware als Bestandteil eines Packages, das/die jeweils gemäß einem Softwarevertrag erworben wird und hat im Falle von Abweichungen zu den AGB, Vorrang gegenüber den abweichenden Regelungen in den AGB mit folgender Ausnahme: Die in diesem Dokument aufgeführten Regelungen zur Haftung der SAP für Drittsoftware finden keine Anwendung. Es gelten ausschließlich die Haftungsregelungen der AGB.

Die Nutzung aller Drittsoftware-Packages ist auf die Verwendung ausschließlich in Verbindung mit dem jeweiligen Package, das von SAP hierfür vorgesehen wurde oder mit dem SAP das Drittsoftware - Package bereitstellt, beschränkt, und Drittsoftware-Packages dürfen nicht mit einem anderen Package oder eigenständig verwendet werden. Sofern nicht in Abschnitt 3 der Nutzungsbedingungen ausdrücklich anders vereinbart, wird jegliche Nutzung der Drittsoftware-Packages (ob produktiv oder nicht produktiv) auf das Nutzungsvolumen der jeweils anwendbaren Metrik hinzurechnet.

- 3.2.1 Ausnahmen von den AGB für Drittsoftware -Packages*.*
- 3.2.1.1 *Abschnitt 2.3 (Modifikationen/Add-Ons)* der AGB gilt nicht für Drittsoftware-Packages, sofern im vorliegenden Dokument nicht anderweitig festgelegt.

Der Auftraggeber darf keine Modifikationen oder Add-Ons zu Drittsoftware-Packages erstellen oder anderweitig Drittsoftware modifizieren, es sei der er wurde von SAP schriftlich dazu autorisiert.

3.2.1.2 *HAFTUNGSBESCHRÄNKUNG:* IN BEZUG AUF ALLE ANSPRÜCHE UND SCHÄDEN JEGLICHER ART ODER NATUR, DIE AUF IRGENDWELCHE WEISE AUS DER ODER IN VERBINDUNG MIT DER DRITTSOFTWARE ENTSTEHEN, DIE GEMÄSS EINEM

SOFTWAREVERTRAG, IN DEM AUF DIESE NUTZUNGSBEDINGUNGEN VERWIESEN WIRD, ERWORBEN WURDE HAFTEN SAP ODER SEINE LIZENZGEBER UNGEACHTET GEGENTEILIGER AUSSAGEN IN DIESEM DOKUMENT UNTER KEINEN UMSTÄNDEN EINANDER ODER GEGENÜBER EINER ANDEREN PERSON ODER JURISTISCHEN PERSON AUF EINE SCHADENSSUMME, DIE DIE FÜR DIE BETREFFENDE DRITTSOFTWARE, DIE DIE SCHÄDEN DIREKT VERURSACHT HAT, BEZAHLTEN LIZENZGEBÜHREN ÜBERSTEIGT. SAP ODER SEINE LIZENZGEBER HAFTEN UNTER KEINEN UMSTÄNDEN IN IRGENDEINER HÖHE FÜR BESONDERE, ZUFÄLLIGE, FOLGE- ODER INDIREKTE SCHÄDEN, VERLUST VON FIRMENWERTEN

GESCHÄFTSWERT ODER ENTGANGENE UNTERNEHMENSGEWINNE, ARBEITSUNTERBRECHUNGEN, DATENVERLUST, AUSFALL ODER STÖRUNGEN VON COMPUTERN, ODER FORDERUNGEN AUF VERSCHÄRFTEN SCHADENSERSATZ ODER STRAFSCHADENSERSATZ.

#### 3.3 **Datenbanken**

- 3.3.1 Wenn eine **Runtime-Datenbank** erworben wird und der Softwarevertrag Packages, die unter diesem Softwarevertrag erworben werden, nicht von der Nutzung der erworbenen Runtime-Datenbank ausschließt, regeln die folgenden Bedingungen die Nutzung der Runtime-Datenbank durch den Auftraggeber:
- 3.3.1.1 Der Auftraggeber darf die Runtime-Datenbank, die im Rahmen eines Softwarevertrags, in dem auf diese Nutzungsbedingungen Bezug genommen wird, erworben wird, nur in Verbindung mit den gemäß dem Softwarevertrag erworbenen Packages nutzen. Falls der Auftraggeber die erworbene Runtime-Datenbank anders verwendet, als in diesem Abschnitt 3.3. vorgesehen, muss die Runtime-Datenbank für die vollständige Nutzung (Full Use License), die Programmiertools einschließt, direkt von einem Drittanbieter erworben werden.
- 3.3.2 Wenn eine **Runtime-Datenbank** erworben wird und der Softwarevertrag bestimmte Software-Packages, die im Rahmen des Softwarevertrags erworben werden, von der Nutzung der erworbenen Runtime-Datenbank ausschließen ("Ausgeschlossene Komponenten"), regeln die folgenden Bedingungen die Nutzung der Runtime-Datenbank durch den Auftraggeber:
- 3.3.2.1 Der Auftraggeber darf die Runtime-Datenbank, die im Rahmen eines Softwarevertrags, in dem auf diese Nutzungsbedingungen Bezug genommen wird, erworben wird, nur in Verbindung mit den gemäß dem Softwarevertrag erworbenen Packages nutzen, die keine Ausgeschlossenen Komponenten sind. Falls der Auftraggeber die erworbene Runtime-Datenbank anders verwendet, als in diesem Abschnitt 3.3. vorgesehen, muss die Runtime-Datenbank für die vollständige Nutzung, (Full Use License), die Programmiertools einschließt, direkt von einem Drittanbieter erworben werden.
- 3.3.2.2 Für die Ausgeschlossenen Komponenten wird u. U. ein Datenbankprodukt benötigt. In Bezug auf die Ausgeschlossenen Komponenten gilt Folgendes: (i) der Softwarevertrag räumt keine Nutzungsrechte für ein Datenbankprodukt ein, selbst wenn ein solches in Ausgeschlossene Komponenten integriert oder als Teil von Ausgeschlossenen Komponenten vorinstalliert ist; (ii) jedes Datenbankprodukt unterliegt dem zugehörigen Lizenzvertrag des Anbieters; (iii) SAP macht keine Zusicherung und gibt keine Gewährleistung auf ein Datenbankprodukt oder bezüglich des Betriebes eines Datenbankproduktes, das direkt von einem Drittanbieter erworben wurde; und (iv) der Auftraggeber ist verantwortlich für den Support und die Pflege eines von einem Drittanbieter erworbenen Datenbankprodukts, und SAP übernimmt diesbezüglich keinerlei Verantwortung.

### 3.3.3 **Wenn keine Nutzungsrechte für eine Runtime-Datenbank erworben werden, gelten die folgenden Bedingungen:**

3.3.3.1 Für die Packages, die im Rahmen eines Softwarevertrags, in dem auf diese Nutzungsbedingungen Bezug genommen wird, erworben werden, wird u. U. ein Datenbankprodukt benötigt. In Bezug auf diese Packages gilt Folgendes: (i) der Softwarevertrag räumt keine Nutzungsrechte für ein Datenbankprodukt ein, selbst wenn ein solches in solche Software und/oder Drittsoftware integriert oder als Teil solcher Software und/oder Drittsoftware vorinstalliert ist; (ii) jedes Datenbankprodukt unterliegt dem zugehörigen Lizenzvertrag des Anbieters; (iii) SAP macht keine Zusicherung und gibt keine Gewährleistung auf ein Datenbankprodukt oder bezüglich des Betriebes eines Datenbankproduktes, das direkt von einem Drittanbieter erworben wurde; und (iv) der Auftraggeber ist verantwortlich für den Support und die Pflege eines von einem Drittanbieter erworbenen Datenbankprodukts, und SAP übernimmt diesbezüglich keinerlei Verantwortung.

#### 3.3.4 **REGELUNGEN FÜR DIE IMPLEMENTIERUNG VON DATENBANKEN UND DIE KOMMUNIKATION (IN EINER GETRENNTEN DATENBANKLANDSCHAFT):**

Folgendes gilt für Auftraggeber, die: (a) eine Drittanbieter-Datenbank ("Third-Party Database", "TPD") (wie nachfolgend definiert) für die Nutzung mit bestimmten (jedoch nicht mit allen) SAP-Software-Packages und/oder Definierten Nutzern erwerben, die SAW-relevant für diese TPD sind; und/oder (b) eine TPD und Packages erwerben, die im Package-Namen "S/4 HANA" enthalten oder auf sonstige Weise im Softwarevertrag als "S/4 HANA"-Package identifiziert werden.

3.3.4.1 Sofern für einen Teil der vom Auftraggeber von SAP erworbenen SAP Software und Drittsoftware (mit Ausnahme von "TPD", wie nachfolgend definiert) (nachfolgend übergreifend "SW") Rechte zur Nutzung zusammen mit einer ebenfalls von SAP erworbenen Drittanbieter-Datenbank ("TPD") bestehen und für andere SW keine Rechte zur Nutzung mit einer solchen TPD bestehen, gelten folgende Regeln für die Implementierung und Kommunikation:

**(a) Regelungen für die Implementierung.** Im Sinne des vorliegenden Dokuments bezeichnet "Technische Installation" eine Implementierung von SW, die auf einer (1) Datenbankinstanz ausgeführt wird. Vorbehaltlich der anfallenden Überlassungsvergütung für SAP-Datenbanken und Abschnitt 1.5 (S/4HANA-Packages) dieser Preis- und Konditionenliste ("PKL") kann SW, die für die Nutzung mit einer solchen TPD erworben wurde, in jedem der folgenden "Installationstypen" implementiert werden:

- **(1) "Typ-1-Installation"** bezeichnet jede Technische Installation, in der für die gesamte implementierte SW Rechte zur Nutzung zusammen mit einer solchen TPD bestehen, und in der diese SW auf der betreffenden TPD ausgeführt wird.
- **(2) "Typ-2-Installation"** bezeichnet jede Technische Installation, in der für die gesamte implementierte SW Rechte zur Nutzung zusammen mit einer solchen TPD bestehen, und in der diese SW jedoch nicht auf der betreffenden TPD ausgeführt wird.
- **(3) "Typ-3 Installation"** bezeichnet jede Technische Installation, in der für keine oder nur für ein Teil der implementierten SW Rechte zur Nutzung zusammen mit einer solchen TPD bestehen und daher keine TPD implementiert ist und/oder betrieben wird.

SW, für die keine Rechte zur Nutzung zusammen mit einer TPD bestehen, kann nur in Typ-3- Installationen implementiert werden, vorbehaltlich einer ggfs. anfallenden Überlassungsvergütung für SAP-Datenbanken.Technischen Installationen für jeden Installationstyp müssen von Technischen Installationen, die für andere Installationstypen genutzt werden, getrennt sein.

# **(b) Installationskommunikationsregeln**

*(1) Zwischen Typ-1-Installation und Typ-2-Installation***.** Bidirektionale Kommunikation (einschließlich Datenübertragungen) ist zulässig zwischen SW und/oder TPD in Typ-1- Installationen und SW in Typ-2-Installationen. *(2) Zwischen Typ-1-Installation und Typ-3-Installation.*

*(A) Kommunikation auf Datenbankebene*. Die Kommunikation (einschließlich Datenübertragungen) auf Datenbankebene ist beschränkt auf eine *einmalige produktive* Datenübertragung ("Erstdatenübernahme") direkt von einer TPD in einer Typ-1-Installation in die SAP-HANA-Software in einer Typ-3-Installation. Klarstellend wird darauf hingewiesen, dass unbegrenzte Datenübertragungen aus einer TPD in einer Typ-1-Installation in die SAP-HANA-Software in einer separaten, nichtproduktiven Typ-3-Installation bis zum Abschluss der Erstdatenübernahme zulässig sind.

*(B) API-Kommunikation auf Anwendungsebene*. Bidirektionale Kommunikation (einschließlich Datenübertragungen), die über APIs auf Anwendungsebene erfolgt, ist zulässig. "APIs auf Anwendungsebene" bezeichnet Anwendungsprogrammierschnittstellen (Application Programming Interfaces), die als Bestandteil der erworbenen SW ausgeliefert werden, mit Ausnahme von allen Anwendungsprogrammierschnittstellen/-technologien, wenn sie genutzt werden, um mit Daten auf Datenbankebene zu kommunizieren und/oder diese auf Datenbankebene replizieren.

# *(3) Zwischen Typ-2-Installation und Typ-3-Installation.*

*(A) Kommunikation auf SAP-HANA-Ebene*. Die Kommunikation (einschließlich Datenübertragungen) auf SAP-HANA-Software-Ebene ist beschränkt auf *unidirektionale* Datenübertragungen direkt aus SW in Typ-3-Installationen in die SAP-HANA-Software in Typ-2- Installationen.

*(B) API-Kommunikation auf Anwendungsebene*. Bidirektionale Kommunikation (einschließlich Datenübertragungen), die über APIs auf Anwendungsebene erfolgt, ist zulässig.

 *(4)* Abgesehen von den in den obigen Abschnitten (b)(1) und (b)(2)(A) gewährten Rechten bezüglich der Kommunikation auf Datenbankebene (einschließlich Datenübertragungen), muss die gesamte Kommunikation (einschließlich Datenübertragungen) zwischen einer Technologie und einer TPD ausschließlich über APIs auf Anwendungsebene erfolgen und nicht direkt mit einer TPD.

#### 3.3.5 **Standalone-Nutzung für Datenbanken von Drittanbietern**

Wenn ein Softwarevertrag, in dem auf diese Nutzungsbedingungen Bezug genommen wird, eine Beschränkung auf Standalone-Nutzung enthält, gelten die folgenden Bedingungen:

Für die Packages, die im Rahmen eines Softwarevertrags, in dem auf diese Nutzungsbedingungen Bezug genommen wird, erworben werden, wird u. U. ein Datenbankprodukt benötigt. In Bezug auf diese Packages gilt Folgendes: (i) der Softwarevertrag räumt keine Nutzungsrechte für ein Datenbankprodukt ein, selbst wenn ein solches in solche Software und/oder Drittsoftware integriert oder als Teil solcher Software und/oder Drittsoftware vorinstalliert ist; (ii) jedes Datenbankprodukt unterliegt dem zugehörigen Lizenzvertrag des Anbieters; (iii) SAP macht keine Zusicherung und gibt keine Gewährleistung auf ein Datenbankprodukt oder bezüglich des Betriebes eines Datenbankproduktes, das direkt von einem Drittanbieter erworben wurde; und (iv) der Auftraggeber ist verantwortlich für den Support und die Pflege eines von einem Drittanbieter erworbenen Datenbankprodukts, und SAP übernimmt diesbezüglich keinerlei Verantwortung.

# 3.3.6 **Pass-Through Terms**

Die Nutzung von Datenbankprodukten und Referenzdaten von Drittanbietern unterliegt möglicherweise zusätzlichen Bedingungen, die von den Lieferanten von SAP festgelegt wurden. Diese zusätzlichen Bedingungen werden in Anlage 4 "Pass-Through Terms" für Drittanbieter-Datenbanken", bzw. Anlage 5 "Pass-Through Terms" für Referenzdaten ", dargelegt.

#### 3.4 **OpenSource-Software**

Anwendbare Sonderkonditionen für bestimmte Open-Source-Produkte, die von SAP zur Verfügung gestellt werden, sind Bestandteil der zugehörigen Produktdokumentation; sie gelten für die Nutzung solcher Open-Source-Produkte durch den Auftraggeber. Die Definition des Begriffs Open Source finden Sie unter http://www.opensource.org.

# 3.5 **SAP Best Practices**

Unter Umständen werden Software-Packages mit Einstellungen und Stammdaten geliefert, deren Konfiguration speziell auf allgemeine Anforderungen eines bestimmten Industriezweigs oder Landes abgestimmt ist (SAP Best Practices). Der Auftraggeber ist verantwortlich, die Möglichkeit einer Verwendung von SAP Best Practices als Grundlage für seine eigenen Anpassungen und Parametrierungen der SAP-Software in einer Produktivumgebung zu prüfen.

#### 3.6 **SAP-Tools (SAP-Werkzeuge)**

Die Software, insbesondere die ABAP Workbench und SAP NetWeaver, enthält Software-Werkzeuge. Der Auftraggeber darf diese Werkzeuge ausschließlich zum Programmieren von Modifikationen oder zum Erstellen von Add-Ons für die SAP-Software im Einklang mit dem Softwarevertrag verwenden. Die Werkzeuge dürfen weder ganz noch teilweise in modifizierte oder neu erstellte Software übernommen werden.

# 3.7 **Funktionsbausteine**

Die Software enthält möglicherweise Funktionsbausteine, die in einer Funktionsbibliothek (Function Library) verwaltet werden. Einige dieser Funktionsbausteine tragen ein Freigabekennzeichen für die Übernahme in modifizierte oder neu erstellte Software. Nur diese Funktionsbausteine darf der Auftraggeber in Modifikationen oder Add-Ons der Software übernehmen. Die Funktionsbausteine dürfen weder modifiziert noch dekompiliert werden, sofern nicht gemäß Softwarevertrag anderweitig erlaubt.

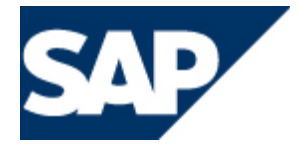

# **ANLAGE 1- LEGACY SBOP SOFTWARE**

# **Legacy SBOP**

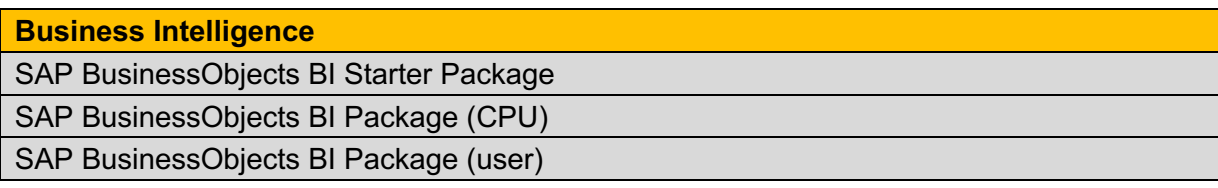

# **ANLAGE 2- METRIKEN FÜR DEFINIERTE NUTZER UND FÜR PACKAGES**

#### **DEFINIERTER SAP-NUTZER – LINE-OF-BUSINESS-ÜBERGREIFEND**

Der **SAP Developer User** ist ein Definierter Nutzer, der berechtigt ist, die in der vom Auftraggeber erworbenen SAP Software, bereitgestellten Entwicklungswerkzeuge zur Erstellung von Modifikationen und/oder Add-ons dieser SAP Software zu nutzen. Die Nutzungsrechte des SAP Developer User beinhalten auch die einem SAP Employee User eingeräumte Rechte.

**SAP Learning User** ist ein Definierter Nutzer, der ausschließlich berechtigt ist, auf die in der SAP Preisliste angegebenen Lernlösungen zuzugreifen, wenn der Auftraggeber für diese Lernlösungen Nutzungsrechte erworben hat.

Der **SAP Professional User** ist ein Definierter Nutzer, der berechtigt ist, von der Software, für die Nutzungsrechte erworben wurden (ohne SBOP), unterstützte operative und Systemverwaltungs- oder Management-Rollen auszuführen. Die Nutzungsrechte beinhalten auch die einem SAP Project User, SAP Logistics User, SAP Industry Portfolio User, SAP Retail User, SAP Worker User und SAP Business Partner User eingeräumten Rechte.

Der **SAP Project User** ist ein Definierter Nutzer, der berechtigt ist, folgende von der Software, für die Nutzungsrechte erworben wurden (ohne SBOP), unterstützte Rollen auszuführen: (i) Projektmanagement, inklusive projektbezogenes Ressourcenmanagement, projektbezogene(s) Erstellung, Anlegen, Ändern und Anzeigen von Angeboten, Aufträgen und Abrechnungen in SAP ERP, Buchhaltung für einzelne Projekte, projektbezogene Erstellung von Bestellanforderungen, Bestellungen und Serviceerfassungsformularen (ii) produkt -und projektbezogenes Reporting, (iii) Verwalten der projektbezogenen Einnahmen und Ausgaben, (iv) Anzeigen von Debitoren-Hauptbuch-Buchungen, (v) Steuern des Zugriffs und Freigeben von Produktdaten und Rezepturen in Szenarios mit gemeinschaftlicher Produktentwicklung, (vi) Anzeigen und Genehmigen von<br>Änderungen mithilfe von Konstruktionsmappen, (vii) Koordinieren von Änderungen über Änderungen mithilfe von Konstruktionsmappen, (vii) Koordinieren von Änderungen über Konstruktionsdokumentationen (viii) Zusammenarbeit in cFolders und, (ix) Schnittstellen zu genehmigten Autorenwerkzeugen von Drittanbietern. Die Nutzungsrechte des SAP Project User beinhalten die einem SAP Manager Self-Service User eingeräumten Rechte.

# **DEFINIERTER SAP-NUTZER – LINE OF BUSINESS**

Der **SAP Employee User** ist ein Definierter Nutzer, der berechtigt ist, die folgenden, von der erworbenen Software, unterstützten Rollen (ohne SBOP) auszuführen. Dies gilt ausschließlich für die Nutzung zu eigenen Zwecken und nicht für oder im Namen von Dritten. (1) Verwenden von mit der erworbenen Software,

ausgelieferten herkömmlichen und interaktiven Berichten ausschließlich in Bezug auf die in dieser Definition aufgeführten Aufgaben des SAP Employee User (ohne Berechtigung zur Modifikation und/oder zum Customizing), (2) Self-Services für Reiseplanung und Spesenabrechnung, (3) Ausführen von Self-Services für Procurement und (4) Self-Services zur Raumbelegung. Die Nutzungsrechte des SAP Employee User beinhalten auch die einem SAP Learning User und SAP Employee-Self-Service User eingeräumten Rechte.

Der **SAP Employee Self-Service User** ist ein Definierter Nutzer, der berechtigt ist, die von der erworbenen Software (ohne SBOP) unterstützte HR-Self-Services-Rolle für (i) die Zeit- und Anwesenheitserfassung (ii) Mitarbeiterbeurteilungen, (iii) Talent- und Qualifikationsprofile und (iv) Profilvergleiche auszuführen. Dies gilt ausschließlich für die Nutzung zu eigenen Zwecken und nicht für Dritte oder in deren Namen. Die Nutzungsrechte des SAP ESS User beinhalten auch die einem SAP Employee Self-Service Core User eingeräumten Rechte.

Der **SAP Employee Self-Service Core User** ist ein Definierter Nutzer, der berechtigt ist, die folgenden, von der erworbenen Software (ohne SBOP) unterstützten HR-Self-Services-Rollen – ausschließlich zu eigenen Zwecken und nicht für Dritte oder in deren Namen – auszuführen: (1) Mitarbeiterdatenpflege, (2) Mitarbeiterverzeichnis, (3) Arbeitgeberleistungen und Zuwendungen, (4) Abwesenheitsmanagement und (5) E-Recruiting.Darüber hinaus sind Employee Self Service (ESS) Core User berechtigt, auf "SAP-fremde Inhalte" auf dem "SAP-Portal" des Auftraggebers zuzugreifen, soweit der Zugriff auf diese SAP-fremden Inhalte nicht die Nutzung der erworbenen Software (über den Zugriff auf diese, auf dem SAP-Portal des Auftraggebers befindlichen SAPfremden Inhalte hinaus) erfordert oder herbeiführt. In der vorliegenden Definition des ESS Core User bezeichnen (1) "SAP-fremde Inhalte" Informationen, die nicht unter Verwendung der erworbenen Software erstellt wurden, und (2) "SAP-Portal" jedes Portal, das durch den Auftraggeber unter Verwendung der SAP Enterprise Portal Software erstellt wurde (die Bestandteil der erworbenen SAP NetWeaver-Software ist). Diese SAP Enterprise Portal Software bietet Definierten Nutzern mit den erforderlichen Nutzungsrechten einen gemeinsamen Zugangspunkt zur Nutzung von erworbener SAP-Software.

Der **SAP Logistics User** ist ein Definierter Nutzer, der ausschließlich zur Ausführung der folgenden Aufgaben für die betreffende Software (ohne SBOP) berechtigt ist:

- Transportmanagement: Abrufen von Frachtverträgen, Verfolgen von Lieferungen und ähnliche Aktivitäten, Aktualisieren von Stammdaten (Preise, Frachtbeziehungen, Lokationen), Steuern der Eingabe von Transportanforderungen, Transportplanung, Beantworten von Angebotsanfragen für die Anzeige und Bestätigung von Ereignissen, Überprüfung von Gebührenberechnungen und ähnliches.
- Lagerhaltung: Bestätigen von Wareneingängen, Einlagerungen, Dekonsolidierung bei Wareneingang, Kommissionierung an Kommissionierpunkten, Verwalten von Bestandsbewegungen einschl. Nachschub, Durchführen der Produktionsbereitstellung und Eingeben von Inventurzählungen, Verpacken oder Bestätigen von Zusatzleistungen (Value-Added Services) sowie Durchführen von Planungsaktivitäten für Tor-Verladetermine. SAP Logistics Users dürfen über RF-fähige Mobilgeräte auf die Software zugreifen. Die SAP Logistics User dürfen über RF-fähige Mobilgeräte auf die Software zugreifen. Überwachung und Rückverfolgung: Anzeige eines Serienobjekts bzw. eines beliebigen verfolgten Objekts, z. B. durch Abfrage seiner aktuellen oder früheren Lokation oder Feststellen der Produktgenealogie; Zugriff auf Lösungen für Produktrückverfolgbarkeit; Erstellung von Warenbewegungsberichten oder Anzeigen von Rückverfolgbarkeitsberichten; Anzeige des Status von definierten erwarteten oder unerwarteten Logistikkettenereignissen, z. B. verspätete Lieferung eines Kundenauftrags, Änderung einer Bestellbestätigung; Bestätigung oder Änderung von Logistikkettenereignissen, z. B. Aktualisieren einer Änderung des Datums oder der Menge für einen Produktionsauftrag.
- Direct Store Delivery: Zur Unterstützung der Funktionen in Logistics Execution Direct Store Delivery Backend-System, das die Funktionen von "Direct Store Delivery" jeweils für Stammdaten, Verkaufsförderung, Besuchssteuerung; Transportplanung; Laderaumoptimierung, Verladebestätigung, Ausgabesteuerung, Wiederauffüllung, Bestandstransparenz und Streckenabrechnung aktiviert.
- Yard Logistics: Bestätigen des Ein- und Ausgangs von Transporten, Planen von Yard-Aktivitäten, Planen von Abholungen, Durchführen von Bewegungen im Yard, Waschen und andere zusätzliche Aktivitäten, An-

und Abdocken an Gates, Erfassen von Messungen, Bestandsmanagement im Yard sowie Durchführen von Planungsaktivitäten für Tor-Verladetermine.

Für Mitarbeiter des Auftraggebers beinhalten die Nutzungsrechte des SAP Logistics User auch die dem SAP Employee User eingeräumten Rechte.

Der **SAP Worker User** ist ein Definierter Nutzer, der in den Produktionseinrichtungen des Auftraggebers arbeitet oder für Wartungsarbeiten zuständig ist und der ausschließlich dazu berechtigt ist, folgende von der Software, für die Nutzungsrechte erworben wurden (ohne SBOP), unterstützte Rollen auszuführen: (i) Anzeigen von Arbeitsanweisungen und Dokumentieren von Aktivitäten und Vorgängen, (ii) Bestätigen von Wareneingängen, ausgängen, Bestandsbewegungen und Erfassen von Rückmeldungen zu Wartungsaufträgen, (iii) Eingeben von Produktionsauftragsbestätigungen, (iv) Erfassen von Produkt- oder Produktionsinformationen, z. B. Qualitätsprüfungsergebnisse oder Werks-/Prozess-/Maschinendaten, (v) Eingeben von Produktionsproblemen und zugehörigen Serviceanforderungen, (vi) Einreichen von Bestellanforderungen für Werkzeuge, Ersatzteile für Produktionsausstattung usw., (vii) Bestätigen von Wartungsmeldungen, (viii) Eingeben von Serviceanforderungen und Ausfüllen von Serviceerfassungsformularen sowie (ix) sonstige Wartungsaktivitäten und das Erstellen von Berichten oder Dashboards im Zusammenhang mit den obigen Punkten. Die Nutzungsrechte des SAP Worker User beinhalten auch die einem SAP Employee User gewährten Rechte.

**Der SAP Business Partner User** ist ein Definierter Nutzer, der als Mitarbeiter eines Geschäftspartners auf die erworbene Software (unter Ausschluss von SBOP) ausschließlich zu dem Zweck zugreift, betriebliche Aufgaben in Standard-Business-to-Business-Szenarien auszuführen.

**Der SAP Manager Self-Service User** ist ein Definierter Nutzer, der berechtigt ist, eine oder mehrere der folgenden Manager-Self-Service-Rollen auszuführen: (i) Anfordern administrativer Änderungen mit Human Captial Management (HCM)-Prozessen und -Formularen, (ii) Anlegen von Suchaufträgen und Beurteilung von Kandidaten, (iii) Durchführen von Talentbewertungen und Mitarbeiterbeurteilungen, (iv) Planen und Genehmigen von Vergütungen, (v) Anzeigen von Budgetübersichten, (vi) Organisieren von Projektmanagement-Aufgaben, (vii) Durchführung von Planungsaufgaben, (viii) Genehmigen von Reiseanträgen und -kosten sowie (ix) Durchführen von Personal- und Beschaffungsaufgaben des Manager für seine direkten Mitarbeiter bzw. den Geschäftsbereich/die Abteilung des Managers.

Diese Rollen müssen sich direkt auf die Mitarbeiter und den Geschäftsbereich/die Abteilung beziehen, für die der Manager zuständig ist und die von der Software unterstützt werden, für die Nutzungsrechte erworben wurden (unter Ausschluss von SBOP) und sich auf das HCM beziehen. Die Nutzungsrechte für den SAP Manager Self Service User beinhalten auch die einem SAP Employee User eingeräumten Rechte.

# **DEFINIERTER SAP NUTZER—INDUSTRY**

Der **SAP Industry Portfolio User** ist ein Definierter Nutzer, der ausschließlich berechtigt ist, auf die in der SAP Preisliste angegebenen Industry Packages zuzugreifen, sofern der Auftraggeber für diese Industry Packages Nutzungsrechte erworben hat. Der SAP Industry Portfolio User hat keine Zugriffsrechte auf andere SAP-Lösungen oder -Lösungskomponenten. Die Nutzungsrechte des SAP Industry Portfolio User beinhalten auch die einem SAP Employee User eingeräumten Rechte.

Der Auftraggeber muss für externe Geschäftspartner in der Versicherungsbranche, die mit dem Auftraggeber kooperieren, Nutzungsrechte als SAP Industry Portfolio User erwerben. Diese Geschäftspartner haben abgesehen von den Zugriffsrechten auf die angegebenen Industry Packages keine Zugriffsrechte auf andere SAP-Lösungen oder -Lösungskomponenten.

Der **SAP Retail User** ist ein Definierter Nutzer, der im Retail Store des Auftraggebers als Mitarbeiter tätig ist. Er ist ausschließlich dazu berechtigt, Rollen für den Retail Store oder Point-of-Sale außerhalb der Managementebene auszuführen, die durch die erworbene Software (ohne SBOP) unterstützt werden). Die Nutzungsrechte beinhalten auch die einem SAP Employee User eingeräumten Rechte.

# **DEFINIERTER SAP-NUTZER – PLATFORM USER**

**SAP Platform User** ist ein Definierter Nutzer, der berechtigt ist, erworbene Software über eine separate SAP-, Partner- oder auftraggebereigene Anwendung zu nutzen, die über veröffentlichte SAP Application Programming Interfaces (Programmierschnittstellen) an die SAP-Software angebunden ist oder über veröffentlichte SAP Application Programming Interfaces mit der SAP-Software kommuniziert. Das Erfordernis Nutzungsrechte für Netweaver Produkte und/oder Drittsoftware zu erwerben, bleibt hiervon unberührt.

**SAP Platform User for Productivity Apps** ist ein Definierter Nutzer, der erworben werden muss, für Szenarien in denen auf die erworbene Software über eine oder mehrere Productivity App(s) zugegriffen wird. Das Erfordernis Nutzungsrechte für Netweaver Produkte und/oder Drittsoftware zu erwerben, bleibt hiervon unberührt.

# **Übrige Metriken**

# **ÜBRIGE METRIKEN-A**

# Assets

*Assets* (Vermögenswerte) sind Anlagen oder Geräte, die der Auftraggeber in seinem System als für den Geschäftsbetrieb entscheidend identifiziert hat und die von der Software modelliert und überwacht werden. Ein Equipment-Stammdatensatz kann als einzelne Position (z. B. ein Kran) oder als "mehrteiliges Equipment" konfiguriert werden. (Ein "mehrteiliges Equipment" könnte z. B. 100 Bohrmaschinen umfassen.) In beiden Fällen wird bei der Preisgestaltung nur ein Equipment-Stammdatensatz berücksichtigt.

*Assets under management* (Verwaltetes Anlagevermögen) der Versicherungsgesellschaft, die das Produkt einsetzt, bezeichnet die Summe aller relevanten Vermögenswerte gemäß dem letzten Jahresabschluss der Versicherungsgesellschaft in einem Geschäftsjahr.

Wenn der Auftraggeber keinen geeigneten Jahresabschluss vorlegt, muss er SAP die entsprechenden Informationen jährlich zur Verfügung stellen.

Falls die für das Produkt erworbenen Nutzungsrechte nur für einen Teilbereich der Versicherungsgesellschaft gelten, muss der zugehörige Softwarevertrag eine entsprechende Regelung enthalten.

Für Unternehmen, bei denen es sich nicht um Versicherungsunternehmen handelt, wird der Umsatz des Unternehmens als Grundlage für die Berechnung der Vergütung herangezogen.

# **ÜBRIGE METRIKEN-B**

# Barrel of Oil Equivalent per Day (BOEPD) (Barrel-Äquivalent pro Tag)

*Barrel of Oil Equivalent per Day (BOEPD)* (Barrel-Öläquivalent pro Tag) wird in der Erdöl- und Erdgasindustrie verwendet und erlaubt die Aggregierung der produzierten, regulären oder verkauften Mengen von Kohlenwasserstoffen aus konventionellen oder aus nicht konventionellen Quellen über die vergangenen zwölf aufeinander folgenden Monate hinweg.

# **Budgets**

*Total annual budgets* (Jahresgesamtbudgets) sind die Gesamtbudgets des SAP-Kunden für die öffentliche Verwaltung (d. h. Behörde, Einrichtung, Programm oder Abteilung) pro Jahr, basierend auf der aktuellen Budgetperiode.

# Business Partners

*Aktive Kunden/Lieferanten* bezeichnet die Stammsätze aktiver Geschäftspartner mit Finanztransaktionsdaten innerhalb der letzten zwei Jahre. Geschäftspartner bezieht sich auf aktive Geschäftspartner (einschließlich u. a. Kunden, Lieferanten, verbundene Unternehmen oder Hauptsitze).

*Business Partners* (Geschäftspartner) sind natürliche Personen, eine Personengruppe oder juristische Personen, die eine Geschäftsbeziehung mit einem Unternehmen unterhalten, oder eine öffentliche Behörde. Die Anzahl der Business Partner, die für die Preisgebung für die Lösung herangezogen wird, ist auf den Kontext der Software beschränkt, für die Nutzungsrechte erworben werden.

# *Für die Verwaltung von Online Anträgen*

Geschäftspartner sind folgendermaßen definiert:

- für Auftraggeber im Bankensektor als die Anzahl der Kunden mit Finanztransaktionsdaten innerhalb der letzten zwei Jahre
- für Auftraggeber im Versicherungssektor als die Anzahl der Versicherten
- für Auftraggeber in der öffentlichen Verwaltung als Bürger

# **ÜBRIGE METRIKEN-C**

#### Calls

*Calls (*Anrufe) sind die Anzahl der eingehenden Nachrichten pro Jahr.

*External service calls* (Externe Service-Aufrufe) bezeichnet HTTP-Requests pro Kalenderjahr, die vom SAP NetWeaver Gateway Server verarbeitet werden. Metadatenanforderungen und Anforderungen durch SAP-Software, die SAP NetWeaver-Gateway-Runtime-Software beinhaltet, werden nicht gezählt.

#### Cash Flows

*Cash flows* (Cashflows) bezeichnen die Gesamtanzahl von Cashflow-Vorgängen (Zahlung oder Zahlungseingang), die pro Tag durch die Anwendung verarbeitet werden. (Hinweis: Für Zahlungseingänge erfolgen in der Regel zwei Cashflow-Vorgänge, erwarteter Zahlungseingang und tatsächlicher Zahlungseingang). Die höchste Anzahl an Cashflows pro Tag stellt die Grundlage für die Ermittlung der Vergütung dar.

# Consolidation Units

*Consolidation Units* (Konsolidierungseinheiten) bezeichnet die Gesamtzahl der juristischen Personen, die in den Finanzabschluss einbezogen werden müssen.

# **Contacts**

*Contacts (Kontakte)* sind die Anzahl der einzelnen Datensätze von Kunden, Interessenten, Mitarbeitern, Geschäftspartnern, Bürgern und/oder Provisionsempfängern, die in der Software verarbeitet werden.

#### **Contracts**

*Contracts* (Verträge) sind die Verträge (die in allen Funktionen, einschließlich Beschaffung, Vertrieb, Rechtsabteilung, Partnermanagement, Personal, Immobilien und sonstigen Funktionen der Organisation verwendet werden), die das Unternehmen in der Anwendung verwalten möchte

# *Für die Versorgungswirtschaft:*

*Contracts* (Versorgungsunternehmens- Verträge) sind Vereinbarungen zwischen einerm Versorgungsunternehmen und einem Geschäftspartner über die Bereitstellung von Dienstleistungen für den Geschäftspartner. Dabei muss für jede bereitgestellte Versorgungsdienstleistung, für die das Versorgungsunternehmen einen rechtsgültigen Vertag mit seinem Kunden hat, ein gesonderter Vertrag angelegt werden (stellt ein Versorgungsunternehmen beispielsweise einem Geschäftspartner Strom, Geländebeleuchtung, Gas und Fernwärme bereit, müssen vier separate Verträge angelegt werden). Einbezogen werden alle im System gespeicherten Verträge mit einem Enddatum, das nach dem Systemdatum liegt oder mit diesem identisch ist.

Für die unten genannten Sparten müssen die folgenden Spartentypen des SAP-Utilities-Systems berücksichtigt werden:

# *Energy:*

- Strom
- Gas
- Fernwärme
- Abfall Management
- Gegenseitigkeitshilfe
- Für alle Sparten

# *Water*

- Wasser
- Abwasser

# *Für Vorauszahlung für Versorgungsunternehmen für SAP S/4 HANA*

*Contracts* (Verträge) umfassen alle Versorgungsverträge, die per Vorauszahlung abgewickelt werden.

# *Für die Bankenindustrie*

*Contracts* (Verträge) werden von einer Bank mit natürlichen Personen (Privatkunden) oder juristischen Personen (Geschäftskunden) geschlossen. Ein Vertrag kann beispielsweise ein Konto, eine Termineinlage, ein Darlehen, ein OTC-Derivat, ein Devisen-Termingeschäft, eine Geldmarkttransaktion oder eine Position in börsengehandelten Instrumenten sein. Konten und Darlehen, die in externen Systemen verwaltet werden und die in einem Rahmenvertrag enthalten, Bestandteil einer Nebenabrede oder für die Steuerberechnung gebildet sind, müssen einbezogen werden. Im Rahmen von Refinanzierung müssen nur Nutzungsrechte für verwaltete Verträge, die als verfügbare Vermögenswerte klassifiziert sind, erworben werden.

Contracts (Verträge) umfassen:

- o Loans (Darlehen) oder Hypothekenprodukte
- o Einlagen-, Spar- oder Kontokorrentkonten (einschließlich interne Konten)
- o Derivatives (Derivate), welche Finanzinstrumente sind, deren Wert auf einer anderen Sicherheit basiert

o Securities Transactions (Wertpapiergeschäfte), z. B. Kassa- und Termingeschäfte, Geldmarkt- /Devisentransaktionen usw.

 Verträge für Leasing sind operative Leasings, Finanzierungsleasings, "Capital Leases", Mietkäufe, Darlehen und/oder sonstige Verträge, die innerhalb der Lösung verarbeitet werden.

 Verträge zur Refinanzierung können zusätzlich Kreditkarten, Inanspruchnahme von Konsortialdarlehen oder Forderungen aus Lieferungen und Leistungen sein.

# *For SAP S/4HANA for financial products subledger, banking option*

Verträge werden von einer Bank mit natürlichen Personen oder juristischen Personen geschlossen. Verträge sind spezifische Dokumente, z. B. Darlehen oder Hypothekendarlehen; Einlagen; Konten wie bspw. Zahlungsmittelkonten oder Girokonten; OTC-Derivate wie bspw. Swaps, Termingeschäfte, Geldmarkt- /Devisengeschäfte; und OTC-Wertpapiere wie bspw. Anleihen, die von der Anwendung empfangen oder über diese übermittelt werden. Verträge können Bestandteil eines Rahmenvertrags oder einer Sicherheitenvereinbarung sein.

# Cores

*Cores* (Kerne) sind die Anzahl der Kerne in CPUs, die für die Nutzung durch die erworbene Software zur Verfügung stehen. Die Anzahl der Kerne-Nutzungsrechte muss als ganze Zahl angegeben werden. Beim Zählen von physischen Kernen wird jeder Kern einer physischen CPU berücksichtigt und gezählt, auf dem die erworbene Software vollständig oder teilweise ausgeführt wird, sowie alle temporär zugeordneten oder eingeplanten Kerne, die Spitzen abdecken sollen. Beim Zählen von virtuellen Kernen wird jeder virtuelle Kern gezählt, auf dem die erworbene Software vollständig oder teilweise ausgeführt wird, sowie alle temporär zugeordneten oder eingeplanten Kerne, die Spitzen abdecken sollen. Wenn die erworbene Software in einer reinen virtuellen Umgebung ausgeführt wird, werden physische Kerne nicht berücksichtigt. Zur Klarstellung wird darauf hingewiesen, dass der Begriff "Kern" im Sinne dieser Metrik eine andere Bedeutung hat als "Kern" in der Metrikdefinition für eine ggf. auf CPU-Basis lizenzierte Software und daher in jenem Kontext nicht zutrifft.

#### **Costs**

*Asset retirement obligation cost estimations* (Kostenschätzungen für Rückbauverpflichtungen) sind Kostenschätzungsvolumen, die sich aus den über die Lösung "SAP Asset Retirement Obligation Management" abgewickelten Rückbauverpflichtungen ergeben. Das Kostenschätzungsvolumen entspricht der Summe der Erfüllungsbeträge aller zum Ende eines Geschäftsjahres aktiven Rückbauverpflichtungen. Mit Erfüllungsbetrag werden die Kosten bezeichnet, die zu einem geplanten Rückbaudatum geschätzt werden. Werden zu einer Rückbauverpflichtung mehrere Rückbautermine verwaltet, ergibt sich das Kostenschätzungsvolumen der Rückbauverpflichtung aus der Summe der Erfüllungsbeträge der einzelnen Rückbautermine.

Wenn der Kunde mehr als eine Rechnungslegungsvorschrift verwendet, wird das Kostenschätzungsvolumen getrennt für jede Rechnungslegungsvorschrift berechnet. Für die Preisfindung wird der höchste dieser Werte verwendet.

*Cost of goods sold* (Umsatzkosten) sind alle Ausgaben, die im direkten Zusammenhang mit der Produktion der vom Unternehmen verkauften Waren oder Dienstleistungen stehen (z. B. Material-, Lohn- und Gemeinkosten sowie Abschreibung). Vertriebsgemeinkosten oder Forschungs- und Entwicklungskosten sind darin nicht enthalten. Sind die Umsatzkosten nicht bekannt, wird für diese Metrik ein Wert in Höhe von 70 % des Gesamtunternehmensumsatzes angelegt.

#### *Für Service Parts Planning:*

"Cost of goods sold" bezieht sich auf den Bestandswert für das Ersatzteilgeschäft.

# **ÜBRIGEN METRIKEN-D**

#### Database Size

*Gigabyte database sizes* (Datenbankgrößen) sind Datenbankgrößen der Produktivsysteme und werden für jedes System einzeln berechnet (z.B. für jedes ERP-, BI- und CRM-System).

*1.5 Terabyte accumulated database sizes* (1.5 Terabyte Akkumulierte Datenbankgrößen) sind Datenbankgrößen aller SAP-Produktivsysteme, in denen der Kunden SAP Landscape Transformation einsetzen wird.

#### Data Streams

*Data Streams* (Datenströme) sind Tags bzw. Module, die in PI-Systemen angelegt wurden und dort zur Einrichtung, Konfiguration und Speicherung von Datenpunkten oder Datenstrukturen verwendet werden.

#### **Deployments**

*Deployments* bezeichnen einzelne Installationen der Systemrepository-Komponente innerhalb der SAP-BusinessObjects-BI-Platform-Software (für die der Auftraggeber Nutzungsrechte erwerben muss) oder der Crystal Reports runtime engine (für die der Auftraggeber Nutzungsrechte erwerben muss). Wenn die Multi-Tenancy-Funktion der BI Platform aktiviert ist, gilt jeder einzelne Tenant als separates Deployment.

#### **Devices**

*Devices* (Geräte) bezeichnet sämtliche Ausrüstungsteile oder Hardware, für die ein eindeutiges Konto von der Software verwaltet wird; dazu gehören u. a. auch ein Gateway, ein Terminal, ein POS-Terminal, ein Notebook, ein Handheld, ein Tablet, ein PDA, ein Smartphone, ein Fernseher mit Internetverbindung, ein Messgerät, ein in einem Fahrzeug installiertes Gerät (On-Board Unit) und andere vernetzte Geräte.

#### *Für SAP Customer Checkout***:**

*Devices (Geräte)* sind Geräte oder mobile Geräte für mobile POS-Anwendungen oder mobile Geräte für Einzel-Handelsanwendung oder Messgeräte für Messanwendungen.

*IoT-Device* (Internet of Things-Gerät) bezeichnet ein eindeutig identifizierbares Objekt und dessen virtuelle Darstellung im IoT-Core, dem eine Geräte-ID zugeordnet ist.

#### **Documents**

*Documents* (Dokumente) sind einzelne Ausfertigungen der Ausgabedateien, die vom Produkt jährlich generiert werden.

#### *Für SAP Document Compliance:*

*Documents* (Belege) bezeichnet elektronische Dokumente, die jährlich über oder durch das Produkt übertragen oder empfangen werden. Beispiele für Belege sind: Kundenrechnung, Lieferantenrechnung, Gutschrift, Bestellung, Versandeinzeige, Transportdokument, Transportregistrierungsanforderung, Rechnungsregistrierungsanforderung, Dokumenten Zusammenfassung, Steuerzertifikat, Steuermeldung.

#### *Für SAP-OpenText-Lösungen:*

*Documents* (Dokumente) sind einzelne Ausfertigungen der Datendateien, die jährlich vom Produkt generiert und von der Lösung gezählt werden. Beispiele für Dokumente sind: Rechnungen, Kundenaufträge, Bestellbestätigungen, Zahlungsavise.

#### *Für S/4HANA for Waste and Recycling by PROLOGA:*

Als *Documents* (Dokumente) zählt SAP (i) einen Datensatz, der einen Tagesauftrag für Abfallentsorgungen darstellt, der mit dieser Lösung verarbeitet wird, und/oder (ii) zusätzliche Entsorgungspapiere, die mit der Lösung verarbeitet werden.

*Public Documents* (öffentliche Dokumente) bezeichnen jedes Objekt, das vollständig über die SAP BusinessObjects BI Platform ausgeführt werden kann. Hierzu gehören folgende Objekte: Web Intelligence document, Crystal Report, Explorer information space, Analysis for OLAP workspace, Dashboard, Design Studio template, Lumira document.

*Documents (Belege) für SAP Digital Access und/oder Documents (Belege) für SAP S/4 HANA Digital Access* (Belege sind unten definiert und werden in nachfolgenden Belegarten kategorisiert.)

Ein **Sales Document (Verkaufsbeleg)** ist: (i) ein Positionsdatensatz für das Material und/oder den Service, das bzw. der verkauft oder angeboten wird, und/oder (ii) ein Datensatz, der einen Einzelauftrag bzw. Abruf aus einem Lieferplan darstellt, der das Material bzw. den Service anzeigt, das/der verkauft wird.

Ein **Purchase Document (Einkaufsbeleg)** ist: (i) ein Positionsdatensatz für das Material und/oder den Service, das bzw. der bestellt oder angefordert wird, und/oder (ii) ein Datensatz für den Abruf aus einem Lieferplan, der das Material bzw. den Service anzeigt, das/der beschafft wird.

Ein **Invoice Document (Rechnungsbeleg)** ist ein Positionsdatensatz für das Material und/oder den Service, das/der abgerechnet wird. Ausschließlich für SAP S/4HANA Digital Access umfasst ein Rechnungsbeleg außerdem einen Positionsdatensatz für eine Beschreibung des erworbenen Materials, einschließlich des Materialnamens sowie der Nummer und der Menge des Materials.

Ein **Manufacturing Document (Produktionsbeleg)** ist: (i) ein Datensatz für die Produktionsdetails im Zusammenhang mit der Produktion eines Materials, u. a. folgende: Art, Menge und Farbe des zu fertigenden Materials, Zeit und Ort der Produktion und/oder andere Unterscheidungsmerkmale, und/oder (ii) ein Datensatz für eine Bestätigung, die den Status der Bearbeitungsaktivitäten im Zusammenhang mit Produktionsaufträgen angibt.

Ein **Material Document (Materialbeleg)** ist ein Positionsdatensatz für ein bestimmtes Material, das in einem Lagerort oder Werk eingeht, von diesem ausgeht oder innerhalb eines solchen umgelagert wird.

Ein **Quality Management Document (Qualitätsmanagementbeleg)** ist: (i) ein Datensatz für die Details einer gemeldeten Abweichung, einschließlich der Informationen, die zur Behebung des Problems benötigt werden, und/oder (ii) einen Datensatz für die Ergebnisse einer Prüfung. Ausschließlich für S/4HANA Digital Access umfasst ein Qualitätsmanagementbeleg außerdem einen Datensatz für die Details einer Abweichung.

Ein **Service & Maintenance Document (Service- und Instandhaltungsbeleg)** ist: (i) ein Datensatz für die Details der auszuführenden Arbeit, einschließlich der Informationen, die für die Planung, Ausführung und Abrechnung einer Service- oder Instandhaltungsanforderung benötigt werden, und/oder (ii) ein Datensatz für die Details eines gemeldeten Problems, einschließlich der Informationen, die für die Behebung des Problems benötigt werden, und/oder (iii) ein Datensatz für den Status der Bearbeitung von Service- und Instandhaltungsaufträgen und/oder (iv) ein Datensatz für eine Forderung eines Kunden nach Reparatur oder Ersatz oder Entschädigung wegen unzureichender Leistung gemäß den Bedingungen eines Gewährleistungs- /Garantiedokuments.

Ein **Financial Document (Finanzbeleg)** ist ein Positionsdatensatz für Buchhaltungsinformationen in einem Buchungsjournal.

Ein **Time Management Document (Zeitmanagementbeleg)** ist: (i) ein Datensatz für die Zeit, die ein Mitarbeiter gearbeitet hat und die geschäftsbezogenen Objekten zugewiesen ist, und/oder (ii) ein Datensatz der Abweichungen von dem bzw. der einem Mitarbeiter zugewiesenen Arbeitsplan und/oder Vergütung wiedergibt.

# **ÜBRIGEN METRIKEN-E**

**Employees**
*Employees* (Mitarbeiter) sind Personen, die für ein Unternehmen oder eine juristische Einheit tätig sind, die Nutzungsrechte für die Funktionen des Packages erwirbt, sowie Personen die für deren Verbundene Unternehmen tätig sind,unabhängig vom Beschäftigungsstatus (z. B. Teilzeit, Vollzeit, Abwesenheit, Leiharbeiter).

# *Gilt nur für SAP Pension Administration (VADM) Germany (Deutschland):*

*Employees* (Mitarbeiter) sind Bezieher von Rentenzahlungen, Hinterbliebene oder Personen, die Anspruch auf Versorgungsausgleichszahlungen haben und in SAP Pension Administration verarbeitet werden.

### *Für SAP S/4HANA Defense & Security:*

*Employees* (Mitarbeiter) bezeichnet die Anzahl der in der Organisation beschäftigten full-fime equivalents (Vollzeitäquivalente**) (FTE)**, einschließlich militärisches und ziviles Personal sowie Reservepersonal. Sie werden wie folgt berechnet:

• Gewichtete Größe = Militärisches Personal x  $1,0 +$  Reserve x  $0.5 +$  Zivilpersonal x  $0.5$ 

### *Entities*

*Entities* (Entitäten) bezeichnet die Gesamtzahl der rechtlichen Einheiten, die in den Finanzkostenabschluss einbezogen werden müssen.

### **ÜBRIGEN METRIKEN- F**

Flat fee

*Flat Fee* (Pauschale Vergütung) ist definiert als die feste Package-Vergütung für die Software.

*Annual Fundraising Income* (Jährliche Einnahmen aus der Mittelbeschaffung) ist der jährlichen Bruttoerlös des Auftraggebers aus Mittelbeschaffungsanstrengungen.

### **ÜBRIGE METRIKEN-G**

**Gigabytes Gigabytes (GB)** bezeichnet eine Speichergröße in Höhe von 1024<sup>3</sup> Bytes.

# **ÜBRIGE METRIKEN-H**

# **ÜBRIGEN METRIKEN-I**

Installations

*Installations* (Installationen)*:* sind die auf einem bestimmten Gerät installierte Instanzen einer Software.

### Installed Capacities

*Installed Capacities* (Installierte Leistung) bezeichnet die theoretische jährliche Gesamtkapazität aller Kraftwerke eines Auftraggebers von SAP.

### Instances

*Instances* (Instanzen) sind eindeutige Verbindungen zu einem einzelnen angegebenen Anwendungs- oder Technologietyp.

### Invoices

*Invoices* (Rechnungen) sind Elemente, die pro Jahr das Cockpit zur Abstimmung durchlaufen.

### Items

*Items (*Positionen) bezeichnen Einheiten, die in der Software verwaltet werden.

### *Für card management and SAP S/4HANA for card management:*

*Items* (Positionen) bezeichnet die Anzahl der aktiven Karten, die pro Kalenderjahr im System gespeichert sind.

### *Für Extended Warehouse Management:*

*Verlader-Szenario – Items (Positionen)* sind Lieferpositionen. Bei einer Lieferung handelt es sich um die Dokumentation einer Sendung zu/von einem Lagerstandort zu/von einem Zielort (Auftraggeber, Lieferant oder andere Anlage/anderer Standort). Die Positionen der Lieferung entsprechen den einzelnen Materialnummern, unabhängig von der im Rahmen der Lieferung versendeten Menge. Der Durchschnitt pro Tag ergibt sich aus den aktiven Tagen im Zeitraum eines (1) Jahres.

*Transitlager-Szenario* Für das Transitlager-Szenario entsprechen *Items* (Positionen) den Verpackungspositionen (Handling Units), die durch das System vom Ausgangs- zum Zielort befördert werden. Die Verpackungspositionen werden während dieses Prozesses nur einmal gezählt. Der Durchschnitt pro Tag ergibt sich aus den aktiven Tagen im Zeitraum eines (1) Jahres.

### *Für SAP S/4HANA for accounting integration:*

*Items* (Positionen) sind die Anzahl vertraglich vereinbarter Positionen, Assets und Services in einem Jahr.

### *Für Track and Trace:*

*Items* (Positionen) sind die pro Jahr im System konfigurierten oder verfolgten oder über das System versandten und eingegangenen Einheiten.

### *Für Yard Logistics und SAP Yard Logistics for SAP S/4HANA:*

*Items* (Positionen) sind die Anzahl der Transporteinheiten (LKW, Anhänger, Container, Waggons, Schiffe usw.) bei eingehenden und ausgehenden Transporten innerhalb eines Jahres.

# **ÜBRIGE METRIKEN-J**

### **ÜBRIGE METRIKEN-K**

### **ÜBRIGE METRIKEN-L**

### Locations

*Location* (Ort) bezeichnet eine (1) Außenhandelszone oder eine Teilzone, die im GTS-System mit einer eindeutigen Zonenkennung ("Zone ID") zu definieren ist.

*Base & remote locations* (Basis- und ausgelagerte Standorte) sind Zentrallager oder Vertriebszentrum, von denen aus ausgelagerte Standorte mit Ersatzteilen und Materialien beliefert werden. Offshore-Anlagen (z. B. Plattformen) oder ausgelagerte Onshore-Anlagen sind Beispiele für ausgelagerte Standorte in der Erdöl- und Erdgasindustrie. Bergwerke oder Verarbeitungszentren sind Beispiele für ausgelagerte Standorte in der Bergbauindustrie.

# **ÜBRIGE METRIKEN-M**

### Memory

*Gigabytes of memory* (GB Speicher) ist die Gesamtmenge an Speicher, die von der Software verwendet werden darf, gemessen in Gigabytes.

# **ÜBRIGE METRIKEN-N**

# Net Property Plant & Equipment

*Net Property, Plant & Equipment* (Netto-Sachanlagen) bezeichnet die Werte der gesamten Anlagen, wie sie in der Bilanz ausgewiesen sind, soweit sie von der SAP-Lösung verarbeitet werden.

### Nodes

*Nodes* (Knoten) sind Systeme mit maximal 256 GB RAM, auf denen die Software SAP Vora ausgeführt wird.

# **ÜBRIGE METRIKEN-O**

### **Objects**

*Master data objects* (Stammdatenobjekte) sind alle im SAP NetWeaver-Master-Data-Management-System und/oder im SAP-Master-Data-Governance-System gespeicherten Stammdatenobjekte.

- *Für SAP Enterprise Master Data Management und SAP Enterprise Master Data Governance for SAP S/4HANA:* Master data objects bezeichnet alle Stammdatenobjekte, die im SAP NetWeaver-Master-Data-Management-System gespeichert sind zuzüglich der Gesamtzahl aller Stammdatenobjekte, die im SAP-Master-Data-Governance-System gespeichert sind.
- *Für SAP Master Data Governance, Consumers:* Master data objects sind aktive Kundenobjekte vom Typ Verbraucher, die im SAP-Master-Data-Governance-System gespeichert sind. Ein Verbraucher ist eine natürliche Person oder eine Personengruppe (z. B. ein Haushalt), die eine Geschäftsbeziehung mit einem Unternehmen hat. Hierzu gehören u. a. B2C-Kunden, B2C-Kontakte und Bürger. Der Auftraggeber darf SAP Master Data Governance, Consumers, verwenden, um zusätzliche Geschäftspartner zu speichern, sofern es sich bei diesen um B2C-Kunden handelt. Der Auftraggeber darf SAP Master Data Governance, Consumers, nicht verwenden, um zusätzliche Geschäftspartner zu speichern, wenn es sich bei diesen um B2B-Kunden handelt.
- *Für SAP Master Data Governance, Custom:* Master data objects sind Stammdatenobjekte, die in kundenspezifischen "Master-Data-Governance"-Systemen gespeichert sind und die nicht vom Typ Finanzen, Lieferanten, Kunden oder Materialien sind. Dies ist die Summe aller benutzerdefinierten Sachobjekte (Artikel, Kontrakt, Standort, Anlagen, Geräte usw.). Ein benutzerdefiniertes Sachobjekt wird mithilfe des Master-Data-Governance-Framework angelegt.
- *Für SAP Master Data Governance, Customers:* Master data objects sind aktive B2B-Kundenobjekte, die im SAP-Master-Data-Governance-System gespeichert sind. Der Auftraggeber darf SAP Master Data Governance, Customers, verwenden, um zusätzliche Geschäftspartner zu speichern, sofern es sich bei diesen um B2B-Kunden handelt. Der Auftraggeber darf SAP Master Data Governance, Customers, nicht verwenden, um zusätzliche Geschäftspartner zu speichern, wenn es sich bei diesen um B2C-Kunden handelt.
- *Für SAP Master Data Governance, enterprise asset management extension by Utopia:* "Master data objects" sind in SAP EAM gespeicherte Stammdatenobjekte.
- *Für SAP Master Data Governance, Financials:* Master data objects sind die Gesamtzahl aller Finanzobjekte (u. a. Konzernkonten, Betriebskonten, Kostenarten, Unternehmen, Profit Center, Kostenstellen mit Hierarchieknoten, Konsolidierungsgruppen und -einheiten, Finanzberichtspositionen), die im SAP-Master-Data-Governance-System gespeichert sind. Klarstellend wird darauf hingewiesen, dass die Finanzkonten nur einmal gezählt werden, auch wenn sie in mehreren Kontenplänen oder Finanzberichtsversionen verwendet werden. Wenn beispielsweise die externe Berichterstattung nach US GAAP und nach IAS erfolgt, wird jedes Konto nicht zweimal, sondern nur einmal gezählt.
- *Für SAP Master Data Governance, Product:* Master data objects sind aktive Materialobjekte (Materialien, Produkte), die im SAP-Master-Data-Governance-System gespeichert sind. Der Auftraggeber darf SAP Master Data Governance, Product, nicht verwenden, um Artikel zu speichern.
- *Für SAP Master Data Governance, retail and fashion management extension by Utopia:* Stammdatenobjekte sind die Summe aller einzelnen Artikel, generischen Artikel (ohne Varianten) sowie Sets, Lots und

Displays, die in der SAP Master Data Governance, retail and fashion management extension by Utopia verarbeitet werden.

• *Für SAP Master Data Governance, Supplier:* Master data objects sind aktive Lieferantenobjekte, die im SAP-Master-Data-Governance-System gespeichert sind.

# **Orders**

### *Für SAP Sales and Service Order Execution:*

*Orders* (Aufträge) ergeben sich aus der Anzahl der pro Jahr verarbeiteten Kunden- und Serviceaufträge, berücksichtigen jedoch nicht die Aufträge die von Einzelpersonen angelegt werden, denen Nutzungsrechte als Definierte Nutzer zugeordnet sind.

### *Für SAP Purchase Order Execution:*

*Orders* (Aufträge) ergeben sich aus der Anzahl der pro Jahr verarbeiteten Einkaufsaufträge, berücksichtigen jedoch nicht die Aufträge, die von Einzelpersonen angelegt werden, denen Nutzungsrechte als Definierte Nutzer zugeordnet sind.

### *Für SAP Sales and Service Order Execution für SAP S/4HANA:*

*Orders* (Aufträge) ergeben sich aus der Anzahl der pro Jahr verarbeiteten Kunden- und Serviceaufträge, berücksichtigen jedoch nicht die Aufträge, die von Einzelpersonen angelegt werden, die in der Anzahl der Nutzer mit Nutzungsrechten für SAP S/4HANA Enterprise Management Packages bereits enthalten sind

### *Für SAP Purchase Order Execution für SAP S/4HANA:*

*Orders* (Aufträge) ergeben sich aus der Anzahl der pro Jahr verarbeiteten Bestellungen, berücksichtigen jedoch nicht die Aufträge, die von Einzelpersonen angelegt werden, die in der Anzahl der Nutzer mit Nutzungsrechten für SAP S/4HANA Enterprise Management Packages bereits enthalten sind.

### Outpatient Days

*Outpatient days* (Ambulanztage) sind die Summe der Tage innerhalb eines Jahres, an denen Patienten als ambulante Patienten behandelt wurden. Ein outpatient day (Ambulanztag) wird gezählt, wenn ein Patient an einem Kalendertag als ambulanter Patient behandelt wird, unabhängig von der an diesem Tag geleisteten Arbeit und unabhängig davon, wie die Arbeit im SAP-System dokumentiert wurde (in einem oder mehreren ambulanten Fällen oder, innerhalb eines Falls, als ein oder mehrere Besuche).

# **ÜBRIGE METRIKEN P**

### Page Views (Seitenaufrufe)

*Page Views* (Seitenaufrufe) bezeichnet die kumulierte Gesamtzahl: (1) der einzelnen Aufrufe einer mobilen oder Browser-Anwendung oder einer einzelnen Seite einer Website über Bildschirmansichten, Bildschirmstatus, mobile Webseiten, E-Shops, das Software-Filial-Modul oder das Contact-Center-Modul, für die die Commerce Suite Daten über einen 12-monatigen Zeitraum liefert, und (2) JSP-Seitenabrufe, Ajax-Anforderungen, REST-Serviceanforderungen, SOAP-Serviceanforderungen oder sonstige Anwendungsserver-Anforderungen durch die Software.

### **Patients**

*Patient care days* (Patientenbetreuungstage) bezeichnet die relevante Anzahl von Patientenbetreuungstagen des Auftraggebers in einem Kalenderjahr, die in der betreffenden Statistik gemäß dem jährlichen H+- Mitgliederverzeichnis "H+ Die Spitäler der Schweiz" erfasst sind.

*Patients treated* (behandelte Patienten) sind Patienten, die in einem bestimmten Kalenderjahr in den vom SAP-System unterstützten Einrichtungen behandelt wurden. Patienten werden nur einmal erfasst, egal, wie häufig sie innerhalb des betreffenden Jahres im Krankenhaus behandelt werden.

Plants

Werke sind von der Software unterstützte physische Standorte, die sich im Eigentum eines Unternehmens befinden oder von diesem betrieben werden.

*Small Plant* (Kleines Werk) ist ein Werk mit maximal 500 Mitarbeitern. Unter den Mitarbeitern pro Werk sind alle Mitarbeiter und Auftragnehmer zu verstehen, die in dem Werk arbeiten.

*Midsize Plant* (mittleres Werk) ist ein Werk, in dem 501 bis 5.000 Mitarbeiter tätig sind. Unter den Mitarbeitern pro Werk sind alle Mitarbeiter und Auftragnehmer zu verstehen, die in dem Werk arbeiten.

*Large Plant* (Großes Werk) ist ein Werk, in dem mehr als 5.000 Mitarbeiter beschäftigt sind. Unter den Mitarbeitern pro Werk sind alle Mitarbeiter und Auftragnehmer zu verstehen, die in dem Werk arbeiten.

### Points of Delivery

*Points of delivery (***PoDs) (Zählpunkte)** sind die Stellen, an denen eine Dienstleistung eines Versorgungsunternehmens bereitgestellt oder ermittelt wird. Wenn im SAP-Utilities-System eine Versorgungsanlage erstellt wird, wird automatisch ein eindeutiger Zählpunkt generiert. Gezählt werden alle Zählpunkte im System, bei denen ein Geräte- oder Geräteinfodatensatz einer SAP-Utilities-Anlage zugeordnet ist, deren Enddatum nach dem Systemdatum liegt oder mit diesem identisch ist. Technische oder virtuelle Zählpunkte werden nicht einbezogen.

Für die unten genannten Sparten müssen die folgenden Spartentypen des SAP-Utilities-Systems berücksichtigt werden:

# *Energy:*

- Strom
- Gas
- Fernwärme
- Abfall Management
- Gegenseitigkeitshilfe
- Für alle Sparten

# *Electricity:*

• Strom

### *Water:*

- Wasser
- Abwasser

### *Versorgungsunternehmen allgemein oder keine Sparte genannt:*

- Strom
- Gas
- Fernwärme
- Wasser
- Abwasser
- Abfallwirtschaft
- Gegenseitigkeitshilfe
- Für alle Sparten

### Premiums

*Premiums* (Prämien) der Versicherungsgesellschaft des Auftraggebers, die das Produkt einsetzt, bezeichnet die Bruttogesamtsumme der Prämien gemäß dem letzten Jahresabschluss dieser Versicherungsgesellschaft in einem Geschäftsjahr. Wenn der Auftraggeber keinen geeigneten Jahresabschluss vorlegt, muss er SAP die entsprechenden Informationen für das maßgebliche Geschäftsjahr zur Verfügung stellen.

Wenn der Auftraggeber diese Informationen nicht öffentlich zur Verfügung stellt, muss er sie SAP bereitstellen und erläutern.

Falls die für das Produkt erworbenen Nutzungsrechte nur für einen Teilbereich der Versicherungsgesellschaft gelten, muss der zugehörige Softwarevertrag eine entsprechende Regelung enthalten.

### *Für Reinsurance Management Solutions (SAP Reinsurance Management Foundation for Insurance und SAP Reinsurance Risk Manager):*

Premiums (Prämien) sind die *"Ceded Premiums"* (abgegebenen Prämien) beim passiven und die *"Assumed Premiums"* (übernommenen Prämien) beim aktiven Rückversicherungsgeschäft. Wenn der Auftraggeber die Lösung für BEIDES verwendet, ist die Summe aus beiden Prämienarten anzurechnen.

### *Premiums and Disbursements*

*Premiums and Disbursements* (Prämien und Auszahlungen) bezeichnet die Gesamtsumme aller Prämien und/oder Auszahlungen, die mittels der erworbenen Software jährlich verarbeitet werden. Für Auszahlungen werden positive Werte, die dem Istbetrag der Auszahlungen entsprechen, für diese Berechnung herangezogen. Wenn erforderlich, werden Währungsumrechnungen auf der Grundlage der während der Gültigkeit des Vertrags gültigen Preisliste vorgenommen.

### Prices

*Contract Price* (Vertragspreis) ist der Nettowert der überlassenen Software des Softwarevertrags. Der Partnerkaufpreis ist als der Betrag definiert, den Partner für SAP Software und Drittsoftware an SAP bezahlen. Damit berechnet sich der Partnerkaufpreis aus dem vom Hersteller empfohlenen Verkaufspreis abzüglich aller anwendbaren Partnerrabatte.

*BSI U.S. payroll tax processing contract price* (BSI-U.S.-Payroll-Tax Processing-Vertragspreis) entspricht dem Nettowert der Überlassungsvergütung des BSI-U.S.-Payroll-Tax Processing.

### **Products**

*Products* (Produkte) sind die jährliche Gesamtanzahl der Fahrzeuge und Enderzeugnisse (für VMS/DBM) oder der Fahrzeuge und Teile (für Serienfertigung) im Kontext von Lösungen für die Automobilindustrie.

### **Processes**

*Processes* (Prozesse) sind bestimmte Geschäftsprozesse, die technisch als semantisches Datenmodell auf einer HANA-Datenbank-Instanz implementiert sind.

# *For SAP Process Mining by Celonis:*

Ein **Process** (Prozess) ist ein semantisches HANA-Datenmodell, das alle aufeinanderfolgenden Schritte eines Key Identifier in einem Geschäftsprozess darstellt. Beispiele für Key Identifier sind: Bestellnummer, Rechnungsnummer, Wareneingangsnummer und Versandnummer.

# **ÜBRIGE METRIKEN-R**

# **Recipients**

*Recipients (*Empfänger) sind Personen, die Berichte aus der erworbenen Software erhalten.

### Records

*Records (*Datensätze) sind die durchschnittliche Anzahl der Objekte, die über die vergangenen zwölf Monate hinweg in der Anwendung verwaltet wurden.

# *Für SAP S/4HANA Enterprise Contract Management*

*Records* (Datensätze) sind eindeutig identifizierte Objekte, die innerhalb der Software aktiv sind und dort verwaltet werden. Alle "Rechtsvorgänge" mit dem Status "Planmäßig", "Ausstehend" und "Offene Fragen" werden als Datensätze gezählt.

# *Für SAP Financial Database for Banking, SAP Credit Risk Management for Banking und SAP Regulatory Reporting by iBS:*

Die Datensätze sind die Anzahl der verschiedenen Finanzprodukte (z. B. Darlehen und Einlagen); hierzu zählen auch Over-the-Counter-Produkte ("OTC-Produkte") und standardisierte börsengehandelte Wertpapiere (z. B. Aktien, börsennotierte Optionen oder Schuldverschreibungen). Dies gilt auch für den Fall, dass die Verarbeitung auf aggregierter Ebene erfolgt. Wenn Finanzprodukte nicht anwendbar sind, stellen Datensätze die Anzahl der bearbeiteten Objekte dar.

*Master records* (Stammsätze) stellen ein Vertragsverhältnis zwischen dem Unternehmen und einem Mitarbeiter dar, dessen Lohn oder Gehalt berechnet wird.

# **Resources**

*Resources* (Ressourcen) sind einzelne Personen oder Sachressourcen (Systeme, Geräte, Werkzeuge, Instrumente, Maschinen, Fahrzeuge, Fahrzeugteile, Räume, Aufsichts- oder Regierungsbehörden/-stellen, Branchenstandards, Rahmenvorgaben, Unternehmensrichtlinien usw.), die mit oder innerhalb der Software verwaltet werden.

# **Revenues**

*Revenues* (Erlöse) sind die jährlichen Einnahmen, die ein Unternehmen aus seinen normalen Geschäftstätigkeiten erzielt, sowie sonstige Einnahmen aus Zinsen, Dividenden, Nutzungsgebühren oder anderen Quellen, nicht jedoch die auf die jährlichen Einnahmen anfallenden indirekten Steuern, wie Umsatzsteuer, Verbrauchssteuer oder ähnliche umsatzbezogene Steuern.

- *Für SAP Advanced Trade Management Analytics, SAP Advanced Trade Management Analytics, version for SAP BW/4HANA, SAP Customer Business Planning, SAP Customer Business Planning, version for SAP BW/4HANA, SAP Trade Promotion Planning and Management, SAP Trade Promotion Planning and Management, version for SAP BW/4HANA, SAP Meat and Fish Management by msg for SAP S/4 HANA und SAP Dairy Management by msg* for SAP S/4 HANA müssen nur die Erlöse aus dem Geschäftsbereich oder der Sparte berücksichtigt werden, für den bzw. die die Funktionen dieses Pakets angewendet werden
- *Für SAP Configure, Price, and Quote (SAP CPQ)* Revenues (Erlöse) bezeichnet die Berechnung des Jahresumsatzes des Auftraggebers und seiner Verbundenen Unternehmen mit Produkten oder Services, die unter Verwendung der SAP-CPQ-Software erstellt wurden, abzüglich Umsatzsteuer, Lieferung und ggf. Retouren.
- *Für SAP Customer Profitability Analytics* Nur die Erlöse, die innerhalb der Software analysiert wurden, müssen berücksichtigt werden.
- *Für SAP Electronic Invoicing for Brazil (NFE)* müssen nur die Erlöse berücksichtigt werden, die von dem Unternehmen oder der rechtlichen Einheit mit Sitz in Brasilien erwirtschaftet wurden.
- *Für SAP ERP, Add-on for Polish, SAF-T regulatory requirements,*  Nur die Erlöse, die von dem Unternehmen oder der rechtlichen Einheit mit Sitz in Polen erwirtschaftet wurden, müssen berücksichtigt werden.
- *Für SAP ERP, add-on for invoice and reporting compliance for Angola und SAP S/4HANA Finance for invoice and reporting compliance for Angola,* Nur die Erlöse, die von dem Unternehmen oder einer rechtlichen Einheit in Angola erwirtschaftet wurden, müssen berücksichtigt werden.
- *Für Produkte der Marke SAP Customer Experience* Revenue (Erlös) bezeichnet die Berechnung des Jahresumsatzes des Auftraggebers und seiner verbundenen Unternehmen für Produkte oder Services, die über die SAP Customer Experience -Plattformen (einschließlich Websites von SAP Customer Experience und anderer Kanäle von SAP Customer Experience wie z. B. E-Shops, mobil, Filial-Modul, Contact-Center-Modul usw.) von Kunden (B2B und B2C) in jedem zurückliegenden 12-monatigen Zeitraum, abzüglich USt, Lieferung und ggf. Retouren, erworben wurden.
- *Für Insurance* sind "Revenues" (Erlöse) mit "Premiums" (Prämien) gleichzusetzen.
- *Für nationale Zentralbanken / US-Notenbanken* entsprechen Revenues "Assets under management" ("Verwaltetes Anlagevermögen").

• *Für andere Banken*

sind Revenues die Summe aus Bruttozinsertrag und zinsunabhängigen Erträgen (z. B. Provisionen, Servicegebühren und Handelsergebnissen) des Auftraggebers, wie in der GuV-Rechnung des Auftraggebers angegeben.

- *Für SAP Product Lifecycle Costing,*  Es müssen nur die Erlöse aus dem Geschäftsbereich oder der Sparte berücksichtigt werden, für den bzw. die die Funktionen von SAP Product Lifecycle Costing verwendet werden.
- *Für Public Sector* sind "Revenues" (Erlöse) mit "Total Annual Budgets" (Jahresetat) gleichzusetzen.
- *Für SAP Tax Declaration Framework for Brazil* Nur die Erlöse müssen berücksichtigt werden, die in Brasilien erwirtschaftet werden.

### Revenues and Expenses

*Revenues and Expenses* (Jährlicher Umsatz und Ausgaben) sind die erwirtschafteten jährlichen Umsätze und die jährlichen Ausgaben (Provisionen, Lizenzgebühren, Umsatzbeteiligungen usw.), die in der Software verarbeitet werden.

*Revenues* (Erlöse) bezeichnet die Summe der jährlichen Geldbeträge, die der Auftraggeber und dessen verbundene Unternehmen Dritten für durch den Auftraggeber und/oder dessen verbundene Unternehmen für diese Dritten erbrachte (oder zu erbringende) Leistungen in Rechnung stellen und die durch die SAP-Lösung verarbeitet werden. *Expenses* (Ausgaben) bezeichnet die Summe der budgetierten jährlichen Ausgaben (Provisionen, Lizenzgebühren, Umsatzbeteiligungen usw.) für vom Auftraggeber oder von dessen verbundenen Unternehmen für die eigenen Bereiche des Auftraggebers und/oder dessen verbundener Unternehmen erbrachte (oder zu erbringende) Leistungen, die durch die SAP-Lösung verarbeitet werden.

### *Für SAP Collaborative Project Management und SAP Portfolio and Project Management*

Revenues and Expenses (Umsätze und Ausgaben) betrifft die Projekte, die mit der Software verwaltet werden:

- § Revenues (Umsätze) bezeichnen die Summe der erwirtschafteten jährlichen Umsätze für umsatzgenerierende externe Projekte.
- § Expenses (Ausgaben) bezeichnen die Summe der budgetierten jährlichen Ausgaben für interne Projekte.

# *Für SAP S/4HANA for rights and royalty management by Vistex:*

Revenues and Expenses (Umsatz und Ausgaben) bezeichnen die Summe der erwirtschafteten jährlichen Umsätze und der jährlichen Ausgaben (Nutzungsentgelte, Lizenzgebühren, Umsatzbeteiligungen usw.) im Kontext der Software. Umsatz und Ausgaben beinhalten eine finanzielle Validierung für Vertragsabschlüsse, die in SAP S/4HANA for rights and royalty management by Vistex implementiert sind, aber nicht zu einer Eingangszahlung, wie etwa Gegengeschäfte, führt.

# **ÜBRIGE METRIKEN-S**

### Servers

*Process servers* (Prozess-Servers) sind definiert als jeder Server (physisch oder virtuell), auf dem automatisierte Aufgaben verwaltet werden sollen. Ein Prozess-Server ist erforderlich für jede einzelne Anbindung von (virtuellen oder physischen) Anwendungen, Servern oder Betriebssystemen, die eine eindeutige Identifizierung haben und auf denen Prozesse ausgeführt werden, die überwacht, verwaltet und kontrolliert werden müssen. Jeder vom Kunden erworbene Prozess-Server wird mit einer Produktivumgebung und drei Nichtproduktivumgebungen bereitgestellt (z. B. eine Produktivumgebung als Ausfallsicherung für das Produktivsystem, eine Nichtproduktivumgebung für die Entwicklung und eine für Testzwecke).

<sup>•</sup> *SAP S/4HANA for Advanced Compliance Reporting* Es müssen nur die Erlöse berücksichtigt werden, die vom Unternehmen in den Ländern generiert werden, in denen das erweiterte Compliance-Reporting verwendet wird.

*Servers* sind physische Computer, Gehäuse Kasten oder Blades, in denen die CPUs installiert sind, auf denen das Softwareprodukt ausgeführt wird. Mehrere virtuelle Computer auf dem gleichen physischen Computer sind zulässig und erfordern keine zusätzlichen Nutzungsrechte.

### Service Order

*Service Order* (Serviceauftrag) ist definiert als in einem Kalenderjahr in der Software abgebildeter einzelner Auftrag. Serviceaufträge können u. a. Werkstattaufträge, Reparatur- oder Instandhaltungsaufträge sein.

Die Anzahl der Serviceaufträge, die zur Bestimmung des Nutzungsvolumens herangezogen wird, ist die Gesamtanzahl der in der Software abgebildeten einzelnen Aufträge, für die in einem Kalenderjahr Auftragsstammsätze in der Software angelegt wurden. Wenn beispielsweise ein vorgelagertes System eine Vielzahl von Aufträgen bündelt, entspricht die maßgebliche Anzahl der Aufträge der Anzahl vor der Bündelung.

Wird ein Auftragsstammsatz in der Software angelegt, fällt der Serviceauftrag gemäß oben stehender Definition in den Geltungsbereich des Softwarevertrages.

Dabei spielt es keine Rolle, wie ein Auftragsstammsatz in der Software generiert wird (z. B. durch direktes Anlegen von Aufträgen in MRS oder durch Importieren von Auftragsstammsätzen aus vorgelagerten Systemen wie etwa DBM) oder ob ein Auftrag tatsächlich Gegenstand einer weiteren automatisierten Planung in der Software ist.

Die Zählung wie oben beschrieben erfasst die Anzahl der Serviceaufträge, die im betreffenden Kalenderjahr als Datensatz angelegt wurden.

### *Für SAP Enhanced Maintenance and Service Planning*

"Service Order" (Serviceauftrag) bezeichnet die Abbildung einer Reservierung in einem Servicebereich, den sogenannten "Slot-Auftrag". Inspektionsaufträge sind hiervon ausgenommen.

### **Sessions**

*Concurrent Sessions* sind die aggregierte Anzahl der Sitzungen, die gleichzeitig auf die erworbene Software zugreifen. "Sitzung" bezeichnet die Zeit zwischen Anmeldung und Abmeldung oder Timeout, in der ein(e) einzelne(r) Benutzer, Anwendung oder Plattform entweder direkt oder über eine kundeneigene Anwendung auf die erworbene Software zugreift. Die Anzahl der Sitzungen (Sessions), die auf ein einzelnes Deployment zugreifen, muss durch entsprechende Lizenzschlüsselmechanismen beschränkt werden. Die maximale Anzahl aktiver Sitzungen, die abhängig von derartigen Beschränkungen auf ein einzelnes Deployment zugreifen dürfen, darf nicht das zulässige Nutzungsvolumen für die Anzahl der Concurrent Sessions überschreiten, die diesem Deployment für dieses erworbene Softwareprodukt zugeordnet sind. Die aggregierte Anzahl aktiver Sitzungen auf allen Deployments darf das erworbene Nutzungsvolumen für Concurrent Sessions nicht überschreiten. Für Nutzer, die auf Deployments mit einer unbegrenzten Anzahl an Sitzungen zugreifen, ist ein Nutzungsrecht als Definierter Nutzer für das erworbene Softwareprodukt erforderlich. Das Nutzungsrecht ist nicht auf eine bestimmte Anzahl von Prozessoren oder Servern eingeschränkt. Dem Auftraggeber ist es nicht gestattet, Berichtsanforderungen mihilfe eines Programms oder Systems zwischenzuspeichern oder in eine Warteschlange zu stellen. SAP-BusinessObjects-BI-Benutzer, die mit einem Nutzungsrecht für Concurrent Sessions auf ein Deployment zugreifen, sollten zu Sicherheitszwecken im SAP-NetWeaver-BW-System erfasst werden.

### SOAR Sales Orders

*SOAR Sales Orders* (SOAR-Kundenaufträge) sind definiert als die jährliche Anzahl der Kundenaufträge, die der Auftraggeber mit der RCS Sales Order Allocation and Rescheduling (SOAR) auf einer SAP HANA Datenbank verarbeitet. Für die Ermittlung der SOAR Sales Orders wird die Anzahl der einzelnen Kundenaufträge herangezogen, die jährlich durch den Allocation-run-(Arun-)Prozess von SOAR verarbeitet werden.

### Spends

*Spend volumes* (Ausgabenvolumen) sind die jährlichen Ausgaben des Unternehmens für die Beschaffung aller direkten und indirekten Waren und Dienstleistungen.

*Für SAP Electronic Invoicing for Brazil (NFE-Inbound)* ist nur das Ausgabenvolumen in Brasilien zu berücksichtigen.

*Für Einrichtungen des öffentlichen Sektors* können stattdessen Public Sector Spend Budgets (Ausgabenbudgets in der öffentlichen Verwaltung) verwendet werden. Public sector spend budget (Ausgabenbudget in der öffentlichen Verwaltung) ist die jährlich veröffentlichte Zahl, die das Budget einer Organisation für die Beschaffung aller direkten und indirekten Waren und Dienstleistungen wiedergibt.

*Freight Spend* (Transportausgaben) sind die jährlichen Transportkosten, die für den Transport von Produkten anfallen, d. h. alle Kosten im Zusammenhang mit dem Transport, einschließlich Personalkosten, die bei der Bewegung von Waren zu und von einem Werk/Verteilzentrum/Lager anfallen, einschließlich Zahlungen an Logistikunternehmen für deren Dienstleistungen und sämtliche Kosten, die in einem Unternehmen für die Nutzung und Instandhaltung des betriebseigenen Fuhrparks entstehen.

# **Students**

### *Students (Studierende)* sind

- Vollzeitstudierenden, d. h. Studierende, die für das laufende Studienjahr an der jeweiligen Hochschule für ein volles Lehrprogramm eingeschrieben sind, und/oder
- Äquivalente eines Vollzeitstudierenden (z. B. kann ein Teilzeitstudierender einen bestimmten Bruchteil eines Vollzeitstudierenden darstellen).

### **Subscriptions**

*Annual subscriptions* (Jahresabonnements) sind regelmäßig wiederkehrende Vergütungen, die jedes Kalender- oder Geschäftsjahr für das Recht zur Nutzung von Software oder Services während dieses Kalenderoder Geschäftsjahrs zu zahlen sind. Diese Vergütung ist jedes Kalender- oder Geschäftsjahr zu entrichten, unabhängig davon, ob die Software oder der Services während des betreffenden Jahres genutzt wurde oder nicht.

### Systems

*Connected systems* (angebundene Systeme) sind Produktivsysteme mit SAP Solution Manager, die an die Produktivsysteme von SAP Quality Center by Micro Focus, and SAP Process Automation by Redwood angebunden sind.

*Managed systems* (verwaltete Systeme). Ein verwaltetes System ist ein System mit einer eindeutigen System-ID oder ein Cloud-Service, das bzw. der von der Software kontrolliert, verwaltet, überwacht, untersucht oder außer Betrieb genommen wird, und umfasst alle produktiven und nicht produktiven Nutzungsarten.

### *Für SAP Information Lifecycle Management:*

Für die Anzahl der Nutzungsrechte werden nur die Systeme des Auftraggebers im Produktivbetrieb gezählt, die vom SAP Information Lifecycle Management verwaltet werden.

### **ÜBRIGE METRIKEN-T**

### **Tonnage**

Produzierte Tonnagen sind die an einem Tag produzierten Tonnagen.

### **Transactions**

### *Für SAP Application Interface Framework:*

*Transactions* (Transaktionen) bestehen aus allem, was im SAP Application Interface Framework verarbeitet oder überwacht wird, z. B. alle Application-to-Application(A2A)-, Business-to-Business(B2B)-, Business-to-Consumer(B2C)-, Business-to-Government(B2G)- und Internet-of-Things(IoT)-Meldungen, die in der SAP-AIF-Lösung verarbeitet und überwacht werden. Die Anzahl der Transaktionen wird pro Jahr erfasst.

*Für SAP Archiving and Document Access by OpenText, externe Zugriffsoption und SAP Archiving and Document Access by OpenText, externe Zugriffsoption für SAP S/4HANA:*

*Transactions* (Transaktionen) sind das Jahresvolumen der, von Personen außerhalb des Unternehmens des Auftraggebers (bspw. für Personen, bei denen es sich nicht um Mitarbeiter, Leiharbeiter und Outsourcer handelt) heruntergeladenen Dokumente (einschließlich Ansicht oder Druck), die durch die OpenText-Anwendung gespeichert werden.

### *Für SAP Document Presentment by OpenText, SAP Document Presentment by OpenText, add-on for business correspond:*

*Transactions* (Ausgabetransaktionen) sind einzelne Ausfertigungen eines Geschäftsdokuments, das auf irgendeine Weise mit den Produkten erstellt, bearbeitet, gedruckt oder verändert wird (z. B. ein Brief, eine E-Mail, eine PDF, ein Fax oder eine SMS).

# *Für SAP Billing, charging:*

*Transactions* (Transaktionen) sind als Preisgebungsausgaben definiert (wobei eine Eingabe eine oder mehrere Preisgebungsausgaben generieren kann). Für die Ansetzung der Transaktionen wird der Tag mit dem Spitzenaufkommen innerhalb der vergangenen zwölf Monate herangezogen.

# *Für SAP S/4HANA Banking for payment centralization:*

*Transactions* (Transaktionen) bezeichnet einzelne Zahlungsvorgänge in einem Zahlungsauftrag. Ein Zahlungsauftrag kann einen Auftraggeberposten und mehrere Empfängerposten enthalten. Die Anzahl der Transaktionen wird pro Jahr erfasst.

# *Für SAP S/4HANA for legal content*

sind *Transactions* (Transaktionen) Akten/Fälle mit einer einzelnen Nummer, die in einem Vertragsjahr erstellt wurden und in deren Rahmen rechtliche Inhalte verwaltet werden.

# *Für SAP Shared Service Framework:*

*Transactions* (Transaktionen) sind die Anzahl der pro Jahr angelegten Shared-Service-Framework-Serviceanforderungen.

# *Für die Feinverteilungskomponente für SAP Direct Distribution:*

*Transactions* (Transaktionen) sind die Anzahl der von Außendienst- oder Auslieferungspersonal (z. B. Auslieferungsfahrer, Lieferwagenverkäufer, Merchandiser) durchgeführten Filial- und Kundenbesuche pro Jahr, die von der Software verwaltet werden.

# **ÜBRIGE METRIKEN-U**

# Units

*Rental units* (Mieteinheiten) sind alle Mietobjekte, die mit SAP Real Estate Management verwaltet werden.

# User

*Users* (*Nutzer)* sind Personen, die die Software nutzen. Ein in der Metrikzählung enthaltener "Nutzer" ("User") kann nur einer (1) Person zugeordnet werden.

Eine Zuordung auf einen Nutzer kann von einer Person auf eine andere übertragen werden, jedoch nur dann, wenn die Person, welcher der Benutzer zugewiesen ist, (i) im Urlaub ist, (ii) wegen Krankheit abwesend ist, (iii) wenn ihr Beschäftigungsverhältnis beendet wurde, (iv) wenn sie eine neue Stelle angetreten hat, für die die Nutzung von Packages nicht mehr erforderlich ist, oder (v) wenn sie sich in einer anderen mit SAP vereinbarten Situation befindet.

• *Für SAP Business Intelligence (BI):* Die Anzahl der verwendeten Prozessoren oder Server ist nicht beschränkt. Definierte Nutzer werden bei der Anmeldung identifiziert und benötigen kein Nutzungsrecht für Concurrent Session. Nutzungsrechte für Concurrent Sessions und Users können kombiniert für ein Deployment erworben werden. Dem Auftraggeber ist es nicht gestattet, Berichtsanforderungen mithilfe eines Programms oder Systems zwischenzuspeichern oder in eine Warteschlange zu stellen. SAP BI Nutzer können im SAP NetWeaver BW System zum Zwecke der Aufrechterhaltung der Sicherheit eingetragen werden. Diese Metrik ist kein Ersatz für das allgemeine SAP-Prinzip des Definierten Nutzers.

- *Für SAP Contact Center* sind Nutzer die Agents und/oder Vorgesetzten, die in einer Interaction-Center-Umgebung arbeiten und eingehende Kontakte über mehrere elektronische Kommunikationskanäle abwickeln (z. B. E-Mail, Chat, SMS und Fax) und/oder Tools für Vorgesetzte verwenden, um Interaction-Center-Mitarbeiter mit E-Channel-Nutzer-Funktionen zu überwachen.
- *Im Zusammenhang mit voice channel* sind Nutzer die Agents, die in einer Interaction-Center-Umgebung arbeiten und eingehende Kontakte nur über den Sprachkanal und Backoffice-Telefonie abwickeln oder nur ausgehende Kampagnenanrufe abwickeln. Darüber hinaus gilt auch jeder Port im Interactive-Voice-Recognition-System als User und ist als zusätzlicher Nutzer zu zählen.
- *Für SAP Digital Asset Management by OpenText, limited access option* Die Nutzung durch den Nutzer ist beschränkt auf das Suchen, Durchsuchen, Anzeigen und Herunterladen von Assets.
- *Für SAP Identity Management und SAP Single Sign-On* sind Nutzer die Personen, deren Anmeldeund/oder Benutzerinformationen durch die Funktionen der Software verwaltet werden, für die Nutzungsrechte erworben wurden.
- *Für SAP Real Estate Management* sind Nutzer Personen, die Büro-, Einzelhandels- und Industrieimmobilien sowie ähnliche Portfolios verwalten. Diese Bezugsgröße wird sowohl für Flächen im Eigentum als auch für gemietete Flächen angewendet und umfasst das gewerbliche Immobilienmanagement wie auch das Raumund Flächenmanagement.

*Active users* (Aktiver Nutzer) sind Personen, die mit der Software in einem bestimmten Kalenderquartal Transaktionen ausführen.

*Monitored users* (Überwachte Nutzer) sind 1) Personen, deren Nutzer- oder Anmeldeinformationen von der Software überwacht werden; und/oder 2) Personen, die die Reporting Console nutzen.

*Virtual users* (virtueller Nutzer) sind Nutzer, die in der Software simuliert werden, um Lasttests auf dem SAP-System durchzuführen.

# **ÜBRIGE METRIKEN-V**

# Values

*SAP Application Value (SAV)* (SAP-Anwendungswert, SAW) ist die Summe der Listenpreise für Definierte Nutzer, Externe Community-Mitglieder, branchenübergreifende und branchenspezifische Engines sowie Ergänzungsprodukte. Davon ausgenommen sind Positionen, die gemäß den Angaben in der Preis- und Konditionenliste nicht auf den SAP-Anwendungswert anrechenbar sind

*HANA SAP Application Value (HSAV) (*HANA-SAP-Anwendungswert, HSAV) ist die Summe der Preise für die vom Auftraggeber erworbene SAP Software und Drittsoftware, ausgenommen die in der Preis- und Konditionenliste angegebenen Positionen, die nicht auf den HANA SAP Application Value anrechenbar sind. Für den Zweck dieser Begriffsbestimmung bedeutet "Preis"

# *3. für install base*

Preis ist der Nettowert der bereits erworbenen SAP Software und Drittsoftware, die zum HSAV beitragen. Der Nettowert für SAP Software und Drittsoftware berechnet sich aus den relevanten Softwareverträgen für SAP Software und Drittsoftware, die zum HSAV beitragen wie folgt: Der Nettowert für bereits erworbene SAP Software und Drittsoftware, die zum HSAV beitragen, wird aus dem jeweiligen Listenpreis abzüglich Volumenrabatt und abzüglich ggf. gewährtem Sonderrabatt ermittelt. Zur Klarstellung: Migrationsrabatte oder Anrechnungswerte werden jedoch bspw. nicht vom Listenpreis abgezogen.

# *4. für Net New & Subsequent Purchases*

Preis ist der Listenpreis für SAP Software und Drittsoftware, die zum HSAV beitragen und die gemäß aktuellem Softwarevertrag erworben werden. In diesem Fall wird der für HANA Runtime Edition errechnete Listenpreis mit dem durchschnittlich gewährten Deal Rabatt im jeweils aktuellen Softwarevertrag aufgrund interner Kalkulationszwecke rabattiert. Der errechnete HANA Runtime Edition Listenpreis ist nach Anwendung des Deal Rabattes nicht weiter rabattierbar. SAP HANA Produkte selbst sind nach wie vor nicht rabattierbar.

# **ANLAGE 3- PACKAGE-BESCHRÄNKUNGEN**

# 1 **SAP Business Suite und Enterprise Foundation**

### 1.1 **Eingebettete Analysefunktionen**

Hat der Auftraggeber ein Package-Nutzungsrecht für eines oder mehrere der unten genannten Packages inne, beinhaltet dieses Package-Nutzungsrecht das Recht, dass eine Person, die gemäß eines Softwarevertrages Nutzungsrechte als SAP Professional User oder SAP Limited Professional User inne hat, (i) Crystal Reports, Dashboard-Inhalte und Lumira storyboards, die in den erworbenen Packages enthalten sind, anzeigen, bearbeiten und aktualisieren darf und (ii) die SAP BI-Plattform und/oder SAP Lumira, Server, die mit diesen erworbenen Packages ausgeliefert wird, ausschließlich zur Unterstützung der Anzeige, Bearbeitung und Aktualisierung der in diese erworbenen Packages eingebetteten Crystal Reports und Lumira storyboards nutzen darf (zusammen das "Beschränkte Nutzungsrecht für eingebettete Analysefunktionen").

Packages, die das beschränkte Nutzungsrecht für eingebettete Analysefunktionen umfassen:

- SAP ERP
- SAP SCM
- **SAP Transportation Management**
- SAP Extended Warehouse Management
- SAP SRM
- SAP CRM
- SAP Environment, Health, and Safety
- SAP Manufacturing Integration and Intelligence

# 1.2 **Embedded SAP BusinessObjects Enterprise**

Wenn der Auftraggeber ein Package-Nutzungsrecht für eines der nachstehenden Packages wirksam erworben hat, so beinhaltet dieses Package-Nutzungsrecht das Recht, dass einzelne Personen, den in diesen erworbenen Packages eingebetteten Content anzeigen, bearbeiten, aktualisieren und ändern dürfen.

Packages mit Embedded SAP BusinessObjects Enterprise:

- **SAP Contact Center**
- SAP Identity Management

# 1.3 **SAP Human Capital Management**

Die Nutzung von Integrationssoftware und Inhalten, die mit der Software SAP HCM bereitgestellt werden und für eine Integration zwischen SAP HCM und der Business-Execution-Software ("BizX") von SuccessFactors verwendet werden, ist nur mit SAP HCM und einem gültigen, aktuellen Vertrag für SuccessFactors BizX erlaubt.

# **S/4HANA-PACKAGES**

# 1.4 **Allgemeine Bedingungen für S/4 HANA Packages**

S/4HANA-Packages dürfen ausschließlich auf einer SAP-HANA-Datenbankinstallation (zusammen "S/4HANA-Installation") implementiert werden. Auf einer S/4HANA-Installation dürfen ausschließlich S/4HANA-Packages (und keine andere Software) implementiert werden.

Klarstellend wird darauf hingewiesen, dass der vorstehende Satz ausschließlich für Software gilt, für die Nutzungsrechte von SAP, ihren verbundenen Unternehmen und/oder ihren autorisierten Vertriebspartnern und Resellern eingeräumt wurden.

- S/4HANA Packages dürfen nicht zusammen mit einer Drittanbieter-Datenbank genutzt werden.
- Zur Klarstellung: Die in dieser Preis- und Konditionenliste ("PKL") dargelegten "Regelungen für die Implementierung von Datenbanken und die Kommunikation" gelten für S/4HANA Packages.

### 1.5 **Anforderungen in Bezug auf Definierte Nutzer und Metriken für S/4HANA Pakete**

Nur für die Nutzung des folgenden S/4-HANA-Paketes, sind Nutzungsrechte als Definierte Nutzer erforderlich: S/4HANA Enterprise Management for ERP Customers.

### 1.6 **SAP S/4HANA Compatibility Packs**

"S/4HANA Compatibility Pack" bezeichnet eine S4/HANA-kompatible Kopie der Software, die in der Tabellenspalte "Classical Solution" der Matrix aufgeführt ist. (Die Liste anwendbarer Software ist einsehbar unter

https://uacp.hana.ondemand.com/http.svc/rc/PRODUCTION/pdfac0fa9551dd88809f10000000 b441570/1511%20000/en-US/MATRIX\_OP1511.pdf.

Das S/4HANA Compatibility Pack kann vom Auftraggeber als S/4HANA-Package genutzt werden, wobei für das S/4 HANA Compatibility Pack, die Package-spezifischen Bedingungen gelten. Solch eine Nutzung unterliegt außerdem den folgenden Voraussetzungen:

- Der Auftraggeber benötigt Nutzungsrechte für die Nutzung i) entsprechender Software aus der Spalte "Classical Solution" der Matrix und ii) den Voraussetzungen, die in der Matrix angegeben ist.
- Sofern für die Software aus der Spalte "Classical Solution" der Matrix ausschließlich Nutzungsrechte für die Nutzung und Implementierung des entsprechenden S/4 HANA Compatability Packs auf einer S/4HANA-Installation erworben wurden, sind für die Nutzung solcher klassischen Software (Classical Solution) keine Nutzungsrechte als Definierte Nutzer erforderlich.
- S/4HANA Compatabilty Packs können nur bis zum geltenden Expiration Date genutzt werden, das in der Matrix angegeben ist.

### 1.7 **S/4HANA Enterprise Management**

Der Auftraggeber hat das Recht zur Nutzung des ERP Compatibility Pack. S/4HANA Enterprise Management beinhaltet folgende Runtime-Software: SAP GTS, Trade Preferences und SAP Information Lifecycle Management ("ILM"). Die zur Unterstützung von Trade Preferences erforderliche Klassifizierung kann im Kontext dieses Nutzungsrechts ohne zusätzliche Vergütung für eine On-Premise-Implementierung mit der Ausnahme der folgenden Funktionen verwendet werden: Eingabe von lieferantenseitigen Langzeitlieferantenerklärungen auf der Web-Benutzungsoberfläche, Hochladen von Präferenzregeln, Regelwerk für Vereinbarungen, bei denen es sich nicht um EU- und NAFTA-basierte Konzepte handelt, Präferenzkalkulation für konfigurierbare Stücklisten, Paneuropa-Mittelmeer-Kumulierung und identitätsbasierte Präferenzabwicklung.Die Nutzung von ILM ist ausschließlich auf die Komponenten SAP ILM Retention Manager und ILM Store beschränkt, um (i) Dateien in einem Dateiensystem, in Hadoop, HANA und IQ zu speichern und zu archivieren und (ii) personenbezogene Daten in einem bestimmten Zeitraum oder nach Ablauf eines bestimmten Zeitraumes zu sperren oder zu löschen.

### 1.8 **S/4HANA Enterprise Management for Professional use**

Die Nutzung ist der Einzelperson erlaubt, die berechtigt ist alle operativen, Systemverwaltungs- und Management-Rollen einer solchen Einzelperson ausführt, die von der Software für die Abwicklung der internen Geschäftsvorfälle des Auftraggebers unterstützt werden. Die Anzahl der zur Nutzung berechtigten Einzelpersonen ist dabei auf das vom Auftraggeber erworbene Nutzungsvolumen für diese Software begrenzt.

# 1.9 **S/4HANA Enterprise Management for Functional use**

S/4HANA Enterprise Management for Functional use beinhaltet auch die für S/4HANA Enterprise Management for Productivity use eingeräumten Rechte.

Die Nutzung ist Einzelpersonen erlaubt,

(a) die Mitarbeiter der Geschäftspartner des Auftraggebers sind und die zum Ausführen jeglicher Rollen, die von der Software unterstützt werden, gemäß den in den AGB oder im Softwarevertrag geregelten Nutzungsrechten berechtigt sind; oder (b) die Mitarbeiter des Auftraggebers sind und die zum Ausführen der folgenden Lösungsfunktionen berechtigt sind, die von der Software unterstützt werden:

- Supply Chain (Goods Movement, Inventory Analytics & Control, Returnable Packaging Logistics, Warehouse Management, Delivery Management, Transportation Management, Available to Promise Physical Inventory, Handling Unit Management, Batch Management, Serial Number Management)
- Manufacturing (Material Requirements Planning, External Processing, Production Execution, Subcontracting, Just-in-time processing, Kanban, Production Control, Repetitive Manufacturing, Quality Planning, Quality Improvement, Quality Inspection, Production BOM Management, Recipe/Routing Management, Manufacturing Analytics, Capacity Planning)
- Asset Management (Maintenance Planning, Scheduling, Maintenance Execution, Maintenance Demand Processiong)
- Enterprise Technology (Master Data Maintenance)
- R&D (Project Financial Controls, Project Logistics Control, Variant Configuration, Product Development Foundation)
- Service (Warranty Management, Service Request Management, Service Order Management, Service Fulfilment, Service Billing & Settlement, Customer Engagement, Packaged Service Offerings, Business Solution Contract Management, Service Contract Management, Service Parts Fulfillment, Service Monitoring and Analytics, Service and Maintenance Plan, Technical Assets, Structures and History, In-House Repair)
- Sales (Sales Quotation Management, Sales Contract Management, Sales Order Management and Processing, Price Management, Incentive and Commissions Management, Opportunity Management, Sales Lead Management, Activity Management, Account and Contact Management, Sales Master Data Management, Sales Billing, Solution Billing, Sales Rebates Management, Claims, Returns and Refund Management, Sales Monitoring and Analytics)
- Human Resources (Organizational Management, Time Sheet)
- Sourcing and Procurement (Self-Service Requisitioning)
- Display Use Rights
- Approval Use Rights.

Die Anzahl der zur Nutzung berechtigten Einzelpersonen ist dabei auf das vom Auftraggeber erworbene Nutzungsvolumen für die Software begrenzt.

# 1.10 **S/4HANA Enterprise Management for Productivity use**

Die Nutzung ist Einzelpersonen, die Mitarbeiter des Auftraggebers sind, erlaubt. Sie sind zum Ausführen der folgenden Lösungsfunktionen berechtigt:

- Supply Chain (Goods Movement, Warehouse Management, Delivery Management, Available to Promise, Transportation Management, Physical Inventory, Handling Unit Management, Batch Management, Serial Number Management)
- Asset Management (Maintenance Demand Processing, Asset Management, Maintenance Execution)
- Manufacturing (Materials Requirements Planning, Production Execution, Production Control)
- Human Resources (Organizational Management, Time Sheet)
- Sourcing and Procurement (Self-Service Requisitioning)
- Display Use Rights
- Approval Use Rights.

Die Anzahl der zur Nutzung berechtigten Einzelpersonen ist dabei auf das vom Auftraggeber erworbene Nutzungsvolumen für die Software begrenzt.

### 1.11 **S/4HANA Developer access**

Die Nutzung ist der Einzelperson erlaubt, die auf die mit der erworbenen S/4-HANA-Enterprise Management-Software bereitgestellten Entwicklungstools zugreift, um ABAP-Modifikationen und/oder Add-ons für S/4HANA-Pakete zu entwickeln. Die Anzahl der zur Nutzung berechtigten Einzelpersonen ist dabei auf das vom Auftraggeber erworbene Nutzungsvolumen für diese Software begrenzt.

# 1.12 **S/4HANA Central Finance, central finance foundation ("S/4HANA Central Finance")**

S/4 HANA Central Finance enthält die folgende Runtime Software: SAP Application Interface Framework.

### 1.13 **SAP S/4 HANA Incentive and Commission Management**

SAP S/4 HANA Incentive and Commission Management umfasst nicht: Bestandszuordnung zu Mitarbeitern, Haftungsmanagement, Istprovisionierung und Stornoreserve sowie Bestands- und Haftungsübertragungsprozesse.

### 1.14 **SAP S/4 HANA for subscription billing**

Wenn SAP S/4 HANA for subscription billing, für die Abrechnung oder die Berechnung der Umsatzanteile (Revenue-Share-Berechnung) für Prepaid-Telekommunikationsprodukte, -services oder -systeme in den Ländern, für die Beschränkungen gelten ("Restricted Countries" genannt), oder zur Unterstützung dieser Vorgänge oder zur Remote-Unterstützung von Prepaid-Telekommunikationssystemen in den Ländern, für die Beschränkungen gelten, genutzt werden soll, ist Voraussetzung für die Nutzung, dass der Auftraggeber, von Freedom Wireless die entsprechenden Nutzungsrechte erwirbt. Die Länder, für die Beschränkungen gelten, sind Australien, Brasilien, China, Israel, Japan, Kanada, Südkorea, Mexiko und die USA. SAP steht für jegliche Folgen, die dadurch entstehen, dass der Auftraggeber keine entsprechende Lizenz für die derartige Nutzung von Freedom Wireless innehat, nicht ein.

Für die Nutzung von SAP S/4HANA for subscription billing ist die CRM-Komponente von SAP Billing erforderlich und sie muss auf einer separaten Installation implementiert werden, die nicht mit der S/4HANA-Installation identisch ist. Die in der CRM-Komponente von SAP Billing enthaltene Funktion Convergent Charging darf nur genutzt werden, wenn Nutzungsrechte für SAP S/4HANA for subscription billing erworben wurden.

1.15 **SAP S/4HANA for energy utilities meter data management and operations, SAP S/4HANA for energy utilities bill-to-cash management, SAP S/4HANA for water utilities meter data management and operations, SAP S/4HANA for water utilities bill-to-cash management** Die Software beinhaltet mobile Komponenten, die ausschließlich wie folgt genutzt werden dürfen: (1) als Runtime-Software für SAP S/4HANA for energy utilities meter data management and operations und/oder SAP S/4HANA for energy utilities bill-to-cash management und/oderSAP S/4HANA for water utilities meter data management and operations und/oder SAP S/4HANA for water utilities bill-to-cash management und (2) für auftraggebereigene Erweiterungen von SAP S/4HANA for energy utilities meter data management and operations und/oder SAP S/4HANA for energy utilities bill-to-cash management und/oder SAP S/4HANA for water utilities meter data management and operations und/oder SAP S/4HANA for water utilities bill-to-cash management.

SAP Multichannel Foundation for Utilities beinhaltet die Nutzungsrechte, die für den Zugriff auf SAP Gateway benötigt werden.

# 1.16 **SAP S/4HANA Enterprise Portfolio and Project Management professional**

In SAP S/4HANA Enterprise Portfolio and Project Management professional beinhalten Runtime-Nutzungsrechte für das Planning Application Kit, SAP Lumira Designer und SAP Lumira Server inbegriffen.

# 1.17 **SAP S/4 HANA Enterprise Portfolio and Project Management, standard**

SAP S/4 HANA Enterprise Portfolio and Project Management, standard umfasst Rechte zum Anzeigen von Projekt- und Portfolioinformationen, zur Nutzung von Analysefunktionen, zur Genehmigung von Projekten, Phasen und Entscheidungspunkten, zum Ausfüllen von Fragebögen, zum Vornehmen von Eingaben in die Finanz- und Kapazitätsplanung, zum Anzeigen und Bestätigen von zugewiesenen Aufgaben und zum Melden der Projektaufwände.

Die Software beinhaltet außerdem Runtime-Funktionen für das Planning Application Kit, für SAP Lumira Designer und SAP Lumira Server.

# 1.18 **SAP S/4HANA for O&G secondary distribution management**

SAP S/4HANA for O&G secondary distribution management umfasst ein Nutzungsrecht für das Branchen-Package "SAP S/4HANA Oil & Gas for hydrocarbon management" für bis zu 50.000 verkaufte BOEPD.

Beim Erwerb mit SAP S/4HANA Oil & Gas für Retail Fuel Network Operations umfasst das gesamte Nutzungsrecht für das Branchen-Package "SAP S/4HANA Oil & Gas for hydrocarbon management" weiterhin bis zu 50.000 verkaufte BOEPD.

# 1.19 **SAP S/4 HANA for O&G retail fuel network operations**

SAP S/4HANA Oil & Gas für Retail Fuel Network Operations umfasst ein Nutzungsrecht für das Branchen-Package "SAP S/4HANA Oil & Gas for hydrocarbon management" für bis zu 50.000 verkaufte BOEPD. Beim Erwerb mit SAP S/4HANA Oil & Gas für Secondary Distribution Management umfasst das gesamte Nutzungsrecht für das Branchen-Package "SAP S/4HANA Oil & Gas for hydrocarbon management" weiterhin bis zu 50.000 verkaufte BOEPD.

# 1.20 **SAP S/4HANA Finance for treasury and risk management**

Die Nutzung von SAP S/4HANA Finance for treasury and risk management ist auf maximal einhundert (100) aktive, anlagebezogene Wertpapiergattungen im Bereich Wertpapiere\* beschränkt. Wird eine höhere Anzahl von Wertpapiergattungen benötigt, muss SAP Financial Asset Management for Insurance erworben werden.

\*Im SAP-System stellt jedes Wertpapier (bspw. jede Aktie) eine Gattung dar. Die Gattungsdaten umfassen alle strukturellen Charakteristika eines Wertpapiers. Da die Erstellung von Transaktionen und die Verwaltung von Positionen im Transaction Manager auf Produkttypen basieren, muss jede Gattung einem Produkttyp zugewiesen werden.

# 1.21 **SAP Business Integrity Screening for S/4HANA**

Der Auftraggeber ist berechtigt, neue Tabellen und Ansichten (Datenbank-, Analyse-, Projektions-, Attribut-, Berechnungsansichten usw.) in der Datenbank anzulegen, sofern diese im Kontext der Lösung SAP Business Integrity Screening for S/4HANA eingesetzt werden (z. B. zum Einrichten von Regeln, auf deren Grundlage auf diese Tabellen/Ansichten zugegriffen wird).

# 1.22 **SAP S/4HANA R&D for Enterprise Product Engineering**

Die Nutzung der collaborative product development und product structure synchronization Funktionalität ist auf die Funktion Produktentwicklung beschränkt. Die Nutzung von SAP 3D Visual Enterprise Generator ist auf jeweils einen (1) Core beschränkt.

### 1.23 **SAP S/4HANA R&D for Enterprise Product Formulation**

Die Nutzung der collaborative product development und product structure synchronization Funktionalität ist auf die Funktion Rezeptentwicklung beschränkt

# 1.24 **SAP Knowledge Accelerator Bundle for S/4HANA**

SAP Knowledge Acceleration Bundle for S/4HANA darf für Mitarbeiterschulungen des Auftraggebers, aber nicht von Dritten oder im Namen Dritter genutzt werden. Ungeachtet anderer Bestimmungen im Trainingsplan darf der einer Person zugewiesene Nutzer für SAP Knowledge Acceleration nicht auf eine andere Person übertragen werden, auch nicht, wenn der ursprüngliche Nutzer nicht mehr berechtigt ist, auf SAP Knowledge Acceleration zuzugreifen. Ist eine Person nicht mehr beim Auftraggeber beschäftigt, darf der Auftraggeber diesen Nutzer auf eine andere Person übertragen.

# 1.25 **Sales and Service Order Execution for B2B and B2C for S/4HANA**

Nutzungsrechte für SAP Sales and Service Order Execution for B2B and B2C for S/4HANA werden für die Platzierung und Verarbeitung von Aufträgen in der vom Auftraggeber erworbenen Software SAP S/4HANA Enterprise Management, über die vom Auftraggeber bezogene SAP Cloud Platform (einschließlich etwaiger zugelassener Anwendungen, die darauf ausgeführt werden) und/oder über SAPfremde Anwendungen eingeräumt. "SAP- fremde Anwendung(en)" bezeichnet Technologien, die keine erworbenen Packages sind und für die der Auftraggeber entsprechende Nutzungsrechte von einem anderen Rechtsträger als SAP, SAP SE und/oder einer ihrer Tochtergesellschaften und/oder Distributoren erworben hat.

# 1.26 **Sales and Service Order Execution for B2C for S/4HANA**

Nutzungsrechte für SAP Sales and Service Order Execution for B2C for SAP S/4HANA werden für die Platzierung und Verarbeitung von Aufträgen die durch Verbraucher ausgelöst werden, in der vom Auftraggeber erworbenen Software SAP S/4HANA Enterprise Management über die vom Auftraggeber bezogene SAP Cloud Platform (einschließlich etwaiger zugelassener Anwendungen, die darauf ausgeführt werden) und/oder über SAP-fremde Anwendungen eingeräumt. "SAP-fremde Anwendung(en)" bezeichnet Technologien, die keine erworbenen Packages sind und für die der Auftraggeber entsprechende Nutzungsrechte von einem anderen Rechtsträger als SAP, SAP SE und/oder einer ihrer Tochtergesellschaften und/oder Distributoren erworben hat.

# 1.27 **Purchase Order Execution for S/4HANA**

Nutzungsrechte für SAP Purchase Order Execution for SAP S/4HANA werden für die Erstellung und Verarbeitung von Bestellungen in der vom Auftraggeber erworbenen Software SAP S/4HANA Enterprise Management über die vom Auftraggeber bezogene SAP Cloud Platform (einschließlich etwaiger zugelassener Anwendungen, die darauf ausgeführt werden) und/oder über SAP-fremde Anwendungen eingeräumt. SAP-fremde Anwendung(en)" bezeichnet Technologien, die keine erworbenen Packages sind und für die der Auftraggeber entsprechende Nutzungsrechte von einem anderen Rechtsträger als SAP, SAP SE und/oder einer ihrer Tochtergesellschaften und/oder Distributoren erworben hat.

# 1.28 **SAP S/4 HANA for Oil & Gas for upstream hydrocarbon accounting and management**

Die Nutzung der in SAP S/4 HANA Upstream Operations Management for Oil & Gas enthaltene Runtime-Software SAP Manufacturing Integration and Intelligence ist auf Upstream-Produktion, - Transportplanung, -Allokation und -Instandhaltung beschränkt.

# 1.29 **SAP S/4HANA Oil & Gas for upstream contracts management**

Upstream Contracts Management und Upstream Oil and Gas, die die Funktion "Joint Venture Accounting" beinhalten, beinhalten außerdem ein eingeschränktes Recht zur Nutzung von Advanced Compliance Reporting (ACR). Das Nutzungsrecht für ACR ist auf die Verwendung innerhalb des Umfangs der Nutzungsrechte von Upstream Contracts Management und Upstream Oil and Gas beschränkt. Jegliche Nutzung außerhalb des Umfangs von Upstream Contracts Management und Upstream Oil and Gas erfordert den Erwerb von vollständigen, separaten Nutzungsrechten für ACR.

# 1.30 **SAP Tax, Benefits, and Payment Processing for Public Sector for S/4HANA**

SAP Tax, Benefits, and Payment Processing for Public Sector for S/4HANA beinhaltet alle Nutzer, die für den Zugriff über SAP Gateway benötigt werden. Um die Lösung zu implementieren, muss der Auftraggeber auch Nutzungsrechte für SAP Tax, Benefits, and Payment Processing for Public Sector for CRM erwerben und diese Komponenente auf einer separaten Installation implementieren, die nicht mit der S/4HANA-Installation identisch ist. Die Nutzung ist auf die Nutzung der folgenden Funktionen von SAP CRM beschränkt: Application Processing, Debt and Enforcement Management, Benefit and

Deduction Decision Making, Enrollment and Declaration Processing, Case Management, Grantor Front-Office Processes, Financial Customer Care und Dispute Management.

# 1.31 **SAP Tax Compliance for S/4HANA**

SAP Tax Compliance for S/4HANA beinhaltet folgende Runtime-Software:

- SAP Lumira Discovery.
- SAP BusinessObjects Enterprise, beschränkt auf fünf (5) Nutzer je erworbener Anzahl an Einheiten der Software.

### 1.32 **SAP Business Partner Screening for S/4HANA**

SAP Business Partner Screening beinhaltet folgende Runtime-Software:

SAP Lumira Discovery.

### 1.33 **SAP S/4HANA for Advanced Variant Configuration, standard**

SAP S/4HANA for Advanced Variant Configuration, Standard umfasst Konfigurationsrechte, beispielsweise Kundenaufträge mit dem auf SAP Fiori basierenden erweiterten Konfigurationsprogramm für Materialien, die Konfigurationsprofile vom Typ "Advanced Variant Configuration" verwenden, zu konfigurieren und Materialvarianten für diese durch die Nutzung von Konfigurationsprofilen vom Typ ... Advanced Variant Configuration" zu erstellen.

### 1.34 **SAP OpenHub for S/4HANA**

Im Rahmen von SAP OpenHub for S/4HANA bezeichnet "SAP BW" die Funktion SAP Business Warehouse, die in SAP S/4HANA Enterprise Management inbegriffen ist und umfasst keine anderen Business-Warehouse-Produkte wie beispielsweise SAP BW4/HANA. Mit diesen Nutzungsrechten dürfen Daten aus SAP BW asynchron und nicht in Echtzeit in SAP-fremde Softwareanwendungen exportiert werden. Nach dem asynchronen Extrahieren der Daten in SAP-fremde Software fällt keine zusätzliche Vergütung für Nutzungsrechte für Definierte SAP-Nutzer an, sofern die Nutzung solcher Daten nicht die Aktualisierung von lizenzierter Software und/oder Verarbeitungsfunktionen von lizenzierter Software anstößt. Im Sinne dieses Abschnitts bezeichnet "asynchrone Extraktion" das massenhafte Herunterladen von Daten (d. h. nicht als Reaktion auf eine von einem Definierten Nutzer ausgelöste oder systemgenerierte Echtzeit-Berichterstellungsabfrage) zu Analysezwecken. Sofern der Auftraggeber auch über die erforderlichen Nutzungsrechte für SAP S/4HANA Digital Access verfügt, dürfen Personen, SAP BW über SAP-fremde Software nutzen, um Daten in Echtzeit aus SAP BW zu exportieren, ohne dass der Auftaggeber für sie Nutzungsrechte als "Definierte Nutzer" oder "Nutzer" von SAP S/4HANA Enterprise Management benötigt, und (b) dürfen nicht-menschliche Nutzer (z. B. Bots, Sensoren, Chips, Geräte usw.) SAP BW direkt oder über SAP-fremde Software in Echtzeit oder nicht in Echtzeit nutzen, ohne dass der Auftraggeber hierfür Nutzungsrechte als "Definierte Nutzer" oder "Nutzer" von SAP S/4HANA Enterprise Management benötigt.

# 1.35 **SAP S/4HANA, supply chain integration add-on for SAP Integrated Business Planning**

SAP S/4HANA, supply chain integration add-on for SAP Integrated Business darf ausschließlich genutzt werden, um die Integration von SAP S/4HANA mit weiterer SAP-Software zu ermöglichen.

# 1.36 **SAP Digital Access for SAP S/4HANA**

Dieses Package gewährt (a) Personen (Humans) ein Nutzungsrecht zur Nutzung von SAP S/4HANA Enterprise Management ("S/4 EM") über Nicht-SAP-Anwendungen, die direkt in S/4 EM integriert sind, ohne dass sie Nutzungsrechte als "Definierte Nutzer" und/oder "Nutzer" von S/4 EM benötigen, und (b) nicht-menschlichen Nutzern (z. B. Bots, Sensoren, Chips, Geräten usw.) ein Nutzungsrecht zur direkten Nutzung von S/4 EM oder zur Nutzung von S/4 EM über Nicht-SAP-Anwendungen, die direkt in S/4 EM integriert sind, ohne dass sie Nutzungsrechte als "Definierte Nutzer" und/oder "Nutzer" von S/4 EM benötigen (zusammen "Digitaler Zugriff auf S/4 EM"). Nur für SAP Digital Access for SAP S/4HANA gilt Folgendes:

• S/4 EM beinhaltet nicht SAP-Business-Warehouse-Software.

- S/4 EM beinhaltet SAP ERP Foundation Starter S/4HANA als Compatibility Pack für den Zeitraum, in dem der Auftraggeber anderweitig das Recht zur Nutzung dieses Compatibility Pack gemäß eines Softwarevertrages inne hat.
- "Nicht-SAP-Anwendung" bezeichnet: (a) Technologien des Auftraggebers und/oder Technologien, für die der Auftraggeber entsprechende Nutzungsrechte an Software/Cloud Services von einem anderen Rechtsträger als SAP, SAP SE und/oder einer ihrer Tochtergesellschaften und/oder Distributoren erworben hat bzw. bezieht (außer bei Nutzung ausschließlich als Connectivity-App zwischen einer SAP-Anwendung und S/4 EM und/oder bei Nutzung als Benutzungsoberfläche für S/4 EM); und/oder (b) SAP-Technologielösungen.
- "Benutzungsoberfläche" bezeichnet: (a) Technologien des Auftraggebers und/oder Technologien, für die der Auftraggeber entsprechende Nutzungsrechte an Software/Cloud Serivces erworben hat bzw. bezieht; und (b) Technologien, die für die Entwicklung/Verwaltung von Nutzerinteraktionsfunktionen und -merkmalen für S/4 EM verwendet werden. Zur Klarstellung wird darauf hingewiesen, dass hinsichtlich des Lizenzierungserfordernisses für S/4 EM im Rahmen eines Vertrages, Benutzungsoberflächen für S/4 EM als Bestandteil von S/4 EM gelten. Deshalb sind für menschliche Nutzer, die S/4 EM über diese Benutzungsoberflächen verwenden, Nutzungsrechte als "Definierter Nutzer" oder "Nutzer" für S/4 EM erforderlich (wie anwendbar).
- "SAP-Technologielösung" bezeichnet SAP NetWeaver Foundation for Third Party Applications, SAP Cloud Platform (außer bei Nutzung ausschließlich als Connectivity-App zwischen einer SAP-Anwendung und S/4 EM) und SAP Leonardo IoT, Business Services (einschließlich etwaiger umbenannter Vorgänger- und/oder Nachfolgeversionen der vorgenannten Technologien, die ggf. von SAP allgemein verfügbar gemacht wurden, außer bei Nutzung der vorgenannten Technologien als Benutzungsoberfläche für S/4 EM).
- "Connectivity-App(s)" bezeichnet jegliche Integrationstechnologie, deren primäre Funktion darin besteht, ungleichartige Anwendungen direkt miteinander zu verbinden, um die direkte Kommunikation und/oder Verwaltung von Daten zwischen diesen ungleichartigen Anwendungen durch bzw. über diese Integrationstechnologie zu ermöglichen.
- "SAP-Anwendung" bezeichnet alle Packages (d. h. sämtliche Software und Drittanbietersoftware), deren Nutzung in einem Softwarevertrag vereinbart sind, und/oder SAP Cloud Services, die der Auftraggeber gemäß einer gültigen Vereinbarung bezieht, ausgenommen Benutzungsoberflächen für S/4 EM, SAP-Technologielösungen und sämtliche Datenbank-Packages.

Der Erwerb von Nutzungsrechten für den Digitalen Zugriff auf S/4 EM erfolgt ausschließlich auf der Grundlage der Anzahl der Belege, die pro Jahr durch den Digitalen Zugriff auf S/4 EM erstellt werden. Belege sind eindeutige Datensätze (d. h. eindeutige digitale Positionen/Objekte), wie in den jeweiligen "Documents" Definitionen in der Metrik "Documents (Belege) for SAP S/4HANA Digital Access" in dieser Preis -und Konditionenliste (PKL) definiert. Jeder Beleg zählt als ein (1) Beleg, ausgenommen Materialbelege und Finanzbelege, die jeweils als zwei Zehntel (0,2) eines Belegs zählen. Wenn jedoch in S/4 EM die automatisierte Verarbeitung eines Belegs einer bestimmten Belegart zur nachfolgenden Erstellung eines oder mehrerer zusätzlicher Belege anderer Belegart(en) in S/4 EM führt, werden diese zusätzlichen Belege nicht gezählt.

Soweit eine Nicht-SAP-Anwendung über eine Connectivity-App mit S/4 EM verbunden ist, gilt diese Nicht-SAP-Anwendung im Sinne dieser Bestimmung dennoch als direkt in S/4 EM integriert. Personen und/oder nicht-menschliche Nutzer, die S/4 EM über Anwendungen nutzen, die in eine direkt in S/4 EM integrierte Nicht-SAP-Anwendung integriert sind, müssen keine Nutzungsrechte als "Definierter Nutzer" und/oder "Nutzer" von S/4 EM besitzen.

# 1.37 **SAP S/4HANA for financial products subledger, banking option**

Das Nutzungsrecht an der SAP S/4HANA for financial Products subledger, banking option ist auf die Nutzung der Funktionen und Prozesse zur Nebenbuchhaltung für Finanzinstrumente beschränkt.

### 1.38 **SAP S/4HANA for financial products subledger, insurance option**

Das Nutzungsrecht an der SAP S/4HANA for financial products subledger, insurance option, full version, beinhalt das Recht zur Nutzung der Funktionen und Prozesse zur Nebenbuchhaltung für Finanzinstrumente sowie zur Nebenbuchhaltung für Versicherungsverträge. Die Basisversion der Option für Versicherungen von SAP S/4HANA for Financial Products Subledger umfasst lediglich Funktionen und Prozesse zur Nebenbuchhaltung für Versicherungsverträge. Im Rahmen der Bearbeitung von Versicherungsverträgen unterstützt die Lösung Prozesse wie die Erstellung der Cashflow-Prognose, für den die Software-Komponente "SAP Profitability and Performance Management" genutzt wird. Die Nutzung dieser Komponente ist beschränkt auf die Vorbereitung und/oder Speicherung von Daten als Teil der Prozesse zur Nebenbuchhaltung.

# 1.39 **SAP Assurance and Compliance Software (ACS) for S/4HANA (umfasst die Anwendungen: Business Integrity Screening, Tax Compliance & Audit Management)** Für die Datenreplikation aus einem anderen Quellsystem, das eine Drittanbieter-Datenbank nutzt, ist ein

vollständiges Nutzungsrecht für die betreffende Quelldatenbank erforderlich. Ein bei SAP erworbenes Nutzungsrecht für die Runtime-Datenbank ist nicht ausreichend.

### 1.40 **SAP S/4HANA for card management**

SAP S/4HANA Banking for card management beinhaltet die folgende Runtime-Software: SAP Transactional Banking für SAP S/4HANA, natural person option; SAP S/4HANA Banking for payment centralization diese dürfen nur in Verbindung mit SAP S/4HANA for card management genutzt werden.

# **S/4HANA THIRD PARTY RESELLING**

### 1.41 **SAP Archiving and Document Access by OpenText for SAP S/4HANA**

"Use" (Nutzung) ist definiert als Zugriff von Mitarbeitern und Vertragspartnern, die die SAP-Softwarekomponenten direkt nutzen, z. B. Enterprise Scan, Geschäftsprozesssichten, Volltextsuche usw., und/oder Dokumente auf dem OpenText Archive Server speichern oder von diesem abrufen. Der Support für die Datenarchivierung und der Zugriff auf die archivierten Daten sowie Support für SAP Information Lifecycle Management sind für juristische Personen inbegriffen, für die Nutzungsrechte erworben wurden, sofern der Auftraggeber Nutzungsrechte für die Mindestanzahl von Document-Access-Nutzern erworben hat.

# 1.42 **SAP Archiving and Document Access by OpenText, limited access option for SAP S/4HANA, SAP Extended ECM by OpenText, limited access option for SAP S/4HANA**

Für jeden der Nutzer des Auftraggebers gilt eine Beschränkung auf 52 Login-Tage pro Jahr. Ein "Login-Tag" bezeichnet einen Tag mit einer oder mehreren Anmeldungen an der Software durch den betreffenden Nutzer.

# **2 ERP**

# 2.1 **Purchase Order Execution ("POE")**

Nutzungsrechte für SAP Purchase Order Execution ("POE") werden zum Anlegen und Verarbeiten von Bestellungen (ausgenommen durch Mitarbeiter des Auftraggebers) in vom Auftraggeber erworbener ERP-Software über die vom Auftraggeber bezogene SAP Cloud Platform (einschließlich etwaiger zugelassener Anwendungen, die darauf ausgeführt werden) und/oder über SAP-fremde Anwendungen eingeräumt. Für die Nutzung von POE werden keine Nutzungsrechte als Definierter Nutzer benötigt. "SAP-fremde Anwendung(en)" bezeichnet Technologien, die keine erworbenen Packages sind und für die der Auftraggeber entsprechende Nutzungsrechte von einem anderen Rechtsträger als SAP, SAP SE und/oder einer ihrer Tochtergesellschaften und/oder Distributoren erworben hat.

# 2.2 **Sales and Service Order Execution for B2B and B2C ("SOE B2B/C")**

Nutzungsrechte für SAP Sales and Service Order Execution for B2B and B2C ("SOE B2B/C") werden zur Platzierung und Verarbeitung von Aufträgen (ausgenommen durch Mitarbeiter des Auftraggebers) in vom Auftraggeber erworbener ERP-Software über die vom Auftraggeber bezogene SAP Cloud Platform (einschließlich etwaiger zugelassener Anwendungen, die darauf ausgeführt werden) und/oder über SAP-fremde Anwendungen eingeräumt. Für die Nutzung von SOE B2B/C werden keine Nutzungsrechte als Definierter Nutzer benötigt. "SAP-fremde Anwendung(en)" bezeichnet Technologien, die keine erworbenen Packages sind und für die der Auftraggeber entsprechende Nutzungsrechte von einem anderen Rechtsträger als SAP, SAP SE und/oder einer ihrer Tochtergesellschaften und/oder Distributoren erworben hat.

# 2.3 **Sales and Service Order Execution for B2C ("SOE B2C")**

Nutzungsrechte für SAP Sales and Service Order Execution for B2C ("SOE B2C") werden für die Platzierung und Verarbeitung von Aufträgen, die durch Verbraucher ausgelöst werden, in vom Auftraggeber erworbener ERP-Software über die vom Auftraggeber bezogene SAP Cloud Platform (einschließlich etwaiger zugelassener Anwendungen, die darauf ausgeführt werden) und/oder in SAPfremder Anwendungen eingeräumt. Für die Nutzung von SOE B2C werden keine Nutzungsrechte als Definierter Nutzer benötigt. "SAP fremde Anwendung(en)" bezeichnet Technologien, die keine erworbenen Packages sind und für die der Auftraggeber entsprechende Nutzungsrechte von einem anderen Rechtsträger als SAP, SAP SE und/oder einer ihrer Tochtergesellschaften und/oder Distributoren erworben hat.

# 2.4 **SAP Digital Access**

Dieses Package gewährt (a) Personen (Humans) ein Nutzungsrecht zur Nutzung von SAP ERP ("ERP") über Nicht-SAP-Anwendungen, die direkt in ERP integriert sind, ohne dass sie Nutzungsrechte als "Definierte Nutzer" von ERP benötigen, und (b) nicht-menschlichen Nutzern (z. B. Bots, Sensoren, Chips, Geräten usw.) ein Nutzungsrecht zur direkten Nutzung von ERP oder zur Nutzung von ERP über Nicht-SAP-Anwendungen, die direkt in ERP integriert sind, ohne dass sie Nutzungsrechte als "Definierte Nutzer" von ERP benötigen (zusammen "Digitaler Zugriff auf ERP"). Nur für SAP Digital Access gilt Folgendes:

- ERP beinhaltet nicht SAP-Business-Warehouse-Software.
- "Nicht-SAP-Anwendung" bezeichnet: (a) Technologien des Auftraggebers und/oder Technologien, für die der Auftraggeber entsprechende Nutzungsrechte an Software/Cloud Services von einem anderen Rechtsträger als SAP, SAP SE und/oder einer ihrer Tochtergesellschaften und/oder Distributoren erworben hat bzw. bezieht (außer bei Nutzung ausschließlich als Connectivity-App zwischen einer SAP-Anwendung und ERP oder bei Nutzung als Benutzungsoberfläche für ERP); und/oder (b) SAP-Technologielösungen.
- "Benutzungsoberfläche" bezeichnet: (a) Technologien des Auftraggebers und/oder Technologien, für die der Auftraggeber entsprechende Nutzungsrechte an Software/Cloud Services erworben hat bzw. bezieht; und (b) Technologien, die für die Entwicklung/Verwaltung von Nutzerinteraktionsfunktionen und -merkmalen für ERP verwendet werden. Zur Klarstellung wird darauf hingewiesen, dass dass hinsichtlich des Lizenzierungserfordernisses für ERP im Rahmen eines Vertrages, Benutzungsoberflächen für ERP als Bestandteil von ERP gelten. Deshalb sind für menschliche Nutzer, die ERP über diese Benutzungsoberflächen verwenden, Nutzungsrechte als "Definierter Nutzer" oder "Nutzer" für ERP erforderlich (wie anwendbar).
- "SAP-Technologielösung" bezeichnet SAP NetWeaver Foundation for Third Party Applications, SAP Cloud Platform (außer bei Nutzung ausschließlich als Connectivity-App zwischen einer SAP-Anwendung und ERP) und SAP Leonardo IoT, Business Services (einschließlich etwaiger umbenannter Vorgänger- und/oder Nachfolgeversionen der vorgenannten Technologien, die ggf. von SAP allgemein verfügbar gemacht wurden, außer bei Nutzung der vorgenannten Technologien als Benutzungsoberfläche für ERP).
- "Connectivity-App(s)" bezeichnet jegliche Integrationstechnologie, deren primäre Funktion darin besteht, ungleichartige Anwendungen direkt miteinander zu verbinden, um die direkte Kommunikation und/oder Verwaltung von Daten zwischen diesen ungleichartigen Anwendungendurchbzw. über diese Integrationstechnologie zu ermöglichen.
- "SAP-Anwendung" bezeichnet alle Packages (d. h. sämtliche Software und Drittanbietersoftware), deren Nutzung in einem Softwarevertrag vereinbart ist und/oder SAP Cloud Services, die der Auftraggeber gemäß einer gültigen Vereinbarung bezieht, ausgenommen Benutzungsoberflächen für ERP, SAP-Technologielösungen und sämtliche Datenbank-Packages.

Der Erwerb von Nutzungsrechten für den Digitalen Zugriff auf ERP erfolgt ausschließlich auf der Grundlage der Anzahl der Belege, die pro Jahr durch den Digitalen Zugriff auf ERP erstellt werden. Belege sind eindeutige Datensätze (d. h. eindeutige digitale Positionen/Objekte), wie in den jeweiligen "Documents" Definitionen in der Metrik "Documents (Belege) für SAP Digital Access" in dieser Preis -und Konditionenliste (PKL) definiert. Jeder Beleg zählt als ein (1) Beleg, ausgenommen Materialbelege und Finanzbelege, die jeweils als zwei Zehntel (0,2) eines Belegs zählen. Wenn jedoch in ERP die automatisierte Verarbeitung eines Belegs einer bestimmten Belegart zur nachfolgenden Erstellung eines oder mehrerer zusätzlicher Belege anderer Belegart(en) in ERP führt, werden diese zusätzlichen Belege nicht gezählt.

Soweit eine Nicht-SAP-Anwendung über eine Connectivity-App mit ERP verbunden ist, gilt diese Nicht-SAP-Anwendung im Sinne dieser Bestimmung dennoch als direkt in ERP integriert. Personen und/oder nicht-menschliche Nutzer, die ERP über Anwendungen nutzen, die in eine direkt in ERP integrierte Nicht-SAP-Anwendung integriert sind, müssen keine Nutzungsrechte als "Definierter Nutzer" von ERP besitzen.

# 2.5 **SAP Enterprise Risk and Compliance Management, risk management and Bank Communication Management**

Für die Software SAP Enterprise Risk and Compliance Management, risk management muss ggf. eine zusätzliche Komponente über einen Mobile-App-Store eines Drittanbieters heruntergeladen werden. Jede zusätzliche Komponente unterliegt einem betreffenden Softwarenutzungsvertrag.

# 2.6 **SAP Treasury and Risk Management**

Die Verwendung von SAP Treasury and Risk Management ist auf höchstens einhundert (100) aktive anlagebezogene Wertpapiergattungen im Bereich Wertpapiere\* beschränkt. Wird eine höhere Anzahl von Wertpapiergattungen benötigt, muss das Industry Package SAP Financial Asset Management for Insurance erworben werden.

\*Im SAP-System stellt jedes Wertpapier (d. h. jede Aktie) eine Gattung dar. Die Gattungsdaten umfassen alle strukturellen Charakteristika eines Wertpapiers. Da die Erstellung von Transaktionen und die Verwaltung von Positionen im Transaction Manager auf Produkttypen basieren, muss jede Gattung einem Produkttyp zugewiesen werden.

# 2.7 **SAP (EHS Management, Environment, Health and Safety; SAP EHS Management, Product Safety; SAP EHS Management, Product and REACH compliance)**

SAP leistet ausschließlich für den Funktionsumfang der oben aufgeführten Produkte Gewähr. Die Einhaltung gesetzlicher Vorschriften durch diese Produkte wird von SAP weder gewährleistet noch garantiert. Die Implementierung dieser Produkte unter Einhaltung der gesetzlichen Vorschriften liegt in der Verantwortung des Auftraggebers.

SAP stellt im EHS Management, Environment, Health, and Safety Produkt auch öffentlich zugängliche Informationen zur Unterstützung von Kalkulation- und Reportprozessen (nachfolgend Content) kostenfrei zur Verfügung. SAP ist beim Sammeln und Zusammenstellen dieses Contents mit der gebotenen kaufmännischen Sorgfalt vorgegangen. SAP gewährleistet jedoch insbesondere nicht die Korrektheit des Contents oder die Erreichung bestimmter spezieller Ergebnisse durch die Nutzung des Contents. SAP erbringt für diesen Content keine Pflegeleistungen, insbesondere ist SAP nicht verpflichtet Updates für diesen Content zu liefern.

# 2.8 **SAP EHS Management, Environment, Health and Safety**

Der Auftraggeber muss für Personen, die die Incident-Management-Funktionen von SAP EHS Management, Environment, Health and Safety, ausschließlich nutzen, um Daten für die erste Vorfallmeldung einzugeben und Daten für die Untersuchung von Vorfällen bereitzustellen, keine Nutzungsrechte als Definierter Nutzer erwerben. Diese Dateneingabe kann asynchron (offline) über das Tool Adobe Interactive Forms, synchron (online) über direkte Interaktion mit dem SAP-System oder über mobile Geräte erfolgen. Diese Ausnahme gilt ausschließlich für die Nutzung zur Eingabe von Daten für das Incident Management und nicht für andere Arten der Nutzung der Incident-Management-Funktion oder anderer Funktionen von SAP EHS Management, einschließlich Verarbeitung und Untersuchung von Vorfällen sowie Erstellung von Leistungsberichten und gesetzliches Meldewesen. SAP EHS Management, Environment, Health and Safety, beinhaltet nicht Nutzungsrechte für SAP EHS Management, Product Safety; SAP EHS Management, Product and REACH compliance.

Für die Software SAP EHS Management, Environment, Health and Safety muss ggf. eine zusätzliche Komponente über einen Mobile-App-Store eines Drittanbieters heruntergeladen werden. Jede zusätzliche Komponente unterliegt einem betreffenden Softwarenutzungsvertrag. SAP EHS Management, Environment, Health and Safety beinhaltet mobile Platform Funktionalitäten.

### 2.9 **SAP Quality Issue Management**

Der Auftraggeber muss für Personen, die SAP Quality Issue Management ausschließlich nutzen, um Daten für die erste Vorfallmeldung einzugeben und Daten für die Untersuchung von Vorfällen bereitzustellen (Meldungen öffnen und schließen) keine Nutzungsrechte als Definierter Nutzer erwerben. Diese Dateneingabe kann asynchron (offline) über das Tool Adobe Interactive Forms, synchron (online) über direkte Interaktion mit dem SAP-System oder über mobile Geräte erfolgen. Diese Ausnahme gilt ausschließlich für die Nutzung zur Eingabe von Daten für das Incident Management und nicht für andere Arten der Nutzung der Incident-Management-Funktion oder anderer Funktionen von SAP Quality Issue Management.

# 2.10 **SAP Management of Change**

Für Mitarbeiter sowie freie Mitarbeiter des Auftraggebers und Geschäftspartnern, die ausschließlich zum Erstellen von Änderungsanträgen mit SAP Management of Change interagieren, werden keine Nutzungsrechte für Definierte Nutzer benötigt. Diese Ausnahme gilt nur für die Erstellung von Änderungsanträgen und nicht für die Nutzung anderer Funktionen von SAP Management of Change, beispielsweise für Genehmigungen.

# **LINE OF BUSINESS**

# 2.11 **SAP Track & Trace und SAP Extended Warehouse Management**

Der Auftraggeber muss für Geschäftspartner des Auftraggebers, die auf die Lösungen für Track & Trace und Extended Warehouse Management ausschließlich zum Anzeigen des Rückverfolgungsstatus und zum Melden von Ereignissen zugreifen, keine Nutzungsrechte als Definierte SAP-Nutzer erwerben.

# 2.12 **SAP Transportation Management/SAP Transportation Management for T&L**

Externe Nutzer stellen im Rahmen der Frachtplanung, -durchführung und -abrechnung in SAP TM Informationen in SAP Transportation Management/SAP Transportation Management for T&L bereit oder nehmen dort Einsicht in Informationen. Externe Nutzer umfassen Kunden, Lieferanten, Mitarbeiter von Geschäftspartnern oder vom Auftraggeber angestellte Fahrer. Externe Nutzer benötigen keine Nutzungsrechte als Definierter SAP-Nutzer. Dies behinhaltet die Nutzungsrechte, die für den Zugriff auf SAP Gateway benötigt werden.

# 2.13 **SAP Manufacturing Execution (ME)**

SAP Manufacturing Execution (ME) beinhaltet SAP Manufacturing Integration and Intelligence (MII) als Runtime-Software ausschließlich zur Nutzung bei der Integration von ME in das SAP-System des Auftraggebers.

# 2.14 **SAP Customer Engagement and Commerce (CEC)**

# *Für die folgenden SAP-CEC-Packages werden keine Nutzungsrechte für Definierte Nutzer benötigt*:

- SAP CRM Sales
- **SAP CRM Service**
- SAP CRM Marketing
- SAP CRM Loyalty Management
- SAP Sales and Service Order Execution for B2C
- SAP Sales and Service Order Execution for B2B & B2C
- **SAP Contact Center**
- SAP Trade Promotion Planning and Management
- SAP Advanced Analytics for Trade Management
- SAP Customer Business Planning
- SAP Configure, Price and Quote for product configuration
- SAP Configure, Price and Quote for solution sales configuration
- Desktop Connection for SAP CRM enterprise edition

### *Für die Nutzung der folgenden Packages für SAP Billing werden keine Nutzungsrechte für Definierte Nutzer benötigt:*

- SAP Billing
- SAP Billing, charging
- SAP Billing, invoicing
- SAP Billing, customer financials
- SAP Billing, flexible solution billing
- SAP Billing, mediation by DigitalRoute

*Für die Nutzung der folgenden SAP Packages werden keine Nutzungsrechte für Definierte Nutzer benötigt:*

- SAP Digital Documents by OpenText, first 200 units
- SAP Digital Asset Management by OpenText
- SAP Digital Asset Management by OpenText, limited access option

# 2.15 **SAP CRM Sales; SAP CRM Service; SAP CRM Marketing**

Die Nutzung der Packages SAP CRM Sales, SAP CRM Service und SAP CRM Marketing ist auf den Auftraggeber zur Abwicklung seiner Geschäftsvorfälle und die seiner verbundenen Unternehmen beschränkt.

# 2.16 **SAP CRM Sales, Limited Access; SAP CRM Service, Limited Access; SAP CRM Marketing, Limited Access**

Der Erwerb von Nutzungsrechten von SAP CRM Sales, Limited Access; SAP CRM Service, Limited Access; oder SAP CRM Marketing, Limited Access, durch den Auftraggeber gestattet den Geschäftspartnern des Auftraggeebers den Zugriff auf die Packages SAP CRM Sales, SAP CRM Service bzw. SAP CRM Marketing im Einklang mit den Bedingungen des Softwarevertrages.

# 2.17 **SAP Billing, charging; SAP Billing**

Wenn die Software SAP Billing, charging und SAP Billing, die in den referenzierten Produkten enthalten ist, für die Abrechnung oder Umsatzanteilsberechnung für Prepaid-Telekommunikationsprodukte, services oder -systeme oder zur Unterstützung dieser Funktionen in den Ländern, für die Beschränkungen gelten, oder für den Remote-Support von Prepaid-Telekommunikationssystemen in den Ländern, für die Beschränkungen gelten, genutzt wird, ist der Auftraggeber verpflichtet, das

Nutzungsrecht von Freedom Wireless zu erwerben, das diese Nutzung ermöglicht. Die Länder, für die Beschränkungen gelten, sind Australien, Brasilien, China, Israel, Japan, Kanada, Mexiko, Südkorea und die USA. SAP schließt in Bezug auf verbotene Nutzung für Prepaid-Telekommunikationsprodukte, services,- systeme, jegliche Gewährleistung, insbesondere die Gewährleistung der Nichtverletzung der Rechte Dritter an geistigem Eigentum sowie jegliche damit verbundenen Schadensersatzzahlungen, im vollen gesetzlich zulässigen Umfang aus.

# 2.18 **SAP Enterprise Product Engineering Package**

Die Nutzung der collaborative product development und product structure synchronization Funktionalität ist auf die Funktion Produktentwicklung beschränkt. Die Nutzung von SAP 3D Visual Enterprise Generator ist auf jeweils einen (1) Core beschränkt. Für jede Nutzung, die über die vorgenannten Szenarien hinausgeht, ist der Erwerb von Nutzungsrechten für die Vollversion von SAP 3D Visual Enterprise Generator erforderlich.

### 2.19 **SAP Enterprise Product Formulation Package**

Die Nutzung der collaborative product development und product structure synchronization Funktionalität ist auf die Funktion Rezeptentwicklung beschränkt.

### 2.20 **SAP Yard Logistics**

SAP Yard Logistics beinhaltet ein Runtime Nutzungsrecht für Extended Warehouse Management (EWM) von SAP. Die Nutzung von SAP Extended Warehouse Management schließt die Nutzung von Prozessen, der An- und Auslieferung, von Funktionen bezogen auf das Materialflusssystem sowie zur Lagerhaltung aus (mit Ausnahme der relevanten Prozesse für Transporteinheiten und Lagerplatz).

### 2.21 **SAP ERP, Supply-Chain-Integrations-Add-on for SAP Integrated Business Planning**

SAP ERP, Supply-Chain-Integrations-Add-on for SAP Integrated Business Planning darf ausschließlich genutzt werden, um die Integration von ERP mit weiterer SAP-Software zu ermöglichen.

# 2.22 **SAP Extended Sourcing and SAP Contracts Lifecycle Management**

SAP Extended Sourcing and SAP Contracts Lifecycle Management umfasst folgende Runtime-Software: SAP BusinessObjects Enterprise, die nur in Verbindung mit SAP Extended Sourcing and SAP Contracts Lifecycle Management genutzt werden darf.

### 2.23 **SAP Enterprise Portfolio and Project Management, standard**

Die Nutzung von SAP Portfolio and Project Management, Standard umfasst Rechte zum Anzeigen von Projekt- und Portfolioinformationen, zur Nutzung von Analysefunktionen, zur Genehmigung von Projekten, Phasen und Entscheidungspunkten, zum Ausfüllen von Fragebögen, zum Vornehmen von Eingaben in die Finanz- und Kapazitätsplanung, zum Anzeigen und Bestätigen von zugewiesenen Aufgaben und zum Melden der Projektaufwände.Die Software beinhaltet außerdem Runtime-Funktionen für das Planning Application Kit, für SAP Lumira Designer und SAP Lumira Server.

### 2.24 **SAP Enterprise Portfolio and Project Management, professional**

Die Nutzung von SAP Enterprise Portfolio and Project Management, Professional umfasst Runtime-Funktionen für das Planning Application Kit, für SAP Lumira Designer und SAP Lumira Server.

### 2.25 **SAP Visual Enterprise**

**SAP 3D Visual Enterprise Generator, SAP 3D Visual Enterprise Viewer Edition Generator und Optional Add-Ons.** Die Software SAP Visual Enterprise (vormals unter dem Namen Right Hemisphere bekannt), für die gemäß Softwarevertrag Nutzungsrechte erworben werden, kann bestimmte Open-Source-Komponenten von Drittanbietern und/oder andere Komponenten zum kostenlosen Download ("Komponenten zum kostenlosen Download") enthalten. Weitere Hinweise in Bezug auf Komponenten zum kostenlosen Download finden Sie unter http://www.righthemisphere.com/oslicenses.html. Der Auftraggeber muss für eine Person, die ausschließlich zum Anzeigen von Ausgabedateien aus diesen open source Komponenten auf die erworbene Software SAP Visual Enterprise Software zugreift, keine Nutzungsrechte als Definierter SAP-Nutzer erwerben. Die Software SAP Visual Enterprise Viewer wird

dem Auftraggeber, wenn er SAP Visual Enterprise Generator, SAP Visual Enterprise Access und/oder SAP Visual Enterprise Author erworben hat, ohne zusätzliche Vergütung zur Verfügung gestellt.

### 2.26 **SAP Contact Center**

SAP Contact Center beinhaltet die folgende Runtime-Software: SAP BusinessObjects Web Intelligence und SAP Lumira Server bei deren Nutzung die folgenden Rechte ausgeschlossen sind:

- i. Erstellen von neuen Lumira-Dokumenten mit SAP Lumira Server.
- ii. Modifikation von vorhandenen Lumira-Dokumenten mit SAP Lumira Server.

### 2.27 **SAP ERP limited runtime edition**

SAP ERP limited runtime edition darf nur in dem Maße genutzt werden, wie es für den Betrieb anderer Software erforderlich ist, für die der Auftraggeber gemäß Softwareverträge Nutzungsrechte erworben hat, vorausgesetzt, dass in der SAP-Dokumentation angegeben ist, dass die jeweilige andere Software die Funktionen von SAP ERP technisch benötigt, um betrieben werden zu können. Für die Nutzung von SAP ERP limited runtime edition werden keine Nutzungsrechte als Definierter Nutzer benötigt. SAP ERP limited runtime edition ist nur für Auftraggeber verfügbar, die Nutzungsrechte an S/4HANA-Software inne haben.

### **3 INDUSTRY PORTFOLIO**

### 3.1 **SAP Tax, Benefits, and Payment Processing for Public Sector**

SAP Tax, Benefits, and Payment Processing for Public Sector beinhaltet die Nutzungsrechte, die für den Zugriff auf SAP Gateway benötigt werden.

Für Tax, Benefits, and Payment Processing for Public Sector sind für externe Nutzer oder deren Vertreter keine Nutzungsrechte als Definierter Nutzer erforderlich (z. B. Steuerzahler oder Steuerberater, die auf das System zum Zwecke von Online-Einreichungen und -Zahlungen zugreifen), es sei denn, diese handeln im Namen des Auftraggebers (z. B. Prüfer, …).

3.2 **Regulatory Reporting by iBS, Accounts; Regulatory Reporting by iBS, Derivatives; Regulatory Reporting by iBS, P/C/S Cashflow; Regulatory Reporting by iBS, Retail Cashflow** Die erworbene iBS-Software darf nur zur Unterstützung des Geschäftsbetriebs des Auftraggebers in Deutschland, Österreich und/oder der Schweiz genutzt werden.

### 3.3 **SAP Business Integrity Screening**

Die Software beinhaltet die folgende Runtime-Software: (i) SAP Lumira Discovery und (ii) nur lesenden Zugriff auf Automated Predictive Libraries (APL) und Predictive Analytics Integrator (PAI). Wenn die Software mit Limited HANA Runtime genutzt wird, dürfen HANA Studio und Web IDE für die anwendungsspezifische Datenmodellierung, u. a. auch für die Erstellung und Erweiterung von Tabellen, genutzt werden.

### 3.4 **Cerner i.s.h.med from SAP, core bundle**

In folgenden Ländern darf die Software nicht implementiert oder genutzt werden bzw. dürfen dort ansässige Personen nicht darauf zugreifen: Afghanistan, Albanien, Algerien, Monaco, Südsudan, Schweden, USA.

# 3.5 **SAP Budgeting and Planning for Public Sector**

SAP Budgeting and Planning for Public Sector beinhaltet die folgende Runtime-Software: SAP Business Planning and Consolidation, Version for SAP NetWeaver (planning only).

### 3.6 **SAP Mobile Inclusive Banking, SAP Omnichannel Banking, digital commercial option, SAP Omnichannel Banking, digital retail option**

Die genannten mobilen Apps beinhalten mobile Platform Funktionalitäten zur Nutzung mit den mobilen Apps.

### 3.7 **SAP Customer Profitability Analytics**

SAP Customer Profitability Analytics beinhaltet die folgende Runtime-Software: lesender Zugriff auf (i) Automated Predictive Libraries (APL) und (ii) Predictive Analytics Integrator (PAI).

### 3.8 **Card management**

Das card managementt beinhaltet die folgende Runtime-Software: Transactional Banking, Retail Banking, SAP Payment Engine; diese dürfen nur in Verbindung mit dem card managementt genutzt werden.

### 3.9 **SAP Predictive Maintenance and Service, add on for utilities**

Das SAP Predictive Maintenance and Service add on for utilities darf nicht zur Verarbeitung personenbezogener Daten genutzt werden.

# **4 Third Party Reselling**

### 4.1 **SAP LoadRunner by Micro Focus ("LR")**

Die Nutzung der LR-Software durch den Auftraggeber ist auf das Testen oder die Überwachung von SAP-Software für den Vorproduktivbetrieb (einschließlich sämtlicher Software, die für den Betrieb der speziellen SAP-Software benötigt wird, sowie der zugehörigen Betriebssysteme, Datenbanken, Anwendungsserver usw.) ausschließlich in Qualitätssicherungsumgebungen und in ähnlichen Nichtproduktivumgebungen beschränkt, und die LR-Software darf nur auf einem einzigen Server verwendet werden.

# 4.2 **SAP Archiving and Document Access by OpenText ("DA")**

*Use* (Nutzung) ist definiert als Zugriff von Mitarbeitern und externen Mitarbeitern die die SAP-Softwarekomponenten nutzen, z. B. Enterprise Scan, Geschäftsprozesssichten, Volltextsuche usw., und/oder Dokumente auf dem OpenText Archive Server speichern oder von diesem abrufen. Die Software unterstützt Datenarchivierung und der Zugriff auf die archivierten Daten, sowie SAP Information Lifecycle Management, sofern der Auftraggeber Nutzungsrechte für die Mindestanzahl von Document-Access by Open Text-Nutzern erworben hat.

### 4.3 **SAP SucccessFactors Extended Enterprise Management by OpenText**

SAP SucessFactors Extended Enterprise Management by OpenText ist auf die Nutzung mit SAP SuccessFactors und Dokumenten mit Bezug auf HR Szenarien/Mitarbeiter beschränkt.

### 4.4 **SAP Extended ECM for Government by OpenText ("xECM for Government")**

xECM for Government ist ausschließlich auf die Nutzung durch Regierungsbehörden beschränkt. In diesem Sinne bezeichnet "Regierung" das Leitungsgremium einer politischen Einheit, z. B. eines Staates, eines Bundeslandes oder einer Gemeinde. Dabei ist das Gremium gemeint, das Gesetze oder Vorschriften festlegt und verwaltet und die politische Führung und Kontrolle in Bezug auf die Angelegenheiten der politischen Einheit übernimmt. Ausgeschlossen sind alle Organisationen, die Waren oder Dienstleistungen bereitstellen, die vom privaten Sektor in einem westlichen, demokratischen Land angeboten werden, wie Banken, Versorgungs- und Bergbauunternehmen. Ebenfalls ausgeschlossen sind Unternehmen oder Einrichtungen, die sich in Staatsbesitz oder öffentlicher Hand befinden.

xECM for Government beinhaltet ein beschränktes Nutzungsrecht für SAP Document Presentment by OpenText ("DP"), SAP Document Presentment by OpenText, add on for business correspondence ("DP-Add-on") sowie eine SAP-OCR-Funktion, die nur in Verbindung mit der Lösung xECM for Government verwendet werden darf. Für eine breitere Nutzung dieser Komponenten ist der gesonderte Erwerb von zusätzlichen Nutzungsrechten erforderlich. DP und DP-Add-on sind auf einhunderttausend (100.000) Transaktionen pro Jahr beschränkt. Die OCR-Funktion stellt eine optionale Komponente dar, die nur mit der Microsoft-SQL-Server-Datenbank kompatibel und auf eine Million (1.000.000) Seiten pro Jahr beschränkt ist. Wenn der Auftraggeber gemäß dieser Metrik Software-Nutzungsrechte für interne Nutzer erwirbt, umfasst dieses Nutzungsrecht das Recht für Personen/Bürger außerhalb der Organistion des Auftraggebers (d. h. für Personen, bei denen es sich nicht um Mitarbeiter, Leiharbeiter und Outsourcer handelt), in der OpenText-Lösung gespeicherte Inhalte/Dokumente hoch- oder herunterzuladen**,** dabei ist diese Nutzung jedoch auf die Verwendung im direkten Zusammenhang mit der oben gestatteten Nutzung durch Regierungsbehörden beschränkt. Jegliche anderweitige Nutzung durch Personen/Bürger außerhalb der Organisation des Auftraggebers ist untersagt.

# 4.5 **SAP Archiving and Document Access by OpenText, Limited Access option, SAP Extended ECM by OpenText, Limited Access option**

Für jeden der Nutzer des Auftraggebers gilt eine Beschränkung auf 52 Login-Tage pro Jahr. Ein "Login-Tag" bezeichnet einen Tag mit einer oder mehreren Anmeldungen an der Software durch den betreffenden Nutzer.

### 4.6 **BSI U.S. Payroll Tax Processing**

Die BSI-Software wird zur Nutzung zusammen mit der in der SAP-Payroll-Software enthaltenen Personalabrechnungsfunktion erworben, für die gesonderte Nutzungsrechte erworben werden müssen. Ferner ist das Nutzungsrecht für die BSI-Software auf die Nutzung gleichzeitig auf nur einer Plattform beschränkt (ausgenommen während einer von BSI eingeräumten Plattformmigrationsfrist). Im Kontext des vorliegenden Dokuments bezeichnet der Begriff "Plattform" eine einzige von BSI unterstützte Konfiguration aus einer einzigen Datenbank, einem einzigen Server, einer einzigen Clientsoftware und einem einzigen Betriebssystem. Im Kontext dieses Dokuments bezeichnet der Begriff "von BSI unterstützte Konfiguration" eine Konfiguration, für die BSI Support für SAP-Auftraggeber der BSI-Software bereitstellt. Das Nutzungsrecht für BSI-Software beinhaltet kein Recht zur Nutzung einer Datenbank, eines Servers, einer Clientsoftware oder eines Betriebssystems eines Drittanbieters. Wenn der Auftraggeber die Plattform wechseln möchte, (i) teilt er dies SAP in schriftlicher Form mit und füllt ein Formular für den Plattformwechsel (in einem für BSI vorgegebenen Format) aus, und (ii) SAP stimmt diesem Wechsel im Rahmen der Bedingungen, die BSI SAP generell zur Verfügung stellt, zu; dies beinhaltet ohne Einschränkung die Zahlung etwaiger geltender Gebühren für einen Plattformwechsel durch den Auftraggeber. Hierfür ist ein gesonderter Pflegevertrag erforderlich.

### 4.7 **SAP Enterprise Asset Management, S/4HANA Add-on for MRO by HCL, Basispaket**

Das Basispaket SAP Enterprise Asset Management, S/4HANA Add-on for MRO by HCL umfasst 100 Professional-Nutzer und 400 Standard-Nutzer.

### **5 SAP NetWeaver**

# 5.1 **Allgemeine Bedingungen zur Nutzung von SAP Netweaver**

Adapter sind nur in Verbindung mit einer Nutzungsberechtigung für SAP NetWeaver PI verfügbar und werden für ein festgelegtes Release eines Backend-Systems oder Protokolls erworben. Die Pflege von Adaptern umfasst den Support für die Verbindung zum Backend-System oder für die Übereinstimmung mit einer Protokollspezifikation des betreffenden Release zum Zeitpunkt des Erwerbs der Nutzungsrechte. Es liegt im alleinigen Ermessen von SAP, die Nutzungsrechte für einen Adapter ganz oder teilweise auf ein höheres Release des entsprechenden Backend-Systems oder Protokolls zu erweitern. Dies gilt auch für den Versionswechsel eines Protokolls.

Sofern der Auftraggeber eine auf SAP NetWeaver basierende SAP-Softwarekomponente erworben hat, besitzt er Nutzungsrechte für SAP Fiori und SAP Screen Personas. Die Softwarenutzungsrechte für SAP Fiori und SAP Screen Personas sind in dem Umfang in den betreffenden SAP NetWeaver-Softwarekomponenten enthalten, der den vom Auftraggeber erworbenen Nutzungsrechten für diese erforderlichen SAP-Komponenten entspricht.

Vorausgesetzt, dass der Auftraggeber Nutzungsrechte für eine auf SAP NetWeaver basierende SAP-Softwarekomponente erworben hat, ist der Auftraggeber berechtigt, folgende Runtime-Software zu nutzen: SAP Information Lifecycle Management ("ILM"). Die Nutzung ist auf die Komponenten SAP ILM und ILM Store beschränkt, um (i) Dateien in einem Dateiensystem, in Hadoop, HANA und IQ zu speichern und (ii) personenbezogene Daten in einem bestimmten Zeitraum oder nach Ablauf eines bestimmten Zeitraumes zu sperren oder zu löschen. Dieses Runtime-Nutzungsrecht schließt die Nutzung jeglicher anderer Funktionen von SAP Information Lifecycle Management aus.

# *SAP NetWeaver Foundation Runtime License*.

Ein anwendungsspezifisches Runtime-Nutzungsrecht von SAP NetWeaver Foundation ist in allen Package-Nutzungsrechten enthalten, sofern SAP NetWeaver Teil des Lieferumfangs der erworbenen Software ist. Dieses Runtime-Nutzungsrecht berechtigt den Auftraggeber, die Funktionen von SAP NetWeaver Foundation ausschließlich in Verbindung mit (i) der erworbenen SAP-Anwendung (Customizing inbegriffen) (ii) Modifikationen (iii) Add-Ons der SAP Anwendung, die nicht auf die in der Datenbank der SAP-Anwendungen enthaltenen Informationen zugreifen und (iv) Drittanbieter-Software, die nicht auf die in der Datenbank der SAP-Anwendungen enthaltenen Informationen zugreift, zu nutzen. Die Developer User des Auftraggebers dürfen die Werkzeuge, die im SAP Netweaver-Foundation-Runtime Nutzungsrecht enthalten sind, nur für die Entwicklung dieser Modifikationen und Add-Ons, wie vorangehend beschrieben, nutzen.

Für die Nutzung des Planning Applications Kit zum Entwickeln von Planungsanwendungen, die die In-Memory-Verarbeitung von Kernplanungsfunktionen nutzen, benötigt der Auftraggeber gesonderte Nutzungsrechte für die aktuelle Version von SAP Business Planning and Consolidation.

### 5.2 **SAP NetWeaver OpenHub**

Im Rahmen von SAP NetWeaver OpenHub bezeichnet "SAP BW" die Funktion SAP Business Warehouse, die in SAP ERP inbegriffen ist und umfasst keine anderen Business-Warehouse-Produkte wie beispielsweise SAP BW4/HANA.

Mit diesen Nutzungsrechten dürfen Daten aus SAP BW asynchron und nicht in Echtzeit in SAP-fremde Softwareanwendungen exportiert werden. Nach dem asynchronen Extrahieren der Daten in SAP-fremde Software fällt keine zusätzliche Überlassungsvergütung für Nutzungsrechte für Definierte SAP-Nutzer an, sofern die Nutzung solcher Daten nicht die Aktualisierung von lizenzierter Software und/oder Verarbeitungsfunktionen von lizenzierter Software anstößt. Im Sinne dieses Absatzes bedeutet "asynchrone Extraktion" das massenhafte Herunterladen von Daten (d. h. nicht als Antwort auf eine von einem Definierten Nutzer erstellte oder systemgenerierte Echtzeit-Berichterstellungsabfrage) zu Analysezwecken.

Sofern der Auftraggeber auch über die erforderlichen Nutzungsrechte für SAP Digital Access verfügt, dürfen Personen SAP BW über SAP-fremde Software nutzen, um Daten in Echtzeit aus SAP BW zu exportieren, ohne dass der Auftraggeber für sie Nutzungsrechte als "Definierte Nutzer" von SAP ERP benötigt, und (b) nicht-menschliche Nutzer (z. B. Bots, Sensoren, Chips, Geräte usw.) SAP BW direkt oder über SAP-fremde Software in Echtzeit oder nicht in Echtzeit nutzen, ohne dass der Auftraggeber hierfür Nutzungsrechte als "Definierte Nutzer" von SAP ERP benötigt.

### 5.3 **SAP Enterprise Master Data Management**

Für alle Unternehmensstammdaten-Management-Szenarien, die auf Produkten aus SAP NetWeaver Master Data Management basieren, müssen für Nutzer, die MDM-Daten pflegen, Nutzungsrechte für SAP Application Professional User erworben werden.

Da MDM auf ERP/ECC eingesetzt wird und die gleiche Persistenzschicht verwenden kann, muss zwischen aktiven und inaktiven Datensätzen unterschieden werden. Für die Berechnung des Nutzungsrechts werden nur die aktiven Datensätze gezählt und die inaktiven Datensätze können unterschiedliche Ausprägungen haben:

• Wird ein Objekt in ERP/ECC zur Löschung markiert, bevor MDM implementiert wird, gilt es als inaktiv und wird nicht für die Berechnung des Nutzungsrechts gezählt.

- Wird ein Objekt in ERP/ECC zur Löschung markiert, nachdem MDM implementiert worden ist, gilt es als aktiv und wird für die Berechnung des Nutzungsrechts gezählt.
- Wenn ein Kunde eine kundenspezifische Lösung für die "andere" Domäne entwickelt hat und Daten in MDM lädt, sollte er vor dem Laden eine Definition der inaktiven Datensätze erstellen und angeben, durch welches Feld bzw. welche Felder diese Datensätze gekennzeichnet werden. Die für die Löschung markierten Objekte werden nicht für die Berechnung des Nutzungsrechts gezählt. Ist keine solche Definition vorhanden, gelten alle Objekte als aktiv.
- Wird ein Objekt physisch aus MDM gelöscht oder archiviert, wird es nicht für die Berechnung des Nutzungsrechts gezählt.

# 5.4 **SAP Identity Management**

SAP Identity Management darf vom Auftraggeber für die Integration seiner SAP-Anwendungen als Teil eines anwendungsgebundenen Runtime Nutzungsrechtes für SAP NetWeaver Foundation genutzt werden.

Der Auftraggeber darf SAP Lumira Discovery Runtime Software nutzen.

### 5.5 **SAP Process Orchestration, Edge edition, premier option**

SAP Process Orchestration, Edge edition, premier option umfasst die Rechte zur Nutzung von SAP Process Orchestration und SAP Data Integrator, Edge edition. Eine (1) Core Lizenz der SAP Process Orchestration, Edge, edition premier option beinhaltet das Recht zur Nutzung einer (1) Concurrent Session von SAP PowerDesigner EnterpriseArchitect, von fünfzig (50) Users von SAP Single Sign-On und von fünfzig (50) Users von SAP Identity Management. Die Gesamtzahl der erworbenen Kerne muss der kumulativen Gesamtzahl der Kerne, auf denen die gesamte Software, die in SAP Process Orchestration, Edge edition, premier option enthalten ist, installiert und genutzt werden darf, entsprechen; mit Ausnahme von SAP Sybase PowerDesigner EnterpriseArchitect, SAP Single Sign-On und SAP Identity Management, die in die Gesamtzahl der Kerne nicht eingerechnet werden. Die Nutzung von SAP Process Orchestration, Edge edition, premier option ist auf maximal acht (8) Kerne beschränkt.

# 5.6 **SAP Process Orchestration, Edge edition, standard option**

SAP Process Orchestration, Edge edition, standard option umfasst die Nutzungsrechte für SAP Process Orchestration. Das Nutzungsrecht für einen (1) Kern von SAP Process Orchestration, Edge edition, standard option beinhaltet jeweils das Nutzungsrecht für eine (1) Concurrent Session von SAP PowerDesigner EnterpriseArchitect. Die Gesamtzahl der erworbenen Kerne muss der kumulativen Gesamtzahl der Kerne, auf denen die gesamte Software, die in SAP Process Orchestration, Edge edition, standard option enthalten ist, installiert und genutzt werden darf, entsprechen; mit Ausnahme von SAP PowerDesigner EnterpriseArchitect, das in die Gesamtzahl der Kerne nicht eingerechnet wird. Die Nutzung von SAP Process Orchestration, Edge edition, standard option ist auf maximal acht (8) Kerne beschränkt.

# 5.7 **SAP Landscape Management**

Der Auftraggeber erkennt an und erklärt sich damit einverstanden, dass er verpflichtet ist sicherzustellen, dass er über alle Nutzungsrechte an Drittanbietersoftware verfügt, die zum Klonen und/oder Kopieren einer Umgebung mithilfe dieser Software benötigt werden. Ferner muss der Auftraggeber alle Nutzungsrechte erworben haben, die zur Nutzung der hier beschriebenen Funktionen benötigt werden, und muss diese Nutzungsrechte aufrechterhalten, einschließlich und uneingeschränkt das Nutzungsrecht zum Betreiben der Zielsystemlandschaft nach dem Klonen bzw. Kopieren. Die Parteien vereinbaren hiermit, dass jeglicher Verstoß des Auftraggebers gegen die Nutzungsrechte von Drittanbietern eine wesentliche Verletzung des Softwarevertrages darstellt.

Nutzungsrechte für SAP Landscape Management müssen einer spezifischen SAP-System-ID zugewiesen sein und dürfen nur einmal innerhalb von zwölf Monaten einer anderen System-ID neu zugewiesen werden.

### 5.8 **SAP Enterprise Threat Detection**

SAP Enterprise Threat Detection beinhaltet ein eingeschränktes Runtime-Nutzungsrecht für SAP HANA Smart Data Streaming Option.

### 5.9 **SAP Intelligent Business Operations bundle**

SAP Intelligent Business Operations bundle umfasst Nutzungsrechte für SAP Process Orchestration, SAP HANA Streaming Analytics und SAP HANA Operational Process Intelligence Option. Die Nutzung von SAP HANA Streaming Analytics ist ausschließlich auf die Interaktion mit anderen im SAP Intelligent Business Operations bundle enthaltenen Softwarekomponenten beschränkt. Die Nutzung von SAP HANA Operational Process Intelligence Option ist beschränkt auf (i) Daten aus der enthaltenen SAP-Process-Orchestration- und SAP-HANA-Streaming-Analytics-Software und (ii) Daten aus den SAP ERP oder SAP S/4HANA-Anwendungen, soweit hierfür vom Auftraggeber separat Nutzungsrechte erworben wurden. Das Nutzungsrecht für einen (1) Core von SAP Intelligent Business Operations bundle beinhaltet jeweils das Nutzungsrecht für eine (1) Concurrent Session von SAP PowerDesigner EnterpriseArchitect.

Die Gesamtzahl der erworbenen Kerne muss der kumulativen Gesamtzahl der Kerne, auf denen die gesamte Software, die in SAP Intelligent Business Operations bundle enthalten ist, installiert und genutzt werden darf, entsprechen; mit Ausnahme von SAP HANA Operational Process Intelligence Option und SAP PowerDesigner EnterpriseArchitect, die in die Gesamtzahl der Kerne nicht eingerechnet werden.

### 5.10 **SAP Information Lifecycle Management ("ILM")**

ILM beinhaltet ein eingeschränktes Runtime-Nutzungsrecht für SAP Landscape Transformation, Replication Server ("SLT"). ILM beinhaltet ein eingeschränktes Runtime-Nutzungsrecht für 4 Kerne der SAP IQ das ausschließlich als Datenspeicher für ILM genutzt werden darf.

### 5.11 **Productivity Apps**

Productivity Apps sind alle Anwendungen des Auftraggebers an denen er die Nutzungsrechte inne hat bzw. für die er Nutzungsrechte erworben hat, vorausgesetzt (a) diese Anwendungen werden nur von Einzelpersonen verwendet, um eine oder mehrere der folgenden Self-Service-Funktionen für diese Person abzudecken (vordefinierte Berichte, Reiseplanung, Spesenabrechnung, Beschaffung, Zimmerreservierung, Arbeitszeit/Anwesenheit des Mitarbeiters, Pflege des Mitarbeiterdatensatzes, Mitarbeiterverzeichnis, Arbeitgeberleistungen, Beurteilungen des Mitarbeiters sowie Talent- und Qualifikationsprofile des Mitarbeiters) (die "Self-Service-Funktionen"), und (b) alle Schnittstellen solcher Anwendungen mit der Software und/oder Drittsoftware, für die der Auftraggeber Nutzungsrechte gemäß Softwarevertrag erworben hat, sind auf den für die Unterstützung der Self-Service-Funktionen notwendigen Umfang beschränkt. Wichtige Information: Die Nutzung von Productivity Apps kann den Erwerb von Netweaver Foundation for Third Party Applications erfordern. Ein direkter Zugriff auf eine Datenbank (inbesondere aber nicht abschließend auf Oracle und/oder Microsoft Datenbanken) oder auf die darin enthaltenen Informationen, kann den Erwerb von Full Use Lizenzrechten an diesen Datenbanken erfordern. Der Auftraggeber trägt die Verantwortung, dass er die erforderlichen Nutzungsrechte von den entsprechenden Lizenzgebern erworben hat.

### 5.12 **SAP NetWeaver Foundation for Third Party Applications**

Das Nutzungsrecht für SAP NetWeaver Foundation for Third Party Applications berechtigt den Auftraggeber zusätzlich zum Runtime- Nutzungsrecht der SAP Netweaver Foundation, zur Nutzung der SAP NetWeaver Foundation for Third Party Applications-Software in Verbindung mit (i) Add-Ons der SAP-Anwendung, die auf die in der Datenbank der SAP-Anwendungen enthaltenen Informationen zugreifen(\*) und (ii) Drittanbieter-Software, die auf die in der Datenbank der SAP-Anwendungen enthaltenen Informationen zugreift, zu nutzen.

Add-Ons und Drittanbieter-Software, die ausschließlich Funktionalität für Systemadministration, monitoring und management enthalten, benötigen keine Nutzungsrechte für SAP Netweaver Foundation for Third Party Applications.

Wichtige Information: Der Zugriff auf die Informationen, die in einer Datenbank (inbesondere aber nicht abschließend auf Oracle und/oder Microsoft Datenbanken) enthalten sind, kann den Erwerb von Full Use Lizenzrechten an diesen Datenbanken erfordern. Der Auftraggeber trägt die Verantwortung, dass er die erforderlichen Nutzungsrechte von den entsprechenden Lizenzgebern erworben hat.

(\*) Die Developer User des Auftraggebers dürfen die Werkzeuge, die im SAP Netweaver Foundation for Third Party Applications Nutzungsrecht enthalten sind, nur für die Entwicklung dieser Add-Ons, wie vorangehend beschreiben, nutzen.

Eine Vermischung von Core basierten und User basierten Nutzungsrechten für SAP Netweaver Foundation for Third Party Applications ist nicht erlaubt. Auftraggeber müssen sich beim ersten Erwerb der SAP Netweaver Foundation for Third Party Applications entscheiden, welche Lizenzmetrik (userbasiert oder Core-basiert) sie anwenden wollen.

# **6 SAP Business Objects**

# 6.1 **Nicht produktive Nutzung**

Der Auftraggeber kann die SAP-BusinessObjects-Software auf einer unbegrenzten Anzahl nicht produktiver Installationen verwenden, vorausgesetzt, dass die Anzahl der Definierten Nutzer oder Concurrent Sessions auf jeder einzelnen nicht produktiven Installation die Gesamtzahl der mit dem Auftraggeber vereinbarten Definierten Nutzer oder Concurrent Sessions nicht überschreitet. Nicht produktive Installation bezeichnet Installationen wie Entwicklung, Test und Desaster-Recovery, die nicht auf produktive Weise genutzt werden.

# **SAP BUSINESSOBJECTS BUSINESS INTELLIGENCE LÖSUNGEN**

# 6.2 **SAP BusinessObjects Business Intelligence**

- (1) SAP BusinessObjects Enterprise (User) und SAP BusinessObjects Enterprise (CS) beinhalten ein (1) Concurrent-Session-Nutzungsrecht für SAP PowerDesigner EnterpriseArchitect und die folgende Runtime-Software:
	- a) SAP BusinessObjects BI SDK die Nutzung eines SAP BusinessObjects BI SDK in einem kommerziellen Softwareprodukt zum Zwecke der Einbindung von Daten, auf die über semantische Ebenen oder Dokumente von SAP BusinessObjects zugegriffen wurde, in Fremdsoftware, ist ohne schriftliche Einwilligung von SAP verboten. Die Nutzung eines SAP BusinessObjects BI SDK in einem kommerziellen Softwareprodukt zum Zwecke der Konvertierung von SAP-BusinessObjects-Inhalten oder -Metadaten in Drittanbieterprodukte ist nicht zulässig.
	- b) SAP IQ kann in mehreren Instanzen implementiert werden, solange die Gesamtzahl der in allen Instanzen implementierten Cores acht (8) Cores nicht übersteigt.
	- c) Data Integrator (DI) kann in mehreren Instanzen implementiert werden, solange die Gesamtzahl der in allen Instanzen implementierten Cores acht (8) Cores nicht übersteigt und die DI-Instanzen nicht geclustert sind. Die Nutzung der Data Integrator Runtime (i) beinhaltet nicht die Komponente Text Data Processing, und (ii) im Rahmen der Nutzung der Data Integrator Runtime dürfen Daten nur in einen (1) Zieldatenspeicher geladen werden.
- (2) SAP BusinessObjects Web Intelligence (User) und SAP BusinessObjects Web Intelligence (CS) beinhalten ein Runtime-Nutzungsrecht für das SAP BusinessObjects BI SDK. Die Nutzung eines SAP BusinessObjects BI SDK in einem kommerziellen Softwareproduktzum Zwecke der Einbindung von Daten, auf die über semantische Ebenen oder Dokumente von SAP BusinessObjects zugegriffen wurde, in Fremdsoftware, ist ohne schriftliche Einwilligung von SAP verboten. Die Nutzung eines SAP BusinessObjects BI SDK in einem kommerziellen

Softwareprodukt zum Zwecke der Konvertierung von SAP-BusinessObjects-Inhalten oder - Metadaten in Drittanbieterprodukte ist nicht zulässig.

Auf einem (1) Deployment der SAP BusinessObjects BI Platform kann jeweils nur eine (1) Edition genutzt werden, entweder SAP BusinessObjects Enterprise oder SAP BusinessObjects Web Intelligence.

In Bezug auf SAP BusinessObjects Enterprise (User) und SAP BusinessObjects Web Intelligence (User) gelten folgende Beschränkungen: Ein (1) Nutzer darf maximal zehn (10) gleichzeitige Sitzungen initiieren.

*In Bezug auf SAP BusinessObjects Enterprise (CS) gelten folgende Beschränkungen: Die folgenden Nutzungsrechte sind nicht mit der Concurrent Session License erhältlich:*

• Nutzung von Business View Manager, Report Conversion Tool, Universe Design Tool, Web Service Query Tool, Information Design Tool, Translation Management Tool, Data Federation Administration Tool, Central Management Console und/oder Central Configuration Manager

• Nutzung des Crystal Reports Desktop Client und/oder Crystal Reports for Enterprise Desktop Client

- Nutzung des Web Intelligence Rich Client
- Nutzung des SAP Lumira Desktop Client

• Nutzung des SAP BusinessObjects Design Studio Desktop Client, von SAP BusinessObjects Design Studio Runtime for SAP BW und/oder von SAP BusinessObjects Design Studio Runtime for SAP HANA

• Nutzung der Analysis Edition for Microsoft Office mit der SAP-NetWeaver-Plattform

*In Bezug auf SAP BusinessObjects Web Intelligence (CS) gelten folgende Beschränkungen: Die folgenden Nutzungsrechte sind nicht mit der Concurrent Session License erhältlich:*

• Nutzung von Business View Manager, Report Conversion Tool, Universe Design Tool, Web Service Query Tool, Information Design Tool, Translation Management Tool, Data Federation Administration Tool, Central Management Console und/oder Central Configuration Manager

• Nutzung des Web Intelligence Rich Client

*Oracle OLAP Data Provider für SAP BusinessObjects BI (OODP).* Die Nutzungsrechte des Auftraggebers für SAP BusinessObjects Enterprise beinhalten ein Runtime-Nutzungsrecht für den OODP. Die Nutzung der OODP-Runtime-Software durch den Auftraggeber ist strikt auf das direkte und indirekte Herstellen einer Verbindung der SAP-BusinessObjects-BI-Software mit Oracle-OLAP-Daten beschränkt. Die OODP-Runtime-Software darf nicht zum Bereitstellen von Daten in SAP-fremden Produkten oder Produkten außerhalb des BI- und Predictive-Analytics-Suite verwendet werden.

*SQL Anywhere.* Die Nutzungsrechte des Auftraggebers für SAP BusinessObjects Enterprise beinhalten ein Runtime-Nutzungsrecht für die SQL-Anywhere-Datenbank.

# 6.3 **SAP BusinessObjects Enterprise public document**

Das Nutzungsrecht an SAP BusinessObjects BI Suite, public document beinhaltet nicht das Recht zur Nutzung von Desktop-Tools. Die Nutzung von Funktionen, die die Struktur des Datensets verändern, einschließlich u.a. des Web-Intelligence-Abfrageeditors und der Prepare-Registerkarte von Lumira, ist nicht gestattet. SAP BusinessObjects BI Suite, public document muss in einer von allen anderen Nutzungsrechtsmodellen separaten Installation genutzt werden. Das Dokument darf nicht geschützt werden, sondern muss in Gänze öffentlich zugänglich sein. Jeder Zugriff auf öffentliche Dokumente innerhalb einer Installation muss über die inkludierten SAP BusinessObjects Enterprise Nutzungsrechte (Lizenzmetrik: Nutzer) erfolgen.

### 6.4 **SAP BusinessObjects Dashboards**

"Connected Presentation" bezeichnet eine mit SAP BusinessObjects Dashboards erstellte SWF-Datei, die die in dieser SWF-Datei (oder in einer in ein anderes unterstütztes Dateiformat [z. B. PDF, AIR oder PPT] exportierten SWF-Datei) enthaltenen Daten aktualisiert oder anderweitig ändert.

"Connected Presentations" dürfen nur für die internen Geschäftszwecke des Auftraggebers und nicht zum kommerziellen Verkauf oder zur Vermietung der "Connected Presentations" oder zu deren Überlassung im Rahmen eines Leasings verwendet werden (weder einzeln noch in Kombination mit einem anderen Programm oder Produkt).

# **SAP ENTERPRISE INFORMATION MANAGEMENT LÖSUNGEN**

### 6.5 **SAP - Enterprise Information Management (EIM) Packages**

Die Gesamtzahl der erworbenen Cores ist die maximale kumulierte Gesamtzahl der Cores, auf denen die gesamte in den EIM-Packages enthaltene Software installiert und verwendet werden darf. Referenzdaten sind nicht enthalten, hierfür müssen gesonderte Nutzungsrechte erworben werden.

#### 6.6 **SAP Data Services**

Data Services beinhaltet ein eingeschränktes Runtime-Nutzungsrecht für 4 Core-Lizenzen für SAP Information Steward als Runtime-Software. Die Nutzung von SAP Information Steward Runtime Software ist auf Cleansing Package Builder und die einfachen und erweiterten Profilerstellungsfunktionen (Basic und Advanced Profiling) beschränkt. Diese Profilerstellungsfunktionen umfassen nicht die Funktion zum Schreiben von Regeln zur Datenqualität und zum Anlegen von Scorecards in SAP Information Steward.

#### 6.7 **SAP Data Services, enterprise edition**

SAP PowerDesigner EnterpriseArchitect wird nicht auf die Gesamtzahl von Cores angerechnet. SAP Data Services, Enterprise Edition, beinhaltet zehn (10) Concurrent Sessions von SAP PowerDesigner EnterpriseArchitect.

### 6.8 **SAP Data Integrator premium edition**

SAP PowerDesigner EnterpriseArchitect. wird nicht auf die Gesamtzahl von Cores angerechnet. SAP Data Integrator premium edition enthält das Recht zur Nutzung von fünf (5) Concurrent Sessions von SAP Sybase PowerDesigner EnterpriseArchitect.

# **SAP ENTERPRISE PERFORMANCE MANAGEMENT**

### 6.9 **SAP Enterprise Performance Management Professional Edition Packages**

Die Enterprise Performance Management Professional Edition Packages ("EPM Professional Ed.") beinhalten die folgenden Produkte:

- SAP Business Planning & Consolidation, version for Microsoft Platform, professional edition
- SAP Business Planning & Consolidation, version for SAP NetWeaver, professional edition
- SAP Business Planning & Consolidation version for SAP NetWeaver (planning only), professional edition
- SAP Financial Consolidation, professional edition
- SAP Profitability and Cost Management, professional edition
- SAP Disclosure Management, professional edition

The Enterprise Performance Management Standard Edition Packages ("EPM Standard Ed.") beinhaltet das folgende Produkte:

- SAP Business Planning & Consolidation, version for Microsoft Platform, standard edition
- SAP Business Planning & Consolidation, version for SAP NetWeaver, standard edition
- SAP Business Planning & Consolidation, version for SAP NetWeaver (planning only), standard edition
- SAP Financial Consolidation, standard edition
- SAP Profitability and Cost Management, standard edition
- SAP Disclosure Management, standard edition

Daten aus EPM Standard Edition und EPM Professional Edition Packages dürfen nur in Form von statischen Berichten (d. h. PDF) extrahiert werden. Die einzige zulässige Ausnahme ist, dass Daten aus SAP Business Planning and Consolidation an SAP Analytics Cloud for Planning übertragen werden dürfen. Für Nutzer, die die Daten in einer anderen Form als der EPM-System-UI oder mittels eines statischen Berichts anzeigen, ist ein Nutzungsrecht für das EPM Professional Edition Package oder das EPM Standard Edition Package erforderlich.

EPM Standard Ed. und EPM Professional Ed. beinhalten die folgende Runtime Software: (i) SAP BusinessObjects Business Intelligence Platform, die auf die folgende Nutzung beschränkt ist: (a) Nutzung des Central Management Server ("CMS") zur Authentifizierung und/oder Autorisierung der Nutzer für die Anwendungen; (b) Nutzung der Central Management Console ("CMC") zur Verwaltung der Benutzerrechte, soweit diese die Anwendungen betreffen.

# 6.10 **Enterprise Performance Management Standard Edition Packages**

Die Nutzung ist beschränkt auf (i) die direkte Eingabe und/oder Bearbeitung quantitativer und qualitativer Daten in die/der Anwendung; (ii) die Ausführung bereits vorhandener Berichte oder die Erstellung von Berichten zu bereits vorhandenen Datenstrukturen; (iii) das Vornehmen von Änderungen an Workflow-Aufgaben und (iv) die Anzeige von Daten; Ausnahme: Benutzer, die über eine Schnittstelle auf das Package zugreifen, dürfen Daten lediglich anzeigen. Die Konsolidierungsfunktion ist auf die Ausführung von Kontrollen an den von lizenzierten Nutzern übermittelten Daten beschränkt. Die Planungsfunktion ist auf die Durchführung von Planungsaufgaben ausschließlich für bereits vorhandene Modelle beschränkt

### 6.11 **SAP Financial Consolidation**

Die Nutzung des in der Software SAP Financial Consolidation enthaltenen Produkts SAP BusinessObjects BI Platform ist auf die folgenden Features beschränkt: (a) Nutzung des Central Management Server ("CMS") zur Authentifizierung und/oder Autorisierung von Nutzern für die oben genannten Anwendungen; (b) Nutzung der Central Management Console ("CMC") zur Verwaltung von Nutzerrechten und -berechtigungen für die Anwendung und (c) Nutzung von InfoView zum Navigieren in und Starten von Analyzer-Arbeitsbereichen.

# 6.12 **SAP Business Planning and Consolidation, version for SAP NetWeaver (planning only)**

SAP Business Planning and Consolidation, version for SAP NetWeaver (planning only) darf nur für die Erstellung und Berechnung von Budget-, Plan- oder Prognosedaten (zukunftsbezogenen Daten) genutzt werden. Die Berechnung eines Konzernabschlusses und Erstellung von Berichten hierüber oder die Erstellung von gesonderten Finanzabschlüssen, bei denen mit der Anwendung Investitionen gemäß allgemein akzeptierten Rechnungslegungsmethoden für die Bilanzierung für Unternehmenszusammenschlüsse bzw. für die Bilanzierung von Investitionen nach Equity-Methode (at equity) berechnet und ausgewiesen werden, ist nicht erlaubt.

## 6.13 **SAP Business Planning and Consolidation, version for SAP BW/4HANA and SAP Business Planning and Consolidation, version for SAP BW/4HANA (planning only)**

SAP Business Planning and Consolidation, version for SAP BW/4HANA and SAP Business Planning and Consolidation, version for SAP BW/4HANA (planning only) beinhaltet die folgende Runtime Software:

i. SAP BW/4HANA

ii. SAP Business Planning and Consolidation, version for SAP NetWeaver, wobei diese ausschließlich in einem SAP-S/4HANA-Deployment bereitgestellt werden darf.

Daten aus SAP Business Planning and Consolidation, Version für SAP BW/4HANA und SAP Business Planning and Consolidation, Version für SAP BW/4HANA (nur Planung) dürfen nur in Form von statischen Berichten (d. h. PDF) extrahiert oder an SAP Analytics Cloud for Planning übertragen werden.

Für einen Nutzer, der die Daten in einer anderen Form als in den Enterprise-Performance-Management-System-UIs oder in einem statischen Bericht anschaut, muss ein Nutzungsrecht für SAP Business Planning and Consolidation, version for SAP BW/4HANA oder SAP Business Planning and Consolidation, version for SAP BW/4HANA (planning only) erworben werden.

6.14 **SAP Business Planning and Consolidation, version for SAP BW/4HANA, Standard Ed. and SAP Business Planning and Consolidation, version for SAP BW/4HANA (planning only), Standard Ed**  Die Nutzung ist beschränkt auf (i) die direkte Eingabe und/oder Bearbeitung quantitativer und qualitativer Daten in der Anwendung; (ii) die Ausführung vorhandener Berichte oder die Erstellung von neuen Berichten zu vorhandenen Datenstrukturen; (iii) das Vornehmen von Änderungen an Workflow-Aufgaben und (iv) die Anzeige von Daten, wobei jedoch Nutzer, die über eine Schnittstelle auf das Package zugreifen, Daten lediglich anschauen dürfen. Die Konsolidierungsfunktion ist auf die Ausführung von Kontrollen für die von lizenzierten Nutzern übermittelten Daten beschränkt. Die Planungsfunktion ist auf die Durchführung von Planungsaufgaben ausschließlich für vorhandene Modelle beschränkt.

## 6.15 **SAP Planning and Consolidation version for SAP BW/4HANA (planning only)**

SAP Business Planning and Consolidation, version for SAP BW/4HANA (planning only) darf ausschließlich zur Erstellung und Berechnung von Budget-, Plan- oder Prognosedaten genutzt werden.

Die Berechnung eines Konzernabschlusses und Erstellung von Berichten hierüber oder die Erstellung von gesonderten Finanzabschlüssen, wobei mit der Anwendung Investitionen gemäß allgemein akzeptierten Rechnungslegungsmethoden für die Bilanzierung für Unternehmenszusammenschlüsse bzw. für die Bilanzierung von Investitionen nach Equity-Methode at equity berechnet und ausgewiesen werden, ist nicht erlaubt.

# **SAP GOVERNANCE, RISK AND COMPLIANCE LÖSUNGEN**

# 6.16 **SAP Governance, Risk and Compliance Solutions**

Die nachfolgend aufgeführten SAP Lösungen für Governance, Risk und Compliance (GRC) enthalten die SAP BusinessObjects Enterprise als Runtime-Software:

- SAP Process Control
- SAP Risk Management
- SAP Enterprise Risk and Compliance Management
- SAP GTS (all editions)
- SAP Electronic Invoicing f. Brazil (NFE Inbound)
- SAP Electronic Invoicing f. Brazil (NFE Outbound)
- SAP Process Control for S/4HANA
- SAP Risk Management for S/4HANA
- SAP Enterprise Risk and Compliance Management
- SAP GTS (all editions)
- SAP Electronic Invoicing f. Brazil (NFE Inbound) for S/4HANA
- SAP Electronic Invoicing f. Brazil (NFE Outbound) for S/4HANA

•

Die nachfolgende SAP Governance, Risk and Compliance (GRC) Lösungen beinhalten SAP Crystal Reports, SAP BusinessObjects Enterprise als Runtime Software:

- SAP Process Control
- SAP Risk Management
- SAP Enterprise Risk and Compliance Management
- SAP GTS (all editions)
- SAP Electronic Invoicing f. Brazil (NFE Inbound)
- SAP Electronic Invoicing f. Brazil (NFE Outbound)
- SAP Process Control for S/4HANA
- SAP Risk Management for S/4HANA
- SAP Enterprise Risk and Compliance Management
- SAP GTS (all editions)
- SAP Electronic Invoicing f. Brazil (NFE Inbound) for S/4HANA
- SAP Electronic Invoicing f. Brazil (NFE Outbound) for S/4HANA
- SAP Access Control
- SAP Access Control for S/4HANA
- SAP Tax Compliance
- SAP Tax Compliance for SAP S/4HANA

Die folgenden GRC-Lösungen (GRC: Governance, Risk and Compliance) sind (unabhängig von der Anzahl der GRC-Blöcke, für die Nutzungsrechte erworben wurden) auf jeweils zehn (10) Nutzer für die folgende Runtime-Software beschränkt: SAP BusinessObjects Enterprise

- SAP Access Control
- SAP Access Control for SAP S/4 HANA

Die nachfolgend aufgeführten SAP Governance, Risk and Compliance (GRC) Lösung beinhaltet die folgende Runtime-Software:

- SAP Lumira Discovery
- **SAP Identity Management**

Die folgenden SAP-GRC-Lösungen (SAP Governance, Risk and Compliance) beinhalten die Runtime-Software SAP Lumira Server bei der die folgenden Rechte ausgeschlossen sind: (i) Erstellen von neuen Lumira-Dokumenten mit SAP Lumira Server und (ii) Modifikation von vorhandenen Lumira-Dokumenten mit SAP Lumira Server:

- **SAP Process Control**
- SAP Risk Management
- SAP Process Control for S/4HANA
- SAP Risk Management for S/4HANA
- SAP GTS, Export
- SAP GTS, Import
- SAP GTS, Trade References
- SAP GTS, Bundle
- SAP Electronic Invoicing for Brazil (NFE Inbound)
- SAP Electronic Invoicing for Brazil (NFE Outbound)
- SAP Audit Management
- SAP Business Integrity Screening
- SAP Business Integrity Screening for S/4HANA
- SAP Electronic Invoicing f. Brazil (NFE Inbound) for S/4HANA
- SAP Electronic Invoicing f. Brazil (NFE Outbound) for S/4HANA
- SAP Audit Management for S/4HANA
- SAP GTS, processing trade in China
- SAP Enterprise Risk and Compliance Management

## 6.17 **SAP Tax Compliance, SAP Tax Compliance for S/4 HANA**

SAP Tax Compliance beinhaltet folgende Runtime-Software:

- SAP Lumira Discovery
- SAP BusinessObjects Enterprise, beschränkt auf fünf (5) Nutzer je erworbener Anzahl an Einheiten der Software
- Lesender Zugriff auf Automated Predictive Libraries (APL) und Predictive Analytics Integrator (PAI)

#### 6.18 **SAP Business Partner Screening, SAP Business Partner Screening for S/4 HANA**

SAP Business Partner Screening beinhaltet folgende Runtime-Software:

• SAP Lumira Discovery

## **SAP BUSINESS OBJECTS- LÖSUNGEN FÜR DEN MITTELSTAND (SME=SMALL MEDIUM ENTERPRISE)**

#### 6.19 **SAP Data Services, Edge edition und Data Integrator Edge edition (Edge EIM Solutions)**

Die Gesamtzahl der erworbenen Cores ist die maximale kumulierte Gesamtzahl der Cores, auf denen die gesamte in SAP Data Services Edge edition enthaltene Software installiert und genutzt werden darf. Referenzdaten sind in keiner SAP Edge-EIM-Lösung enthalten und müssen gesondert erworben werden. Jedes Deployment einer SAP Edge-EIM-Lösung ist auf einen einzigen Server mit mindestens 4 Cores und höchstens 8 COREs beschränkt.

#### 6.20 **SAP Business Planning and Consolidation, Edge edition, version for SAP NetWeaver.**

Die Nutzung von SAP Business Planning und Consolidation, Edge edition, version for SAP NetWeaver ist auf maximal 70 Nutzer in einem Deployment auf einem einzigen Anwendungsserver beschränkt.

#### 6.21 **SAP BusinessObjects BI, Edge Edition (BI Edge)**

Jede Installation von SAP BusinessObjects BI, Edge Analytics Edition (BI Edge), darf mit maximal 100 Definierten Nutzern und 50 Concurrent Sessions auf einem einzigen Server verwendet werden. SAP BusinessObjects BI, Edge Edition kann auf einem separaten Server installiert werden, jedoch ausschließlich zum Zweck der Nutzung mit SAP Lumira Server. Das Nutzungsrecht umfasst die folgende Runtime-Software: (i) SAP IQ und (ii) Data Integrator, wobei beide auf dem gleichen Server wie die SAP BI Edge-Plattform implementiert werden dürfen oder auf einem separaten Server mit maximal 8 (8) Cores für SAP IQ oder maximal acht (8) Cores für Data Integrator. Das Nutzungsrecht beinhaltet auch eine Nutzungsberechtigung für eine (1) Concurrent Session für SAP PowerDesigner DataArchitect Edge Edition.

Data Integrator Runtime darf nur genutzt werden, um Daten in einen (1) Zieldatenspeicher zu laden. Die Nutzung der SAP-IQ-Runtime-Software ist auf den Zugriff durch und über die BI-Edge-Plattform beschränkt. Die einzige zulässige Ausnahme sind Daten in der SAP-IQ-Runtime-Software, auf die SAP Analytics Cloud zugreifen darf.

Bestimmte Funktionen von BI Edge dürfen nur von Nutzer gemäß Lizenzmetrik Nutzer genutzt und nicht mit einer Nutzungsberechtigung für Concurrent Session (siehe "Concurrent Session" Limitierung in 0). Die Nutzung eines SAP BusinessObjects BI SDK in einem kommerziellen Softwareprodukt zum Zwecke der Einbindung von Daten, auf die über semantische Ebenen oder Dokumente von SAP BusinessObjects zugegriffen wurde, in Fremdsoftware, ist ohne schriftliche Einwilligung von SAP verboten. Die Nutzung eines SAP BusinessObjects BI SDK in einem kommerziellen Softwareprodukt zum Zwecke der Konvertierung von SAP-BusinessObjects-Inhalten oder -Metadaten in Drittanbieterprodukte ist nicht zulässig.

### 6.22 **SAP BW/4HANA**

SAP BW/4HANA umfasst die folgende Runtime-Software: SAP Landscape Transformation, Enterprise Edition.

# **7 SAP Crystal**

# 7.1 **Nutzungsrechte für alle SAP-Crystal-Produkte**

- 7.1.1 Begriffsbestimmungen
- 7.1.1.1 "SAP- Crystal -Software"

bezeichnet die folgenden Produkte: SAP Crystal Reports, SAP Crystal Server, SAP Crystal Reports Server und SAP Crystal Dashboard Design.

- 7.1.1.2 "Desktop- SAP- Crystal-Software" bezeichnet alle SAP-Crystal-Produkte mit Ausnahme von SAP Crystal Server und SAP Crystal Reports Server.
- 7.1.1.3 "Connected Presentation"

bezeichnet eine mit SAP Crystal Dashboard Design erstellte SWF-Datei, die die in dieser SWF-Datei (oder in einer in ein anderes unterstütztes Dateiformat [z. B. PDF, AIR oder PPT] exportierten SWF-Datei) enthaltenen Daten aktualisiert, veröffentlicht, im Push-Verfahren sendet oder anderweitig ändert.

## 7.1.2 SAP Crystal Software Usage

(Nutzung von SAP-Crystal-Software) Der Auftraggeber ist berechtigt, SAP-Crystal-Software zur Erbringung von Schulungs- und Beratungsleistungen für die betreffende SAP-Crystal-Software zu nutzen, vorausgesetzt, dass der Auftraggeber für jede Person, die Empfänger dieser Schulungsoder Beratungsleistungen ist, gesondert ein Nutzungsrecht für die betreffende SAP-Crystal-Software erworben hat.

### 7.1.3 Desktop SAP Crystal Software Usage

(Nutzung von Desktop –SAP -Crystal- Software). Mit Ausnahme von "Connected Presentation" und vorbehaltlich der Bestimmungen in Abschnitt 7.2.8 darf der Auftraggeber die von der Desktop-SAP-Crystal-Software generierten Ausgabedateien (z. B. PDF-, SWF-, XLF-, WID- oder RPT-Dateien) an Dritte verteilen, vorausgesetzt, der Auftraggeber erfüllt folgende Bedingungen:

- a. die Ausgabedateien sind außerhalb der Software gespeichert und greifen weder direkt noch indirekt auf die Software zu, aktivieren weder direkt noch indirekt die Verarbeitungsfunktionen der Software und nutzen die Software auch nicht anderweitig;
- b. der Auftraggeber bleibt der Alleinverantwortliche in Bezug auf Pflege und technische oder sonstige Unterstützung, die von den Personen angefordert werden, die diese Ausgabedateien erhalten haben;
- c. der Auftraggeber verwendet den Namen, das Logo oder die Marke des Lizenzgebers oder der Software nur nach vorheriger schriftlicher Erlaubnis von SAP;
- d. der Auftraggeber verteidigt und entschädigt SAP gegenüber jeder Forderung und jeder Haftung, die aus der Nutzung, Vervielfältigung oder Verteilung von Ausgabedateien entstehen;
- e. der Auftraggeber sorgt dafür, dass der Endbenutzer ("Endbenutzer") seine Zustimmung zu Bedingungen erteilt, die im Wesentlichen den Bestimmungen in Abschnitt 7.2.7 (e) entsprechen.

#### 7.1.4 Training Workstation License for Desktop SAP Crystal software (Nutzungsrecht für eine Schulungs-Workstation für Desktop-SAP-Crystal-Software). Wird Desktop-SAP-Crystal-Software auf einer Workstation eingesetzt, die ausschließlich zu Schulungszwecken verwendet wird, gilt das Nutzungsrecht für die Workstation und nicht für den Definierten Nutzer, der die Software verwendet. Pro Schulungs-Workstation wird eine Nutzungsberechtigung benötigt.

7.1.5 Use of screenshots and wordmarks for SAP Crystal Software

(Nutzung von Screenshots und Wortmarken für SAP-Crystal-Software). Der Auftraggeber ist berechtigt, unter folgenden Bedingungen Screenshots und Wortmarken für SAP Crystal Reports in Dokumenten oder Medien zu reproduzieren und zu verteilen:

- a. Das Dokument oder Medium ist nicht für kommerziell genutztes Schulungsmaterial oder Schulungsmaterial von Drittanbietern und/oder gewinnorientiertes Schulungsmaterial vorgesehen.
- b. Die Nutzung darf nicht obszön oder pornografisch und SAP, SAP-Software oder irgendeiner anderen Person oder juristischen Person gegenüber nicht verunglimpfend, verleumderisch oder beleidigend sein.
- c. Die Nutzung darf weder direkt noch indirekt eine Förderung, Assoziierung oder Befürwortung des Produkts oder Services des Auftraggebers durch SAP implizieren.
- d. Der Auftraggeber darf den Screenshot nicht in vergleichender Werbung verwenden.
- e. Der Auftraggeber darf den Screenshot in keiner Weise verändern, es sei denn durch Vergrößern, Verkleinern oder Zuschneiden.
- f. Der Auftraggeber darf keine Teile eines Screenshots in die Benutzungsoberfläche eines anderen Produkts einbinden.
- g. Der Auftraggeber darf keine Screenshots verwenden, die Inhalte von Drittanbietern enthalten, es sei denn, er hat die Zustimmung des Drittanbieters eingeholt.
- h. Der Auftraggeber muss die folgende Copyright-Erklärung einfügen: "SAP Product screen shot(s) reprinted with permission of SAP."
- i. Wenn die Nutzung durch den Auftraggeber Verweise auf SAP-Software beinhaltet, muss der Auftraggeber den vollständigen Namen der Software verwenden.
- j. Der Auftraggeber darf keinen Screenshot verwenden, der eine Abbildung einer identifizierbaren Person enthält, es sei denn, er hat von der betreffenden Person die Zustimmung dazu eingeholt.

# 7.2 **SAP Crystal Reports, Runtime-Produkt**

# 7.2.1 Geltungsbereich

Dieser Abschnitt gilt für das Runtime-Produkt, das in SAP Crystal Reports 2008, Crystal Reports XI, SAP Crystal Reports für Visual Studio 2010 und SAP Crystal Reports für Eclipse enthalten ist.

# 7.2.2 Begriffsbestimmungen

- 7.2.2.1 **Eine "Client-Anwendung"** ist eine vom Auftraggeber entwickelte Anwendung, die a) das Runtime-Produkt verwendet, b) vollständig auf dem Gerät eines Endbenutzers installiert ist, wobei die Berichterstellung auf diesem Gerät lokal durchgeführt wird, und c) dem Runtime-Produkt wichtige und primäre Funktionen hinzufügt.
- 7.2.2.2 *"Interne Installation"* oder "*intern installieren*" ist das Installieren von Client-Anwendungen und/oder Server-Anwendungen auf einem oder mehreren Computern im Unternehmen oder in der Organisation des Auftraggebers in einer Produktionsumgebung ausschließlich zu internen Unternehmenszwecken des Auftraggebers.
- 7.2.2.3 "Verteilung" oder "verteilen" ist der Verkauf, das Leasing, die Vergabe von Nutzungsrechten für oder die Weiterverteilung von Client-Anwendungen und/oder Server-Anwendungen an Drittanwender, die nicht dem Unternehmen oder der Organisation des Auftraggebers angehören.
- 7.2.2.4 "*Runtime-Produkt*" sind die für die Version spezifischen Dateien und Schnittstellen zur Anwendungsprogrammierung (Application Programming Interfaces, APIs), die in der mit SAP Crystal Reports 2008, SAP Crystal Reports für Eclipse 2.0 und SAP Crystal Reports für Visual Studio 2010 gelieferten Datei RUNTIME.TXT angegeben sind.
- 7.2.2.5 "*Server-Anwendung"* ist eine vom Auftraggeber entwickelte Anwendung, die a) das Runtime-Produkt verwendet, b) mehr als einem Nutzer erlaubt, das Runtime-Produkt über Middle-Tier-Anwendungen zu nutzen und c) dem Runtime-Produkt wichtige und primäre Funktionen hinzufügt. Eine Client-Anwendung,

die in eine Windows-Terminal-Server-Umgebung (z. B. Citrix oder Microsoft Remote Desktop Plattform) installiert ist, stellt eine Server-Anwendung dar.

# 7.2.3 Nutzung

Der Auftraggeber darf ein einzelnes Exemplar des Runtime-Produkts zur Entwicklung von Client- und Server-Anwendungen installieren und verwenden. Die Bedingungen für die Verteilung und interne Installation unterscheiden sich gemäß Darlegung in den folgenden Abschnitten je nach der Art der Anwendungen, die der Auftraggeber entwickelt.

### 7.2.4 Interne Installation von Client- und Server-Anwendungen

SAP gewährt dem Auftraggeber ein persönliches, nicht ausschließliches, beschränktes Nutzungsrecht für die interne Installation des Runtime-Produkts mit Client- und Server-Anwendungen.

## 7.2.5 Verteilung von Client-Anwendungen

Unter der Voraussetzung, dass der Auftraggeber alle hier enthaltenen Bedingungen, einschließlich und ohne Einschränkung Abschnitt 7.2.7, erfüllt, gewährt ihm SAP ein persönliches, nicht ausschließliches, beschränktes Nutzungsrecht zur Verteilung der Client-Anwendungen.

## 7.2.6 Verteilung von Server-Anwendungen

Unter der Voraussetzung, dass der Auftraggeber die hier enthaltenen Bedingungen, einschließlich und uneingeschränkt Abschnitt 7.2.7, erfüllt, gewährt SAP ihm ein persönliches, nicht ausschließliches, beschränktes Nutzungsrecht zur Verteilung von Server-Anwendungen an Dritte. Bedingung hierfür ist, dass der Auftraggeber ein erworbenes Exemplar von Crystal Reports für jedes Deployment der Server-Anwendung erworben hat, die verteilt wird, und es sich bei der Version des Runtime-Produkts, die von dieser Server-Anwendung verwendet wird, um dieselbe Version des erworbenen Exemplars der Chrystel Reports des Auftraggebers handelt.

## 7.2.7 Voraussetzungen für die Verteilung von Runtime-Produkten

Bei Verteilung von Runtime-Produkten an Dritte gemäß Abschnitt 7.2.5 oder 7.2.6 hat der Auftraggeber folgende Voraussetzungen einzuhalten:

- a. Der Auftraggeber bleibt der Alleinverantwortliche in Bezug auf Pflege, Service, Upgrades und technische oder sonstige Unterstützung, die von den Personen angefordert werden, die Exemplare des Runtime-Produkts oder Beispiel-Anwendungen erhalten haben;
- b. der Auftraggeber verwendet den Namen, das Logo oder die Marke von SAP oder der Software nur nach vorheriger schriftlicher Erlaubnis von SAP;
- c. der Auftraggeber verteidigt, hält SAP schadlos gegenüber jedem Anspruch und jeder Haftung, die aus der Nutzung, Vervielfältigung oder Verteilung des Runtime-Produkts oder der damit verbundenen Anwendung entstehen;
- d. der Auftraggeber darf das Runtime-Produkt nicht mit allgemein verwendbaren Berichterstellungs-, Datenanalyse- oder Berichtverteilungsprodukten oder sonstigen Produkten verteilen, die dieselben oder ähnliche Funktionen wie die von SAP angebotenen Produkte besitzen; und
- e. der Auftraggeber muss dafür Sorge tragen, dass der Endbenutzer ("Endbenutzer") seine Zustimmung zu den Bedingungen erteilt, die im Wesentlichen den folgenden entsprechen: Der Endbenutzer verpflichtet sich, das Runtime-Produkt oder das Bericht-Dateiformat (.RPT) nicht zu verändern, zu zerlegen, zu dekompilieren, zu übersetzen, anzupassen oder zurückzuentwickeln. Der Endbenutzer verpflichtet sich, das Runtime-Produkt nicht an Dritte weiterzuverteilen oder es auf Miet- oder Timesharing-Basis oder zur Führung eines Dienstleistungsbüros für Dritte zu verwenden. Der Endbenutzer verpflichtet sich, das Runtime-Produkt nicht zu verwenden, um ein Produkt für die Weiterverteilung zu entwickeln, das allgemein eine Konkurrenz zu den von SAP angebotenen Produkten darstellt.

Der Endbenutzer verpflichtet sich, das Runtime-Produkt nicht zu verwenden, um ein Produkt für die Weiterverteilung zu entwickeln, das das Bericht-Dateiformat (.RPT) in ein alternatives Bericht-Dateiformat umwandelt, das von allgemein verwendbaren Berichterstellungen, Datenanalysen oder Berichtverteilungs-Produkten verwendet wird, die nicht Eigentum von SAP sind.

7.2.8 <u>SAP UND SEINE LIEFERANTEN SCHLIESSEN, JEGLICHE AUSDRÜCKLICHE ODER STILLSCHWEIGENDE GEWÄHRLEISTUNG AUS. EINSCHLIESSLICH UND</u> STILLSCHWEIGENDE GEWÄHRLEISTUNG AUS, EINSCHLIESSLICH UND UNEINGESCHRÃNKT JEGLICHE GEWÃHRLEISTUNG DER HANDELSGÃNGIGKEIT, DER EIGNUNG FÜR EINEN BESTIMMTEN ZWECK UND DER NICHTVERLETZUNG DER RECHTE DRITTER. SAP UND SEINE LIEFERANTEN HAFTEN NICHT FÜR UNMITTELBARE UND MITTELBARE SCHÄDEN, FÜR FOLGE- BEGLEIT- UND DECKUNGSSCHÄDEN, FÜR SOG. STRAFSCHADENERSATZ ODER FÜR ANDERE SCHÄDEN, DIE AUS DIESER VEREINBARUNG ODER IM ZUSAMMENHANG MIT DER ANWENDUNG ODER DEM RUNTIME-PRODUKT ENTSTEHEN.

# 7.3 **SAP Crystal Server**

#### 7.3.1 Geltungsbereich

Dieser Abschnitt gilt für SAP Crystal Reports Server und SAP Crystal Server. In diesem gesamten Abschnitt bezeichnet der Begriff "SAP Crystal Server" beide Produkte.

#### 7.3.2 Nutzung

SAP Crystal Reports, die SWF-Dateien enthalten, die mit SAP Crystal Dashboard Design erstellt wurden und ausschließlich über den Crystal Reports Connector auf Daten zugreifen, können von Nutzern für die der Auftraggeber Nutzer oder Concurrent Access License (Nutzungsrecht für gleichzeitigen Zugriff)) erworben hat, angesehen werden. Der Auftraggeber ist zur Nutzung der mobilen Funktionen von SAP Crystal Server berechtigt.

## 7.3.3 Beschränkungen

Für jedes Deployment darf SAP Crystal Server nur auf einem einzigen Server installiert und genutzt werden. Der Auftraggeber ist nicht berechtigt, das System über mehrere Live-Server hinweg zu Clustern zusammenzufassen. Der Auftraggeber darf SAP Crystal Server nicht für den Zugriff auf Daten in SAP-Anwendungen, ausgenommen SAP Business One, verwenden.

Der folgende Content darf nur von Einzelpersonen angeschaut werden, für die eine Nutzungsberechtigung als Nutzer vorliegt:

- SAP Crystel Reports
- Anzeigen von SAP Crystel Dashboards Design (SAP Crystal Server 2016 only)
- SAP BusinessObjects Explorer (nur SAP Crystal Server 2011 and 2016 only)

Der folgende Content darf nur angeschaut werden, wenn ein CSBL Nutzungsrecht vorliegt:

- **SAP Crystal Reports**
- SAP Crystal Dashboard Design (SAP Crystal Server 2016 only)
- SAP BusinessObjects Explorer (SAP Crystal Server 2016 only)

Die folgenden Integration Kits enthalten keine Nutzungsrechte für die Nutzung mit SAP Crystal Server:

- SAP BusinessObjects Integration für PeopleSoft Enterprise
- SAP BusinessObjects Integration für JDE EnterpriseOne
- SAP BusinessObjects Integration für Siebel
- SAP BusinessObjects Integration für Oracle E-Business Suite
- SAP BusinessObjects Integration für SAP

Die Nutzung eines SAP BusinessObjects BI SDK in einem kommerziellen Softwareprodukt zum Zwecke der Einbindung von Daten, auf die über semantische Ebenen oder Dokumente von SAP BusinessObjects

zugegriffen wurde, in Fremdsoftware, ist ohne schriftliche Einwilligung von SAP verboten. Die Nutzung eines SAP BusinessObjects BI SDK in einem kommerziellen Softwareprodukt zum Zwecke der Konvertierung von SAP-BusinessObjects-Inhalten oder -Metadaten in Drittanbieterprodukte ist nicht zulässig.

# 7.4 **SAP Crystal Reports Server OEM Embedded**

7.4.1 SAP Crystal Reports Server OEM Embedded ("CRSE") darf nur auf einen einzelnen Server installiert und genutzt werden, wenn die Software auf der Basis der Metrik "Nutzer" oder "Server" erworben wurde. Der Auftraggeber ist nicht berechtigt, das System über mehrere produktive Server hinweg zu Clustern zusammenzufassen. Der Auftraggeber darf CRSE nicht für den Zugriff auf Daten in SAP-Anwendungen verwenden.

# **8 ErgänzungsProdukte (Supplementary Products)**

# **Referenzdaten**

# 8.1 **Zusätzliche Lizenzbedingungen**

Für Refenzdaten (Adressdaten, Geodaten etc.) die in Data-Quality- und Data-Services-Produkten zur Verfügung gestellt werden ("Referenzdaten oder Content genannt"), gelten die folgenden Bedingungen:

- Referenzdaten, zugehörige Dokumentationen und alle damit verbundenen Rechte an geistigem Eigentum stehen jederzeit SAP und (ggf.) den Lizenzgebern von SAP zu.
- Den Auftraggebern ist es untersagt, die Daten weiterzuverkaufen. Referenzdaten dürfen nicht in Servicebüroumgebungen verwendet werden. In bestimmten Fällen sind für die Nutzung durch ein verbundenes Unternehmen gesonderte Nutzungsrechte erforderlich (siehe hierzu sämtliche Beschränkungen für einzelne Verzeichnisse unter "Pass-Through Terms für Referenzdaten", die dem vorliegenden Dokument als Anlage 5 angefügt sind und Bestandteil der Bedingungen für die Nutzung dieser Referenzdaten durch den Auftraggeber sind).
- Referenzdaten dürfen nur zusammen mit den Data-Quality- und/oder Data-Services-Produkten von SAP genutzt werden; für die Nutzung von Referenzdaten ist ein unbefristetes Nutzungsrecht für Data-Quality- und Data-Services-Produkte von SAP Voraussetzung.
- Referenzdaten dürfen nicht für die Entwicklung von Mailinglisten, Datenbanken oder anderen Ableitungen verwendet werden, sie dürfen aber verwendet werden um bestehende Mailinglisten oder bestehende Datenbanken eines Endnutzers zu säubern .
- Referenzdaten werden von Zeit zu Zeit aktualisiert, und es darf nur die aktuelle Version der jeweiligen Referenzdaten verwendet werden.
- SAP ist berechtigt, in Referenzdatenüber ein Software- Hilfsprogramm ein Verfahren für zeitliche Begrenzungen einzusetzen, um die Nutzung veralteter Referenzdaten zu unterbinden.
- Drittanbieter von SAP haften gegenüber dem Endnutzer oder Dritten nicht für Folgen in Zusammenhang damit, dass der Endnutzer die Referenzdaten oder Services, die in Verbindung mit der Verwendung der Referenzdaten erhalten werden, nutzt.
- Von SAP werden im Rahmen dieser Vereinbarung keine Content-Aktualisierungen bereitgestellt, außer insoweit, als die Drittanbieter von Referenzdaten der SAP Content-Aktualisierungen zur Verfügung stellen. In keinem Fall werden für die Referenzdaten, für die hiermit Nutzungsrechte erworben werden, Wartungs- oder Supportleistungen von SAP bereitgestellt.
- Drittanbieter von Referenzdaten sind berechtigt, während der Abonnementlaufzeit das Recht von SAP auf Verteilung der Referenzdaten oder auf die Bereitstellung von Aktualisierungen zu kündigen, und in diesem Fall hat der Auftraggeber lediglich Anspruch auf eine Erstattung der Vergütung für den Teil des Abonnements, in dem er die Referenzdaten nicht verwenden kann, sofern in den Pass-Through Terms nichts anderweitig festgelegt ist.

## 8.2 **Nutzungsrechtsinformationen**

- Referenzdaten werden auf Basis eines Abonnementmodells verkauft, weshalb keine jährliche Pflegevergütung zu berechnen ist und für diese Produkte keine SAP-Pflege- oder Support-Leistungen erbracht werden, außer insoweit, als die Content-Quelle der Referenzdatenfür SAP Content-Aktualisierungen bereitstellt.
- Die Abonnementgebühren können Gebühren von nationalen oder internationalen Postbehörden oder anderer Datenanbieter enthalten.
- Die Lizenz wird dem Auftraggeber zunächst ab Vertragsschluss (Vertragsbeginn) für 12 (zwölf) Kalendermonate (Mindestlaufzeit) eingeräumt.
- Automatische Verlängerungen erfolgen jährlich, vorbehaltlich der Verfügbarkeit der erworbenen Referenzdaten, auf der jeweils gültigen SAP-Preis- und Konditionenliste und die Referenzdaten werden gemäß den dann jeweils gültigen Preisen und Konditionen behandelt und bepreist. Nach der Anfangslaufzeit kann dieses Abonnement-Nutzungsrecht von jeder Partei durch vorherige schriftliche Mitteilung unter Einhaltung einer Frist von 90 Tagen zum Beginn der folgenden Verlängerungslaufzeit gekündigt werden. Die Kündigung muss der betroffenen Partei in schriftlicher Form übermittelt werden und wird zum Ende der jeweiligen Anfangs- bzw. Verlängerungslaufzeit wirksam, innerhalb der SAP die Kündigungsmitteilung erhält.

## 8.3 **Haftungsbeschränkung**

Die Gesamthaftung von SAP für Schäden jedweder Art oder Natur, die in irgendeiner Weise aus oder in Verbindung mit den erworbenen Referenzdaten n entstehen, übersteigt in keinem Fall die jährliche Abonnementgebühr, die in dem Zwölf-(12)-Monats-Zeitraum vor dem Datum der Erhebung des Anspruchs bezahlt wurde.

## **9 Produkte des Datenbank- und Technologie-Portfolios (mit Ausnahme von SAP HANA)**

### 9.1 **Frühere Versionen**

Produktversionen, die auf dem SAP Service Marketplace als "Frühere Versionen" ausgewiesen sind, dürfen nur von Auftraggebern heruntergeladen und/oder genutzt werden, die Sybase-Kunden sind oder waren und die Nutzungsrechte für die jeweilige frühere Version der Software inne haben, die sie herunterladen und/oder nutzen möchten.

## 9.2 **SAP ASE Runtime Edition**

SAP Adaptive Server Enteprise ("ASE") ist eine Runtime-Datenbank, die von Personen verwendet werden darf, für die der Auftraggeber Nutzungsrechte erworben hat und die von diesen Personen nur in Verbindung mit geeigneter vom Auftraggeber von SAP erworbener Software und/oder Drittsoftware verwendet werden darf. NetWeaver-basierte Add-ons von Drittanbietern können mit einem entsprechenden SAP-NetWeaver-Foundation-for-Third-Party-Applications-Nutzungsrecht ausgeführt werden. Die SAP ASE-Runtime-Datenbank darf nicht zur Ausführung einer anderen Software und/oder Drittanbieter-Software als der geeigneten Software und/oder Drittsoftware, die der Auftraggeber von SAP erworben hat, verwendet werden. Das Nutzungsrecht für die SAP-ASE-Runtime-Datenbank beinhaltet ein beschränktes Runtime-Nutzungsrecht für die MaxDB-Datenbank, das denselben Bestimmungen unterliegt. Der Auftraggeber muss in der Dokumentation zu der betreffenden Software und/oder Drittsoftware zur Klärung die Informationen über die Releases bzw. Versionen, die für die SAP-ASE- und die MaxDB-Runtime-Datenbank unterstützt werden, lesen.

Die SAP-ASE-Runtime-Datenbank beinhaltet eine Replikationsfunktion, die nur zum Zwecke der Disaster Recovery genutzt werden darf.

#### 9.3 **SAP Adaptive Server Platform**

Die Gesamtzahl der erworbenen Cores entspricht der kumulativen Gesamtzahl der Cores, auf denen die gesamte in der SAP Adaptive Server Platform ("ASP") enthaltene Software installiert und genutzt werden darf. SAP ASP umfasst folgende Software: SAP Adaptive Server Enterprise (SAP ASE), SAP IQ und SAP Replication Server.

9.4 **SAP PowerDesigner DataArchitect, Edge edition and SAP PowerDesigner EnterpriseArchitect** beinhaltet die Datenbank SAP SQL Anywhere, die nur als Metadaten-Repository für SAP PowerDesigner (sofern dieser erworben wurde) und für die SQL-Syntaxanalyse genutzt werden darf.

## 9.5 **SAP Data Intelligence**

SAP Data Intelligence beinhaltet ein Runtime-Nutzungsrecht für SAP Landscape Transformation Replication Server ("SAP SLT"). Das Recht zur Nutzung von SAP SLT ist ausschließlich beschränkt auf Replikationsszenarien für SAP Data Intelligence und zur Unterstützung der Datenintegration zwischen SAP-Business-Suite-Anwendungen und SAP Data Intelligence.

## **10 Mobile**

## 10.1 **Frühere Versionen**

Produktversionen, die auf dem SAP Service Marketplace als "Frühere Versionen" ausgewiesen sind, dürfen nur von Auftraggebern heruntergeladen und/oder genutzt werden, die Sybase-Kunden sind oder waren und Nutzungsrechte für die jeweilige frühere Version der Software inne haben, die sie herunterladen und/oder nutzen möchten.

## 10.2 **Unterstützung der mobilen Nutzung**

Zur mobilen Nutzung fähige SAP Software, kann eine zusätzliche Komponente erfordern, die vom Mobile-App-Store eines Drittanbieters heruntergeladen werden muss.

## 10.3 **Die SAP-Enterprise- Integration-Software für Mobile Apps**

Für die Software SAP Enterprise Integration for Mobile Apps muss ggf. eine zusätzliche Komponente über einen Mobile-App-Store eines Drittanbieters heruntergeladen werden. Jede zusätzliche Komponente unterliegt dem betreffenden Softwarenutzungsvertrag.

Die erworbene Software SAP Enterprise Integration for Mobile Apps beinhaltet das Recht zur Nutzung von mobilen Platform Komponenten zur Nutzung mit dem Package.

# **11 SAP HANA**

#### 11.1 **Begriffsbestimmungen**

Datenquellen.

Softwareprodukte und/oder Datenbankinstanzen, die der Auftraggeber entsprechend erworben hat.

## 11.2 **SAP HANA, enterprise edition**

SAP HANA, enterprise edition darf mit einer unbegrenzten Anzahl von Datenquellen verwendet werden, wobei die Nutzung den Bedingungen des vereinbarten Nutzungsvolumens unterliegt. SAP HANA, enterprise edition beinhaltet die folgende Runtime-Software:

(1) SAP HANA Operation Process Intelligence

- (2) SAP HANA Data Warehousing Foundation
- (3) SAP HANA information management option
- (4) SAP HANA data replication option
- (5) SAP HANA data privacy option
- (6) SAP HANA spatial andgraph option
- (7) SAP HANA predictive option
- (8) SAP HANA search and text option
- (9) SAP HANA streaming analytics option
- (10) SAP NetWeaver OpenHub

(11) SAP OpenHub for S/4HANA

(12) SAP HANA Native Storage Extension (Das Nutzungsrecht an der Komponente HANA Native Storage Extension Buffer Cache unterliegt dem jeweilig vereinbarten Nutzungsvolumen).

(13) SAP ASE and MaxDB databases

(14) SAP Near-line storage for SAP BW and SAP BW/4HANA

(15) SAP Business Warehouse Accelerator

(16) SAP IQ database.

Der Auftraggeber darf Smart Data Access nutzen, um Daten aus anderen Datenquellen abzufragen, sofern das Volumen der abgefragten Daten, die mittels Smart Data Access zusammengeführt wurden, nicht über das mit dem Auftraggeber vereinbarte Volumen für SAP HANA, enterprise edition hinausgeht. Für einen einseitigen, lesenden Zugriff auf Software von SAP und/oder Drittsoftware über Smart Data Access werden keine Nutzungsrechte für Definierte Nutzer benötigt.

Die SAP-ASE und MaxDB-Datenbanken sind Runtime-Datenbanken, deren Nutzung ausschließlich auf die Verwendung in Verbindung mit der erworbenen SAP-Software und/oder Drittsoftware und auf das vom Auftraggeber an diesen Software-Komponenten erworbene Nutzungsvolumen unter Einhaltung der hierin festgelegten Bedingungen beschränkt ist. Die Gesamtzahl der Cores auf allen Maschinen, auf denen SAP-ASE-Runtime-Datenbank installiert und genutzt werden darf, darf 1 Core pro 64 GB Speicher im HANA-System nicht übersteigen.

Die ASE-Runtime-Datenbank beinhaltet eine Replikationsfunktion, die nur zum Zwecke der Disaster Recovery genutzt werden darf.

Die SAP-IQ-Datenbank ist eine Runtime-Datenbank. Die Nutzung der SAP-IQ-Datenbank ist beschränkt auf einen (1) Core pro 256 GB an Arbeitsspeicher im HANA-System und zwar ausschließlich zur Nutzung durch den Auftraggeber in Verbindung mit der Komponente Data Lifecycle Manager der SAP HANA Data Warehousing Foundation.

Die Nutzung von SAP HANA, Spatial Engine unterliegt außerdem den Bedingungen für Referenzdaten von HERE MAP DATA BY HERE, die in diesem Dokument unter Teil 2 Kapitel 3 Anlage 5 Klausel 7 zu finden sind.

#### 11.3 **Implementierung mehrerer SAP HANA tenants**

Wenn ein Auftraggeber Nutzungsrechte für mehr als eine SAP-HANA-Edition erworben hat, darf jeder Nutzungsrechttyp der SAP-HANA-Edition nur auf seiner eigenen, eindeutigen HANA-Tenant-Datenbank innerhalb eines HANA-Systems implementiert werden. Die Nutzung von Systemdatenbankund Cockpit-Tenants ist in einem HANA-System ausschließlich auf Administrationsaufgaben beschränkt.

# 11.4 **SAP HANA, runtime edition for SAP BW "(HANA Runtime for BW"), die auf Basis von HANA SAP Application Value erworben wird**

HANA Runtime for BW ist eine Datenbank, die ausschließlich zur Unterstützung der Nutzung des SAP Business Warehouse (SAP BW) durch den Auftraggeber erworben wird, und deren Nutzung ausschlließlich auf die Kommunikation zwischen SAP BW und der HANA Runtime for BW beschränkt ist.

Das Nutzungsrecht für HANA Runtime for BW beinhaltet die folgende Runtime-Software:

#### (1) SAP HANA Platform;

(2) SAP HANA Data Warehousing Foundation (ausschließlich auf Komponenten von Data Distribution Optimizer und Data Lifecycle Manager beschränkt);

- (3) SAP Business Warehouse Accelerator;
- (4) SAP Nearline Storage for SAP BW (NLS for BW);
- (5) SAP HANA Rules Framework;

(6) SAP HANA native storage extension.

HANA Runtime for BW unterstützt, in Abhängigkeit vom jeweiligen erworbenen Nutzungsvolumen, die Verwendung von unbegrenzt vielen Datenquellen und eine unlimitierte Nutzung von SAP Business Warehouse Accelerator. SAP HANA-Plattform beinhaltet die Komponenten SAP HANA-Studio, Cockpit und Web IDE. Die Nutzung der Komponenten SAP HANA-Studio, Cockpit und Web IDE ist auf die reine Verwaltung, Überwachung und das Erstellen von benutze/rdefinierten Ansichten für die SAP-BW-Instanz beschränkt. Sämtliche Reportingvorgänge müssen über die SAP-BW- Software oder über die mit SAP HANA-Studio oder Web IDE erstellten benutzerdefinierten Ansichten durchgeführt werden. Auf diese benutzerdefinierten Ansichten kann von SAP-Tools oder Nicht-SAP-BI-Tools zugegriffen werden, die von SAP zertifiziert sind, wie aufgeführt unter:

#### https://www.sap.com/dmc/exp/2013\_09\_adpd/enEN/#/solutions?filters=v:326;v:405;v:352;v:86a26c34-126d-4a6d-a3c5-6c73deca1020

NLS for BW beinhaltet ein Runtime-Nutzungsrecht für SAP IQ, ausschließlich zur Nutzung mit SAP BW. Sämtliche Datenmodellierungen, -übernahmen, -verteilungen sowie die Erstellung und Erweiterung von Datenstrukturen, einschließlich Tabellen und virtuellen Tabellen über Smart Data Access, die in HANA Runtime for BW genutzt werden, müssen über die SAP-BW-Software durchgeführt werden.

Der Auftraggeber darf Daten mithilfe von lizenzierten SAP-Tools für die ausschließliche Verwendung innerhalb eines oder mehrerer der folgenden Cloud Services/Software, exportieren:

- o SAP HANA, Enterprise Edition
- o SAP HANA, Standard Edition
- o SAP Cloud Platform, SAP-HANA-Service
- o SAP HANA Cloud
- o SAP Data Warehouse Cloud

Sollte sich durch einem Zukauf von SAP Software oder Drittsoftware der HANA SAP Application Value des Auftraggebers ändern, so ist der Auftraggeber verpflichtet, entsprechend HANA Runtime for BW zuzukaufen.

11.5 **SAP HANA, Limited Runtime edition for Applications HANA Apps Only ("Limited HANA Runtime")** Nutzungsrechte für Limited HANA Runtime werden ausschließlich für die Verwendung in Verbindung mit den SAP-HANA-bezogenen Apps des Auftraggebers aus der nachstehenden Liste eingeräumt und nur, soweit der Auftraggeber für diese Apps Nutzungsrechte gemäß den hier festgelegten Bedingungen erworben hat. SAP-HANA-bezogene Apps dürfen mit einer Instanz von SAP Business Warehouse (BW) genutzt werden, für die entsprechende Nutzungsrechte erworben wurden. BW darf nur im Kontext der SAP-HANA-bezogenen Apps für Reporting- und Analysezwecke verwendet werden.

# SAP-HANA-bezogene Apps:

- SAP Advanced Trade Management Analytics, version for SAP BW/4HANA
- SAP Customer Business Planning, version for SAP BW/4HANA
- SAP Trade Promotion Planning and Management, version for SAP BW/4HANA
- SAP Innovation Management
- SAP Intelligent Business Operations bundle
- SAP Demand Signal Management, version for SAP BW/4 HANA
- SAP Enterprise Threat Detection
- SAP Customer Activity Repository
- SAP Allocation Management, add-on for SAP Customer Activity Repository
- SAP Assortment Planning, add-on for SAP Customer Activity Repository
- SAP Merchandise Planning, add-on for SAP Customer Activity Repository
- SAP Promotion Management, add-on for SAP Customer Activity Repository
- SAP Tax Declaration Framework for Brazil
- SAP Loss Prevention by Fujitsu
- SAP Audit Management
- SAP Business Integrity Screening
- SAP Tax Compliance
- SAP Product Lifecycle Costing
- SAP Transportation Resource Planning
- SAP Transportation Resource Planning for T&L
- SAP Tax intelligence and Management by All Tax, IRPJ CSLL ISS Trabalhista
- SAP Sales Insights for Retail
- retail promotion analyzer

*Nutzungsrechte für Runtime-Software*. Das Nutzungsrecht für Limited HANA Runtime beinhaltet die folgende Runtime-Software:

- (1) SAP HANA Platform;
- (2) SAP Data Integrator ('DI");
- (3) SAP Smart Data Integration ("SDI");
- (4) SAP Landscape Transformation replication server ("SLT");
- (5) SAP ASE und MaxDB Datenbanken;

(6) SAP HANA Data Warehousing Foundation (ausschließlich auf Komponenten von Data Distribution Optimizer und Data Lifecycle Manager beschränkt);

(7) SAP HANA Business Warehouse Accelerator;

- (8) SAP Nearline Storage for SAP BW (NLS for BW);
- (9) SAP HANA Rules Framework;
- (10) SAP HANA data privacy option;
- (11) SAP HANA predictive option;
- (12) SAP HANA spatial and graph option;
- (13) SAP HANA search and text option;
- (14) SAP HANA Smart Data Quality ("SDQ")

(15) SAP HANA native storage extension.

SAP HANA-Plattform beinhaltet die Komponenten SAP HANA-Studio, Cockpit und Web IDE. Sämtliche Datenmodellierungen, und -verteilungen sowie die Erstellung und Erweiterung von Datenstrukturen, einschließlich Tabellen und virtuellen Tabellen über Smart Data Access, die in HANA REAB genutzt werden, müssen über die HANA-Related Apps durchgeführt werden. Die Nutzung von DI, SDI und SLT ist darauf beschränkt, Daten in Limited HANA Runtime oder SAP-HANA-Related Apps zu laden. Daten dürfen aus einer ordnungsgemäß erworbenen Datenquelle über DI, SDI oder SLT, oder über Schnittstellen für SAP-HANA-Related Apps geladen werden. SDI darf auch mit Smart Data Access in einem Datenverbund-Szenario genutzt werden. HANA REAB Supported Software darf keine Daten aus Tabellen verbreiten, die in HANA REAB enthalten sind, die für andere Software lizenziert ist. Beispielsweise dürfen SAP Data Services, die mit HANA REAB lizenziert sind, keine Daten aus HANA REAB verbreiten, die für SAP S/4HANA lizenziert ist.

Der Auftraggeber darf Daten mithilfe von lizenzierten SAP-Tools für die ausschließliche Verwendung innerhalb eines oder mehrerer der folgenden Services/Software, exportieren:

- o SAP HANA, Enterprise Edition
- o SAP HANA, Standard Edition
- o SAP Cloud Platform, SAP-HANA-Service
- o SAP HANA Cloud

## o SAP Data Warehouse Cloud

Die Nutzung der Komponenten SAP HANA Studio, Cockpit und Web IDE, ist auf die reine Verwaltung, Überwachung und das Erstellen von benutzerdefinierten Ansichten für die Limited-HANA-Runtime-Datenbankinstanz beschränkt. Sämtliche Reportingvorgänge müssen über die SAP-HANA-Related App oder über die mit HANA Studio oder Web IDE erstellten benutzerdefinierten Ansichten durchgeführt werden. Auf diese benutzerdefinierten Ansichten kann von SAP- Tools oder Nicht-SAP-BI-Tools zugegriffen werden, die von SAP zertifiziert sind, wie aufgeführt unter:

https://www.sap.com/dmc/exp/2013\_09\_adpd/enEN/#/solutions?filters=v:326;v:405;v:352;v:86a26c34-126d-4a6d-a3c5-6c73deca1020

NLS for BW umfasst ein Runtime Nutzungsrecht für SAP IQ ausschließlich zur Nutzung mit SAP BW.

*SAP BusinessObjects Enterprise on Limited HANA Runtime*. Wird Limited HANA Runtime als Runtime-Datenbank für SAP BusinessObjects Enterprise verwendet, darf sie ausschließlich (i) als Datenbank für das Central-Management-Server-Respository (CMS-Repository), (ii) als Audit-Datenbank für die BI Platform, und (iii) als Plattform durch die SAP-BusinessObjects-Design-Studio-Runtime-for-SAP-HANA-Komponente, genutzt werden.

Die ASE-Runtime-Datenbank beinhaltet eine Replikationsfunktion, die nur zum Zwecke der Disaster Recovery genutzt werden darf.

Falls der Auftraggeber zusätzliche SAP Software oder Drittsoftware für die Nutzung zusammen mit Limited HANA Runtime erwirbt und sich somit der HANA SAP Application Value für die SAP-HANA-Related Apps erhöht, setzt diese weitergehende Nutzung von Limited HANA Runtime den Abschluss eines schriftlichen Softwareüberlassungsvertrages mit SAP und die Zahlung der entsprechenden zusätzlichen Überlassungsvergütung für Limited HANA Runtime auf der Basis der Erhöhung des HANA SAP Application Value für die SAP HANA Related Apps voraus.

SAP weist darauf hin, dass der Auftraggeber unter Umständen eine Limited HANA Runtime-kompatible Fassung der HANA-Related App installieren muss, um bestimmte Geschäftsfunktionen nutzen oder die oben beschriebene Konfiguration bereitstellen zu können. Zukünftige Fassungen von Limited HANA Runtime, die für die Nutzung mit SAP-HANA-Related Apps entwickelt werden, sind möglicherweise nicht kompatibel mit aktuellen Fassungen und u. U. nicht über das betreffende SAP-Support-Angebot verfügbar. Die technische Migration von SAP-HANA-Related Apps auf eine andere, getrennt von der Limited-HANA-Runtime-Datenbank genutzte, Fassung der SAP-HANA-Related App und/oder auf eine andere Datenbank ist unter Umständen nicht möglich.

#### 11.6 **SAP HANA data privacy option**

Die Nutzung ist auf die SAP HANA Data Masking Engine, SAP HANA Data Anonymization Engine, Column Encryption, und Shared SAP Business Application Authorizations beschränkt.

# 11.7 **SAP HANA information management option**

Beinhaltet Nutzungsrechte für SAP HANA Smart Data Integration und Smart Data Quality.

# 11.8 **SAP HANA predictive option**

Die Nutzung ist auf die HANA-PAL/R Engine, Automated Predictive Library (APL) und TensorFlow integration beschränkt.

#### 11.9 **SAP HANA data replication option**

Beinhaltet die folgende Runtime-Software: SAP Data Integrator, SAP Landscape Transformation Replication Server ("SLT") und SAP SQL Anywhere Advanced Edition. Die Nutzung dieser Runtime-Software ist auf die Extraktion von Daten aus Datenquellen nach SAP HANA oder zwischen mehreren HANA-Datenbankinstanzen beschränkt. Die Nutzung von SAP SQL Anywhere, Advanced Edition ist auf den reinen Austausch von Daten zwischen Datenquellen und SAP HANA beschränkt.

#### 11.10 **SAP HANA search and text option**

Die Nutzung ist auf die SAP HANA Search Engine und die Text Analysis Engine beschränkt.

## 11.11 **SAP HANA spatial and graph option**

Die Nutzung ist auf die SAP HANA Spatial Engine und die Graph Engine beschränkt. Die Nutzung von SAP HANA, Spatial Engine unterliegt außerdem den Bedingungen für Referenzdaten von HERE MAP DATA BY HERE, die in diesem Dokument unter Teil 2 Kapitel 3 Anlage 5 Klausel 7 zu finden sind.

## 11.12 **SAP HANA streaming analytics option**

Die Gesamtzahl der Cores auf allen Maschinenen, auf denen SAP HANA Streaming Analytics installiert und genutzt werden darf, darf 8 Cores pro 64 GB Speicher im HANA-System nicht übersteigen. Streaming Lite ist im Nutzungsrecht enthalten und darf mit SAP HANA Streaming Analytics projects integriert werden.

### 11.13 **SAP HANA active/active read-enabled option**

Die Nutzung von SAP HANA ist in einem Szenario mit SAP-HANA-Systemreplikation auf Lesevorgänge ausschließlich auf der sekundären Instanz beschränkt. Der Auftraggeber muss eine Anzahl an Einheiten von SAP HANA active/active read-enabled erwerben, die der Anzahl der SAP-HANA-Einheiten entspricht, die zur primären SAP-HANA-Instanz gehören.

### 11.14 **SAP HANA, active/active read-enabled option for HANA runtime**

Die Nutzung von SAP HANA ist in einem Szenario mit SAP-HANA-Systemreplikation auf Lesevorgänge ausschließlich auf der sekundären Instanz beschränkt. Der Auftraggeber hat eine zusätzliche Nutzungsvergütung für SAP HANA, active/active read-enabled option for HANA runtime zu zahlen, falls sich der HANA-SAP-Anwendungswert des Auftraggebers erhöht

### 11.15 **SAP Near-line storage for SAP BW und SAP BW/4HANA**

SAP Near-line storage for SAP BW und SAP BW/4HANA beinhaltet ein Runtime-Nutzungsrecht für SAP IQ. Die Nutzung von SAP IQ ist auf je maximal 32 Cores, ausschließlich zur Nutzung mit SAP BW oder SAP BW/4HANA. Dieses Runtime-Nutzungsrecht für SAP IQ ist auch für die Verwendung als Cold Store für Data Tiering Optimization in SAP BW/4HANA verfügbar.

## 11.16 **SAP HANA runtime edition for applications and SAP BW, erworben auf Basis von HANA SAP Application Value**

Dem Auftraggeber werden Nutzungsrechte für SAP HANA, runtime edition for applications and SAP BW als Runtime-Datenbank ("HANA REAB") eingeräumt zur Nutzung in Verbindung mit der erworbenen SAP-Software und/oder Drittsoftware, und beschränkt auf das vom Auftraggeber an diesen Software-Komponenten erworbene Nutzungsvolumen ("HANA REAB Supported Software") und unter Einhaltung der hierin festgelegten Bedingungen.

*Nutzungsrechte für REAB-Runtime-Software*. Das Nutzungsrecht für HANA REAB beinhaltet die folgende Runtime-Software:

- (1) SAP HANA Platform;
- (2) SAP Data Integrator ('DI");
- (3) SAP Smart Data Integration ("SDI");
- (4) SAP Landscape Transformation replication server ("SLT");
- (5) SAP ASE und MaxDB Datenbanken;

(6) SAP HANA Data Warehousing Foundation (ausschließlich auf Komponenten von Data Distribution Optimizer und Data Lifecycle Manager beschränkt);

- (7) SAP Business Warehouse Accelerator;
- (8) SAP Nearline Storage for SAP BW und SAP BW/4HANA;
- (9) SAP HANA Rules Framework;
- (10) SAP HANA data privacy option:
- (11) SAP HANA predictive option;
- (12) SAP HANA spatial and graph option;
- (13) SAP HANA searchand text option;
- (14) SAP HANA Smart Data Quality ("SDQ")
- (15) SAP HANA native storage extension.

SAP HANA Platform beinhaltet die Komponenten SAP HANA Studio, Cockpit and Web IDE. Sämtliche Datenmodellierungen und -verteilungen sowie die Erstellung und Erweiterung von Datenstrukturen, einschließlich Tabellen und virtueller Tabellen über Smart Data Access, die in HANA REAB genutzt werden, müssen über HANA REAB Supported Software vorgenommen werden. Die Nutzung von DI, SDI und SLT ist darauf beschränkt, Daten in HANA REAB oder HANA REAB Supported Software zu laden. Daten dürfen aus einer ordnungsgemäß erworbenen Datenquelle über DI, SDI oder SLT oder über Schnittstellen für HANA REAB Supported Software geladen werden. SDI darf auch mit Smart Data Access in einem Datenverbund-Szenarium genutzt werden.

HANA REAB Supported Software darf keine Daten aus Tabellen verbreiten, die in HANA REAB enthalten sind, die für andere Software lizenziert ist. Beispielsweise dürfen SAP Data Services, die mit HANA REAB lizenziert sind, keine Daten aus HANA REAB verbreiten, die für SAP S/4HANA lizenziert ist.

Der Auftraggeber darf Daten mithilfe von lizenzierten SAP-Tools für die ausschließliche Verwendung innerhalb eines oder mehrerer der folgenden Services/Software, exportieren:

- o SAP HANA, Enterprise Edition
- o SAP HANA, Standard Edition
- o SAP Cloud Platform, SAP-HANA-Service
- o SAP HANA Cloud
- o SAP Data Warehouse Cloud

Die Nutzung der Komponenten SAP HANA Studio, Cockpit and Web IDE ist auf die reine Verwaltung, Überwachung und Erstellung von benutzerdefinierten Ansichten für die HANA-REAB-Datenbank-Instanz beschränkt. Sämtliche Reporting-Vorgänge müssen über HANA REAB Supported Software oder über benutzerdefinierte Ansichten, die mit HANA Studio oder Web IDE erstellt wurden, durchgeführt werden. Auf diese benutzerdefinierten Ansichten kann über SAP- Tools oder Nicht-SAP-BI-Tools zugegriffen werden, die von SAP zertifiziert sind, wie aufgeführt unter

https://www.sap.com/dmc/exp/2013\_09\_adpd/enEN/#/solutions?filters=v:326;v:405;v:352;v:86a26c34-126d-4a6d-a3c5-6c73deca1020

*SAP BusinessObjects Enterprise on REAB*. Wird HANA REAB als Runtime-Datenbank für SAP BusinessObjects Enterprise verwendet, darf sie ausschließlich (i) als Datenbank für das Central-Management-Server-Respository (CMS-Repository), (ii) als Audit-Datenbank für die BI Platform und (iii) als Plattform durch die SAP-BusinessObjects-Design-Studio-runtime-for-SAP-HANA-Komponente, genutzt werden.

Die ASE-Runtime-Datenbank beinhaltet eine Replikationsfunktion, die nur zum Zwecke der Disaster Recovery genutzt werden darf.

Falls der Auftraggeber zusätzliche SAP Software oder Drittsoftware für die Nutzung zusammen mit HANA REAB erwirbt und sich somit der HANA SAP Application Value für die HANA REAB Supported Software erhöht, setzt diese weitergehende Nutzung von HANA REAB den Abschluss eines schriftlichen Softwareüberlassungsvertrages mit SAP und die Zahlung der entsprechenden zusätzlichen Überlassungsvergütung für HANA REAB auf der Basis der Erhöhung des HANA SAP Application Value für die HANA REAB Supported Software voraus.

SAP weist darauf hin, dass der Auftraggeber u. U. ein HANA-REAB-kompatibles Release der HANA REAB Supported Software installieren muss, um bestimmte Geschäftsfunktionen nutzen oder die oben beschriebene Konfiguration bereitstellen zu können. Zukünftige Fassungen von HANA REAB, die für die Nutzung mit HANA REAB Supported Software entwickelt werden, sind möglicherweise nicht kompatibel mit aktuellen Fassungen und nicht über das betreffende SAP-Support-Angebot verfügbar. Die technische Migration von HANA REAB Supported Software auf andere (von HANA REAB getrennt genutzte) Fassungen der SAP Software und/oder Drittsoftware und/oder zu einer anderen Datenbank ist u. U. nicht möglich.

11.17 **SAP HANA runtime edition for applications and SAP BW – Partial, auf der Basis von HANA SAP**  Application Value erworben ("HANA REAB – Partial")

Die Überlassungsvergütung für HANA REAB – Partial berechnet sich auf der Basis des HANA SAP Application Value für die HANA REAB Supported Software des Auftraggebers (wie im Folgenden definiert).

Nutzungsrechte für HANA REAB – Partial werden zur Nutzung in Verbindung mit der erworbenen SAP-Software und/oder Drittsoftware und beschränkt auf das vom Auftraggeber an diesen Software-Komponenten erworbene Nutzungsvolumen ("HANA REAB Supported Software") gemäß den hierin festgelegten Bedingungen eingeräumt.

Runtime-Software-Nutzungsrechte für HANA-REAB – Partial. Das Nutzungsrecht für HANA REAB – Partial beinhaltet die folgende Runtime-Software:

- (1) SAP HANA Platform;
- (2) SAP Data Integrator ('DI");
- (3) SAP Smart Data Integration ("SDI");
- (4) SAP Landscape Transformation replication server ("SLT");
- (5) SAP ASE und MaxDB Datenbanken;

(6) SAP HANA Data Warehousing Foundation (ausschließlich auf Komponenten von Data Distribution Optimizer und Data Lifecycle Manager beschränkt);

- (7) SAP Business Warehouse Accelerator;
- (8) SAP Nearline Storage for SAP BW und SAP BW/4HANA;
- (9) SAP HANA Rules Framework;
- (10) SAP HANA data privacy option;
- (11) SAP HANA predictive option;
- (12) SAP HANA spatial and graph option;
- (13) SAP HANA search and text option;
- (14) SAP HANA Smart Data Quality ("SDQ")
- (15) SAP HANA native storage extension.

SAP HANA Platform beinhaltet die Komponenten SAP HANA Studio, Cockpit und Web IDE. Sämtliche Datenmodellierungen und -verteilungen sowie die Erstellung und Erweiterung von Datenstrukturen, einschließlich Tabellen und virtueller Tabellen über Smart Data Access, die in HANA REAB verwendet werden, müssen über HANA REAB Supported Software vorgenommen werden. Die Nutzung von DI, SDI und SLT ist darauf beschränkt, Daten in HANA REAB oder HANA REAB Supported Software zu laden. Daten dürfen aus einer ordnungsgemäß erworbenen Datenquelle über DI, SDI oder SLT oder über Schnittstellen für HANA REAB Supported Software geladen werden. SDI darf auch mit Smart Data Access in einem Datenverbund-Szenarien genutzt werden.

HANA REAB Supported Software darf keine Daten aus Tabellen verbreiten, die in HANA REAB enthalten sind, die für andere Software lizenziert ist. Beispielsweise dürfen SAP Data Services, die mit HANA REAB lizenziert sind, keine Daten aus HANA REAB verbreiten, die für SAP S/4HANA lizenziert sind.

Der Auftraggeber darf Daten mithilfe von lizenzierten SAP-Tools für die ausschließliche Verwendung innerhalb eines oder mehrerer der folgenden Services/Software, exportieren:

- o SAP HANA, Enterprise Edition
- o SAP HANA, Standard Edition
- o SAP Cloud Platform, SAP-HANA-Service
- o SAP HANA Cloud
- o SAP Data Warehouse Cloud

Die Nutzung der Komponenten SAP HANA Studio, Cockpit und Web IDE ist auf die reine Verwaltung, Überwachung und Erstellung von benutzerdefinierten Ansichten für die HANA-REAB-Datenbank-Instanz beschränkt. Sämtliche Reporting-Vorgänge müssen über HANA REAB Supported Software oder über benutzerdefinierte Ansichten, die mit HANA Studio oder Web IDE erstellt wurden, durchgeführt werden. Auf diese benutzerdefinierten Ansichten kann über SAP-Tools oder Nicht-SAP-BI-Tools zugegriffen werden, die von SAP zertifiziert sind, wie aufgeführt unter:

https://www.sap.com/dmc/exp/2013\_09\_adpd/enEN/#/solutions?filters=v:326;v:405;v:352;v:86a26c34-126d-4a6d-a3c5-6c73deca1020

*SAP BusinessObjects Enterprise on SAP REAB-Partial*. Wird HANA REAB-Partial als Runtime-Datenbank für SAP BusinessObjects Enterprise verwendet, darf sie ausschließlich (i) als Datenbank für das Central-Management-Server-Respository (CMS-Repository), (ii) als Audit-Datenbank für die BI Platform, und (iii) als Plattform durch die SAP-BusinessObjects-Design-Studio-runtime-for-SAP-HANA-Komponente, genutzt werden.

Die ASE-Runtime-Datenbank beinhaltet eine Replikationsfunktion, die nur zum Zwecke der Disaster Recovery genutzt werden darf.

SAP weist darauf hin, dass der Auftraggeber u. U. ein HANA-REAB-Partial-kompatibles Release der HANA REAB Supported Software installieren muss, um bestimmte Geschäftsfunktionen nutzen oder die oben beschriebene Konfiguration bereitstellen zu können. Zukünftige Fassungen von HANA REAB-Partial, die für die Nutzung mit HANA REAB Supported Software entwickelt werden, sind möglicherweise nicht kompatibel mit aktuellen Fassungen und nicht über das betreffende SAP-Support Angebot verfügbar. Die technische Migration von HANA REAB Supported Software auf andere (von HANA REAB-Partial getrennte) Fassungen der SAP Software und/oder Drittsoftware und/oder zu einer anderen Datenbank ist u. U. nicht möglich.

### 11.18 **Nutzungsbedingungen für das in SAP HANA, enterprise edition; SAP HANA, runtime edition for applications and SAP BW; und SAP HANA, information management option enthaltene Twitter-API**

Folgendes gilt für SAP HANA, enterprise edition; SAP HANA, runtime edition for applications and SAP BW; und SAP HANA, information management option: Voraussetzung für die Nutzung des Twitter API sind die Teil 1 Abschnitt 1, 1.2.6 aufgeführten Drittanbieter Web Services-Bedingungen

# 11.19 **SAP HANA Cold Data Tiering**

enthält SAP-Data-Intelligence-Komponenten, die ausschließlich für SAP-HANA-Cold-Data-Tiering-Szenarios verwendet werden dürfen. Die Nutzung ist auf Datenübertragungen zwischen SAP HANA und SAP Data Intelligence distributed runtime (Vora) oder durch Vora unterstützte Quellen beschränkt. Der Zugriff auf und das Abrufen von abgelegten inaktiven Daten (cold data) ist nur über das primäre HANA-System erlaubt.

## 11.20 **SAP HANA Client Software**

Der Auftraggeber darf die SAP-HANA-Client-Software nur für die Nutzung in Verbindung mit den Produkten des Auftraggebers vermarkten oder unterlizenzieren. Drittsoftware, die in der HANA-Client-Software enthalten sind oder mit dieser bereitgestellt werden, dürfen nur als Teil der HANA-Client-Software genutzt werden. Der Auftraggeber darf von Dritten für die Nutzung der HANA-Client-Software oder den Zugriff darauf keine Vergütung oder eine andere Form der Gegenleistung verlangen. Der Auftraggeber darf keine Dateien im Standard-Installationspfad der HANA-Client-Software installieren, wie unter https://wiki.scn.sap.com/wiki/display/SAPHANA/SAP+HANA+Client+redistributable+files aufgeführt.

**12 N.A.**

**13 N.A.**

# **ANLAGE 4-PASS-THROUGH TERMS FOR THIRD PARTY DATABASE (FÜR DATENBANKEN VON DRITTANBIETERN)**

SAP kann SAP-Software bereitstellen, die ein Datenbankprodukt enthält, dessen Datenbank der Endbenutzer nur dann verwenden darf, wenn er die erforderliche Anzahl von Nutzungsrechten bei dem betreffenden Datenbankanbieter oder einem autorisierten Vertriebspartner erworben hat. Die Auslieferung solcher Produkte wird dem Datenbankhersteller gemeldet.

Conditions for the use of ORACLE® Database Software when licensed from SAP

1. Copyright

1.1 The comprehensive copyright to Oracle software is the sole property of the Oracle Corporation, Redwood Shores, CA, USA.

1.2 Third party database applications for system administration, monitoring and management may directly access the Oracle database.

1.3 The customer shall only use the Oracle software in connection with the SAP Software and only for the purposes of its own internal data processing which includes access of third party user such as contractor, supply chain vendor or supplier, customer, or third party individual authorized by the customer. It is allowed to customize the SAP software or to create additional functionality, new applications, or to support third party database applications which only interface with them (example: via RFC, BAPI) Third party database applications or new functionality or new applications which may directly access the Oracle database or indirectly access information contained therein are not allowed.

1.4 The customer shall assign the Oracle software only to wholly owned or majority owned subsidiaries. Assignment to competitors of Oracle is prohibited.

1.5 In view of its limited rights of use, the customer shall neither modify, decompile nor reverse engineer the Oracle software except and to the extent that it is expressly permitted by applicable law.

1.6 The Oracle software may only be used in the country or countries for which the customer has acquired a license. The customer hereby undertakes to adhere to all regulations of the US Department of Commerce and the American export authorities.

1.7 The use of Oracle software for the planning, production, control or monitoring of nuclear power stations, air traffic, means of mass transportation or medical equipment is not permitted, unless such use is limited to commercial or purely administrative applications.

1.8 The customer is not entitled to receive the source code for the Oracle software.

2. Other Conditions

2.1 The publication of benchmark tests for the Oracle software is not permitted.

# **Conditions for the Use of the Microsoft SQL-Server Enterprise Edition**

# *Conditions for the Use of the Microsoft SQL-Server when licensed by SAP*

IMPORTANT NOTE: These "Conditions for the Use of the Microsoft SQL-Server when licensed by SAP" apply to Microsoft SQL Server Enterprise Edition version 2014 (or subsequent versions) not only for new licenses but also for any prior licenses of Microsoft SQL-Server Enterprise Edition licensed under an agreement with any SAP entity or SAP authorized reseller.

For the purpose of this Section "Integrated Application" shall be defined as SAP software integrating the Microsoft SQL Server Database.

The Microsoft SQL Server Database may contain the following software:

"Server Software" provides services or functionality on your server (your computers capable of running the Server Software are "Servers");

"Client Software" allows an electronic device ("Device") to access or utilize the Server Software.

# **1. OVERVIEW**

1.1 **Software**. The software includes

- server software, and
- additional software that may only be used with the server software directly, or indirectly through other additional software.
- 1.2 **License Model**. The software is licensed by SAP based on the Unified Solution and the number of users of that Unified Solution.
- 1.3 **Licensing Terminology**.
	- **Instance**. You may create an "instance" of the software by executing the software's setup or install procedure. You also create an instance of the software by duplicating an existing instance. References to the "software" in this agreement include "instances" of the software.
	- **Run an Instance**. You "run an instance" of the software by loading it into memory and executing one or more of its instructions. Once running, an instance is considered to be running (whether or not its instructions continue to execute) until it is removed from memory.
	- **Operating System Environment ("OSE")**. An "operating system environment" or "OSE" is
		- i. all or part of an operating system instance, or all or part of a virtual (or otherwise emulated) operating system instance which enables separate machine identity (primary computer name or similar unique identifier) or separate administrative rights; and
		- ii. Instances of applications, if any, configured to run on the operating system instance or part identified above.

A physical hardware system can have either or both of the following:

- one physical operating system environment;
- one or more virtual operating system environments.

A physical operating system environment is configured to run directly on a physical hardware system. The operating system instance used to run hardware virtualization software or to provide hardware virtualization services (e.g. Microsoft virtualization technology or similar technologies) is considered part of the physical operating system environment.

A virtual operating system environment is configured to run on a virtual (or otherwise emulated) hardware system.

- **Server**. A "server" is a physical hardware system capable of running server software. A hardware partition or blade is considered to be a separate server.
- **Server Farm.** A "server farm" is any data center or group of data centers owned by you and under your day-to-day operational control.
- Unified Solution. A "Unified Solution" means a software application licensed to you by SAP, which includes the software licensed under this agreement, adds significant and primary functionality to such software, and may include software acquired from a third party delivered and licensed by SAP.

# **2. USE RIGHTS**.

Your rights to use the software are set forth in the license granted by SAP to you to use the Unified Solution at specific site(s), to run your internal business operations (including back up and passive disaster recovery), and to provide internal training and testing for such internal business operations, unless and until such license expires or is terminated.

# **3. ADDITIONAL LICENSING REQUIREMENTS AND/OR USE RIGHTS**.

- 3.1 Runtime-Restricted Use Software. The software is "Runtime-Restricted Use" software; as such, it may only be used to run the Unified Solution and only as part of the Unified Solution. The software may not be used either (i) to develop any new software applications, (ii) in conjunction with any software applications, databases or tables other than those contained in the Unified Solution, and/or (iii) as a standalone software application. The foregoing provision, however, does not prohibit you from using a tool to run queries or reports from existing tables. For clarity, you may use tools provided as part of the Unified Solution to create new tables during the Unified Solution set up and/or customization so long as the resulting tables will only be used with and/or as part of the Unified Solution itself.
- 3.2 **SQL Server Reporting Services Map Report Item**. Power View and SQL Reporting Services Map Item both include use of Bing Maps. You may only use the content provided through Bing Maps, including geocodes, within Power View or SQL Reporting Services Map Item. Your use of Bing Maps is also governed by the Bing Maps End User Terms of Use available at go.microsoft.com/?linkid=9710837 and the Bing Maps Privacy Statement available at go.microsoft.com/fwlink/?LinkID=248686.
- 3.3. **Use of Software Within and Across Server Farms**. You may use the software on servers located within and across your server farm if and for so long as the software is only used with and as a part of the Unified Solution.
- 3.4 **Outsourcing Company**. You may enter into an agreement with a third party that provides operational services or support services to you, including but not limited to network management, application management, or data center management services (including operation, maintenance and control of server hardware in a data center ("outsourcing company") to install or cause to be installed the Unified Solution on servers owned, operated, maintained and controlled by the outsourcing company, provided that: (i) except for Microsoft Azure, all such server hardware on which the Unified Solution has been installed is and, for the period of time the Unified Solution is installed on such server hardware, remains physically dedicated to you for your own use and (ii) you have entered into to a written agreement that protects the Unified Solutions and the software on commercially reasonable terms. Regardless of the physical location of the server hardware containing the software, you remain fully responsible for all of your obligations under this agreement, including any unauthorized use or distribution of the software that results from any act or omission of the outsourcing company. The outsourcing company must agree to the terms of this agreement in a signed writing. You may only grant the outsourcing company access to the software in order to perform operational and/or support services (including but not limited to software maintenance, patch updating, integration, etc.) for you, and the outsourcing company may not access or use the software for any other purpose.
- 3.5 **Virtualization**. With respect to any server for which you have acquired the requisite licenses, you may run any number of instances of the server software in any number of physical and/or virtual OSEs whether on servers within your server farm or on servers owned and managed by an outsourcing company pursuant to Section 3.4 (above).
- 3.6 **Fail-over Server**. You may create and maintain passive fail-over instances in a separate OSE for temporary support on a server other than your production server, whether on servers within your server farm or on servers owned and managed by an outsourcing company pursuant to Section 3.4 (above).

# 3.7 **Microsoft Azure**

"Qualified license" means a valid support agreement to include Embedded Maintenance with SAP Subject to a valid support agreement "Qualified License" End User may consume the Microsoft Azure Data Services identified in the table below in the indicated ratios.

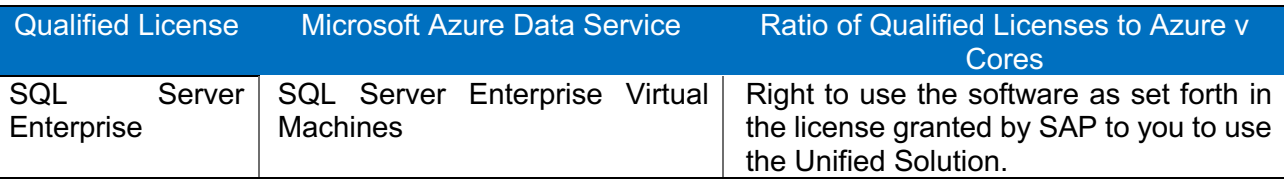

End Users will not be charged for the usage of a SQL Server Enterprise Virtual Machines but must still pay for the applicable fees of compute (i.e., the base rate), storage, and back-up, as well as I/O associated with their use of the services (as applicable).

- **4. THIRD PARTY NOTICES**. The software may include third party code, that Microsoft, not the third party, licenses to you under the terms set forth in this agreement. Notices, if any, for any third party code are included for your information only. Additionally, any third party scripts, linked to, called or referenced from this software, are licensed to you by the third parties that own such code, not by Microsoft, see ASP.NET Ajax CDN Terms of Use: www.asp.net/ajaxlibrary/CDN.ashxthat program.
- **5. INTERNET-BASED SERVICES**. Microsoft provides Internet-based services with the software. It may change or cancel them at any time.
- **6.** BENCHMARK TESTING**. You must obtain Microsoft's prior written approval to disclose to a third party the results of any benchmark test of the software.** However, this does not apply to the Microsoft .NET Framework (see below).
- **7. .NET FRAMEWORK SOFTWARE**. The software contains Microsoft .NET Framework software. This software is part of Windows. The license terms for Windows apply to your use of the .NET Framework software.
- **8. MICROSOFT .NET FRAMEWORK BENCHMARK TESTING**. The software includes one or more components of the .NET Framework (".NET Components"). You may conduct internal benchmark testing of those components. You may disclose the results of any benchmark test of those components, provided that you comply with the conditions set forth at go.microsoft.com/fwlink/?LinkID=66406. Notwithstanding any other agreement you may have with Microsoft, if you disclose such benchmark test results, Microsoft shall have the right to disclose the results of benchmark tests it conducts of your products that compete with the

applicable .NET Component, provided it complies with the same conditions set forth at go.microsoft.com/fwlink/?LinkID=66406.

- **9. SCOPE OF LICENSE**. The software is licensed, not sold. Unless applicable law gives you more rights, SAP and Microsoft reserve all other rights not expressly granted under this agreement, whether by implication, estoppel or otherwise. In doing so, you must comply with any technical limitations in the software that only allow you to use it in certain ways. You may not
	- work around any technical limitations in the software;
	- reverse engineer, decompile or disassemble the software, except and only to the extent that applicable law expressly permits, despite this limitation;
	- make more copies of the software than specified in this agreement or allowed by applicable law, despite this limitation;
	- publish the software, including any application programming interfaces included in the software, for others to copy;
	- share or otherwise distribute documents, text or images created using the software Data Mapping Services features;
	- rent, lease or lend the software; or
	- use the software for commercial software hosting services.

You also may not remove, minimize, block or modify any logos, trademarks, copyright, digital watermarks, or other notices of Microsoft or its suppliers that are included in the software, including any content made available to you through the software.

Rights to access the software on any device do not give you any right to implement Microsoft patents or other Microsoft intellectual property in software or devices that access that device.

- **10. BACKUP COPY**. You may make one backup copy of the software media. You may use it only to create instances of the software.
- **11. DOCUMENTATION**. Any person that has valid access to your computer or internal network may copy and use the documentation for your internal, reference purposes.
- **12. NOT FOR RESALE SOFTWARE**. You may not sell software marked as "NFR" or "Not for Resale."
- **13. ACADEMIC EDITION SOFTWARE**. You must be a "Qualified Educational User" to use software marked as "Academic Edition" or "AE." If you do not know whether you are a Qualified Educational User, visit www.microsoft.com/education or contact the Microsoft affiliate serving your country.
- **14. TRANSFER TO A THIRD PARTY**. The first user of the software may transfer it and this agreement directly to another end user as part of a transfer of the integrated software turnkey application or suite of applications (the "Unified Solution") delivered to you by or on behalf of the SAP solely as part of the Unified Solution. Before the transfer, that end user must agree that this agreement applies to the transfer and use of the software. The first user may not retain any instances of the software unless that user also retains another license for the software.
- **15. EXPORT RESTRICTIONS**. The software is subject to United States export laws and regulations. You must comply with all domestic and international export laws and regulations that apply to the software. These laws include restrictions on destinations, end users and end use. For additional information, see www.microsoft.com/exporting.
- **16. ENTIRE AGREEMENT**. This agreement and the terms for supplements, updates, Internet-based services that you use, are the entire agreement for the software.
- **17. LEGAL EFFECT**. This agreement describes certain legal rights. You may have other rights under the laws of your state or country. You may also have rights with respect to the SAP from whom you acquired the software. This agreement does not change your rights under the laws of your state or country if the laws of your state or country do not permit it to do so.
- **18. NOT FAULT TOLERANT. THE SOFTWARE IS NOT FAULT TOLERANT. SAP HAS INDEPENDENTLY DETERMINED HOW TO USE THE SOFTWARE IN THE INTEGRATED SOFTWARE APPLICATION OR SUITE OF APPLICATIONS THAT IT IS LICENSING TO YOU, AND MICROSOFT HAS RELIED ON SAP TO CONDUCT SUFFICIENT TESTING TO DETERMINE THAT THE SOFTWARE IS SUITABLE FOR SUCH USE**.
- **19. NO WARRANTIES BY MICROSOFT. YOU AGREE THAT IF YOU HAVE RECEIVED ANY WARRANTIES WITH REGARD TO EITHER (A) THE SOFTWARE, OR (B) THE SOFTWARE APPLICATION OR SUITE OF APPLICATIONS WITH WHICH YOU ACQUIRED THE SOFTWARE, THEN THOSE WARRANTIES**

**ARE PROVIDED SOLELY BY THE SAP AND DO NOT ORIGINATE FROM, AND ARE NOT BINDING ON, MICROSOFT**.

- **20. NO LIABILITY OF MICROSOFT FOR CERTAIN DAMAGES. TO THE MAXIMUM EXTENT PERMITTED BY APPLICABLE LAW, MICROSOFT SHALL HAVE NO LIABILITY FOR ANY INDIRECT, SPECIAL, CONSEQUENTIAL OR INCIDENTAL DAMAGES ARISING FROM OR IN CONNECTION WITH THE USE OR PERFORMANCE OF THE SOFTWARE OR THE SOFTWARE APPLICATION OR SUITE OF APPLICATIONS WITH WHICH YOU ACQUIRED THE SOFTWARE, INCLUDING WITHOUT LIMITATION, PENALTIES IMPOSED BY GOVERNMENT. THIS LIMITATION WILL APPLY EVEN IF ANY REMEDY FAILS OF ITS ESSENTIAL PURPOSE. IN NO EVENT SHALL MICROSOFT BE LIABLE FOR ANY AMOUNT IN EXCESS OF TWO HUNDRED FIFTY U.S. DOLLARS (US\$250.00)**.
- **21. FOR AUSTRALIA ONLY. In this paragraph, "goods" refers to the software for which Microsoft provides the express warranty. Our goods come with guarantees that cannot be excluded under the Australian Consumer Law. You are entitled to a replacement or refund for a major failure and compensation for any other reasonably foreseeable loss or damage. You are also entitled to have the goods repaired or replaced if the goods fail to be of acceptable quality and the failure does not amount to a major failure. Goods presented for repair may be replaced by refurbished goods of the same type rather than being replaced. Refurbished parts may be used to repair the goods**.
- Microsoft, SQL Server and Windows are registered trademarks of Microsoft Corporation in the United States and/or other countries.

# **Conditions for the Use of the Microsoft SQL-Server when previously licensed by Microsoft or Microsoft Distributor**

The SAP software containing a copy of the Microsoft SQL-Server, which has been integrated or installed as a component of this SAP software. All Microsoft products are subject to the terms of the Microsoft License Agreement with end users which is included in the software package or the license agreements shipped with the Microsoft SQL-Server. An exception hereto is that the functionality of a Microsoft product as an integrated part of an SAP solution can differ from the functionality of a non-integrated Microsoft product. All inquiries relating to the functionality or performance of the SAP solution with Microsoft products should therefore be addressed to SAP and not to Microsoft. The SAP product does not contain a license for the integrated Microsoft product. You are therefore not entitled to use the copy of the Microsoft SQL-Server contained in this product and you will not receive a license for such use unless you have acquired or otherwise have at your disposal the same number of client/server licenses as user licenses acquired for the SAP software. By concluding this contract with SAP you represent and warrant that you have previously acquired a Microsoft license for SQL-Server end users and to conclude a corresponding license agreement.

When SAP delivers an updated version of the SAP software containing an updated version of the integrated Microsoft product, the end user is not entitled to use the updated version of the Microsoft product unless he/she has acquired the requisite number of client/server licenses from an authorized Microsoft distributor.

# **Conditions for Use of Third Party Databases with SAP Business One Software Deployment of SQL Server 2012 and newer:**

# a) Outsourcing Company.

You may enter into an agreement with a third party that provides operational services or support services to you, including but not limited to network management, application management, or data center management services (including operation, maintenance and control of server hardware in a data center ("outsourcing company") to install or cause to be installed the Unified Solution on servers owned, operated, maintained and controlled by the outsourcing company provided that: (i) except for Microsoft Azure, all such server hardware on which the Unified Solution has been installed is and, for the period of time the Unified Solution is installed on such server hardware, remains physically dedicated to you for your own use and (ii) you have entered into to a written agreement that protects the Unified Solutions and the software on commercially reasonable terms. Regardless of the physical location of the server hardware containing the software, you remain fully responsible for all of your obligations under this agreement, including any unauthorized use or distribution of the software that results from any act or omission of the outsourcing company. The outsourcing company must agree to the terms of this agreement in a signed writing. You may only grant the outsourcing company access to the software in order to

perform operational and/or support services (including but not limited to software maintenance, patch updating, integration, etc.) for you, and the outsourcing company may not access or use the software for any other purpose.

b) Microsoft Azure

"Qualified license" means a valid support agreement to include Embedded Maintenance with SAP.

Subject to a valid support agreement "Qualified License" End User may consume the Microsoft Azure Data Services identified in the table below in the indicated ratios.

If an End user wishes to use Azure Hybrid Benefit for SQL Server to consume two or more Microsoft Azure Data Services, one or more Licenses must be allocated for each service.

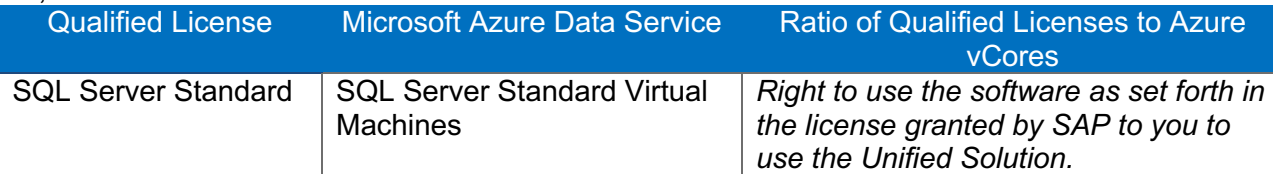

End Users will not be charged for the usage of a Microsoft Azure Data Service, but they must still pay for the applicable of compute (i.e., the base rate), storage, and back-up, as well as I/O associated with their use of the services (as applicable). End Users may supplement workloads running under Azure Hybrid Benefit for SQL Server with fully metered Azure services.

End User may not concurrently allocate a License to Azure Hybrid Benefit for SQL Server and assign the same License to a Server dedicated to its use, except on a one-time basis, for a period not to exceed 180 days, to allow End User to migrate those workloads to Azure.

End User may reassign Licenses allocated for use with Azure Hybrid Benefit for SQL Server to a Server dedicated to End User provided Licenses must remain allocated for use under this benefit for a minimum of 90 days after a workload is migrated.

# **Fail-over Rights**

When allocating SQL Server Licenses for use with SQL Server Virtual Machines under the Azure Hybrid Benefit for SQL Server, End User may also run passive fail-over Instances on Microsoft Azure in anticipation of a failover event. The number of licenses that otherwise would be required to run the passive fail-over Instances must not exceed the number of Licenses required to run the corresponding SQL Server Virtual Machine under the Azure Hybrid Benefit.

# **Conditions for the Use of Microsoft**<sup>â</sup> **SQL Server**<sup>ä</sup> **2017, Standard Edition (Core-based Runtime and Server CAL Runtime) Software**

IMPORTANT NOTE: These "Conditions for the Use of the Microsoft SQL Server 2017, Standard Edition" apply to Microsoft SQL Server Standard Edition version 2017 (or subsequent versions) not only for new licenses but also for any prior licenses of Microsoft SQL-Server Standard Edition licensed under an agreement with any SAP entity or SAP authorized reseller.

These license terms are an agreement between the licensor of the software application or suite of applications with which you acquired the Microsoft software ("Licensor") and you. Please read them. They apply to the software named above, which includes the media on which you received it, if any. The terms also apply to any **Microsoft** 

- updates,
- supplements, and
- Internet-based services

for this software, unless other terms accompany those items. If so, those terms apply. Microsoft Corporation or one of its affiliates (collectively, "Microsoft") has licensed the software to the Licensor.

IF YOU COMPLY WITH THESE LICENSE TERMS, YOU HAVE THE RIGHTS BELOW FOR EACH SERVER YOU PROPERLY LICENSE.

# **1. OVERVIEW.**

- **1.1 Software.** The software includes
- server software, and
- additional software that may only be used with the server software directly, or indirectly through other additional software.
- **1.2 License Model.** The software is licensed based on either the:
- **Core License Model** the number of physical and/or virtual cores in the server; or

• **Server + Client** – the number of operating system environments (OSEs) in which the server software is run, and the number of devices and users that access instances of server software.

# **1.3 Licensing Terminology.**

• **Instance.** You create an "instance" of the software by executing the software's setup or install procedure. You also create an instance of the software by duplicating an existing instance. References to the "software" in this agreement include "instances" of the software.

• **Run an Instance.** You "run an instance" of the software by loading it into memory and executing one or more of its instructions. Once running, an instance is considered to be running (whether or not its instructions continue to execute) until it is removed from memory.

• **Operating System Environment ("OSE").** An "operating system environment" or "OSE" is

(i) all or part of an operating system instance, or all or part of a virtual (or otherwise emulated) operating system instance which enables separate machine identity (primary computer name or similar unique identifier) or separate administrative rights; and

(ii) instances of applications, if any, configured to run on the operating system instance or parts identified above. A physical hardware system can have either or both of the following:

- one physical operating system environment;
- one or more virtual operating system environments.

A physical operating system environment is configured to run directly on a physical hardware system. The operating system instance used to run hardware virtualization software or to provide hardware virtualization services (e.g. Microsoft virtualization technology or similar technologies) is considered part of the physical operating system environment.

A virtual operating system environment is configured to run on a virtual (or otherwise emulated) hardware system.

• **Server.** A server is a physical hardware system capable of running server software. A hardware partition or blade is considered to be a separate physical hardware system.

• **Physical Core.** A physical core is a core in a physical processor. A physical processor consists of one or more physical cores.

• **Hardware Thread.** A hardware thread is either a physical core or a hyper-thread in a physical processor.

• **Virtual Core.** A virtual core is the unit of processing power in a virtual (or otherwise emulated) hardware system. A virtual core is the virtual representation of one or more hardware threads. Virtual OSEs use one or more virtual cores.

• **Assigning a License.** To assign a license is to designate that license to a server, device or user as indicated below.

# **2**. **USE RIGHTS FOR CORE LICENSE MODEL**.

2.1 **Licensing a Server**. Before you run instances of the server software on a server, you must determine the number of software licenses required and assign those licenses to that server as described below.

2.2 **Determining the Number of Licenses Required**. You have two license options:

(a) Physical Cores on a Server. You may license based on all of the physical cores on the server. If you choose this option, the number of licenses required equals the number of physical cores on the server subject to a minimum of four licenses per processor.

(b) Individual Virtual OSE. You may license based on the virtual OSEs within the server in which you run the server software. If you choose this option, for each virtual OSE in which you run the server software, you need a number licenses equal to the number of virtual cores in the virtual OSE, subject to a minimum requirement of four licenses per virtual OSE. In addition, if any of these virtual cores is at any time mapped to more than one hardware thread, you need a license for each additional hardware thread mapped to that virtual core. Those licenses count toward the minimum requirement of four licenses per virtual OSE.

# 2.3 **Assigning the Required Number of Licenses to the Server**.

(a) Initial Assignment. After you determine the number of software licenses required for a server, you must assign that number of licenses to that server. The server to which a license is assigned is considered the "licensed server" for such license. You may not assign a license to more than one server. A hardware partition or blade is considered a separate server.

(b) Reassignment. You may reassign a license, but not within 90 days of its last assignment. You may reassign a license sooner if you retire the licensed server to which the license is assigned due to permanent hardware failure. If you reassign a license, the server to which you reassign the license becomes the new licensed server for that license.

2.4 **Running Instances of the Server Software**. Your right to run instances of the server software depends on the option chosen to determine the number of software licenses required:

(a) Physical Cores on a Server. For each server to which you have assigned the required number of licenses as provided in Section 2.2(a), you may run on the licensed server any number of instances of the server software in the physical OSE.

(b) Individual Virtual OSEs. For each virtual OSE for which you have assigned the required number of licenses as provided in section 2.2(b), you have the right to run any number of instances of the software in that virtual OSE.

2.5 **Running Instances of the Additional Software**. You may run or otherwise use any number of instances of the additional software listed below in physical or virtual OSEs on any number of devices so long as the additional software is used only in conjunction with the integrated software turnkey application or suite of applications (the "Unified Solution") delivered by or on behalf of the Licensor. You may use the additional software only with the server software directly, or indirectly through other additional software.

- Documentation Components
- Data Quality Client
- Client Connectivity SDK
- Client Quality Connectivity
- Client Tools SDK
- Client Tools Backwards Compatibility
- Client Tools Connectivity
- Distributed Replay Client
- Distributed Replay Controller

2.6 **Creating and Storing Instances on Your Servers or Storage Media**. You have the additional rights listed below for each software license you acquire.

(a) You may create any number of instances of the server software and additional software.

(b) You may store instances of the server software and additional software on any of your servers or storage media.

(c) You may create and store instances of the server software and additional software solely to exercise your right to run instances of the server software under any of your software licenses as described (e.g., you may not distribute instances to third parties).

2.7 **No Client Access Licenses (CALs) Required for Access**. Under this core license model, you do not need CALs for users or devices to access your instances of the server software.

# **3. USE RIGHTS FOR SERVER + CLIENT ACCESS LICENSE MODEL**

3.1 **Runtime-Restricted Use Software**. The software is "Runtime-Restricted Use" software; as such, it may only be used to run the integrated software turnkey application or suite of applications delivered to you by or on behalf of the Licensor (the "Unified Solution") solely as part of the Unified Solution. The software may not be used either (i) to develop any new software applications, (ii) in conjunction with any software applications, databases or tables other than those contained in the Unified Solution, and/or (iii) as a standalone software application. The foregoing provision, however, does not prohibit you from using a tool to run queries or reports from existing tables.

# 3.2 **Assigning the License to the Server**.

(a) Initial Assignment. Before you run any instance of the server software under a software license, you must assign that license to one of your servers. That server is considered the "licensed server" for such license. You may not assign the same license to more than one server, but you may assign other software licenses to the same server. A hardware partition or blade is considered to be a separate server.

(b) Reassignment. You may reassign a software license, but not within 90 days of the last assignment. You may reassign a software license sooner if you retire the licensed server due to permanent hardware failure. If you reassign a license, the server to which you reassign the license becomes the new licensed server for that license.

3.3 **Running Instances of the Server Software**. For each software license you assign to the server, you may run any number of instances of the server software in one physical or virtual OSE on the licensed server at a time.

3.4 **Running Instances of the Additional Software**. You may run or otherwise use any number of instances of the additional software listed below in physical or virtual OSEs on any number of devices so long as the additional software is used only in conjunction with the integrated software turnkey application or suite of

applications (the "Unified Solution") delivered by or on behalf of the Licensor. You may use the additional software only with the server software directly, or indirectly through other additional software.

- Documentation Components
- Data Quality Client
- **Client Connectivity SDK**
- **Client Quality Connectivity**
- Client Tools SDK
- Client Tools Backwards Compatibility
- Client Tools Connectivity
- Distributed Replay Client
- Distributed Replay Controller

3.5 **Creating and Storing Instances on Your Servers or Storage Media**. You have the additional rights listed below for each software license you acquire.

(a) You may create any number of instances of the server software and additional software.

(b) You may store instances of the server software and additional software on any of your servers or storage media.

(c) You may create and store instances of the server software and additional software solely to exercise your right to run instances of the server software under any of your software licenses as described (e.g., you may not distribute instances to third parties).

# 3.6 **Client Access Licenses (CALs).**

(a) Initial Assignment of CALs. You must acquire and assign a SQL Server 2017 CAL to each device or user that accesses your instances of the server software directly or indirectly. A hardware partition or blade is considered to be a separate device.

• You do not need CALs for any of your servers licensed to run instances of the server software.

• You do not need CALs for up to two devices or users to access your instances of the server software only to administer those instances.

• Your CALs permit access to your instances of earlier versions, but not later versions, of the server software. If you are accessing instances of an earlier version, you may also use CALs corresponding to that version.

(b) Types of CALs. There are two types of CALs: one for devices and one for users. Each device CAL permits one device, used by any user, to access instances of the server software on your licensed servers. Each user CAL permits one user, using any device, to access instances of the server software on your licensed servers. You may use a combination of device and user CALs.

(c) Reassignment of CALs. You may

• permanently reassign your device CAL from one device to another, or your user CAL from one user to another; or

• temporarily reassign your device CAL to a loaner device while the first device is out of service, or your user CAL to a temporary worker while the user is absent.

# **4. ADDITIONAL LICENSING REQUIREMENTS AND/OR USE RIGHTS.**

**4.1 SQL Server Platform Selection.** SQL Server Licenses are platform agnostic, and permit deployment and use on Windows or Linux platforms.

**4.2 Alternative Versions and Editions.** In place of any permitted instance, you may create, store and use an instance of any earlier version, lower edition or an earlier version of a lower edition.

This agreement applies to your use of these other versions or editions in this manner. If the earlier version or edition includes components not covered in this agreement, the terms that are associated with those components in the earlier version or edition apply to your use of them. Microsoft is not obligated to supply any prior or different versions or editions of the software to you.

The software may include more than one version, such as 32-bit and 64-bit. For each instance of the software that you are permitted to create, store and run, you may use either version.

**4.3 Maximum Instances.** The software or your hardware may limit the number of instances of the server software that can run in physical or virtual OSEs on the server.

**4.4 Multiplexing.** Hardware or software you use to

- pool connections,
- reroute information, or

• reduce the number of devices or users that directly access or use the software (sometimes referred to as "multiplexing" or "pooling"), does not reduce the number of licenses of any type that you need.

**4.5 No Separation of Server Software.** You may not separate the server software for use in more than one OSE under a single license, unless expressly permitted. This applies even if the OSEs are on the same physical hardware system.

**4.6 SQL Server Reporting Services Map Report Item**. Reporting Services Map Item includes use of Bing Maps. You may only use the content provided through Bing Maps, including geocodes, within Reporting Services Map Item. Your use of Bing Maps is also governed by the Bing Maps End User Terms of Use available at http://go.microsoft.com/?linkid=9710837 and the Bing Maps Privacy Statement available at http://go.microsoft.com/fwlink/?LinkID=248686.

**4.7 Included Microsoft Programs.** The software includes other Microsoft programs listed at http://go.microsoft.com/fwlink/?LinkID=298186. Microsoft is making these programs available to you as a convenience only and these programs are licensed and supported under their own separate terms and policies. You may only use these programs in conjunction with the software licensed here. If you do not agree to the license terms for these programs, you may not use them.

**5. THIRD PARTY NOTICES.** The software may include third party components with separate legal notices or governed by other agreements, as may be described in the ThirdPartyNotices file accompanying the software. Even if such components are governed by other agreements, the disclaimers and the limitations on and exclusions of damages below also apply.

**6. PRODUCT KEYS.** The software requires a key to install or access it. You are responsible for use of the keys assigned to you. You may not share the keys with third parties. You may not use keys assigned to third parties.

**7. INTERNET-BASED SERVICES.** Microsoft provides Internet-based services with the software. It may change or cancel them at any time.

**8. BENCHMARK TESTING.** You must obtain Microsoft's prior written approval to disclose to a third party the results of any benchmark test of the software.

**9. .NET FRAMEWORK SOFTWARE.** The software contains Microsoft .NET Framework software. This software is part of Windows. The license terms for Windows apply to your use of the .NET Framework software.

**10. CANADA**. You may stop receiving updates by turning off the automatic update feature or by turning off Internet access. Refer to the product documentation to learn how to turn off updates for your specific device or software.

**11. SCOPE OF LICENSE.** The software is licensed, not sold. Unless applicable law gives you more rights, Licensor and Microsoft reserve all other rights not expressly granted under this agreement, whether by implication, estoppel or otherwise. In doing so, you must comply with any technical limitations in the software that only allow you to use it in certain ways. You may not

• work around any technical limitations in the software;

• reverse engineer, decompile or disassemble the software, or otherwise attempt to derive the source code for the software except, and only to the extent: (i) permitted by applicable law, despite this limitation or (ii) required to debug changes to any libraries licensed under the GNU Lesser Public License that are included with and linked to by the software; make more copies of the software than specified in this agreement or allowed by applicable law, despite this limitation;

• publish the software, including any application programming interfaces included in the software, for others to copy;

• share or otherwise distribute documents, text or images created using the software Data Mapping Services features;

rent, lease or lend the software; or

use the software for commercial software hosting services.

You also may not remove, minimize, block or modify any logos, trademarks, copyright, digital watermarks, or other notices of Microsoft or its suppliers that are included in the software, including any content made available to you through the software;

Rights to access the software on any device do not give you any right to implement Microsoft patents or other Microsoft intellectual property in software or devices that access that device.

**12. BACKUP COPY.** You may make one backup copy of the software media. You may use it only to create instances of the software.

**13. DOCUMENTATION.** Any person that has valid access to your computer or internal network may copy and use the documentation for your internal, reference purposes.

**14. NOT FOR RESALE SOFTWARE.** You may not sell software marked as "NFR" or "Not for Resale."

**15. ACADEMIC EDITION SOFTWARE.** You must be a "Qualified Educational User" to use software marked as "Academic Edition" or "AE." If you do not know whether you are a Qualified Educational User, visit www.microsoft.com/education or contact the Microsoft affiliate serving your country.

**16. PROOF OF LICENSE.** If you acquired the software on a disc or other media, a genuine Microsoft Proof of License label with a genuine copy of the software identifies licensed software. To be valid, this label must appear on Microsoft packaging and may not be transferred separately. If you receive the label separately, it is invalid. You should keep the packaging that has the label on it to prove that you are licensed to use the software. To identify genuine Microsoft software, see www.howtotell.com.

**17. TRANSFER TO A THIRD PARTY.** The first user of the software may transfer it and this agreement directly to another end user as part of a transfer of the Unified Solution. Before the transfer, that end user must agree that this agreement applies to the transfer and use of the software. The first user may not retain any instances of the software unless that user also retains another license for the software.

The provisions of this section do not apply if you acquired the software as a consumer in Germany or in any of the countries listed on this site (aka.ms/transfer), in which case any transfer of the software to a third party, and the right to use it, must comply with applicable law.

**18. EXPORT RESTRICTIONS.** The software is subject to United States export laws and regulations. You must comply with all domestic and international export laws and regulations that apply to the software. These laws include restrictions on destinations, end users and end use. For additional information, see www.microsoft.com/exporting.

**19. ENTIRE AGREEMENT.** This agreement (including the warranty below), and the terms for supplements, updates, Internet-based services and support services that you use, are the entire agreement for the software and support services.

# **20. APPLICABLE LAW.**

**20.1 United States.** If you acquired the software in the United States, Washington state law governs the interpretation of this agreement and applies to claims for breach of it, regardless of conflict of laws principles. The laws of the state where you live govern all other claims, including claims under state consumer protection laws, unfair competition laws, and in tort.

**20.2 Outside the United States.** If you acquired the software in any other country, the laws of that country apply.

**21. LEGAL EFFECT.** This agreement describes certain legal rights. You may have other rights under the laws of your state or country. You may also have rights with respect to the party from whom you acquired the software. This agreement does not change your rights under the laws of your state or country if the laws of your state or country do not permit it to do so.

**22. NOT FAULT TOLERANT. THE SOFTWARE IS NOT FAULT TOLERANT. LICENSOR HAS INDEPENDENTLY DETERMINED HOW TO USE THE SOFTWARE IN THE INTEGRATED SOFTWARE APPLICATION OR SUITE OF APPLICATIONS THAT IT IS LICENSING TO YOU, AND MICROSOFT HAS RELIED ON LICENSOR TO CONDUCT SUFFICIENT TESTING TO DETERMINE THAT THE SOFTWARE IS SUITABLE FOR SUCH USE.**

**NO WARRANTIES BY MICROSOFT. YOU AGREE THAT IF YOU HAVE RECEIVED ANY WARRANTIES WITH REGARD TO EITHER (A) THE SOFTWARE, OR (B) THE SOFTWARE APPLICATION OR SUITE OF APPLICATIONS WITH WHICH YOU ACQUIRED THE SOFTWARE, THEN THOSE WARRANTIES ARE PROVIDED SOLELY BY THE LICENSOR AND DO NOT ORIGINATE FROM, AND ARE NOT BINDING ON, MICROSOFT. MICROSOFT DOES NOT PROVIDE AN IMPLIED WARRANTY OF MERCHANTABILITY OR ANY OTHER EXPRESS OR IMPLIED WARRANTY.**

**NO LIABILITY OF MICROSOFT FOR CERTAIN DAMAGES. TO THE MAXIMUM EXTENT PERMITTED BY APPLICABLE LAW, MICROSOFT SHALL HAVE NO LIABILITY FOR ANY INDIRECT, SPECIAL, CONSEQUENTIAL OR INCIDENTAL DAMAGES ARISING FROM OR IN CONNECTION WITH THE USE OR PERFORMANCE OF THE SOFTWARE OR THE SOFTWARE APPLICATION OR SUITE OF APPLICATIONS WITH WHICH YOU ACQUIRED THE SOFTWARE, INCLUDING WITHOUT LIMITATION, PENALTIES IMPOSED BY GOVERNMENT. THIS LIMITATION WILL APPLY EVEN IF ANY REMEDY FAILS OF ITS ESSENTIAL PURPOSE. IN NO EVENT SHALL MICROSOFT BE LIABLE FOR ANY AMOUNT IN EXCESS OF TWO HUNDRED FIFTY U.S. DOLLARS (US\$250.00).**

# **Conditions for the Use of Microsoft**<sup>â</sup> **SQL Server**<sup>ä</sup> **2014, Standard Edition (Core-based Runtime and Server CAL Runtime) Software**

**Conditions for the Use of Microsoftâ SQL Serverä 2014, Standard Edition (Core-based Runtime and Server CAL Runtime) Software**

IMPORTANT NOTE: These "Conditions for the Use of the Microsoft SQL Server 2014, Standard Edition" apply to Microsoft SQL Server Standard Edition version 2014 (or subsequent versions) not only for new licenses but also for any prior licenses of Microsoft SQL-Server Standard Edition licensed under an agreement with any SAP entity or SAP authorized reseller.

These license terms are an agreement between the licensor of the software application or suite of applications with which you acquired the Microsoft software ("Licensor") and you. Please read them. They apply to the software named above, which includes the media on which you received it, if any. The terms also apply to any **Microsoft** 

- updates,
- supplements, and
- Internet-based services

for this software, unless other terms accompany those items. If so, those terms apply. Microsoft Corporation or one of its affiliates (collectively, "Microsoft") has licensed the software to the Licensor.

## **BY USING THE SOFTWARE, YOU ACCEPT THESE TERMS. IF YOU DO NOT ACCEPT THEM, DO NOT USE THE SOFTWARE. INSTEAD, RETURN IT TO PLACE OF PURCHASE FOR A REFUND OR CREDIT.**

**These terms supersede any electronic terms which may be contained within the software. If any of the terms contained within the software conflict with these terms, these terms will control.**

**IMPORTANT NOTICE: AUTOMATIC UPDATES TO PREVIOUS VERSIONS OF SQL SERVER.** If this software is installed on servers or devices running any supported editions of SQL Server prior to SQL Server 2014 (or components of any of them) this software will automatically update and replace certain files or features within those editions with files from this software. This feature cannot be switched off. Removal of these files may cause errors in the software and the original files may not be recoverable. By installing this software on a server or device that is running such editions you consent to these updates in all such editions and copies of SQL Server (including components of any of them) running on that server or device.

# **IF YOU COMPLY WITH THESE LICENSE TERMS, YOU HAVE THE RIGHTS BELOW FOR EACH SERVER YOU PROPERLY LICENSE.**

# **1. OVERVIEW.**

- **1.1 Software.** The software includes
	- server software, and
	- additional software that may only be used with the server software directly, or indirectly through other additional software.
- **1.2 License Model.** The software is licensed based on either the:
	- **Core License Model** the number of physical and/or virtual cores in the server; or
	- **Server + Client**  the number of operating system environments (OSEs) in which the server software is run, and the number of devices and users that access instances of server software.

# **1.3 Licensing Terminology.**

- **Instance.** You create an "instance" of the software by executing the software's setup or install procedure. You also create an instance of the software by duplicating an existing instance. References to the "software" in this agreement include "instances" of the software.
- **Run an Instance.** You "run an instance" of the software by loading it into memory and executing one or more of its instructions. Once running, an instance is considered to be running (whether or not its instructions continue to execute) until it is removed from memory.
- **Operating System Environment ("OSE").** An "operating system environment" or "OSE" is
	- (i) all or part of an operating system instance, or all or part of a virtual (or otherwise emulated) operating system instance which enables separate machine identity (primary computer name or similar unique identifier) or separate administrative rights; and

(ii) instances of applications, if any, configured to run on the operating system instance or parts identified above.

A physical hardware system can have either or both of the following:

- one physical operating system environment;
- one or more virtual operating system environments.

A physical operating system environment is configured to run directly on a physical hardware system. The operating system instance used to run hardware virtualization software or to provide hardware virtualization services (e.g. Microsoft virtualization technology or similar technologies) is considered part of the physical operating system environment.

A virtual operating system environment is configured to run on a virtual (or otherwise emulated) hardware system.

- **Server.** A server is a physical hardware system capable of running server software. A hardware partition or blade is considered to be a separate physical hardware system.
- **Physical Core.** A physical core is a core in a physical processor. A physical processor consists of one or more physical cores.
- **Hardware Thread.** A hardware thread is either a physical core or a hyper-thread in a physical processor.
- **Virtual Core.** A virtual core is the unit of processing power in a virtual (or otherwise emulated) hardware system. A virtual core is the virtual representation of one or more hardware threads. Virtual OSEs use one or more virtual cores.
- **Assigning a License.** To assign a license is to designate that license to a server, device or user as indicated below.
- **Core Factor.** The core factor is a numerical value associated with a specific physical processor for purposes of determining the number of licenses required to license all of the physical cores on a server.

# **2. USE RIGHTS FOR CORE LICENSE MODEL.**

- **2.1 Licensing a Server.** Before you run instances of the server software on a server, you must determine the number of software licenses required and assign those licenses to that server as described below.
- **2.2 Determining the Number of Licenses Required.** You have two license options:
	- **(a) Physical Cores on a Server.** You may license based on all of the physical cores on the server. If you choose this option, the number of licenses required equals the number of physical cores on the server multiplied by the applicable core factor located at go.microsoft.com/fwlink/?LinkID=229882.
	- **(b) Individual Virtual OSE.** You may license based on the virtual OSEs within the server in which you run the server software. If you choose this option, for each virtual OSE in which you run the server software, you need a number licenses equal to the number of virtual cores in the virtual OSE, subject to a minimum requirement of four licenses per virtual OSE. In addition, if any of these virtual cores is at any time mapped to more than one hardware thread, you need a license for each additional hardware thread mapped to that virtual core. Those licenses count toward the minimum requirement of four licenses per virtual OSE.

# **2.3 Assigning the Required Number of Licenses to the Server.**

- **(a) Initial Assignment**. After you determine the number of software licenses required for a server, you must assign that number of licenses to that server. The server to which a license is assigned is considered the "licensed server" for such license. You may not assign a license to more than one server. A hardware partition or blade is considered a separate server.
- **(b) Reassignment.** You may reassign a license, but not within 90 days of its last assignment. You may reassign a license sooner if you retire the licensed server to which the license is assigned due to permanent hardware failure. If you reassign a license, the server to which you reassign the license becomes the new licensed server for that license.
- **2.4 Running Instances of the Server Software.** Your right to run instances of the server software depends on the option chosen to determine the number of software licenses required:
- **(a) Physical Cores on a Server.** For each server to which you have assigned the required number of licenses as provided in Section 2.2(a), you may run on the licensed server any number of instances of the server software in the physical OSE.
- **(b) Individual Virtual OSEs**. For each virtual OSE for which you have assigned the required number of licenses as provided in section 2.2(b), you have the right to run any number of instances of the software in that virtual OSE.
- **2.5 Running Instances of the Additional Software.** You may run or otherwise use any number of instances of the additional software listed below in physical or virtual OSEs on any number of devices. You may use the additional software only with the server software directly, or indirectly through other additional software.

 Client Tools Connectivity Documentation Components

- **2.6 Creating and Storing Instances on Your Servers or Storage Media.** You have the additional rights listed below for each software license you acquire.
	- **(a)** You may create any number of instances of the server software and additional software.
	- **(b)** You may store instances of the server software and additional software on any of your servers or storage media.
	- **(c)** You may create and store instances of the server software and additional software solely to exercise your right to run instances of the server software under any of your software licenses as described (e.g., you may not distribute instances to third parties).
- **2.7 No Client Access Licenses (CALs) Required for Access.** Under this core license model, you do not need CALs for users or devices to access your instances of the server software.

# **3. USE RIGHTS FOR SERVER + CLIENT ACCESS LICENSE MODEL**

# **3.1 Assigning the License to the Server.**

- **(a) Initial Assignment.** Before you run any instance of the server software under a software license, you must assign that license to one of your servers. That server is considered the "licensed server" for such license. You may not assign the same license to more than one server, but you may assign other software licenses to the same server. A hardware partition or blade is considered to be a separate server.
- **(b) Reassignment.** You may reassign a software license, but not within 90 days of the last assignment. You may reassign a software license sooner if you retire the licensed server due to permanent hardware failure. If you reassign a license, the server to which you reassign the license becomes the new licensed server for that license.
- **3.2 Running Instances of the Server Software.** For each software license you assign to the server, you may run any number of instances of the server software in one physical or virtual OSE on the licensed server at a time.
- **3.3 Running Instances of the Additional Software.** You may run or otherwise use any number of instances of the additional software listed below in physical or virtual OSEs on any number of devices. You may use the additional software only with the server software directly, or indirectly through other additional software.

 Client Tools Connectivity Documentation Components

- **3.4 Creating and Storing Instances on Your Servers or Storage Media.** You have the additional rights listed below for each software license you acquire.
	- **(a)** You may create any number of instances of the server software and additional software.
	- **(b)** You may store instances of the server software and additional software on any of your servers or storage media.
	- **(c)** You may create and store instances of the server software and additional software solely to exercise your right to run instances of the server software under any of your software licenses as described (e.g., you may not distribute instances to third parties).

# **3.5 Client Access Licenses (CALs).**

**(a) Initial Assignment of CALs.** You must acquire and assign a SQL Server 2014 CAL to each device or user that accesses your instances of the server software directly or indirectly. A hardware partition or blade is considered to be a separate device.

You do not need CALs for any of your servers licensed to run instances of the server software.

 You do not need CALs for up to two devices or users to access your instances of the server software only to administer those instances.

 Your CALs permit access to your instances of earlier versions, but not later versions, of the server software. If you are accessing instances of an earlier version, you may also use CALs corresponding to that version.

- **(b) Types of CALs.** There are two types of CALs: one for devices and one for users. Each device CAL permits one device, used by any user, to access instances of the server software on your licensed servers. Each user CAL permits one user, using any device, to access instances of the server software on your licensed servers. You may use a combination of device and user CALs.
- **(c) Reassignment of CALs.** You may

 permanently reassign your device CAL from one device to another, or your user CAL from one user to another; or

 temporarily reassign your device CAL to a loaner device while the first device is out of service, or your user CAL to a temporary worker while the user is absent.

# **4. ADDITIONAL LICENSING REQUIREMENTS AND/OR USE RIGHTS.**

- **4.1 Maximum Instances.** The software or your hardware may limit the number of instances of the server software that can run in physical or virtual OSEs on the server.
- **4.2 Multiplexing.** Hardware or software you use to
	- pool connections,
	- reroute information, or
	- reduce the number of devices or users that directly access or use the software

(sometimes referred to as "multiplexing" or "pooling"), does not reduce the number of licenses of any type that you need.

- **4.3 No Separation of Server Software.** You may not separate the server software for use in more than one OSE under a single license, unless expressly permitted. This applies even if the OSEs are on the same physical hardware system.
- **4.4 SQL Server Reporting Services Map Report Item.** Power View and SQL Reporting Services Map Item both include use of Bing Maps. You may only use the content provided through Bing Maps, including geocodes, within Power View or SQL Reporting Services Map Item. Your use of Bing Maps is also governed by the Bing Maps End User Terms of Use available at go.microsoft.com/?linkid=9710837 and the Bing Maps Privacy Statement available at go.microsoft.com/fwlink/?LinkID=248686.
- **4.5 Included Microsoft Programs.** The software includes other Microsoft programs listed at go.microsoft.com/fwlink/?LinkID=298186. Microsoft is making these programs available to you as a convenience only and these programs are licensed and supported under their own separate terms and policies. You may only use these programs in conjunction with the software licensed here. If you do not agree to the license terms for these programs, you may not use them.
- **4.6 Runtime-Restricted Use Software.** The software is "Runtime-Restricted Use" software; as such, it may only be used to run the Unified Solution and only as part of the Unified Solution. The software may not be used either (i) to develop any new software applications, (ii) in conjunction with any software applications, databases or tables other than those contained in the Unified Solution, and/or (iii) as a standalone software application. The foregoing provision, however, does not prohibit you from using a tool to run queries or reports from existing tables. For clarity, you may use tools provided as part of the Unified Solution to create new tables during the Unified Solution set up and/or customization so long as the resulting tables will only be used with and/or as part of the Unified Solution itself.
- **4.7 Use of Software Within and Across Server Farms.** You may use the software on servers located within and across your server farm if and for so long as the software is only used with and as a part of the Unified Solution.
- **4.8 Outsourcing Company.** You may enter into an agreement with a third party that provides operational services or support services to you, including but not limited to network management, application management, or data center management services (including operation, maintenance and control of server hardware in a data center ("outsourcing company") to install or cause to be installed the Unified Solution on servers owned, operated, maintained and controlled by the outsourcing company,

provided that: (i) all such server hardware on which the Unified Solution has been installed is and continuously remains physically dedicated to running the Unified Solution solely for the benefit and use by you and (ii) you have entered into to a written agreement that protects the Unified Solutions and the software on commercially reasonable terms. Regardless of the physical location of the server hardware containing the software, you remain fully responsible for all of your obligations under this agreement, including any unauthorized use or distribution of the software that results from any act or omission of the outsourcing company. The outsourcing company must agree to the terms of this agreement in a signed writing. You may only grant the outsourcing company access to the software in order to perform operational and/or support services (including but not limited to software maintenance, patch updating, integration, etc.) for you, and the outsourcing company may not access or use the software for any other purpose.

- **5. THIRD PARTY NOTICES.** The software may include third party code, that Microsoft, not the third party, licenses to you under the terms set forth in this agreement. Notices, if any, for any third party code are included for your information only. Additionally, any third party scripts, linked to, called or referenced from this software, are licensed to you by the third parties that own such code, not by Microsoft, see ASP.NET Ajax CDN Terms of Use: www.asp.net/ajaxlibrary/CDN.ashx.
- **6. INTERNET-BASED SERVICES.** Microsoft provides Internet-based services with the software. It may change or cancel them at any time.
- **7. BENCHMARK TESTING.** You must obtain Microsoft's prior written approval to disclose to a third party the results of any benchmark test of the software. However, this does not apply to the Microsoft .NET Framework (see below).
- **8. .NET FRAMEWORK SOFTWARE.** The software contains Microsoft .NET Framework software. This software is part of Windows. The license terms for Windows apply to your use of the .NET Framework software
- **9. MICROSOFT .NET FRAMEWORK BENCHMARK TESTING.** The software includes one or more components of the .NET Framework (".NET Components"). You may conduct internal benchmark testing of those components. You may disclose the results of any benchmark test of those components, provided that you comply with the conditions set forth at go.microsoft.com/fwlink/?LinkID=66406. Notwithstanding any other agreement you may have with Microsoft, if you disclose such benchmark test results, Microsoft shall have the right to disclose the results of benchmark tests it conducts of your products that compete with the applicable .NET Component, provided it complies with the same conditions set forth at go.microsoft.com/fwlink/?LinkID=66406.
- **10. SCOPE OF LICENSE.** The software is licensed, not sold. Unless applicable law gives you more rights, Licensor and Microsoft reserve all other rights not expressly granted under this agreement, whether by implication, estoppel or otherwise. In doing so, you must comply with any technical limitations in the software that only allow you to use it in certain ways. You may not
	- work around any technical limitations in the software;
	- reverse engineer, decompile or disassemble the software, except and only to the extent that applicable law expressly permits, despite this limitation;
	- make more copies of the software than specified in this agreement or allowed by applicable law, despite this limitation;
	- publish the software, including any application programming interfaces included in the software, for others to copy;
	- share or otherwise distribute documents, text or images created using the software Data Mapping Services features;
	- rent, lease or lend the software; or
	- use the software for commercial software hosting services.

You also may not remove, minimize, block or modify any logos, trademarks, copyright, digital watermarks, or other notices of Microsoft or its suppliers that are included in the software, including any content made available to you through the software;

Rights to access the software on any device do not give you any right to implement Microsoft patents or other Microsoft intellectual property in software or devices that access that device.

**11. BACKUP COPY.** You may make one backup copy of the software media. You may use it only to create instances of the software.
- **12. DOCUMENTATION.** Any person that has valid access to your computer or internal network may copy and use the documentation for your internal, reference purposes.
- **13. NOT FOR RESALE SOFTWARE.** You may not sell software marked as "NFR" or "Not for Resale."
- **14. ACADEMIC EDITION SOFTWARE.** You must be a "Qualified Educational User" to use software marked as "Academic Edition" or "AE." If you do not know whether you are a Qualified Educational User, visit www.microsoft.com/education or contact the Microsoft affiliate serving your country.
- **15. TRANSFER TO A THIRD PARTY.** The first user of the software may transfer it and this agreement directly to another end user as part of a transfer of the integrated software turnkey application or suite of applications (the "Unified Solution") delivered to you by or on behalf of the Licensor solely as part of the Unified Solution. Before the transfer, that end user must agree that this agreement applies to the transfer and use of the software. The first user may not retain any instances of the software unless that user also retains another license for the software.
- **16. EXPORT RESTRICTIONS.** The software is subject to United States export laws and regulations. You must comply with all domestic and international export laws and regulations that apply to the software. These laws include restrictions on destinations, end users and end use. For additional information, see www.microsoft.com/exporting.
- **17. ENTIRE AGREEMENT.** This agreement and the terms for supplements, updates, Internet-based services that you use, are the entire agreement for the software.
- **18. LEGAL EFFECT.** This agreement describes certain legal rights. You may have other rights under the laws of your state or country. You may also have rights with respect to the Licensor from whom you acquired the software. This agreement does not change your rights under the laws of your state or country if the laws of your state or country do not permit it to do so.
- **19. NOT FAULT TOLERANT. THE SOFTWARE IS NOT FAULT TOLERANT. LICENSOR HAS INDEPENDENTLY DETERMINED HOW TO USE THE SOFTWARE IN THE INTEGRATED SOFTWARE APPLICATION OR SUITE OF APPLICATIONS THAT IT IS LICENSING TO YOU, AND MICROSOFT HAS RELIED ON LICENSOR TO CONDUCT SUFFICIENT TESTING TO DETERMINE THAT THE SOFTWARE IS SUITABLE FOR SUCH USE.**
- **20. NO WARRANTIES BY MICROSOFT. YOU AGREE THAT IF YOU HAVE RECEIVED ANY WARRANTIES WITH REGARD TO EITHER (A) THE SOFTWARE, OR (B) THE SOFTWARE APPLICATION OR SUITE OF APPLICATIONS WITH WHICH YOU ACQUIRED THE SOFTWARE, THEN THOSE WARRANTIES ARE PROVIDED SOLELY BY THE LICENSOR AND DO NOT ORIGINATE FROM, AND ARE NOT BINDING ON, MICROSOFT.**
- **21. NO LIABILITY OF MICROSOFT FOR CERTAIN DAMAGES. TO THE MAXIMUM EXTENT PERMITTED BY APPLICABLE LAW, MICROSOFT SHALL HAVE NO LIABILITY FOR ANY INDIRECT, SPECIAL, CONSEQUENTIAL OR INCIDENTAL DAMAGES ARISING FROM OR IN CONNECTION WITH THE USE OR PERFORMANCE OF THE SOFTWARE OR THE SOFTWARE APPLICATION OR SUITE OF APPLICATIONS WITH WHICH YOU ACQUIRED THE SOFTWARE, INCLUDING WITHOUT LIMITATION, PENALTIES IMPOSED BY GOVERNMENT. THIS LIMITATION WILL APPLY EVEN IF ANY REMEDY FAILS OF ITS ESSENTIAL PURPOSE. IN NO EVENT SHALL MICROSOFT BE LIABLE FOR ANY AMOUNT IN EXCESS OF TWO HUNDRED FIFTY U.S. DOLLARS (US\$250.00).**
- **22. FOR AUSTRALIA ONLY. In this paragraph, "goods" refers to the software for which Microsoft provides the express warranty. Our goods come with guarantees that cannot be excluded under the Australian Consumer Law. You are entitled to a replacement or refund for a major failure and compensation for any other reasonably foreseeable loss or damage. You are also entitled to have the goods repaired or replaced if the goods fail to be of acceptable quality and the failure does not amount to a major failure. Goods presented for repair may be replaced by refurbished goods of the same type rather than being replaced. Refurbished parts may be used to repair the goods.**

Microsoft, SQL Server and Windows are registered trademarks of Microsoft Corporation in the United States and/or other countries.

# **Microsoft**<sup>â</sup> **SQL Server**<sup>ä</sup> **2008, Standard Edition (Server Proc Runtime) Software Microsoftâ SQL Serverä 2008, Standard Edition (Server Proc Runtime) Software**

These license terms are an agreement between the licensor of the software application or suite of applications with which you acquired the Microsoft software ("Licensor") and you. Please read them. They apply to the software named above, which includes the media on which you received it, if any. The terms also apply to any **Microsoft** 

- *■* updates,
- *■* supplements, and
- *■* Internet-based services

for this software, unless other terms accompany those items. If so, those terms apply. Microsoft Corporation or one of its affiliates (collectively, "Microsoft") has licensed the software to Licensor.

#### **BY USING THE SOFTWARE, YOU ACCEPT THESE TERMS. IF YOU DO NOT ACCEPT THEM, DO NOT USE THE SOFTWARE. INSTEAD, RETURN IT TO THE PLACE OF PURCHASE FOR A REFUND OR CREDIT.**

These terms supersede any electronic terms which may be contained within the software. If any of the terms contained within the software conflict with these terms, these terms will control.

#### **1. OVERVIEW.**

- **a. Software.** The software includes
	- server software; and
	- additional software that may only be used with the server software directly, or indirectly through other additional software.
- **b. License Model.** The software is licensed based on
	- the number of physical and virtual processors used by operating system environments in which you run instances of the server software.

#### **c. Licensing Terminology.**

- **Instance.** You create an "instance" of software by executing the software's setup or install procedure. You also create an instance of software by duplicating an existing instance. References to software in this agreement include "instances" of the software.
- **Run an Instance.** You "run an instance" of software by loading it into memory and executing one or more of its instructions. Once running, an instance is considered to be running (whether or not its instructions continue to execute) until it is removed from memory.
- **Operating System Environment.** An "operating system environment" is
	- all or part of an operating system instance, or all or part of a virtual (or otherwise emulated) operating system instance which enables separate machine identity (primary computer name or similar unique identifier) or separate administrative rights, and
	- instances of applications, if any, configured to run on the operating system instance or parts identified above.

There are two types of operating system environments, physical and virtual. A physical operating system environment is configured to run directly on a physical hardware system. The operating system instance used to run hardware virtualization software (e.g. Microsoft Virtual Server or similar technologies) or to provide hardware virtualization services (e.g. Microsoft virtualization technology or similar technologies) is considered part of the physical operating system environment. A virtual operating system environment is configured to run on a virtual (or otherwise emulated) hardware system. A physical hardware system can have either or both of the following:

- one physical operating system environment
- one or more virtual operating system environments.
- **Server.** A "server" is a physical hardware system capable of running server software. A hardware partition or blade is considered to be a separate physical hardware system.
- **Physical and Virtual Processors.** A physical processor is a processor in a physical hardware system. Physical operating system environments use physical processors. A virtual processor is a processor in a virtual (or otherwise emulated) hardware system. Virtual operating system environments use virtual processors. A virtual processor is considered to have the same number of threads and cores as each physical processor on the underlying physical hardware system.
- **Assigning a License.** To "assign a license" means simply to designate that license to one server.
- **2. USE RIGHTS.**
- **a. Licensing a Server.** Before you run instances of the server software on a server, you must determine the required number of software licenses and assign those licenses to that server as described below.
	- i. **Determining the Number of Licenses Required.** You must first determine the number of software licenses you need. The total number of software licenses required for a server equals the sum of the software licenses required under (a) and (b) below.
		- **(a)** To run instances of the server software in the physical operating system environment on a server, you need a software license for each physical processor that the physical operating system environment uses.
		- **(b)** To run instances of the server software in virtual operating system environments on a server, you need a software license for each virtual processor that each of those virtual operating system environments uses. If a virtual operating system environment uses a fraction of a virtual processor, the fraction counts as a full virtual processor.

# **b**. **Assigning the Required Number of Licenses to the Server.**

i. After you determine the number of software licenses you need for a server, you must assign that number of software licenses to that server. That server is the licensed server for all of those licenses. You may not assign the same license to more than one server. A hardware partition or blade is considered to be a separate server.

ii. You may reassign the software license, but not within 90 days of the last assignment. You may reassign a software license sooner if you retire the licensed server due to permanent hardware failure. If you reassign a license, the server to which you reassign the license becomes the new licensed server for that license.

- **c. Running Instances of the Server Software.** For each server to which you have assigned the required number of software licenses, you may run, at any one time, any number of instances of the server software in physical and virtual operating system environments on the licensed server. However, the total number of physical and virtual processors used by those operating system environments cannot exceed the number of software licenses assigned to that server.
- **d. Running Instances of the Additional Software.** You may run or otherwise use any number of instances of additional software listed below in physical or virtual operating system environments on any number of devices so long as the additional software is used only in conjunction with the integrated software turnkey application or suite of applications (the "Unified Solution") delivered by or on behalf of the Licensor. You may use additional software only with the server software directly or indirectly through other additional software.
	- *■* Business Intelligence Development Studio
	- *■* Client Tools Backward Compatibility
	- *■* Client Tools Connectivity
	- *■* Client Tools Software Development Kit
	- *■* Management Studio
	- *■* Microsoft Sync Framework
	- *■* SQL Server 2008 Books Online
- **e. Runtime-Restricted Use Software.** The software is "Runtime-Restricted Use" software; as such, it may only be used to run the Unified Solution solely as part of the Unified Solution. The software may not be used either (i) to develop any new software applications, (ii) in conjunction with any software applications, databases or tables other than those contained in the Unified Solution, and/or (iii) as a standalone software application. The foregoing provision, however, does not prohibit you from using a tool to run queries or reports from existing tables.
- **f. Creating and Storing Instances on Your Servers or Storage Media.** You have the additional rights below for each software license you acquire.
	- *■* You may create any number of instances of the server software and additional software.
	- *■* You may store instances of the server software and additional software on any of your servers or storage media.
	- You may create and store instances of the server software and additional software solely to exercise your right to run instances of the server software under any of your software licenses as described (e.g., you may not distribute instances to third parties).
- **g. No Client Access Licenses (CALs) Required for Access.** You do not need CALs for the other devices to access your instances of the server software.
- **3. ADDITIONAL LICENSING REQUIREMENTS AND/OR USE RIGHTS.**
	- **a. Maximum Instances.** The software or your hardware may limit the number of instances of the server software that can run in physical or virtual operating system environments on the server.
	- **b. Multiplexing.** Hardware or software you use to
		- pool connections,
		- reroute information, and
		- reduce the number of devices or users that directly access or use the software, or
		- reduce the number of devices or users the software directly manages.

(sometimes referred to as "multiplexing" or "pooling"), does not reduce the number of licenses of any type that you need.

- **c. Included Microsoft Programs.** The software contains other Microsoft programs. The license terms with those programs apply to your use of them.
- **d. No Separation of Server Software.** You may not separate the server software for use in more than one operating system environment under a single license, unless expressly permitted. This applies even if the operating system environments are on the same physical hardware system.
- **e. Fail-over Server.** For any operating system environment in which you run instances of the server software, you may run up to the same number of passive fail-over instances in a separate operating system environment for temporary support. The number of processors used in that separate operating system environment must not exceed the number of processors used in the corresponding operating system environment in which the active instances are running. You may run the passive fail-over instances on a server other than the licensed server.
- **4. INTERNET-BASED SERVICES.** Microsoft provides Internet-based services with the software. It may change or cancel them at any time.
- **5. MICROSOFT .NET FRAMEWORK AND POWERSHELL SOFTWARE.** The software contains Microsoft .NET Framework and PowerShell software. These software components are part of Windows.
- **6. BENCHMARK TESTING.** You must obtain Microsoft's prior written approval to disclose to a third party the results of any benchmark test of the software. However, this does not apply to the Windows components. For Microsoft .NET Framework see below.
- **7. MICROSOFT .NET FRAMEWORK.** The software includes one or more components of the .NET Framework (".NET Components"). You may conduct internal benchmark testing of those components. You may disclose the results of any benchmark test of those components, provided that you comply with the conditions set forth at http://go.microsoft.com/fwlink/?LinkID=66406. Notwithstanding any other agreement you may have with Microsoft, if you disclose such benchmark test results, Microsoft shall have the right to disclose the results of benchmark tests it conducts of your products that compete with the applicable .NET Component, provided it complies with the same conditions set forth at http://go.microsoft.com/fwlink/?LinkID=66406.
- **8. SCOPE OF LICENSE.** The software is licensed, not sold. This agreement only gives you some rights to use the software. Licensor and Microsoft reserve all other rights. Unless applicable law gives you more rights despite this limitation, you may use the software only as expressly permitted in this agreement. In doing so, you must comply with any technical limitations in the software that only allow you to use it in certain ways. For more information, see www.microsoft.com/licensing/userights.

You may not

- work around any technical limitations in the software;
- reverse engineer, decompile or disassemble the software, except and only to the extent that applicable law expressly permits, despite this limitation;
- make more copies of the software than specified in this agreement or allowed by applicable law, despite this limitation;
- publish the software for others to copy;
- rent, lease or lend the software; or
- use the software for commercial software hosting services.

Rights to access the software on any device do not give you any right to implement Microsoft patents or other Microsoft intellectual property in software or devices that access that device.

- **9. BACKUP COPY.** You may make one backup copy of the software media. You may use it only to create instances of the software.
- **10. DOCUMENTATION.** Any person that has valid access to your computer or internal network may copy and use the documentation for your internal, reference purposes.
- **11. NOT FOR RESALE SOFTWARE.** You may not sell software marked as "NFR" or "Not for Resale."
- **12. ACADEMIC EDITION SOFTWARE.** You must be a "Qualified Educational User" to use software marked as "Academic Edition" or "AE." If you do not know whether you are a Qualified Educational User, visit www.microsoft.com/education or contact the Microsoft affiliate serving your country.
- **13. Transfer to Another Device.** You may uninstall the software and install it on another device for your use solely as part of the Unified Solution. You may not do so to share this license between devices to reduce the number of licenses you need.
- **14. TRANSFER TO A THIRD PARTY.** The first user of the software may transfer it, this agreement, and CALs, directly to another end user as part of a transfer of the Unified Solution delivered to you by or on behalf of the Licensor solely as part of the Unified Solution. Before the transfer, that end user must agree that this agreement applies to the transfer and use of the software. The first user may not retain any instances of the software unless that user also retains another license for the software.
- **15. EXPORT RESTRICTIONS.** The software is subject to United States export laws and regulations. You must comply with all domestic and international export laws and regulations that apply to the software. These laws include restrictions on destinations, end users and end use. For additional information, see www.microsoft.com/exporting.
- **16. ENTIRE AGREEMENT.** This agreement, and the terms for supplements, updates, and Internet-based services that you use, are the entire agreement for the software.
- **17. LEGAL EFFECT.** This agreement describes certain legal rights. You may have other rights under the laws of your state or country. You may also have rights with respect to the Licensor from whom you acquired the software. This agreement does not change your rights under the laws of your state or country if the laws of your state or country do not permit it to do so.
- **18. NOT FAULT TOLERANT. THE SOFTWARE IS NOT FAULT TOLERANT. LICENSOR HAS INDEPENDENTLY DETERMINED HOW TO USE THE SOFTWARE IN THE INTEGRATED SOFTWARE APPLICATION OR SUITE OF APPLICATIONS THAT IT IS LICENSING TO YOU, AND MICROSOFT HAS RELIED ON LICENSOR TO CONDUCT SUFFICIENT TESTING TO DETERMINE THAT THE SOFTWARE IS SUITABLE FOR SUCH USE.**
- **19. NO WARRANTIES BY MICROSOFT. YOU AGREE THAT IF YOU HAVE RECEIVED ANY WARRANTIES WITH REGARD TO EITHER (A) THE SOFTWARE, OR (B) THE SOFTWARE APPLICATION OR SUITE OF APPLICATIONS WITH WHICH YOU ACQUIRED THE SOFTWARE, THEN THOSE WARRANTIES ARE PROVIDED SOLELY BY THE LICENSOR AND DO NOT ORIGINATE FROM, AND ARE NOT BINDING ON, MICROSOFT.**
- **20. NO LIABILITY OF MICROSOFT FOR CERTAIN DAMAGES. TO THE MAXIMUM EXTENT PERMITTED BY APPLICABLE LAW, MICROSOFT SHALL HAVE NO LIABILITY FOR ANY INDIRECT, SPECIAL, CONSEQUENTIAL OR INCIDENTAL DAMAGES ARISING FROM OR IN CONNECTION WITH THE USE OR PERFORMANCE OF THE SOFTWARE OR THE SOFTWARE APPLICATION OR SUITE OF APPLICATIONS WITH WHICH YOU ACQUIRED THE SOFTWARE, INCLUDING WITHOUT LIMITATION, PENALTIES IMPOSED BY GOVERNMENT. THIS LIMITATION WILL APPLY EVEN IF ANY REMEDY FAILS OF ITS ESSENTIAL PURPOSE. IN NO EVENT SHALL MICROSOFT BE LIABLE FOR ANY AMOUNT IN EXCESS OF TWO HUNDRED FIFTY U.S. DOLLARS (US\$250.00).**

Microsoft and SQL Server are registered trademarks of Microsoft Corporation in the United States and/or other countries.

# **Microsoft**<sup>â</sup> **SQL Server**<sup>ä</sup> **2008, Standard Edition (Server CAL Runtime) Software Microsoftâ SQL Serverä 2008, Standard Edition (Server CAL Runtime) Software**

These license terms are an agreement between the licensor of the software application or suite of applications with which you acquired the Microsoft software ("Licensor") and you. Please read them. They apply to the software named above, which includes the media on which you received it, if any. The terms also apply to any Microsoft

- updates,
- supplements, and
- Internet-based services

for this software, unless other terms accompany those items. If so, those terms apply. Microsoft Corporation or one of its affiliates (collectively, "Microsoft") has licensed the software to Licensor.

**BY USING THE SOFTWARE, YOU ACCEPT THESE TERMS. IF YOU DO NOT ACCEPT THEM, DO NOT USE THE SOFTWARE. INSTEAD, RETURN IT TO THE PLACE OF PURCHASE FOR A REFUND OR CREDIT.**

**These terms supersede any electronic terms which may be contained within the software. If any of the terms contained within the software conflict with these terms, these terms will control.**

# **IF YOU COMPLY WITH THESE LICENSE TERMS, YOU HAVE THE RIGHTS BELOW FOR EACH SOFTWARE LICENSE YOU ACQUIRE.**

## **1. OVERVIEW.**

- **a. Software.** The software includes
	- server software; and
	- additional software that may only be used with the server software directly, or indirectly through other additional software.
- **b. License Model.** The software is licensed based on
	- the number of instances of server software that you run; and
	- the number of devices and users that access instances of server software.
- **c. Licensing Terminology.**
	- **Instance.** You create an "instance" of software by executing the software's setup or install procedure. You also create an instance of software by duplicating an existing instance. References to software in this agreement include "instances" of the software.
	- **Run an Instance.** You "run an instance" of software by loading it into memory and executing one or more of its instructions. Once running, an instance is considered to be running (whether or not its instructions continue to execute) until it is removed from memory.
	- **Operating System Environment.** An "operating system environment" is
		- all or part of an operating system instance, or all or part of a virtual (or otherwise emulated) operating system instance which enables separate machine identity (primary computer name or similar unique identifier) or separate administrative rights, and
		- instances of applications, if any, configured to run on the operating system instance or parts identified above.

There are two types of operating system environments, physical and virtual. A physical operating system environment is configured to run directly on a physical hardware system. The operating system instance used to run hardware virtualization software (e.g. Microsoft Virtual Server or similar technologies) or to provide hardware virtualization services (e.g. Microsoft virtualization technology or similar technologies) is considered part of the physical operating system environment. A virtual operating system environment is configured to run on a virtual (or otherwise emulated) hardware system. A physical hardware system can have either or both of the following:

- one physical operating system environment
- one or more virtual operating system environments.
- **Server.** A "server" is a physical hardware system capable of running server software. A hardware partition or blade is considered to be a separate physical hardware system.
- **Assigning a License.** To "assign a license" means simply to designate that license to one device or user.

# **2. USE RIGHTS.**

#### **a. Assigning the License to the Server.**

- i. Before you run any instance of the server software under a software license, you must assign that license to one of your servers. That server is the licensed server for that particular license. You may assign other software licenses to the same server, but you may not assign the same license to more than one server. A hardware partition or blade is considered to be a separate server.
- ii. You may reassign a software license, but not within 90 days of the last assignment. You may reassign a software license sooner if you retire the licensed server due to permanent hardware failure. If you

reassign a license, the server to which you reassign the license becomes the new licensed server for that license.

- **b. Running Instances of the Server Software.** You may run any number of instances of the server software in one physical or virtual operating system environment on the licensed server at a time.
- **c. Running Instances of the Additional Software.** You may run or otherwise use any number of instances of additional software listed below in physical or virtual operating system environments on any number of devices solely to support your use of the integrated software turnkey application or suite of applications (the "Unified Solution") delivered by or on behalf of the Licensor. You may use additional software only with the server software directly or indirectly through other additional software.
	- Business Intelligence Development Studio
	- Client Tools Backward Compatibility
	- **Client Tools Connectivity**
	- Client Tools Software Development Kit
	- Management Studio
	- Microsoft Sync Framework
	- SQL Server 2008 Books Online
- **d. Creating and Storing Instances on Your Servers or Storage Media.** You have the additional rights below for each software license you acquire.
	- You may create any number of instances of the server software and additional software.
	- You may store instances of the server software and additional software on any of your servers or storage media.
	- You may create and store instances of the server software and additional software solely to exercise your right to run instances of the server software under any of your software licenses as described (e.g., you may not distribute instances to third parties).
- **e. Included Microsoft Programs. The software contains other Microsoft programs.** The license terms with those programs apply to your use of them.

# **3. ADDITIONAL LICENSING REQUIREMENTS AND/OR USE RIGHTS.**

# **a. Client Access Licenses (CALs).**

- **i.** You must acquire and assign a SQL Server 2008 CAL to each device or user that accesses your instances of the server software directly or indirectly. A hardware partition or blade is considered to be a separate device.
	- You may not access instances of the server software under Workgroup Edition CALs.
	- You may use your Windows Small Business Server ("SBS") 2008 CAL Suite for Premium Users or Devices instead of SQL Server 2008 CALs to access your instances of the server software within an SBS 2008 domain.
	- You may use your Windows Essential Business Server ("EBS") 2008 CAL Suite for Premium Users or Devices instead of SQL Server 2008 CALs to access your instances of the server software within an EBS domain.
	- You do not need CALs for any of your servers licensed to run instances of the server software.
	- You do not need CALs for up to two devices or users to access your instances of the server software only to administer those instances.
	- Your CALs permit access to your instances of earlier versions, but not later versions, of the server software. If you are accessing instances of an earlier version, you may also use CALs corresponding to that version.
- **ii. Types of CALs.** There are two types of CALs: one for devices and one for users. Each device CAL permits one device, used by any user, to access instances of the server software on your licensed servers. Each user CAL permits one user, using any device, to access instances of the server software on your licensed servers. You may use a combination of device and user CALs.
- **iii. Reassignment of CALs.** You may
	- permanently reassign your device CAL from one device to another, or your user CAL from one user to another; or
	- temporarily reassign your device CAL to a loaner device while the first device is out of service, or your user CAL to a temporary worker while the user is absent.
- **b. Runtime-Restricted Use Software.** The software is "Runtime-Restricted Use" software; as such, it may only be used in conjunction with the Unified Solution. The software may not be used either (i) to develop any new software applications, (ii) in conjunction with any software applications, databases or tables other than those contained in the Unified Solution, and/or (iii) as a standalone software application. The foregoing provision, however, does not prohibit you from using a tool to run queries or reports from existing tables. A CAL permits you to access instances of only the Runtime-Restricted User version of the server software licensed and delivered to you as part of the Unified Solution, in accordance with the other terms of the agreement.
- **c. Maximum Instances.** The software or your hardware may limit the number of instances of the server software that can run in physical or virtual operating system environments on the server.
- **d. Multiplexing.** Hardware or software you use to
	- pool connections,
	- reroute information, and
	- reduce the number of devices or users that directly access or use the software, or
	- reduce the number of devices or users the software directly manages.

(sometimes referred to as "multiplexing" or "pooling"), does not reduce the number of licenses of any type that you need.

- **e. No Separation of Server Software.** You may not separate the server software for use in more than one operating system environment under a single license, unless expressly permitted. This applies even if the operating system environments are on the same physical hardware system.
- **f. Fail-over Server.** For any operating system environment in which you run instances of the server software, you may run up to the same number of passive fail-over instances in a separate operating system environment for temporary support. You may run the passive fail-over instances on a server other than the licensed server.
- **4. INTERNET-BASED SERVICES.** Microsoft provides Internet-based services with the software. It may change or cancel them at any time.
- **5. NET FRAMEWORK AND POWERSHELL SOFTWARE.** The software contains Microsoft .NET Framework and PowerShell software. These software components are part of Windows.
- **6. BENCHMARK TESTING.** You must obtain Microsoft's prior written approval to disclose to a third party the results of any benchmark test of the software. However, this does not apply to the Windows components. For Microsoft .NET Framework see below.
- **7. MICROSOFT .NET FRAMEWORK.** The software includes one or more components of the .NET Framework (".NET Components"). You may conduct internal benchmark testing of those components. You may disclose the results of any benchmark test of those components, provided that you comply with the conditions set forth at http://go.microsoft.com/fwlink/?LinkID=66406. Notwithstanding any other agreement you may have with Microsoft, if you disclose such benchmark test results, Microsoft shall have the right to disclose the results of benchmark tests it conducts of your products that compete with the applicable .NET Component, provided it complies with the same conditions set forth at http://go.microsoft.com/fwlink/?LinkID=66406.
- **8. SCOPE OF LICENSE.** The software is licensed, not sold. This agreement only gives you some rights to use the software. Licensor and Microsoft reserve all other rights. Unless applicable law gives you more rights despite this limitation, you may use the software only as expressly permitted in this agreement. In doing so, you must comply with any technical limitations in the software that only allow you to use it in certain ways. For more information, see www.microsoft.com/licensing/userights. You may not
	- work around any technical limitations in the software;
	- reverse engineer, decompile or disassemble the software, except and only to the extent that applicable law expressly permits, despite this limitation;
	- make more copies of the software than specified in this agreement or allowed by applicable law, despite this limitation;
	- publish the software for others to copy;
	- rent, lease or lend the software; or
	- use the software for commercial software hosting services.

Rights to access the software on any device do not give you any right to implement Microsoft patents or other Microsoft intellectual property in software or devices that access that device.

- **9. BACKUP COPY.** You may make one backup copy of the software media. You may use it only to create instances of the software.
- **10. DOCUMENTATION.** Any person that has valid access to your computer or internal network may copy and use the documentation for your internal, reference purposes.
- **11. NOT FOR RESALE SOFTWARE.** You may not sell software marked as "NFR" or "Not for Resale."
- **12. ACADEMIC EDITION SOFTWARE.** You must be a "Qualified Educational User" to use software marked as "Academic Edition" or "AE." If you do not know whether you are a Qualified Educational User, visit www.microsoft.com/education or contact the Microsoft affiliate serving your country.
- **13. Transfer to Another Device.** You may uninstall the software and install it on another device for your use solely as part of the Unified Solution. You may not do so to share this license between devices to reduce the number of licenses you need.
- **14. TRANSFER TO A THIRD PARTY.** The first user of the software may transfer it, this agreement, and CALs, directly to another end user as part of a transfer of the Unified Solution delivered to you by or on behalf of the Licensor solely as part of the Unified Solution. Before the transfer, that end user must agree that this agreement applies to the transfer and use of the software. The first user may not retain any instances of the software unless that user also retains another license for the software.
- **15. EXPORT RESTRICTIONS.** The software is subject to United States export laws and regulations. You must comply with all domestic and international export laws and regulations that apply to the software. These laws include restrictions on destinations, end users and end use. For additional information, see www.microsoft.com/exporting.
- **16. ENTIRE AGREEMENT.** This agreement, and the terms for supplements, updates, and Internet-based services that you use, are the entire agreement for the software.
- **17. LEGAL EFFECT.** This agreement describes certain legal rights. You may have other rights under the laws of your state or country. You may also have rights with respect to the Licensor from whom you acquired the software. This agreement does not change your rights under the laws of your state or country if the laws of your state or country do not permit it to do so.
- **18. NOT FAULT TOLERANT. THE SOFTWARE IS NOT FAULT TOLERANT. LICENSOR HAS INDEPENDENTLY DETERMINED HOW TO USE THE SOFTWARE IN THE INTEGRATED SOFTWARE APPLICATION OR SUITE OF APPLICATIONS THAT IT IS LICENSING TO YOU, AND MICROSOFT HAS RELIED ON LICENSOR TO CONDUCT SUFFICIENT TESTING TO DETERMINE THAT THE SOFTWARE IS SUITABLE FOR SUCH USE.**
- **19. NO WARRANTIES BY MICROSOFT. YOU AGREE THAT IF YOU HAVE RECEIVED ANY WARRANTIES WITH REGARD TO EITHER (A) THE SOFTWARE, OR (B) THE SOFTWARE APPLICATION OR SUITE OF APPLICATIONS WITH WHICH YOU ACQUIRED THE SOFTWARE, THEN THOSE WARRANTIES ARE PROVIDED SOLELY BY THE LICENSOR AND DO NOT ORIGINATE FROM, AND ARE NOT BINDING ON, MICROSOFT.**
- **20. NO LIABILITY OF MICROSOFT FOR CERTAIN DAMAGES. TO THE MAXIMUM EXTENT PERMITTED BY APPLICABLE LAW, MICROSOFT SHALL HAVE NO LIABILITY FOR ANY INDIRECT, SPECIAL, CONSEQUENTIAL OR INCIDENTAL DAMAGES ARISING FROM OR IN CONNECTION WITH THE USE OR PERFORMANCE OF THE SOFTWARE OR THE SOFTWARE APPLICATION OR SUITE OF APPLICATIONS WITH WHICH YOU ACQUIRED THE SOFTWARE, INCLUDING WITHOUT LIMITATION, PENALTIES IMPOSED BY GOVERNMENT. THIS LIMITATION WILL APPLY EVEN IF ANY REMEDY FAILS OF ITS ESSENTIAL PURPOSE. IN NO EVENT SHALL MICROSOFT BE LIABLE FOR ANY AMOUNT IN EXCESS OF TWO HUNDRED FIFTY U.S. DOLLARS (US\$250.00).**
- Microsoft and SQL Server are registered trademarks of Microsoft Corporation in the United States and/or other countries.

# **Microsoft**<sup>â</sup> **SQL Server**<sup>ä</sup> **2012, Standard Edition (Server CAL Runtime) Software OVERVIEW**

**Microsoftâ SQL Serverä 2012, Standard Edition (Server CAL Runtime) Software**

- **1.1 Software.** The software includes
	- server software, and
- additional software that may only be used with the server software directly, or indirectly through other additional software.
- **1.2 License Model.** The software is licensed based on either the:
	- **Core License Model** the number of physical and/or virtual cores in the server; or
	- **Server + Client** the number of instances of server software that you run, and the number of devices and users that access instances of server software.

# **1.3 Licensing Terminology.**

- **Instance.** You create an "instance" of the software by executing the software's setup or install procedure. You also create an instance of the software by duplicating an existing instance. References to the "software" in this agreement include "instances" of the software.
- **Run an Instance.** You "run an instance" of the software by loading it into memory and executing one or more of its instructions. Once running, an instance is considered to be running (whether or not its instructions continue to execute) until it is removed from memory.
- **Operating System Environment ("OSE").** An "operating system environment" or "OSE" is
- i. all or part of an operating system instance, or all or part of a virtual (or otherwise emulated) operating system instance which enables separate machine identity (primary computer name or similar unique identifier) or separate administrative rights; and
- ii. instances of applications, if any, configured to run on the operating system instance or parts identified above.

A physical hardware system can have either or both of the following:

- one physical operating system environment;
- one or more virtual operating system environments.

A physical operating system environment is configured to run directly on a physical hardware system. The operating system instance used to run hardware virtualization software or to provide hardware virtualization services (e.g. Microsoft virtualization technology or similar technologies) is considered part of the physical operating system environment.

A virtual operating system environment is configured to run on a virtual (or otherwise emulated) hardware system.

- **Server.** A server is a physical hardware system capable of running server software. A hardware partition or blade is considered to be a separate physical hardware system.
- **Physical Core.** A physical core is a core in a physical processor. A physical processor consists of one or more physical cores.
- **Hardware Thread.** A hardware thread is either a physical core or a hyper-thread in a physical processor.
- **Virtual Core.** A virtual core is the unit of processing power in a virtual (or otherwise emulated) hardware system. A virtual core is the virtual representation of one or more hardware threads. Virtual OSEs use one or more virtual cores.
- **Assigning a License.** To assign a license is to designate that license to a server, device or user as indicated below.
- **Core Factor.** The core factor is a numerical value associated with a specific physical processor for purposes of determining the number of licenses required to license all of the physical cores on a server.

# **USE RIGHTS FOR CORE LICENSE MODEL.**

- **2.1 Licensing a Server.** Before you run instances of the server software on a server, you must determine the number of software licenses required and assign those licenses to that server as described below.
- **2.2 Determining the Number of Licenses Required.** You have two license options:
	- **(a)** Physical Cores on a Server. You may license based on all of the physical cores on the server. If you choose this option, the number of licenses required equals the number of physical cores on the server multiplied by the applicable core factor located at http://go.microsoft.com/fwlink/?LinkID=229882.
	- **(b)** Individual Virtual OSE. You may license based on the virtual OSEs within the server in which you run the server software. If you choose this option, for each virtual OSE in which you run the server software, you need a number licenses equal to the number of virtual cores in the virtual OSE, subject to a minimum requirement of four licenses per virtual OSE. In addition, if any of these virtual cores is at any time mapped

to more than one hardware thread, you need a license for each additional hardware thread mapped to that virtual core. Those licenses count toward the minimum requirement of four licenses per virtual OSE.

# **2.3 Assigning the Required Number of Licenses to the Server.**

Initial Assignment. After you determine the number of software licenses required for a server, you must assign that number of licenses to that server. The server to which a license is assigned is considered the "licensed server" for such license. You may not assign a license to more than one server. A hardware partition or blade is considered a separate server.

Reassignment. You may reassign a license, but not within 90 days of its last assignment. You may reassign a license sooner if you retire the licensed server to which the license is assigned due to permanent hardware failure. If you reassign a license, the server to which you reassign the license becomes the new licensed server for that license.

- **2.4 Running Instances of the Server Software.** Your right to run instances of the server software depends on the option chosen to determine the number of software licenses required:
	- **(a)** Physical Cores on a Server. For each server to which you have assigned the required number of licenses as provided in Section 2.2(a), you may run on the licensed server any number of instances of the server software in the physical OSE.
	- **(b)** Individual Virtual OSEs. For each virtual OSE for which you have assigned the required number of licenses as provided in section 2.2(b) , you have the right to run any number of instances of the software in that virtual OSE.
- **2.5 Running Instances of the Additional Software.** You may run or otherwise use any number of instances of the additional software listed below in physical or virtual OSEs on any number of devices. You may use the additional software only with the server software directly, or indirectly through other additional software. Business Intelligence Development Studio

Client Tools Backward Compatibility Client Tools Connectivity Client Tools SDK Data Quality Client

- Data Quality Services
- Distributed Replay Client
- Distributed Replay Controller
- Management Tools Basic
- 
- Management Tools Complete Reporting Services – SharePoint
- Reporting Services Add-in for SharePoint Products
- Master Data Services
- Sync Framework
- SQL Client Connectivity SDK
- SQL Server 2012 Books Online
- **2.6 Creating and Storing Instances on Your Servers or Storage Media.** You have the additional rights listed below for each software license you acquire.
	- **(a)** You may create any number of instances of the server software and additional software.
	- **(b)** You may store instances of the server software and additional software on any of your servers or storage media.
	- **(c)** You may create and store instances of the server software and additional software solely to exercise your right to run instances of the server software under any of your software licenses as described (e.g., you may not distribute instances to third parties).
- **2.7 No Client Access Licenses (CALs) Required for Access.** Under this core license model, you do not need CALs for users or devices to access your instances of the server software.

# **USE RIGHTS FOR SERVER + CLIENT ACCESS LICENSE MODEL**

# **3.1 Assigning the License to the Server.**

**(a)** Initial Assignment. Before you run any instance of the server software under a software license, you must assign that license to one of your servers. That server is considered the "licensed server" for such license. You may not assign the same license to more than one server, but you may assign other software licenses to the same server. A hardware partition or blade is considered to be a separate server.

- **(b)** Reassignment. You may reassign a software license, but not within 90 days of the last assignment. You may reassign a software license sooner if you retire the licensed server due to permanent hardware failure. If you reassign a license, the server to which you reassign the license becomes the new licensed server for that license.
- **3.2 Running Instances of the Server Software.** For each software license you assign to the server, you may run any number of instances of the server software in one physical or virtual OSE on the licensed server at a time.
- **3.3 Running Instances of the Additional Software.** You may run or otherwise use any number of instances of the additional software listed below in physical or virtual OSEs on any number of devices. You may use the additional software only with the server software directly, or indirectly through other additional software.
	- Business Intelligence Development Studio
	- Client Tools Backward Compatibility
	- Client Tools Connectivity
	- Client Tools SDK
	- Data Quality Client
	- Data Quality Services
	- Distributed Replay Client
	- Distributed Replay Controller
	- Management Tools Basic
	- Management Tools Complete
	- Reporting Services SharePoint
	- Reporting Services Add-in for SharePoint Products
	- Master Data Services
	- Sync Framework
	- SQL Client Connectivity SDK
	- SQL Server 2012 Books Online
- **3.4 Creating and Storing Instances on Your Servers or Storage Media.** You have the additional rights listed below for each software license you acquire.
	- **(a)** You may create any number of instances of the server software and additional software.
	- **(b)** You may store instances of the server software and additional software on any of your servers or storage media.
	- **(c)** You may create and store instances of the server software and additional software solely to exercise your right to run instances of the server software under any of your software licenses as described (e.g., you may not distribute instances to third parties).

# **3.5 Client Access Licenses (CALs).**

- **(a) Initial Assignment of CALs.** You must acquire and assign a SQL Server 2012 CAL to each device or user that accesses your instances of the server software directly or indirectly. A hardware partition or blade is considered to be a separate device.
- You do not need CALs for any of your servers licensed to run instances of the server software.
- You do not need CALs for up to two devices or users to access your instances of the server software only to administer those instances.
- Your CALs permit access to your instances of earlier versions, but not later versions, of the server software. If you are accessing instances of an earlier version, you may also use CALs corresponding to that version.
- **(b) Types of CALs.** There are two types of CALs: one for devices and one for users. Each device CAL permits one device, used by any user, to access instances of the server software on your licensed servers. Each user CAL permits one user, using any device, to access instances of the server software on your licensed servers. You may use a combination of device and user CALs.
- **(c) Reassignment of CALs.** You may
- permanently reassign your device CAL from one device to another, or your user CAL from one user to another; or
- temporarily reassign your device CAL to a loaner device while the first device is out of service, or your user CAL to a temporary worker while the user is absent.

**3.6 Runtime-Restricted Use Software.** The software is "Runtime-Restricted Use" software; as such, it may only be used in conjunction with the Unified Solution. The software may not be used either (i) to develop any new software applications, (ii) in conjunction with any software applications, databases or tables other than those contained in the Unified Solution, and/or (iii) as a standalone software application. The foregoing provision, however, does not prohibit you from using a tool to run queries or reports from existing tables. A CAL permits you to access instances of only the Runtime-Restricted User version of the server software licensed and delivered to you as part of the Unified Solution, in accordance with the other terms of the agreement.

# **ADDITIONAL LICENSING REQUIREMENTS AND/OR USE RIGHTS.**

# **4.1 Alternative Versions**

The software may include more than one version, such as 32-bit and 64-bit. For each instance of the software that you are permitted to create, store and run, you may use either version.

- **4.2 Maximum Instances.** The software or your hardware may limit the number of instances of the server software that can run in physical or virtual OSEs on the server.
- **4.3 Multiplexing.** Hardware or software you use to
	- pool connections,
	- reroute information, or

• reduce the number of devices or users that directly access or use the software

(sometimes referred to as "multiplexing" or "pooling"), does not reduce the number of licenses of any type that you need.

- **4.4 No Separation of Server Software.** You may not separate the server software for use in more than one OSE under a single license, unless expressly permitted. This applies even if the OSEs are on the same physical hardware system.
- **4.5 Fail-over Server.** For any OSE in which you run instances of the server software, you may run up to the same number of passive fail-over instances in a separate OSE for temporary support. You may run the passive fail-over instances on a server other than the licensed server. However, if you have licensed the server software under section 2.2(a) and the OSE in which you run the passive fail-over instances is on a separate server, the number of physical cores on the separate server must not exceed the number of physical cores on the licensed server and the core factor for the physical processors in that server must be the same or lower than the core factor for the physical processors in the licensed server. If you have licensed the server software under section 2.2(b), the number of hardware threads used in that separate OSE must not exceed the number of hardware threads used in the corresponding OSE in which the active instances run.
- **4.6 SQL Server Reporting Services Map Report Item.** The software may include features that retrieve content such as maps, images and other data through the Bing Maps (or successor branded) application programming interface (the "Bing Maps APIs"). The purpose of these features is to create reports displaying data on top of maps, aerial and hybrid imagery. If these features are included, you may use them to create and view dynamic or static documents. This may be done only in conjunction with and through methods and means of access integrated in the software. You may not otherwise copy, store, archive, or create a database of the content available through the Bing Maps APIs. You may not use the following for any purpose even if they are available through the Bing Maps APIs:
	- Bing Maps APIs to provide sensor based guidance/routing, or
	- any Road Traffic Data or Bird's Eye Imagery (or associated metadata.

Your use of the Bing Maps APIs and associated content is also subject to the additional terms and conditions at go.microsoft.com/fwlink/?LinkId=21969.

- **4.7 Included Microsoft Programs.** The software includes other Microsoft programs listed at http://go.microsoft.com/fwlink/?LinkID=231864, which are licensed under the terms and conditions associated with them. You may only use these programs in conjunction with the software licensed here. If you do not accept the license terms associated with a program, you may not use that program.
- **5 INTERNET-BASED SERVICES.** Microsoft provides Internet-based services with the software. It may change or cancel them at any time.
- **6 BENCHMARK TESTING.** You must obtain Microsoft's prior written approval to disclose to a third party the results of any benchmark test of the software. However, this does not apply to the Microsoft .NET Framework (see below).
- **7 .NET FRAMEWORK SOFTWARE.** The software contains Microsoft .NET Framework software. This software is part of Windows. The license terms for Windows apply to your use of the .NET Framework software
- **8 MICROSOFT .NET FRAMEWORK BENCHMARK TESTING.** The software includes one or more components of the .NET Framework (".NET Components"). You may conduct internal benchmark testing of those components. You may disclose the results of any benchmark test of those components, provided that you comply with the conditions set forth at go.microsoft.com/fwlink/?LinkID=66406. Notwithstanding any other agreement you may have with Microsoft, if you disclose such benchmark test results, Microsoft shall have the right to disclose the results of benchmark tests it conducts of your products that compete with the applicable .NET Component, provided it complies with the same conditions set forth at go.microsoft.com/fwlink/?LinkID=66406.
- **9 SCOPE OF LICENSE.** The software is licensed, not sold. This agreement only gives you some rights to use the software. Licensor and Microsoft reserve all other rights. Unless applicable law gives you more rights despite this limitation, you may use the software only as expressly permitted in this agreement. In doing so, you must comply with any technical limitations in the software that only allow you to use it in certain ways. You may not
	- work around any technical limitations in the software;
	- reverse engineer, decompile or disassemble the software, except and only to the extent that applicable law expressly permits, despite this limitation;
	- make more copies of the software than specified in this agreement or allowed by applicable law, despite this limitation;
	- publish the software, including any application programming interfaces included in the software, for others to copy;
	- share or otherwise distribute documents, text or images created using the software Data Mapping Services features;
	- rent, lease or lend the software; or
	- use the software for commercial software hosting services.

You also may not remove, minimize, block or modify any logos, trademarks, copyright, digital watermarks, or other notices of Microsoft or its suppliers that are included in the software, including any content made available to you through the software;

Rights to access the software on any device do not give you any right to implement Microsoft patents or other Microsoft intellectual property in software or devices that access that device.

- **10 BACKUP COPY.** You may make one backup copy of the software media. You may use it only to create instances of the software.
- **11 DOCUMENTATION.** Any person that has valid access to your computer or internal network may copy and use the documentation for your internal, reference purposes.
- **12 NOT FOR RESALE SOFTWARE.** You may not sell software marked as "NFR" or "Not for Resale."
- **13 ACADEMIC EDITION SOFTWARE.** You must be a "Qualified Educational User" to use software marked as "Academic Edition" or "AE." If you do not know whether you are a Qualified Educational User, visit www.microsoft.com/education or contact the Microsoft affiliate serving your country.
- **14 PROOF OF LICENSE.** If you acquired the software on a disc or other media, a genuine Microsoft Proof of License label with a genuine copy of the software identifies licensed software. To be valid, this label must appear on Microsoft packaging and may not be transferred separately. If you receive the label separately, it is invalid. You should keep the packaging that has the label on it to prove that you are licensed to use the software. To identify genuine Microsoft software, see www.howtotell.com.
- **15 TRANSFER TO A THIRD PARTY.** The first user of the software may transfer it and this agreement directly to another end user as part of a transfer of the integrated software turnkey application or suite of applications (the "Unified Solution") delivered to you by or on behalf of the Licensor solely as part of the Unified Solution. Before the transfer, that end user must agree that this agreement applies to the transfer and use of the software. The transfer must include the software and the Proof of License label. The first user may not retain any instances of the software unless that user also retains another license for the software.
- **16 EXPORT RESTRICTIONS.** The software is subject to United States export laws and regulations. You must comply with all domestic and international export laws and regulations that apply to the software. These laws

include restrictions on destinations, end users and end use. For additional information, see www.microsoft.com/exporting.

- **17 ENTIRE AGREEMENT.** This agreement and the terms for supplements, updates, Internet-based services that you use, are the entire agreement for the software.
- **18 LEGAL EFFECT.** This agreement describes certain legal rights. You may have other rights under the laws of your state or country. You may also have rights with respect to the Licensor from whom you acquired the software. This agreement does not change your rights under the laws of your state or country if the laws of your state or country do not permit it to do so.
- **19 NOT FAULT TOLERANT. THE SOFTWARE IS NOT FAULT TOLERANT. LICENSOR HAS INDEPENDENTLY DETERMINED HOW TO USE THE SOFTWARE IN THE INTEGRATED SOFTWARE APPLICATION OR SUITE OF APPLICATIONS THAT IT IS LICENSING TO YOU, AND MICROSOFT HAS RELIED ON LICENSOR TO CONDUCT SUFFICIENT TESTING TO DETERMINE THAT THE SOFTWARE IS SUITABLE FOR SUCH USE.**
- **20 NO WARRANTIES BY MICROSOFT. YOU AGREE THAT IF YOU HAVE RECEIVED ANY WARRANTIES WITH REGARD TO EITHER (A) THE SOFTWARE, OR (B) THE SOFTWARE APPLICATION OR SUITE OF APPLICATIONS WITH WHICH YOU ACQUIRED THE SOFTWARE, THEN THOSE WARRANTIES ARE PROVIDED SOLELY BY THE LICENSOR AND DO NOT ORIGINATE FROM, AND ARE NOT BINDING ON, MICROSOFT.**
- **21 NO LIABILITY OF MICROSOFT FOR CERTAIN DAMAGES. TO THE MAXIMUM EXTENT PERMITTED BY APPLICABLE LAW, MICROSOFT SHALL HAVE NO LIABILITY FOR ANY INDIRECT, SPECIAL, CONSEQUENTIAL OR INCIDENTAL DAMAGES ARISING FROM OR IN CONNECTION WITH THE USE OR PERFORMANCE OF THE SOFTWARE OR THE SOFTWARE APPLICATION OR SUITE OF APPLICATIONS WITH WHICH YOU ACQUIRED THE SOFTWARE, INCLUDING WITHOUT LIMITATION, PENALTIES IMPOSED BY GOVERNMENT. THIS LIMITATION WILL APPLY EVEN IF ANY REMEDY FAILS OF ITS ESSENTIAL PURPOSE. IN NO EVENT SHALL MICROSOFT BE LIABLE FOR ANY AMOUNT IN EXCESS OF TWO HUNDRED FIFTY U.S. DOLLARS (US\$250.00).**
- **22 FOR AUSTRALIA ONLY. References to "Limited Warranty" are references to the express warranty provided by Microsoft. This warranty is given in addition to other rights and remedies you may have under law, including your rights and remedies in accordance with the statutory guarantees under the Australian Consumer Law.**

**If the Australian Consumer Law applies to your purchase, the following applies to you: Our goods come with guarantees that cannot be excluded under the Australian Consumer Law. You are entitled to a replacement or refund for a major failure and compensation for any other reasonably foreseeable loss or damage. You are also entitled to have the goods repaired or replaced if the goods fail to be of acceptable quality and the failure does not amount to a major failure.**

# **Microsoft**<sup>â</sup> **SQL Server**<sup>ä</sup> **2012, Standard Edition (Core-based Runtime) Software**

**Microsoftâ SQL Serverä 2012, Standard Edition (Core-based Runtime) Software**

## **OVERVIEW.**

- **1.1 Software.** The software includes
	- server software, and

additional software that may only be used with the server software directly, or indirectly through other additional software.

**1.2 License Model.** The software is licensed based on either the:

**Core License Model** – the number of physical and/or virtual cores in the server; or

**Server + Client** – the number of instances of server software that you run, and the number of devices and users that access instances of server software.

# **1.3 Licensing Terminology.**

**Instance.** You create an "instance" of the software by executing the software's setup or install procedure. You also create an instance of the software by duplicating an existing instance. References to the "software" in this agreement include "instances" of the software.

**Run an Instance.** You "run an instance" of the software by loading it into memory and executing one or more of its instructions. Once running, an instance is considered to be running (whether or not its instructions continue to execute) until it is removed from memory.

**Operating System Environment ("OSE").** An "operating system environment" or "OSE" is

- (i) all or part of an operating system instance, or all or part of a virtual (or otherwise emulated) operating system instance which enables separate machine identity (primary computer name or similar unique identifier) or separate administrative rights; and
- (ii) instances of applications, if any, configured to run on the operating system instance or parts identified above.

A physical hardware system can have either or both of the following:

- one physical operating system environment;
- one or more virtual operating system environments.

A physical operating system environment is configured to run directly on a physical hardware system. The operating system instance used to run hardware virtualization software or to provide hardware virtualization services (e.g. Microsoft virtualization technology or similar technologies) is considered part of the physical operating system environment.

A virtual operating system environment is configured to run on a virtual (or otherwise emulated) hardware system.

- **Server.** A server is a physical hardware system capable of running server software. A hardware partition or blade is considered to be a separate physical hardware system.
- **Physical Core.** A physical core is a core in a physical processor. A physical processor consists of one or more physical cores.

**Hardware Thread.** A hardware thread is either a physical core or a hyper-thread in a physical processor.

- **Virtual Core.** A virtual core is the unit of processing power in a virtual (or otherwise emulated) hardware system. A virtual core is the virtual representation of one or more hardware threads. Virtual OSEs use one or more virtual cores.
- **Assigning a License.** To assign a license is to designate that license to a server, device or user as indicated below.

**Core Factor.** The core factor is a numerical value associated with a specific physical processor for purposes of determining the number of licenses required to license all of the physical cores on a server.

# **USE RIGHTS FOR CORE LICENSE MODEL.**

**2.1 Licensing a Server.** Before you run instances of the server software on a server, you must determine the number of software licenses required and assign those licenses to that server as described below.

## **2.2 Determining the Number of Licenses Required.** You have two license options:

- **(a)** Physical Cores on a Server. You may license based on all of the physical cores on the server. If you choose this option, the number of licenses required equals the number of physical cores on the server multiplied by the applicable core factor located at http://go.microsoft.com/fwlink/?LinkID=229882.
- **(b)** Individual Virtual OSE. You may license based on the virtual OSEs within the server in which you run the server software. If you choose this option, for each virtual OSE in which you run the server software, you need a number licenses equal to the number of virtual cores in the virtual OSE, subject to a minimum requirement of four licenses per virtual OSE. In addition, if any of these virtual cores is at any time mapped to more than one hardware thread, you need a license for each additional hardware thread mapped to that virtual core. Those licenses count toward the minimum requirement of four licenses per virtual OSE.

#### **2.3 Assigning the Required Number of Licenses to the Server.**

Initial Assignment. After you determine the number of software licenses required for a server, you must assign that number of licenses to that server. The server to which a license is assigned is considered the "licensed server" for such license. You may not assign a license to more than one server. A hardware partition or blade is considered a separate server.

Reassignment. You may reassign a license, but not within 90 days of its last assignment. You may reassign a license sooner if you retire the licensed server to which the license is assigned due to permanent hardware failure. If you reassign a license, the server to which you reassign the license becomes the new licensed server for that license.

- **2.4 Running Instances of the Server Software.** Your right to run instances of the server software depends on the option chosen to determine the number of software licenses required:
	- (a) Physical Cores on a Server. For each server to which you have assigned the required number of licenses as provided in Section 2.2(a), you may run on the licensed server any number of instances of the server software in the physical OSE.
	- (b) Individual Virtual OSEs. For each virtual OSE for which you have assigned the required number of licenses as provided in section 2.2(b) , you have the right to run any number of instances of the software in that virtual OSE.
- **2.5 Running Instances of the Additional Software.** You may run or otherwise use any number of instances of the additional software listed below in physical or virtual OSEs on any number of devices. You may use the additional software only with the server software directly, or indirectly through other additional software. Business Intelligence Development Studio

Client Tools Backward Compatibility Client Tools Connectivity Client Tools SDK Data Quality Client Data Quality Services Distributed Replay Client Distributed Replay Controller Management Tools - Basic Management Tools - Complete Reporting Services – SharePoint Reporting Services Add-in for SharePoint Products Master Data Services Sync Framework SQL Client Connectivity SDK SQL Server 2012 Books Online

- **2.6 Creating and Storing Instances on Your Servers or Storage Media.** You have the additional rights listed below for each software license you acquire.
	- **(a)** You may create any number of instances of the server software and additional software.
	- **(b)** You may store instances of the server software and additional software on any of your servers or storage media.
	- **(c)** You may create and store instances of the server software and additional software solely to exercise your right to run instances of the server software under any of your software licenses as described (e.g., you may not distribute instances to third parties).
- **2.7 No Client Access Licenses (CALs) Required for Access.** Under this core license model, you do not need CALs for users or devices to access your instances of the server software.
- **2.8 Runtime-Restricted Use Software.** The software is "Runtime-Restricted Use" software; as such, it may only be used to run the Unified Solution solely as part of the Unified Solution. The software may not be used either (i) to develop any new software applications, (ii) in conjunction with any software applications, databases or tables other than those contained in the Unified Solution, and/or (iii) as a standalone software application. The foregoing provision, however, does not prohibit you from using a tool to run queries or reports from existing tables.

# **USE RIGHTS FOR SERVER + CLIENT ACCESS LICENSE MODEL**

- **3.1 Assigning the License to the Server.**
	- **(a) Initial Assignment. Before you run any instance of the server software under a software license, you must assign that license to one of your servers. That server is considered the "licensed server" for such license. You may not assign the same license to more than one server, but you may assign other software licenses to the same server. A hardware partition or blade is considered to be a separate server.**
	- **(b) Reassignment. You may reassign a software license, but not within 90 days of the last assignment. You may reassign a software license sooner if you retire the licensed server due to permanent hardware failure. If you reassign a license, the server to which you reassign the license becomes the new licensed server for that license.**
- **3.2 Running Instances of the Server Software.** For each software license you assign to the server, you may run any number of instances of the server software in one physical or virtual OSE on the licensed server at a time.
- **3.3 Running Instances of the Additional Software.** You may run or otherwise use any number of instances of the additional software listed below in physical or virtual OSEs on any number of devices. You may use the additional software only with the server software directly, or indirectly through other additional software.
	- Business Intelligence Development Studio
	- Client Tools Backward Compatibility
	- Client Tools Connectivity
	- Client Tools SDK
	- Data Quality Client
	- Data Quality Services
	- Distributed Replay Client
	- Distributed Replay Controller
	- Management Tools Basic
	- Management Tools Complete
	- Reporting Services SharePoint
	- Reporting Services Add-in for SharePoint Products
	- Master Data Services
	- Sync Framework
	- SQL Client Connectivity SDK
	- SQL Server 2012 Books Online
- **3.4 Creating and Storing Instances on Your Servers or Storage Media.** You have the additional rights listed below for each software license you acquire.
	- **(a)** You may create any number of instances of the server software and additional software.
	- **(b)** You may store instances of the server software and additional software on any of your servers or storage media.
	- **(c)** You may create and store instances of the server software and additional software solely to exercise your right to run instances of the server software under any of your software licenses as described (e.g., you may not distribute instances to third parties).

# **3.5 Client Access Licenses (CALs).**

- a. **Initial Assignment of CALs.** You must acquire and assign a SQL Server 2012 CAL to each device or user that accesses your instances of the server software directly or indirectly. A hardware partition or blade is considered to be a separate device.
	- You do not need CALs for any of your servers licensed to run instances of the server software.
	- You do not need CALs for up to two devices or users to access your instances of the server software only to administer those instances.
	- Your CALs permit access to your instances of earlier versions, but not later versions, of the server software. If you are accessing instances of an earlier version, you may also use CALs corresponding to that version.
- b. **Types of CALs.** There are two types of CALs: one for devices and one for users. Each device CAL permits one device, used by any user, to access instances of the server software on your licensed servers. Each user CAL permits one user, using any device, to access instances of the server software on your licensed servers. You may use a combination of device and user CALs.
- c. **Reassignment of CALs.** You may
	- permanently reassign your device CAL from one device to another, or your user CAL from one user to another; or
	- temporarily reassign your device CAL to a loaner device while the first device is out of service, or your user CAL to a temporary worker while the user is absent.

# **ADDITIONAL LICENSING REQUIREMENTS AND/OR USE RIGHTS.**

## **4.1 Alternative Versions.**

The software may include more than one version, such as 32-bit and 64-bit. For each instance of the software that you are permitted to create, store and run, you may use either version.

- **4.2 Maximum Instances.** The software or your hardware may limit the number of instances of the server software that can run in physical or virtual OSEs on the server.
- **4.3 Multiplexing.** Hardware or software you use to
	- pool connections,
	- reroute information, or

reduce the number of devices or users that directly access or use the software

(sometimes referred to as "multiplexing" or "pooling"), does not reduce the number of licenses of any type that you need.

- **4.4 No Separation of Server Software.** You may not separate the server software for use in more than one OSE under a single license, unless expressly permitted. This applies even if the OSEs are on the same physical hardware system.
- **4.5 Fail-over Server.** For any OSE in which you run instances of the server software, you may run up to the same number of passive fail-over instances in a separate OSE for temporary support. You may run the passive fail-over instances on a server other than the licensed server. However, if you have licensed the server software under section 2.2(a) and the OSE in which you run the passive fail-over instances is on a separate server, the number of physical cores on the separate server must not exceed the number of physical cores on the licensed server and the core factor for the physical processors in that server must be the same or lower than the core factor for the physical processors in the licensed server. If you have licensed the server software under section 2.2(b), the number of hardware threads used in that separate OSE must not exceed the number of hardware threads used in the corresponding OSE in which the active instances run.
- **4.6 SQL Server Reporting Services Map Report Item.** The software may include features that retrieve content such as maps, images and other data through the Bing Maps (or successor branded) application programming interface (the "Bing Maps APIs"). The purpose of these features is to create reports displaying data on top of maps, aerial and hybrid imagery. If these features are included, you may use them to create and view dynamic or static documents. This may be done only in conjunction with and through methods and means of access integrated in the software. You may not otherwise copy, store, archive, or create a database of the content available through the Bing Maps APIs. You may not use the following for any purpose even if they are available through the Bing Maps APIs:
	- Bing Maps APIs to provide sensor based guidance/routing, or
	- any Road Traffic Data or Bird's Eye Imagery (or associated metadata.

Your use of the Bing Maps APIs and associated content is also subject to the additional terms and conditions at go.microsoft.com/fwlink/?LinkId=21969.

- **4.7 Included Microsoft Programs.** The software includes other Microsoft programs listed at http://go.microsoft.com/fwlink/?LinkID=231864, which are licensed under the terms and conditions associated with them. You may only use these programs in conjunction with the software licensed here. If you do not accept the license terms associated with a program, you may not use that program.
- **5 INTERNET-BASED SERVICES.** Microsoft provides Internet-based services with the software. It may change or cancel them at any time.
- **6 BENCHMARK TESTING.** You must obtain Microsoft's prior written approval to disclose to a third party the results of any benchmark test of the software. However, this does not apply to the Microsoft .NET Framework (see below).
- **7 .NET FRAMEWORK SOFTWARE.** The software contains Microsoft .NET Framework software. This software is part of Windows. The license terms for Windows apply to your use of the .NET Framework software
- **8 MICROSOFT .NET FRAMEWORK BENCHMARK TESTING.** The software includes one or more components of the .NET Framework (".NET Components"). You may conduct internal benchmark testing of those components. You may disclose the results of any benchmark test of those components, provided that you comply with the conditions set forth at go.microsoft.com/fwlink/?LinkID=66406. Notwithstanding any other agreement you may have with Microsoft, if you disclose such benchmark test results, Microsoft shall have the right to disclose the results of benchmark tests it conducts of your products that compete with the applicable .NET Component, provided it complies with the same conditions set forth at go.microsoft.com/fwlink/?LinkID=66406.
- **9 SCOPE OF LICENSE.** The software is licensed, not sold. This agreement only gives you some rights to use the software. Licensor and Microsoft reserve all other rights. Unless applicable law gives you more rights

despite this limitation, you may use the software only as expressly permitted in this agreement. In doing so, you must comply with any technical limitations in the software that only allow you to use it in certain ways. You may not

work around any technical limitations in the software;

reverse engineer, decompile or disassemble the software, except and only to the extent that applicable law expressly permits, despite this limitation;

make more copies of the software than specified in this agreement or allowed by applicable law, despite this limitation;

publish the software, including any application programming interfaces included in the software, for others to copy;

share or otherwise distribute documents, text or images created using the software Data Mapping Services features;

rent, lease or lend the software; or

use the software for commercial software hosting services.

You also may not remove, minimize, block or modify any logos, trademarks, copyright, digital watermarks, or other notices of Microsoft or its suppliers that are included in the software, including any content made available to you through the software;

Rights to access the software on any device do not give you any right to implement Microsoft patents or other Microsoft intellectual property in software or devices that access that device.

- **10 BACKUP COPY.** You may make one backup copy of the software media. You may use it only to create instances of the software.
- **11 DOCUMENTATION.** Any person that has valid access to your computer or internal network may copy and use the documentation for your internal, reference purposes.
- **12 NOT FOR RESALE SOFTWARE.** You may not sell software marked as "NFR" or "Not for Resale."
- **13 ACADEMIC EDITION SOFTWARE.** You must be a "Qualified Educational User" to use software marked as "Academic Edition" or "AE." If you do not know whether you are a Qualified Educational User, visit www.microsoft.com/education or contact the Microsoft affiliate serving your country.
- **14 PROOF OF LICENSE.** If you acquired the software on a disc or other media, a genuine Microsoft Proof of License label with a genuine copy of the software identifies licensed software. To be valid, this label must appear on Microsoft packaging and may not be transferred separately. If you receive the label separately, it is invalid. You should keep the packaging that has the label on it to prove that you are licensed to use the software. To identify genuine Microsoft software, see www.howtotell.com.
- **15 TRANSFER TO A THIRD PARTY.** The first user of the software may transfer it and this agreement directly to another end user as part of a transfer of the integrated software turnkey application or suite of applications (the "Unified Solution") delivered to you by or on behalf of the Licensor solely as part of the Unified Solution. Before the transfer, that end user must agree that this agreement applies to the transfer and use of the software. The transfer must include the software and the Proof of License label. The first user may not retain any instances of the software unless that user also retains another license for the software.
- **16 EXPORT RESTRICTIONS.** The software is subject to United States export laws and regulations. You must comply with all domestic and international export laws and regulations that apply to the software. These laws include restrictions on destinations, end users and end use. For additional information, see www.microsoft.com/exporting.
- **17 ENTIRE AGREEMENT.** This agreement and the terms for supplements, updates, Internet-based services that you use, are the entire agreement for the software.
- **18 LEGAL EFFECT.** This agreement describes certain legal rights. You may have other rights under the laws of your state or country. You may also have rights with respect to the Licensor from whom you acquired the software. This agreement does not change your rights under the laws of your state or country if the laws of your state or country do not permit it to do so.
- **19 NOT FAULT TOLERANT. THE SOFTWARE IS NOT FAULT TOLERANT. LICENSOR HAS INDEPENDENTLY DETERMINED HOW TO USE THE SOFTWARE IN THE INTEGRATED SOFTWARE APPLICATION OR SUITE OF APPLICATIONS THAT IT IS LICENSING TO YOU, AND MICROSOFT HAS RELIED ON LICENSOR TO CONDUCT SUFFICIENT TESTING TO DETERMINE THAT THE SOFTWARE IS SUITABLE FOR SUCH USE.**
- **20 NO WARRANTIES BY MICROSOFT. YOU AGREE THAT IF YOU HAVE RECEIVED ANY WARRANTIES WITH REGARD TO EITHER (A) THE SOFTWARE, OR (B) THE SOFTWARE APPLICATION OR SUITE**

**OF APPLICATIONS WITH WHICH YOU ACQUIRED THE SOFTWARE, THEN THOSE WARRANTIES ARE PROVIDED SOLELY BY THE LICENSOR AND DO NOT ORIGINATE FROM, AND ARE NOT BINDING ON, MICROSOFT.**

- **21 NO LIABILITY OF MICROSOFT FOR CERTAIN DAMAGES. TO THE MAXIMUM EXTENT PERMITTED BY APPLICABLE LAW, MICROSOFT SHALL HAVE NO LIABILITY FOR ANY INDIRECT, SPECIAL, CONSEQUENTIAL OR INCIDENTAL DAMAGES ARISING FROM OR IN CONNECTION WITH THE USE OR PERFORMANCE OF THE SOFTWARE OR THE SOFTWARE APPLICATION OR SUITE OF APPLICATIONS WITH WHICH YOU ACQUIRED THE SOFTWARE, INCLUDING WITHOUT LIMITATION, PENALTIES IMPOSED BY GOVERNMENT. THIS LIMITATION WILL APPLY EVEN IF ANY REMEDY FAILS OF ITS ESSENTIAL PURPOSE. IN NO EVENT SHALL MICROSOFT BE LIABLE FOR ANY AMOUNT IN EXCESS OF TWO HUNDRED FIFTY U.S. DOLLARS (US\$250.00).**
- **22 FOR AUSTRALIA ONLY. References to "Limited Warranty" are references to the express warranty provided by Microsoft. This warranty is given in addition to other rights and remedies you may have under law, including your rights and remedies in accordance with the statutory guarantees under the Australian Consumer Law.**

**If the Australian Consumer Law applies to your purchase, the following applies to you: Our goods come with guarantees that cannot be excluded under the Australian Consumer Law. You are entitled to a replacement or refund for a major failure and compensation for any other reasonably foreseeable loss or damage. You are also entitled to have the goods repaired or replaced if the goods fail to be of acceptable quality and the failure does not amount to a major failure.**

# **ANLAGE 5- PASS THROUGH TERMS FOR DIRECTORIES (FÜR REFERENZDATEN AUCH CONTENT GENANNT)**

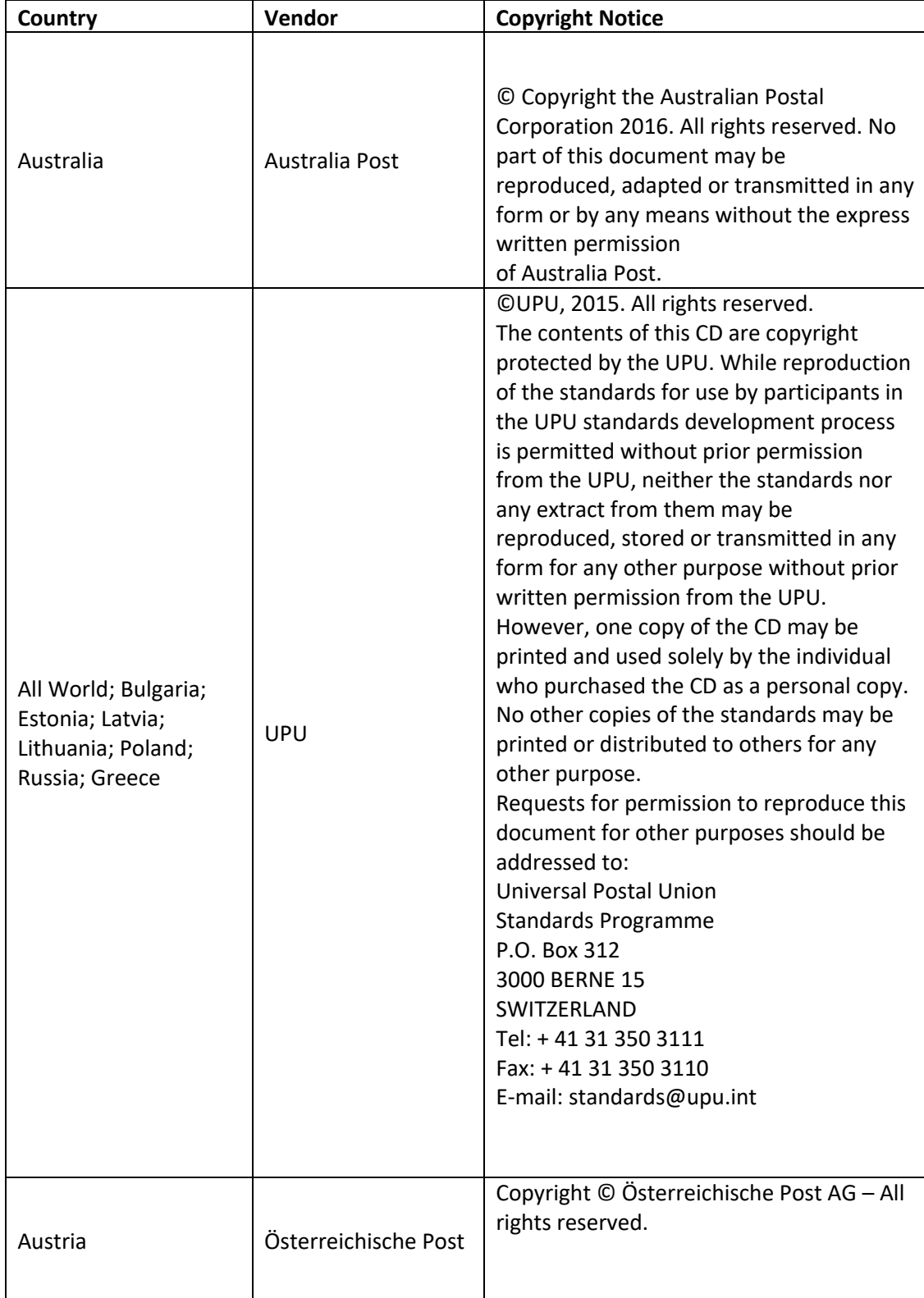

# 1 **COPYRIGHT NOTICES FOR ADDRESS DIRECTORIES:**

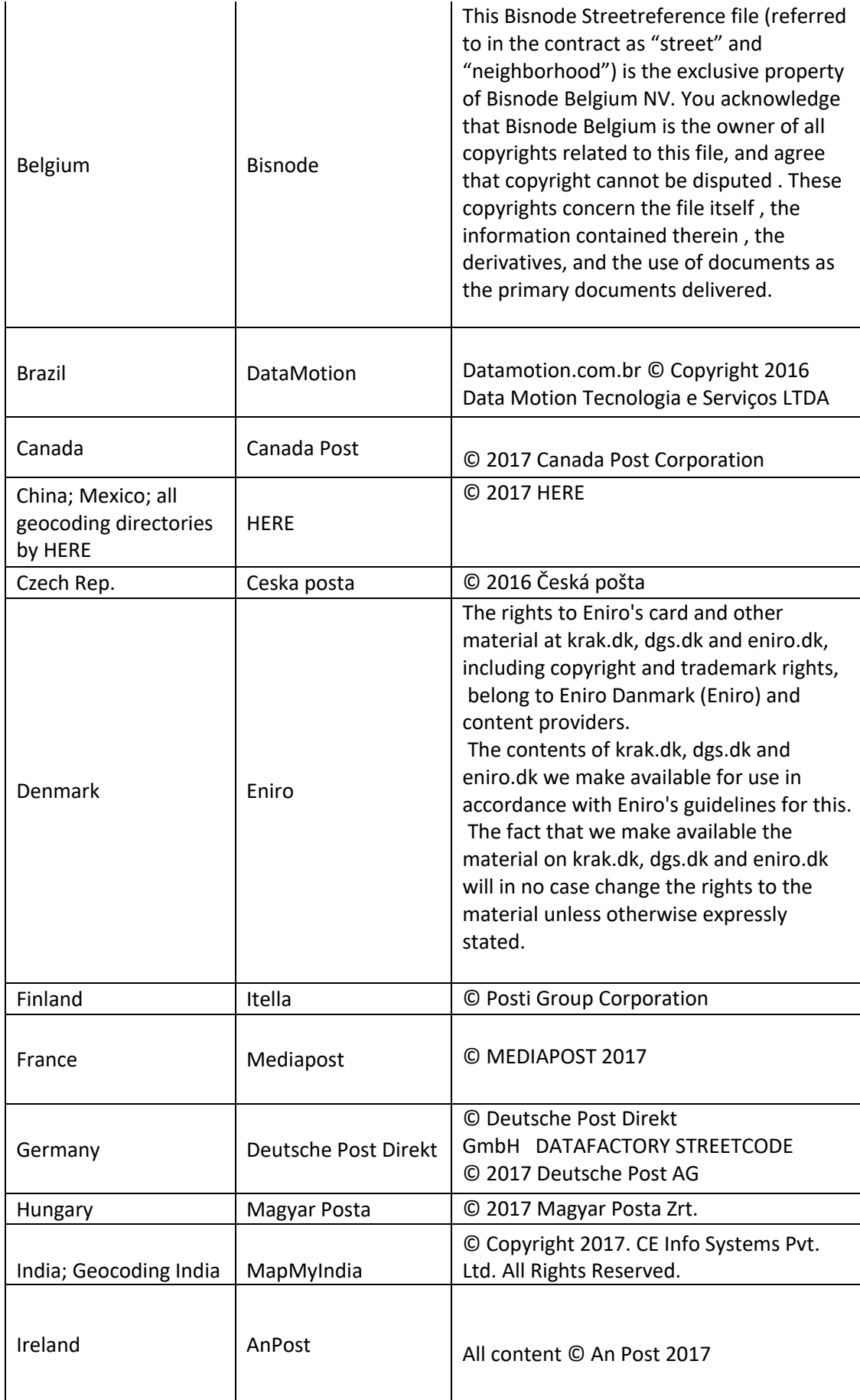

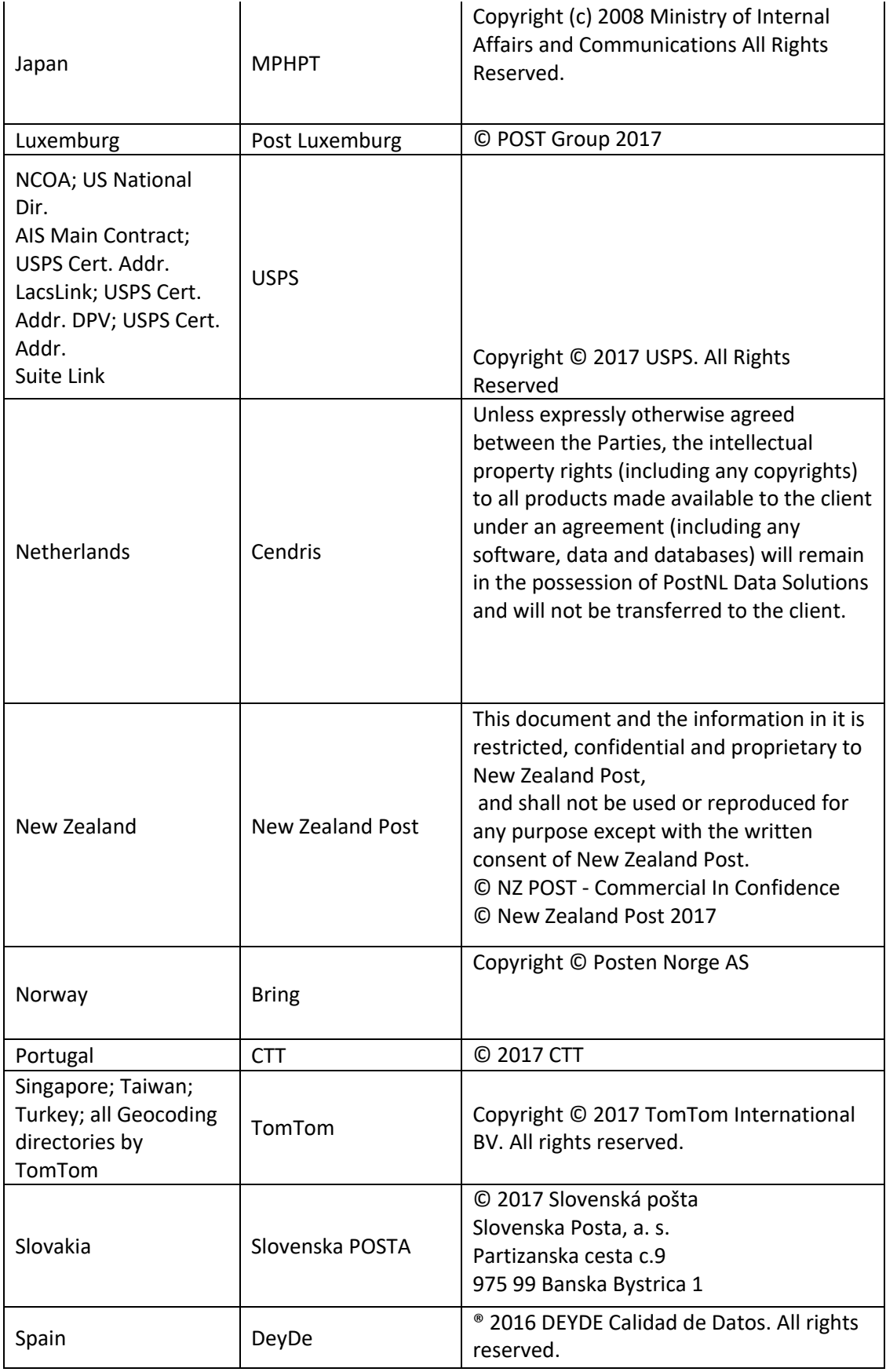

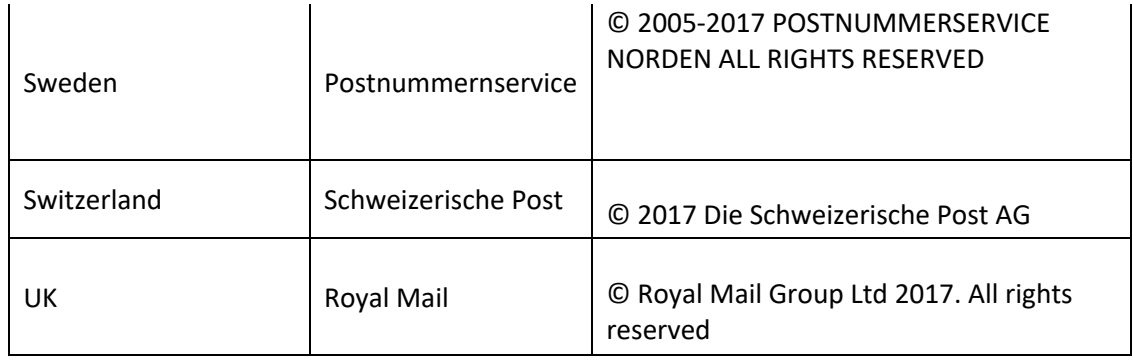

# 2 **AUSTRALIA ADDRESS DIRECTORY (AUSTRALIAN POSTAL CORPORATION):**

#### 1 **Interpretation**

#### 1.1 **Definitions**

**"Agreement"** means this agreement for the supply and license of the Solution to the End User, and includes the Schedules.

**"Australia Post"** means the Australian Postal Corporation, including, where permitted by context, all of the Australia Post's officers, employees, agents and contractors.

**"Business Day**" means a day other than a Saturday, Sunday or gazetted public holiday in Victoria, Australia or an Australia Post authorised holiday.

**"Claim"** means any allegation, debt, cause of action, liability, claim, proceeding, suit or demand of any nature howsoever arising and whether present or future, fixed or unascertained, actual or contingent, whether at Law, in equity, under statute or otherwise.

**"Corporate Group"** means a group of Single Legal Entities consisting of the Corporate Group Owner and up to nine nominated Subsidiaries (as defined in the Corporates Act) of the Corporate Group Owner.

**"Corporate Group Owner"** means a Single Legal Entity that is the Holding Company (as defined in the Corporations Act) of each of the other entities of the Corporate Group.

**"Corporations Act"** means the Corporations Act 2001 (Cth).

**"End User"** means a Single Legal Entity or Corporate Group Owner authorised to use the Solution granted by the Licensor in accordance with this Agreement.

**"Intellectual Property Rights"** means all intellectual property rights including current and future registered and unregistered rights in respect of copyright, designs, circuit layouts, trademarks, know-how, confidential information, patents, inventions, domain names and discoveries and all other intellectual property as defined in article 2 of the convention establishing the World Intellectual Property Organisation 1967.

**"Loss"** means any damage, loss, cost and expense (including legal and other professional advisors' costs and expenses) suffered by a party.

**"Material Term"** means clauses 3.1 c), 3.1 d) and 4 of this Agreement.

**"Permitted Purpose"** means the permitted purpose as defined in the relevant Schedule.

**"Personal Information"** has the meaning given in the *Privacy Act 1988* (Cth) (as amended).

**"Australia Post Data"** means each data set which is supplied and licensed to the Licensor by Austalia Post, and licensed by the Licensor to the End User, as specified in each Schedule.

**"Privacy Law"** means all Commonwealth, State and Territory legislation, principles, industry codes and policies relating to the collection, use, disclosure, storage or granting of access rights to the Personal Information including, but not limited to the Privacy Act 1988 (as amended from time to time).

**"Prohibited Purpose"** means each of the prohibited purposes as defined in the relevant Schedule.

**"Related Body Corporate"** has the meaning in the Corporations Act.

**"Representative"** of a party includes an employee, agent, officer, director, adviser, contractor or subcontractor of that party or of a Related Body Corporate of that party.

**"Single Legal Entity"** means an individual person, body corporate or other legal entity and for the purposes of the government means an individual Agency as defined under the Financial Management and Accountability Act 1997 or an individual Commonwealth authority or company under the Commonwealth Authorities and Companies Act 1997.

**"Solution"** means the Licensor's solution (including software, products and / or services) which incorporates, reproduces, embodies or utilises the Australia Post Data or its derivative works, and licensed to the End User under this End User Agreement.

**"Subsidiary"** has the meaning given in the Corporations Act.

#### 2 **Licence**

- 2.1 Licensor grants to the End User a non-exclusive, non-transferable, revocable licence for the term of this Agreement to use the Solution solely for the Permitted Purposes in respect of each applicable Schedule in accordance with the terms and conditions set out in this Agreement and the applicable Schedule, subject to any conditions and restrictions specified in the Permitted Purpose.
- 2.2 If a Schedule includes other terms and conditions, then those terms and conditions will apply, but only in respect of that Schedule.
- 2.3 Any rights not specifically granted to the End User under this Agreement are reserved to the extent permitted by law. Without limiting the previous sentence, the End User must not use the Solution for any Prohibited Purpose. To the extent that a particular purpose falls within the definition of both a Permitted Purpose and a Prohibited Purpose in a Schedule, such purpose is considered a Prohibited Purpose for the purposes of that Schedule.
- 2.4 For the avoidance of doubt, the End User shall not:
	- a. reproduce, copy, modify, amend, assign, distribute, transfer, sub-license, reverse assemble or reverse compile, merge or otherwise deal with, exploit or commercialise the whole or any part of the Australia Post Data (or directly or indirectly allow or cause a third party to do the same) including by using the Australia Post Data to derive other solutions (including software, products and/or services) unless expressly stated otherwise in this Agreement; and
	- b. create a Product (as defined below) or other derivative works from the Australia Post Data to commercialise as their own, unless that Product is solely for one of the End User's Permitted Purpose.

"Product" means anything produced by End User which consists of, incorporates or is created using any part of the Australia Post Data and which may be produced in any form, including any device, solution, software or database and which may be in written form or produced electronically.

2.5 This clause 2 (and the Prohibited Purposes) do not prevent the End User from disclosing Australia Post Data to the extent that it is required by law to disclose the Australia Post Data, provided that the End User use all reasonable and legal means to minimise the extent of disclosure, and require the recipient to keep the Australia Post Data confidential.

# 3 **Warranties and Acknowledgements**

- 3.1 The End User represents and warrants that:
	- a. it has full capacity, power and authority to enter into this Agreement;
	- b. it will fully and completely comply with all of the terms and conditions of this Agreement);
	- c. it will only use the Solution for the Permitted Purposes and in accordance with the terms and conditions set out in this Agreement;
	- d. it will not use the Solution for any Prohibited Purpose;
	- e. it will not make any representation, statement or promise in respect of Australia Post, and has no authority to do so; and
	- f. it has not relied on any representation made by Australia Post in entering into the Agreement.
- 3.2 Without limiting clause 3.1, the End User acknowledges and agrees that, to the extent permitted by law: a) Australia Post does not make any representation or warranty as to the accuracy, content, completeness or operation of the Australia Post Data or to them being virus free;
	- b) the Australia Post Data is not complete and it may contain errors; and

c) the Australia Post Data may include data sourced from third parties. The End User agrees to comply with any third party terms and conditions which the End User is notified apply to the third party data referenced in this Agreement.

## 4 **Confidentiality and Security**

- 4.1 The End User must ensure that while the Solution is in its possession or control:
	- a. it provides proper and secure storage for the Solution; and
	- b. use the same level of security to protect the Solution that it uses to protect its own confidential information (but no less than the level of security a reasonable person would take to protect the confidential information);
	- c. it takes all reasonable steps to ensure that the Solution is protected at all times from unauthorised access, misuse, damage or destruction.
- 4.2 The provisions of clause 4 apply to all forms of media upon which the Solution is kept or transmitted.
- 4.3 The End User will ensure that all copies of the Solution are dealt with in accordance with the Licensor's or Australia Post's reasonable directions.
- 4.4 This clause 4 will survive termination or expiry of the Agreement.

# 5 **Privacy**

- 5.1 The parties acknowledge that while the Solution may not, on its own, constitute Personal Information, its use may result in the identity of individuals being reasonably ascertainable.
- 5.2 The End User agrees:
	- a. that it is responsible for ensuring that its exercise of rights under this Agreement and the use of the Solution do not infringe any Privacy Law;
	- b. to use or disclose Personal Information obtained during the course of this Agreement only for the purposes of this Agreement;
	- c. to take all reasonable measures to ensure that Personal Information in its possession or control in connection with this Agreement is protected against loss and unauthorised access, use, modification, or disclosure;
	- d. not to do any act or engage in any practice that would breach any Privacy Law;
	- e. to immediately notify the Licensor if the End User becomes aware of a breach or possible breach of any of the obligations contained in, or referred to in, this clause whether by the End User, its Related Body Corporate or any of its Representatives;
	- f. to cooperate with any reasonable demands or inquiries made by Australia Post on the basis of the exercise of the functions of the Office of the Australian Information Commissioner (OAIC) under Privacy Law or the Postal Industry Ombudsman under the Australian Postal Corporation Act 1989;
	- g. to ensure that any person who has access to any Personal Information is made aware of, and undertakes in writing, to observe Privacy Law and other obligations referred to in this clause;
	- h. to comply, as far as practicable, with any policy guidelines issued by the OAIC from time to time relating to the handling of Personal Information; and
	- i. to comply with any direction given by Australia Post to observe any recommendation of the OAIC or the Postal Industry Ombudsman relating to acts or practices of the End User that the OAIC or the Postal Industry Ombudsman consider to be in breach of the obligations in this clause.
- 5.3 This clause 5 will survive termination or expiry of the Agreement.

# 6 **Intellectual Property Rights**

- 6.1 The End User agrees that all Intellectual Property Rights in the Australia Post Data are and shall remain the sole property of Australia Post or its licensors.
- 6.2 The End User must notify the Licensor as soon as practicable if it becomes aware of any actual, suspected or anticipated infringement of Intellectual Property Rights in the Solution or in the Australia Post Data.
- 6.3 The End User must render all reasonable assistance to the Licensor and/or Australia Post in relation to any actual, suspected or anticipated infringement referred to in clause 6.2.
- 6.4 If a third party makes a Claim against the End User alleging that the Solution infringes the Intellectual Property Rights of the third party, the End User must immediately allow the Licensor (or Australia Post, if Australia Post directs) the right to control the defence of the claim and any related settlement negotiations.
- 6.5 This clause 6 will survive termination or expiry of the Agreement.

# 7 **Audit**

- 7.1 End User shall provide Australia Post and/or its agents reasonable accompanied access upon reasonable prior notice, during 9am and 5pm on a Business Day, to its premises, accounts and records relevant to the Agreement, for the purpose of verifying and monitoring the End User's obligations under the Agreement (the "Audit") and shall provide all reasonable cooperation and assistance in relation to the Audit.
- 7.2 If it is identified (through the Audit or otherwise) that the End User has not complied with an obligation under this Agreement, then without limiting any other rights or remedies, upon the request of Licensor, the End User will promptly take all necessary steps to rectify and / or remedy such non-compliance.
- 7.3 The cost of any Audit carried out under clause 7.1 shall be borne by Australia Post unless the Audit reveals a material breach by the End User of its obligation under this Agreement, in which case Australia Post shall be entitled to be reimbursed by the End User for all reasonable costs of the Audit (including any agent's fees) and the End User shall so reimburse Australia Post within twenty (20) Business Days of such request.
- 7.4 For the avoidance of doubt, a "material breach" for the purposes of this clause 7 includes, without limitation, any breach of clause 6 in respect of Australia Post's Intellectual Property Rights, or any breach of this Agreement.
- 7.5 Where the End User does not grant access to Australia Post and/or any of its agents for the purposes of an Audit in accordance with this clause 7 then the End User must pay Australia Post all reasonable costs incurred by Australia Post in connection with such attempted Audit within twenty (20) Business Days of the date of Australia Post's invoice in respect of the same, and Australia Post may by written notice immediately suspend the supply and the End User's use of the Solution.

# 8 **Liability**

# **Australia Post not liable**

- 8.1 To the extent permitted by law, Australia Post is not liable to the End User for any Claim or Loss whatsoever suffered, or that may be suffered as a result of or in connection with this Agreement, and the End User releases Australia Post irrevocably releases and discharges Australia Post from all such Claims and Losses.
- 8.2 Clause 8.1 will not apply to any Claim or Loss suffered by the End User arising out of any fraud or wilful misconduct of Australia Post.
- 8.3 Without limiting clause 8.1, to the extent permitted by law, Australia Post will not be liable to the End User for any loss of profit, revenue or business, indirect, consequential, special or incidental Loss suffered or incurred by the End User arising out of or in connection with this Agreement, whether in contract, tort, equity or otherwise. This exclusion applies even if those Losses may reasonably be supposed to have been in contemplation of both parties as a probable result of any breach at the time they entered into this Agreement.

# **Indemnity**

- 8.4 The End User must defend and indemnify each of the Licensor and Australia Post and its Representatives (**those indemnified**) from and against all Losses suffered or incurred by and of those indemnified to the extent that those Losses are suffered as a result of, whether directly or indirectly, of:
	- a. any breach of a Material Term by the End User or its Representatives;
	- b. any unlawful act by the End User or its Representative in connection with this Agreement;
	- c. any illness, injury or death to any person arising out of or in connection with the performance of this Agreement to the extent caused or contributed to by the negligent or wrongful act or omission of the End User or its Representative; or

d. any loss or damage to any property of any person, arising out of or in connection with the performance of this Agreement to the extent caused or contributed to by the negligent or wrongful act or omission of the End User or its Representative,

except to the extent that the Loss is directly caused by the negligence, fraud or willful misconduct or wrongful act or omission of those indemnified.

8.5 This clause 8 will survive termination or expiry of the Agreement.

#### 9 **Suspension and Termination**

- 9.1 The Licensor may limit, suspend or terminate the End User's rights under this Agreement at any time upon notice when, and for the duration of the period during which:
	- a. the End User contravenes (or is believed on reasonable grounds to be in possible contravention of) any law of the Commonwealth or of a State or Territory;
	- b. the End User breaches the terms of the Agreement and the breach is not remedied within 14 days after receipt of notice from the Licensor specifying the breach and its intention to terminate the Agreement by reason of such breach; or
	- c. the End User commits a material breach of the Agreement which is not capable of remedy; or
	- d. in the reasonable opinion of the Licensor, the End User is acting in a manner or providing a Solution which has the effect or potential to damage the reputation of Australia Post which is not remedied within 14 days after receipt of notice from Australia Post or the Licensor specifying the issues; or
	- e. the licensed right granted by Australia Post to the Licensor for the licensing of the Australia Post Data has been suspended or terminated.
- 9.2 The End User acknowledges that the Licensor may exercise its rights under clause 9.1 in accordance with the directions of Australia Post.
- 9.3 The termination, surrender or expiry of this Agreement for any reason will not extinguish or otherwise affect:
	- a. any rights of either party against the other which accrued before the termination, surrender or expiry and which remain unsatisfied; or
	- b. any other provisions of this Agreement which are expressly stated to, or which by their nature, survive termination, surrender or expiry of this Agreement.
- 9.4 If this Agreement is surrendered, terminated or expires, for any reason whatsoever, then the following provision of this clause will apply notwithstanding such surrender, termination or expiry the End User must cease using the Solution and the Australia Post Data and undertakes that it will destroy all copies, reproductions or adaptations of the Solution and Australia Post Data, or any part thereof made, held or controlled by it and, promptly upon written request from the Licensor, deliver a statutory declaration sworn by an authorised representative of the End User confirming that all copies, reproductions or adaptations of the Solution and Australia Post Data, and any part thereof, have been destroyed.

#### 10 **Variation**

10.1 Pursuant to the agreement between the Licensor and Australia Post under which the Licensor is granted a licence to the Australia Post Data, Australia Post reserves the right to vary the terms of that agreement from time to time in certain circumstances. To the extent that those variations require a corresponding variation to the terms of this Agreement, the Licensor may do so, provided that the Licensor gives the End User reasonable prior written notice of such variation (having regard to the period of notice received by the Licensor). The End User undertakes to do all things (including executing and entering into such amendment or restatement deed) as reasonably required by the Licensor to formalise and give effect to any and all variations made by the Licensor under this clause 10.1.

# 11 **Changes in Legislation**

11.1 Notwithstanding any other provision of this Agreement, the End User acknowledges and agrees that Australia Post and / or the Licensor must comply with any future legislation and / or Government policy which imposes binding restrictions or limitations on Australia Post's or the Licensor's use of the Australia Post Data, including any restrictions or limitations relating to the supply of Australia Post Data or elements thereof to any person, and the terms of this Agreement, and the End User's agreements with any other parties, will be varied accordingly.

# 12 **Corporate Group Owner**

- 12.1 This clause 12 applies if the End User is a Corporate Group Owner.
- 12.2 The Corporate Group for the purposes of this Agreement consists of entities identified in writing as Corporate Group entities. Licensee to identify the entities (up to 10 in total, including the Corporate Group Owner) forming the Corporate Group.
- 12.3 The End User must ensure, and warrants that:
	- a. each entity of the Corporate Group is a Subsidiary of the End User at all times during the term of this Agreement; and
	- b. each entity of the Corporate Group is a Single Legal Entity.
- 12.4 The End User may permit any or all members of the Corporate Group to enjoy the benefit of the licence granted to the End User under clause 2, subject to the following conditions:
	- a. the End User must ensure that all of the Corporate Group members comply with this Agreement, and do not do or omit to do anything that, if done by the End User, would be a breach of this Agreement;
	- b. the End User is responsible for all acts and omissions of the Corporate Group members as if they were acts and omissions of the End User; and
	- c. all uses of the Solution and Australia Post Data by the Corporate Group members are deemed to be uses by the End User.

#### 13 **Relationship with Australia Post**

a) the Licensor holds the benefit of all of the provisions of this Agreement that refer to Australia Post on trust for the benefit of itself and Australia Post, and the Licensor may reasonably enforce those provisions on behalf of Australia Post.

# 14 **General**

- 14.1 The End User shall not, without the Licensor's prior written consent which may be provided or withheld in its absolute discretion, assign or sub-contract any of its rights and obligations under this Agreement.
- 14.2 The Licensor holds the benefit of all of the provisions of this Agreement that refer to Australia Post on trust for the benefit of itself and Australia Post, and the Licensor may enforce those provisions on behalf of Australia Post.
- 14.3 The Agreement is governed by the law in Victoria, Australia and each party submits to the non-exclusive jurisdiction of the courts of Victoria, Australia and courts of appeal from them.

# 3 **AUSTRIA ADDRESS DIRECTORY (ÖSTERREICHISCHE POST):**

This product cannot be used by Licensees who conduct business in address publishing and service providing.

Licensees are only allowed to use the product for own internal purposes. This product cannot be used by Licensees who conduct business in address publishing and service providing. If a Licensee conducts business in that area, Licensee is responsible for obtaining a valid license directly from the provider.

Licensees are only allowed to use the product for own internal validation purposes. Licensees are not allowed to use the data to provide any services to any other legal entity. If Licensee wishes to provide services to any other legal entity.

Licensee is responsible for obtaining a valid license directly from the provider. Any use within another legal entity requires a separate license.

# 4 **CANADA (CANADA POST)**

4.1 **Licensee** acknowledges that under the Agreement of which this Software Use Rights document Exhibit 5 forms an integral part (hereinafter referred to as the "Agreement"), **Licensee** has been licensed to use SAP's product, **Authorized Value Added Products**, as the base for developing a further enhanced value-added product (the "Enhanced Value-added Product") for the purposes of (a) sublicensing the Enhanced Value-added Product to users who shall have no further sublicensing or distribution rights, or (b) providing value-added services using the Enhanced Value-added Product that cannot be provided by **Authorized Value Added Products**, or both (a) and (b). **Licensee** further acknowledges that the data components of **Authorized Value Added Products**, or the data in the files required in order to use **Authorized Value Added Products**, were acquired by SAP from third parties and that, relative to those third party data suppliers, SAP is a licensee and **Licensee** is a sublicensee (hereinafter such data components or data files referred to as the "Licensed Content").

One such third party supplier is Canada Post Corporation ("Canada Post") who has granted SAP certain rights with respect to certain Canada Post Data (the "CP Licensed Data") under which SAP may include the CP Licensed Data, in whole or in part, in the Licensed Content and distribute the same to its sublicensees of the Enhanced Value-added Product subject to the sublicensee's (in this case **Licensee**'s) prior agreement to the terms and conditions set out in these Minimum Protective Terms.

- 4.2 **Licensee** acknowledges that Canada Post is the owner of the copyright in the Canada Post Data. **Licensee** acknowledges that it is only licensed to use the CP Licensed Data in conjunction with **Authorized Value Added Products** and the Enhanced Value-added Product. **Licensee** acknowledges that it may only grant rights to third parties to use the CP Licensed Product in conjunction with the Enhanced Value-added Product. Without limiting the generality of the preceding sentence, **Licensee** has no right to distribute any CP Licensed Data on a stand-alone basis or for the purposes of use with any product other than the Enhanced Value-added Product.
- 4.3 **Licensee** acknowledges, and agrees to provide notice to parties to whom it distributes the Enhanced Value-added Product, that the damages that Canada Post may incur as a result of parties using out-ofdate data for mail preparation include costs that Canada Post will incur in processing and delivering that mail. Such costs include, but are not limited to, the costs incurred by Canada Post
	- i. for the manual readdressing and resorting of mail that was diverted from the normal automated mail processing stream because it was addressed with an invalid address, or the Postal Code<sup>OM</sup> element of the address was invalid, or
	- ii. if the mail was delivered to the wrong address as a result of having been addressed with an invalid address, or as a result of the Postal Code<sup>OM</sup> element of the address being invalid, the cost of the original sorting, processing and delivery of the mail as well as the extra costs incurred for the manual readdressing and resorting of the mail.

(Postal Code is an official mark of Canada Post.)

- 4.4 In order to reduce the risk of Canada Post suffering damages as a result of out-of-date data being used for mail preparation and given that CP Licensed Data will be distributed as a component of the Licensed Content, **Licensee** agrees
	- a. not to distribute the Licensed Content until after **Licensee** has put in place safeguards to reduce the risk of "data scraping" or "bulk downloads of data"; **Licensee** agrees to keep abreast of developments

in technology and to update the safeguards in place to further reduce such risks as improved technology becomes available from time to time, and

- b. to ensure that the parties to whom the CP Licensed Data is distributed, whether as a component of the Enhanced Value-added Product or as a, or component of a, data file, to be used in conjunction with an Enhanced Value-added Product, are informed that the same is not to be used for mail preparation purposes and that this prohibition applies, without limitation, to each of the following:
	- i. addressing mail;
	- ii. presorting addressed mail;
	- iii. preparing unaddressed mail by householder count for delivery.
- 4.5 **Licensee** also acknowledges that if it develops any product that uses data for which the original source of that data is Canada Post, which product is intended to be used for any of the purposes listed in clause 4(b)(i), (ii) or (iii), **Licensee** has no right to use or distribute such a product or to offer any services in relation to such a product unless **Licensee** has a then current right to do so under a written agreement signed by both **Licensee** and Canada Post.

#### 4.6 **Licensee** agrees to include

- a. in the hard copy or electronic copy of the license agreements, which **Licensee** represents will accompany all copies of the Enhanced Value-added Product and of the Licensed Content distributed by **Licensee** that contain CP Licensed Data, and
- b. on the start-up screen of the Enhanced Value-added Product and in the terms and conditions of use posted on any website by which a user may access the Enhanced Value-added Product,

a notice stating that the Enhanced Value-added Product contains data copied under license from Canada Post Corporation and indicating the date of the Canada Post Corporation data file (or the date of the earliest Canada Post Corporation data file, if more than one) from which the data was copied. Where the language of the **Licensee** product or service is French, **Licensee** shall use the French version of the *pro forma* notice that is set out further on below, but if the product or service is in a language other than English or French, **Licensee** shall include the equivalent notice but in the relevant language. Each such notice shall be tailored with the appropriate information by replacing the "**[Insert...]**"/ « **[Indiquez...]** » « **[Insérez...]** » instructions with the information contemplated:

"This **[Insert appropriate reference to medium, i.e. diskette, tape, etc.]** contains data copied under license from Canada Post Corporation. The Canada Post Corporation file from which this data was copied is dated **[Insert date]**."

#### **French version of the** *pro forma* **notice**

"**[Indiquez le support approprié, c'est-à-dire «Cette disquette», « Cette bande magnétique», etc.]** contient des données qui ont été reproduites avec l'autorisation de la Société canadienne des postes. Le fichier de la Société canadienne des postes d'où proviennent ces données est daté du **[Insérez la date]**."

4.7 **Licensee** acknowledges that the CP Licensed Data is licensed to **Licensee** on an "as is" basis and that Canada Post makes no guarantees, representations or warranties respecting the CP Licensed Data, either expressed or implied, arising by law or otherwise, including but not limited to, effectiveness, completeness, accuracy or fitness for a particular purpose. **Licensee** will include a provision in its terms of use requiring a user of the CP Licensed Data to acknowledge that the CP Licensed Data is licensed on an "as is" basis and that Canada Post makes no guarantees, representations or warranties respecting the CP Licensed Data, either expressed or implied, arising by law or otherwise, including but not limited to, effectiveness, completeness, accuracy or fitness for a particular purpose.

- 4.8 Neither SAP nor Canada Post shall be liable in respect of any claims whatsoever alleging any loss, injury or damages, direct or indirect, which may result from **Licensee**'s, or any of its user's, possession or use of the CP Licensed Data. Neither SAP nor Canada Post shall be liable in any way for loss of revenue or contracts, or any other consequential loss of any kind resulting from any defect in the CP Licensed Data.
- 4.9 **Licensee** shall indemnify Canada Post and its officers, employees and agents from all claims whatsoever alleging loss, costs, expenses, damages or injuries (including injuries resulting in death) arising out of **Licensee**'s possession or use of the Licensed Content. **Licensee** will include a provision in its terms of use requiring a user of the CP Licensed Data to indemnify Canada Post and its officers, employees and agents from all claims whatsoever alleging loss, costs, expenses, damages or injuries (including injuries resulting in death) arising out of such user's possession or use of the CP Licensed Data.

# 5 **FINLAND**

**Service Description and Terms of Use for Finland POSTAL CODE SERVICES provided through Itella**

Effective: January 1, 2013

## 5.1 **SERVICES**

The services consist of the postal code system and basic and changed information contained by domestic address files in a fixed format.

## 5.2 **TERMS OF USE FOR THE SERVICES**

The following terms of use for the service apply.

#### 5.2.1 **USING THE SERVICES**

The information provided is always based on the information included in Itella's postal code system. The system data is based on information provided for Itella by municipalities and postal code information updated by Itella. Itella does not check the information received from municipalities. Itella delivers the information available to self-service channels.

## 5.2.2 **THE CUSTOMER'S RESPONSIBILITIES**

The customer is responsible for retrieving the postal code material, unpacking packaged files, handling and using the material, and updating its systems.

The customer is responsible for ensuring that, upon any disclosure of the material to third parties, the recipient also receives the updated service description and terms of use.

#### 5.2.3 **ITELLA'S RESPONSIBILITIES**

Itella is responsible for offering updated information available for retrieval on time as set out in the service description, unless otherwise stated later in this section. Itella is not responsible for damage caused by delayed, altered, or lost data due to equipment failure, communications or system disruptions, or other similar reasons.

Itella does not guarantee that the information is fully faultless. There may be errors in the information caused by recurring changes or the party reporting the changes. Itella is not responsible for errors in information that were not caused by Itella's negligence.

Itella is not responsible for any information user obligations towards third parties.

Itella is not responsible for the uninterrupted availability of service channels or the updating frequency of the information.

#### 5.2.4 **LIMITATION OF THE SERVICES**

In the services, information about Åland Islands is only at a postal code level without any street data. The services contain information about public postal codes.

## 6 **GERMANY ADDRESS DIRECTORY (DEUTSCHE POST DIREKT):**

Licensees are not allowed to use the data to provide any services to any other third party. Licensees are especially not allowed to distribute the product any further. Licensees are only allowed to use the data for own internal validation purposes. Licensees are not allowed to use the data to provide any services to any other legal entity. If Licensee wishes to provide services to any other legal entity, Licensee is responsible for obtaining a valid license directly from the provider. Any use within another legal entity requires a separate license. Licensees are not allowed to distribute the product any further.

# 7 **HERE MAP DATA BY HERE (HERE):**

The data ("Data") is provided for Licensee's internal use only and not for resale. It is protected by copyright, and is subject to the following terms and conditions which are agreed to by you, on the one hand, HERE and HERE Suppliers on the other hand.

© 2008 HERE. All rights reserved.

The Data for areas of Canada includes information taken with permission from Canadian authorities, including: © Her Majesty the Queen in Right of Canada, © Queen's Printer for Ontario, © Canada Post Corporation, GeoBase© Department of Natural Resources Canada

HERE holds a non-exclusive license from the United States Postal Service® to publish and sell ZIP+4® information.

©United States Postal Service® 2008. Prices are not established, controlled or approved by the United States Postal Service®. The following trademarks and registrations are owned by the USPS: United States Postal Service, USPS, and ZIP+4.

**Scope of Use**. Licensee agrees to use this Data together with SAP Applications solely for your internal business operations purposes for which Licensee was licensed, and not for service bureau, time-sharing or other similar purposes. Accordingly, but subject to the restrictions set forth in the following paragraphs, Licensee may copy this Data only as necessary for Licensee's business use to (i) view it, and (ii) save it, provided that Licensee does not remove any copyright notices that appear and do not modify the Data in any way. Licensee agrees not to otherwise reproduce copy, modify, decompile, disassemble or reverse engineer any portion of this Data, and may not transfer or distribute it in any form except to your affiliates, for any purpose, except to the extent permitted by mandatory laws. Multi-disc sets may only be transferred or sold as a complete set as provided by SAP and not as a subset thereof.

*Restrictions.* Except where Licensee has been specifically licensed to do so by SAP, and without limiting the preceding paragraph, Licensee may not (a) use this Data with any products, systems, or applications installed or otherwise connected to or in communication with vehicles, capable of vehicle navigation, positioning, dispatch, real time route guidance, fleet management or similar applications; or (b) with or in communication with any positioning devices or any mobile or wireless-connected electronic or computer devices, including without limitation cellular phones, palmtop and handheld computers, pagers, and personal digital assistants or PDAs.

*Warning.* The Data may contain inaccurate or incomplete information due to the passage of time, changing circumstances, sources used and the nature of collecting comprehensive geographic data, any of which may lead to incorrect results.

*No Warranty*. This Data is provided to you "as is," and Licensee agrees to use it at its own risk. HERE and HERE SUPPLIERS make no guarantees, representations or warranties of any kind, express or implied, arising by law or otherwise, including but not limited to, content, quality, accuracy, completeness, effectiveness, reliability, fitness for a particular purpose, usefulness, use or results to be obtained from this Data, or that the Data or server will be uninterrupted or error-free.

*Disclaimer of Warranty*: HERE and HERE SUPPLIERS DISCLAIM ANY WARRANTIES, EXPRESS OR IMPLIED, OF QUALITY, PERFORMANCE, MERCHANTABILITY, AND FITNESS FOR A PARTICULAR PURPOSE OR NON-INFRINGEMENT. Some States, Territories and Countries do not allow certain warranty exclusions, so to that extent the above exclusion may not apply to you.

*Disclaimer of Liability*: HERE and HERE SUPPLIERS SHALL NOT BE LIABLE : IN RESPECT OF ANY CLAIM, DEMAND OR ACTION, IRRESPECTIVE OF THE NATURE OF THE CAUSE OF THE CLAIM,

DEMAND OR ACTION ALLEGING ANY LOSS, INJURY OR DAMAGES, DIRECT OR INDIRECT, WHICH MAY RESULT FROM THE USE OR POSSESSION OF THE INFORMATION; OR FOR ANY LOSS OF PROFIT, REVENUE, CONTRACTS OR SAVINGS, OR ANY OTHER DIRECT, INDIRECT, INCIDENTAL, SPECIAL OR CONSEQUENTIAL DAMAGES ARISING OUT OF LICENCEE's USE OF OR INABILITY TO USE THIS INFORMATION, ANY DEFECT IN THE INFORMATION, OR THE BREACH OF THESE TERMS OR CONDITIONS, WHETHER IN AN ACTION IN CONTRACT OR TORT OR BASED ON A WARRANTY, EVEN IF CLIENT OR ITS LICENSORS HAVE BEEN ADVISED OF THE POSSIBILITY OF SUCH DAMAGES. Some States, Territories and Countries do not allow certain liability exclusions or damages limitations, so to that extent the above may not apply to Licensee.

*Indemnififcation:* Licensee shall indemnify and save harmless HERE and HERE Suppliers, including Her Majesty The Queen, The Canada Post and the Department of Natural Resources Canada, and their officers, employees and agent: from and against any claim, demand or action, irrespective of the nature of the cause of the claim, demand or action, alleging loss, cots, expenses, damages or injuries (including injuries resulting in death) arising out of the use or possession of the data or the Data.

*Government End Users*. If the Data is being acquired by or on behalf of the United States government or any other entity seeking or applying rights similar to those customarily claimed by the United States government, the Data is a "commercial item" as that term is defined at 48 C.F.R. ("FAR") 2.101, is licensed in accordance with these Pass Through Terms, and each copy of Data delivered or otherwise furnished shall be marked and embedded as appropriate with the following "Notice of Use," and shall be treated in accordance with such Notice:

#### *Notice of Use:*

Contractor (Manufacturer/ Supplier) Name: HERE

Contractor (Manufacturer/Supplier) Address: 425 W. Randolph Street, Chicago, Illinois 60606 This Data is a commercial item as defined in FAR 2.101 and is subject to these End-User Term under which this Data was provided.

© 2008 HERE – All rights reserved.

The Data may include or reflect data of licensors, including Her Majesty, Canada Post and the Department of Natural Resources Canada. Such data is licensed on an "as is" basis. The licensors, including Her Majesty, Canada Post and the Department of Natural Resources Canada, make no guarantees, representations or warranties respecting such data, either express or implied, arising bylaw or otherwise, including but not limited to, effectiveness, completeness, accuracy or fitness for a particular purpose.

The licensors, including Her Majesty, Canada Post and the Department of Natural Resources Canada, shall not be liable in respect of any claim, demand or action, irrespective of the nature of the cause of the claim, demand or action alleging any loss, injury or damages, direct or indirect, which may result from the use or possession of the data or the Data. The licensors, including Her Majesty, Canada Post and the Department of Natural Resources Canada, shall not be liable in any way for loss of revenues or contracts, or any other consequential loss of any kind resulting from any defect in the data or the Data. End User shall indemnify and save harmless the licensors, including Her Majesty the Queen, the Canada Post and the Department of Natural Resources Canada, and their officers, employees and agents from and against any claim, demand or action, irrespective of the nature of the cause of the claim, demand or action, alleging loss, costs, expenses, damages or injuries (including injuries resulting in death) arising out of the use or possession of the data or the Data.

If Data for additional countries is included or distributed in connection with software products of SAP, or if Licensee uses data from relevant countries the following supplier terms/copyright notices shall be included in the Licensee Terms as applicable:

#### **Territory Notice**

Australia "Copyright. Based on data provided under license from PSMA Australia Limited (www.psma.com.au)."
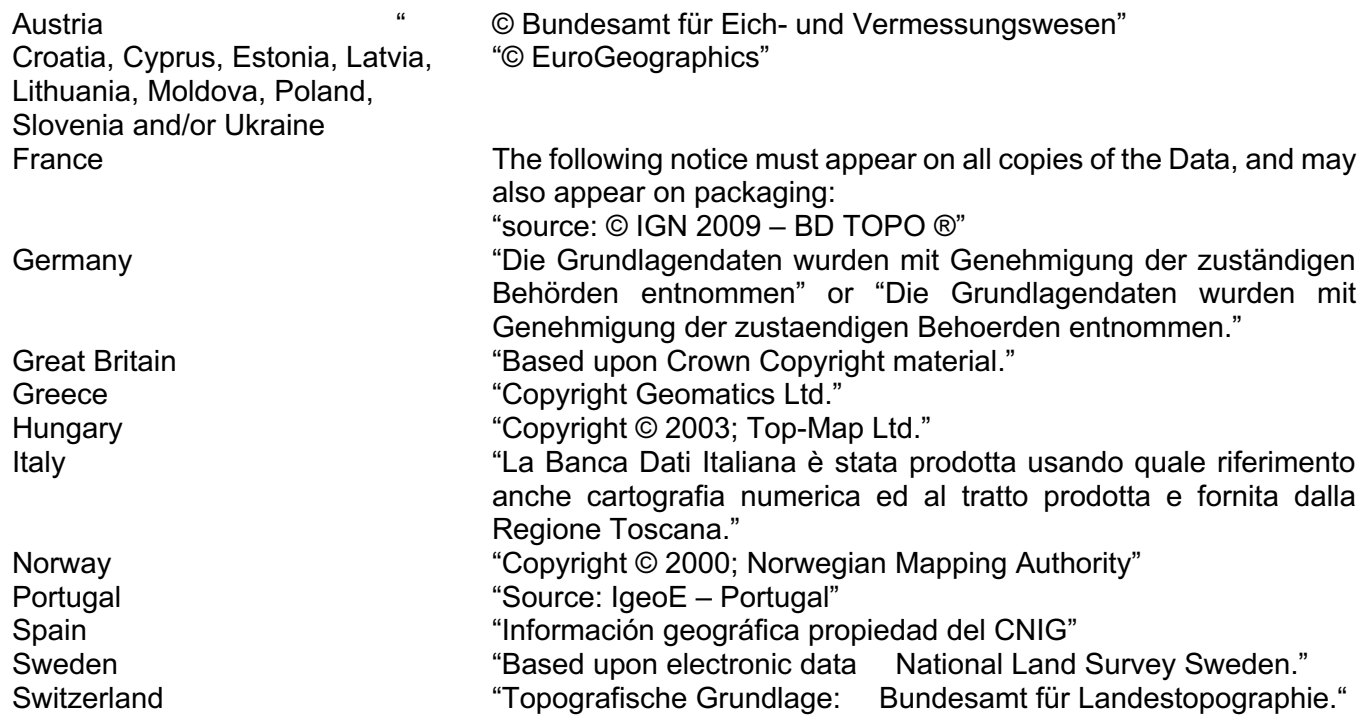

# 8 **MEXICO:**

The terms and conditions of the data provider HERE listed under Section 7 of this Exhibit 5, "HERE map data by HERE (HERE)" apply as Pass Through Terms for the Directory of Mexico.

## 9 **NETHERLANDS (CENDRIS):**

For the purposes of these Netherlands Address Directory third party pass-through terms, "End User or Corporte End User " shall mean the purchaser of the Package (whether directly through an SAP company or through a reseller), being the legal entity that enters into a software license agreement with an SAP company or a reseller for its own internal use and/or its Affiliates internal use of the Package; "Postcode Table and Supplementary Products" shall mean the file with all the cities/towns, streets and postcodes in the Netherlands, along with the corresponding house numbers or series of house numbers; and "Additional Products" shall mean products supporting the use of the Postcode Table.

End User is only permitted to use the Package for internal use.

End User is not permitted to deliver the Postcode and Address File and/or Additional Products (irrespective of whether they are integrated into the Package) to third parties.

## 10 **NEW ZEALAND (NEW ZEALAND POST):**

This section contains the terms and conditions specified by New Zealand Post in respect of use of New Zealand Post's Postal Address File as part of the software supplied to you by SAP. Definitions used in this section apply exclusively to this section. In the case of conflict between the defined terms in this section and defined terms in the main body of the Use Rights document, the defined terms in this section shall take precedence solely in relation to use of New Zealand Post's Postal Address File.

#### **Definitions**

In this section:

**Data** means the Postal Address File, as more particularly described at www.nzpost.co.nz/sendright, as such description is amended from time to time.

**Documentation** means any user and technical documentation supplied by New Zealand Post with the Data to enable SAP, End Users or any of their personnel to use the Data, and any confidential information of New Zealand Post.

**End User** means any person to whom Data is permitted to be distributed, sold or made available by SAP.

**Intellectual Property Rights** includes copyright and all rights conferred under statute, common law or equity in relation to inventions (including patents), registered or unregistered trade marks, registered or unregistered designs, circuit layouts, databases, confidential information, know-how, and all other rights resulting from intellectual activity in the industrial, scientific, literary or artistic fields anywhere in the world, together with all right, interest or licence in or to any of the foregoing.

**Incorporated Software** means the software providing the address data services supplied to the End User by SAP which incorporates the Data.

**Licensor** means New Zealand Post Limited, at Wellington NZ.

i. The End User (and any of its agents and sub-contractors) may only use Data in accordance with the terms of this section, for the End User's internal purposes, and only as part of or in combination with the Incorporated Software and/or any related services provided to it by SAP. The End User must procure that any agents or sub-contractors to whom the Data is provided comply with the terms of this Agreement.

ii. The End User agrees that the Data and the Documentation and all Intellectual Property Rights and other rights in the Data and the Documentation from time to time remain the property of New Zealand Post and its licensors (as the case may be).

iii. The End User must not remove or tamper with any disclaimer or copyright notice attached to or used in relation to Data.

iv. The End User has no right to use any of the trade marks, business names or logos of New Zealand Post unless expressly stated otherwise in any sub-licence granted to the End User by the SAP within the terms of any licence granted by New Zealand Post to SAP.

v. The End User must not at any time (a) copy, reproduce, publish, sell, let, modify, extract or otherwise part with possession of the whole or any part of the Data or relay or disseminate the same to any other party; (b) other than as permitted under (i) above, provide the Data to (or allow the provision of the Data to, or access to the Data of) any agents or sub-contractors of the End User without the prior written consent of New Zealand Post; or (c) sub-license all or any part of the Data to any person, or purport or attempt to do so, in each case, unless expressly permitted otherwise by New Zealand Post in writing.

vi. The End User may make a reasonable number of back-up copies of the Data for security purposes. The End User may only use such back-up copies for archive retention and retrieval purposes, and only during the term of the licence.

vii. If any licence under which a third party grants to New Zealand Post the right to incorporate the third party's material in the Data is terminated, the licence to the End User in respect of that material terminates and the End User must, at New Zealand Post's request, remove the same material from any copies of any Data held by the End User within 90 days.

viii. The End User must not make any statement or claim relating to the Data being approved, recommended or endorsed by New Zealand Post or do anything similar or imply that such is the case, unless New Zealand Post has expressly given its prior written consent to the form and content of such claim.

ix. The End User must comply with the requirements of the Privacy Act 1993 and any other applicable law or regulations relevant to its possession or use of Data.

x. The End User must ensure that its personnel, agents and sub-contractors comply with the above terms as if they were SAP.

xi. The End User acknowledges that New Zealand Post has made no warranty that the Data will be free from errors, omissions, inaccuracies, viruses or other destructive code, or that the Data will be fit for the End User's purpose or for use in any specific technical environment.

xii. On receipt of an update to any Data (including as part of any update of the Incorporated Software) (such updates each being an "**Update"**), the End User must as soon as practicable cease use of any previous version of the Data (and must in any event cease such use by the end of the term of the licence) and commence use of the Update.

xiii. The End User's right to use each Update shall terminate six months after the date on which such Update was released by New Zealand Post. Early termination of SAP's licence from New Zealand Post shall not affect the End User's right to use any Data provided that such early termination was not caused by or connected with any act or omission of the End User.

xiv. The End User must keep the confidential information of New Zealand Post, including the Data, confidential.

xv. The End User acknowledges and agrees that Land Information New Zealand ("**LINZ**") and the Crown hold absolutely and exclusively certain material which has been licensed to New Zealand Post and incorporated into the Data, and that LINZ and the Crown do not assign any copyright or other intellectual property rights in such material either to New Zealand Post, SAP or the End User. The End User further acknowledges and agrees that LINZ and the Crown shall not, in any circumstances, be liable for any loss or damage (even if LINZ or the Crown has been advised of the possibility of such loss or damage, and including, without limitation, any direct loss, indirect loss, consequential loss, loss of profits, business interruption loss or loss of data) suffered by the End User or any other person in connection with this Agreement. In the event that any exclusion of the liability of LINZ or the Crown set out in this clause is inapplicable, or is held unenforceable, the liability of each of LINZ and the Crown under or in connection with this Agreement, or arising out of any use, reproduction, modification, or creation of compilations or derivative works of or from the Data (by the End User or any other person), whether that liability arises in tort (including negligence), equity or any other basis, shall be limited to the fees paid by New Zealand Post for the material incorporated in the Data which gave rise to the loss or damage, exclusive of GST. For the purposes of the Contracts (Privity) Act 1982, this clause confers a benefit on, and is enforceable by, LINZ and the Crown.

xvi. The End User agrees and represents that it is acquiring the Data and any Documentation for the purposes of a business and that the Consumer Guarantees Act 1993 (New Zealand) does not apply.

xvii. The End User must indemnify New Zealand Post and keep New Zealand Post indemnified against any claim, proceeding, damage, liability, loss, cost or expense (including legal costs on a solicitor and own client basis), whether arising in contract, tort (including for negligence) or otherwise, arising out of or in connection with any breach by the End User of any of the above terms or the use of the Data by the End User or any other person who has obtained the Data from an End User. The End User's total aggregate liability to New Zealand Post under this clause xvii shall not exceed \$250,000.

xviii. New Zealand Post must have rights to enforce the above terms for the purposes of the Contracts (Privity) Act 1982, and is entitled to terminate the End User's right to use any Data if the End User breaches any of those terms.

#### 11 **SPAIN (DEYDE):**

Licensee acknowledges that the DEYDE-STREETFILES, which are used in the Spain Address Directory within all versions of Data Services and Data Quality Management, are the intellectual property of DEYDE.

#### 12 **SWITZERLAND ADDRESS DIRECTORY (SCHWEIZERISCHE POST):**

Licensees are not allowed to extract any data provided. Licensees are only allowed to use the product for own validation purposes. Licensees are not allowed to use the data to provide any services to any other legal entity. Any use within another legal entity requires a separate license.

## 13 **TOM TOM:**

### *Third Party Restrictions*

A. Additional provisions for MultiNet® data of Norway. End User is prohibited from using the MultiNet® data of Norway to create commercial general purpose printed or digital maps, which are similar to the basic national products of the Norwegian Mapping Authority.

B. Additional Provisions with respect to the data for China: End User agrees that any Licensed Product which contains data of China may be subject to additional terms and conditions which shall be provided to End User when available to TomTom. China data may not be exported from China.

C. Additional Provisions with respect to the data for India: End User agrees that any Licensed Product which contains data of India may be subject to additional terms and conditions which shall be provided to End User when available to TomTom.

D. Additional Provisions with respect to the data for Korea: End User agrees that any Licensed Product which contains data of Korea may be subject to additional terms and conditions which shall be provided to Licensee when available to TomTom. Korea data may not be exported from Korea.

E. As of the Effective Date, the following restriction applies to the Licensed TomTom Products: The 6 digit alpha/numeric Canadian Postal Codes contained in any Licensed Product cannot be used for bulk mailing of items through the Canadian postal system. Furthermore, the 6-digit alpha/numeric Canadian Postal Codes must be wholly conained in the Authorized Application and shall not be extractable. Canadian Postal Codes cannot be displayed or used for postal code look-up on the Internet, nor can they be extracted or exported from any application to be utilized in the creation of any other data set or application. Notwithstanding the above, an End User may optionally correct or derive Canadian Postal Codes using the Value Added Products, but only as part of the address information for locations (e.g.: of delivery points and depots) that have been set up in the Value Added Product, and optionally extract data for fleet management purposes.

F. Additional provisions with respect to the Premium Points of Interest North America Licensed Product: It is expressly prohibited to use the Premium Points of Interest North America for (a) telephone call routing related applications; (b) screen pop applications, (c) CD-ROM director of other derivative directory product; (d) verification services; (e) caller name services; and (f) online marketing lead verification services.

#### *Following restrictions will apply to usage of the Brand Icon component:*

End User agrees that the use of the Brand Icon component is subject to the terms and conditions set forth in this Agreement and that there may be additional third party terms, conditions and restrictions to which the use of the Brand Icon component will be subject and which will be provided to the End User from time to time in the product release notes.

G. Additional End User provisions:

End User shall not use the Authorized Application to create (or assist in the creation of) a digital map database. A "digital map database" means a database of geospatial data containing the following information and attributes: (x) road geometry and street names; or (y) routing attributes that enable turnby-turn navigation on such road geometry; or (z) latitude and longitude of individual addresses and house number ranges.

End User shall not use the Authorized Application to provide competitive information about TomTom or its products to third parties.

The Authorized Application may not be used for in-flight navigation.

In the event that any End User is a government entity, include language which is substantially the same as the following:

*U.S. GOVERNMENT RIGHTS.* If End User is an agency, department, or other entity of the United States Government, or funded in whole or in part by the United States Government, then use, duplication, reproduction, release, modification, disclosure or transfer of this commercial product and accompanying documentation, is restricted in accordance with the LIMITED or RESTRICTED rights as described in any applicable DFARS or FAR. In case of conflict between any of the FAR and/or DFARS that may apply to the Licensed Product, the construction that provides greater limitations on the Government's rights shall control. Contractor/manufacturer is TomTom North America, Inc., 11 Lafayette Street, Lebanon, NH 03766-1445. Phone: 603.643. 0330. The Licensed TomTom Products are © 2006-201\_ by TomTom. ALL RIGHTS RESERVED. For purpose of any public disclosure provision under any federal, state or local law, it is agreed that the Licensed TomTom Products are a trade secret and a proprietary commercial product and not subject to disclosure.

If End User is an agency, department, or other entity of any State government, the United States Government or any other public entity or funded in whole or in part by the United States Government, then End User hereby agrees to protect the Licensed TomTom Products from public disclosure and to consider the Licensed TomTom Products exempt from any statute, law, regulation, or code, including any Sunshine Act, Public Records Act, Freedom of Information Act, or equivalent, which permits public access and/or reproduction or use of the Licensed TomTom Products. In the event that such exemption is challenged under any such laws, this agreement shall be considered breached and any and all right to retain any copies or to use of the Licensed TomTom Products shall be terminated and considered immediately null and void. Any copies of the Licensed TomTom Products held by Licensee shall immediately be destroyed. If any court of competent jurisdiction considers this clause void and unenforceable, in whole or in part, for any reason, this agreement shall be considered terminated and null and void, in its entirety, and any and all copies of the Licensed TomTom Products shall immediately be destroyed.

## *Additional Licensed Product Provisions and Details*

A. *Additional Provisions with respect to the MultiNet*® *data of Norway only.* Licensee is prohibited from using the MultiNet® data of Norway to create general purpose printed or digital maps, which are similar to the basic national products of the Norwegian Mapping Authority. (Any Authorized Application of the MultiNet® data of Norway shall be regarded as similar to the basic national products of the Norwegian Mapping Authority if such Authorized Application has a regional or national coverage, and at the same time has a content, scale and format that are similar to the basic national products of the Norwegian Mapping Authority.)

B. *Additional Provisions with respect to the data for China:* Licensee agrees that any Licensed Product which contains data of China may be subject to additional terms and conditions which shall be provided to Licensee when available to TomTom. China data may not be exported from China.

C. *Additional Provisions with respect to the data for India:* Licensee agrees that any Licensed Product

which contains data of India may be subject to additional terms and conditions which shall be provided to Licensee when available to TomTom.

D. *Additional Provisions with respect to the data for Korea*: Licensee agrees that any Licensed Product which contains data of Korea may be subject to additional terms and conditions which shall be provided to Licensee when available to TomTom. Korea data may not be exported from Korea. Data cannot be shipped to End Users in an open format (such as ESRI shapefile).

E. *As of the Effective Date, the following restriction applies to the Licensed TomTom Products*: The 6 digit alpha/numeric Canadian Postal Codes contained in any Licensed Product cannot be used for bulk mailing of items through the Canadian postal system. Furthermore, the 6-digit alpha/numeric Canadian Postal Codes must be wholly contained in the Authorized Application and shall not be extractable. Canadian Postal Codes cannot be displayed or used for postal code look-up on the Internet, nor can they be extracted or exported from any application to be utilized in the creation of any other data set or application. Notwithstanding the above, an End User may optionally correct or derive Canadian Postal Codes using the Value Added Products, but only as part of the address information for locations (e.g.: of delivery points and depots) that have been set up in the Value Added Product, and optionally extract data for fleet management purposes.

F. *Additional provisions with respect to the Premium Points of Interest North America Licensed Product*: It is expressly prohibited to use the Premium Points of Interest North America for (a) telephone call routing related applications; (b) screen pop applications, (c) CD-ROM director of other derivative directory product; (d) verification services; (e) caller name services; and (f) online marketing lead verification services. The Local Points of Interest North America cannot be licensed to the following companies, their commonly owned companies or aliases: Acxiom, Accudata, Allant, Alliance Data, eBeureau, Equifax, Experian, Knowledgebase Marketing, ChoicePoint, Harte-Hanks, Infutor, Donnelley Marketing, infoGroup, Trans Union, Transaction Network Services, and LexisNexis.

#### *Following restrictions will apply to usage of the Brand Icon component:*

Licensee agrees that the use of the Brand Icon component is subject to the terms and conditions set forth in this Agreement and that there may be additional third party terms, conditions and restrictions to which the use of the Brand Icon component will be subject and which will be provided to the End User from time to time in the product release notes.

G. *Copyright Notices.* Licensee shall conspicuously display each applicable then current copyright notice for the Licensed TomTom Products in accordance with Article 10.5 "Intellectual Property (rights) notice" for each Authorized Application that is based upon:

- 1. *MultiNet®.* As of the Effective Date, the copyright notice is: "Data Source © <current year> TomTom"; and, in addition, "based on":
	- a. *MultiNet*® *data of Austria*. As of the Effective Date, the copyright notice is: "© BEV, GZ 1368/2003."
	- b. *MultiNet*® *data of Denmark*. As of the Effective Date, the copyright notice is: "© DAV, violation of these copyrights shall cause legal proceedings."
	- c. *MultiNet*® *data of France*. As of the Effective Date, the copyright notice is: [for an Authorized Application for Navigation Units: "© IGN France."] / [for an Authorized Application for Geographic Information Systems: "Georoute © IGN France."] / [for an Authorized Application for navigational products: "Michelin data © Michelin 20\_\_"]
	- d. *MultiNet® data of Indonesia*. As of the Effective Date, the copyright notice is: "® Base data Bakosurtanal".
	- e. *MultiNet*® *data ofGreat Britain*. As of the Effective Date, the copyright is: "Contains Ordnance Survey data © Crown copyright and database right [current year]" and "Contains Royal Mail data © Royal Mail copyright and database right [current year]"
	- f. *MultiNet*® *data of Northern Ireland*. As of the Effective Date, the copyright notice is: "Ordnance Survey of Northern Ireland."
	- g. *MultiNet*® *data of Norway*. As of the Effective Date, the copyright notice is: "© Norwegian Mapping Authority, Public Roads Administration / © Mapsolutions."
	- h. *MultiNet*® *data of Russia*: As of the Effective Date, the copyright notice is: "© Roskartographia"
	- *i. MultiNet*® *data of Switzerland*. As of the Effective Date, the copyright notice is: "© Swisstopo."
	- j. *MultiNet*® *data of The Netherlands*. As of the Effective Date, the copyright notice is: "Topografische onderground Copyright © dienst voor het kadaster en de openbare registers, Apeldoorn 2013."
- 2. *MultiNet North America*: As of the Effective Date, the copyright notice is: "© 2006 2013\_ TomTom. All rights reserved. This material is proprietary and the subject of copyright protection and other intellectual property rights owned or licensed to TomTom. TomTom is an authorized user of selected Statistics Canada computer files and distributor of derived information products under Agreement number 6776. The product is sourced in part from Statistics Canada computer files, including 2010 Road Network File (RNF), 92-500-G and 2006 Census Population and Dwelling Count Highlight Tables, 97-550-XWE2006002. The product includes information copied with permission from Canadian authorities, including © Canada Post Corporation, GeoBase®, and Department of Natural Resources Canada, All rights reserved. The use of this material is subject to the terms of a License Agreement. You will be held liable for any unauthorized copying or disclosure of this material."
- 3. *MultiNet Post:* As of the Effective Date, the copyright notice is: "© 2006 2013\_ TomTom. All rights reserved. This material is proprietary and the subject of copyright protection and other intellectual property rights owned or licensed to TomTom. The product includes information copied with permission from Canadian authorities, including © Canada Post Corporation, All rights reserved. The use of this material is subject to the terms of a License Agreement. You will be held liable for any unauthorized copying or disclosure of this material."
- 4. *Premium Points of Interest North America*: As of the Effective Date, the copyright notice is: "© 2006-2013 TomTom. All rights reserved. This material is proprietary and the subject of copyright protection, database right protection and other intellectual property rights owned by TomTom or its suppliers. Portions of the POI database contained in Local Points of Interest North America have been provided by Localeze. The use of this material is subject to the terms of a license agreement. Any unauthorized copying or disclosure of this material will lead to criminal and civil liabilities."

## 14 **UK (ROYAL MAIL)**

## **PREAMBLE**

The following terms constitute the end user licence agreement for PAF® Data.

Public Sector entities operating within the United Kingdom must also enter into a direct Public Sector Licence agreement with Royal Mail. SAP will require Licensee to provide evidence of such a valid licence. Corporate Group licences are available by also entering into a direct licence agreement with Royal Mail. SAP will require Licensee to provide evidence of such a valid licence.

The End User agrees to notify Solution Provider and/or Third Party Solution Providers immediately about any licensing changes and/or exceeding of the licensed category.

## **DEFINITIONS AND INTERPRETATION**

#### **In this Licence the following terms have the following meanings:**

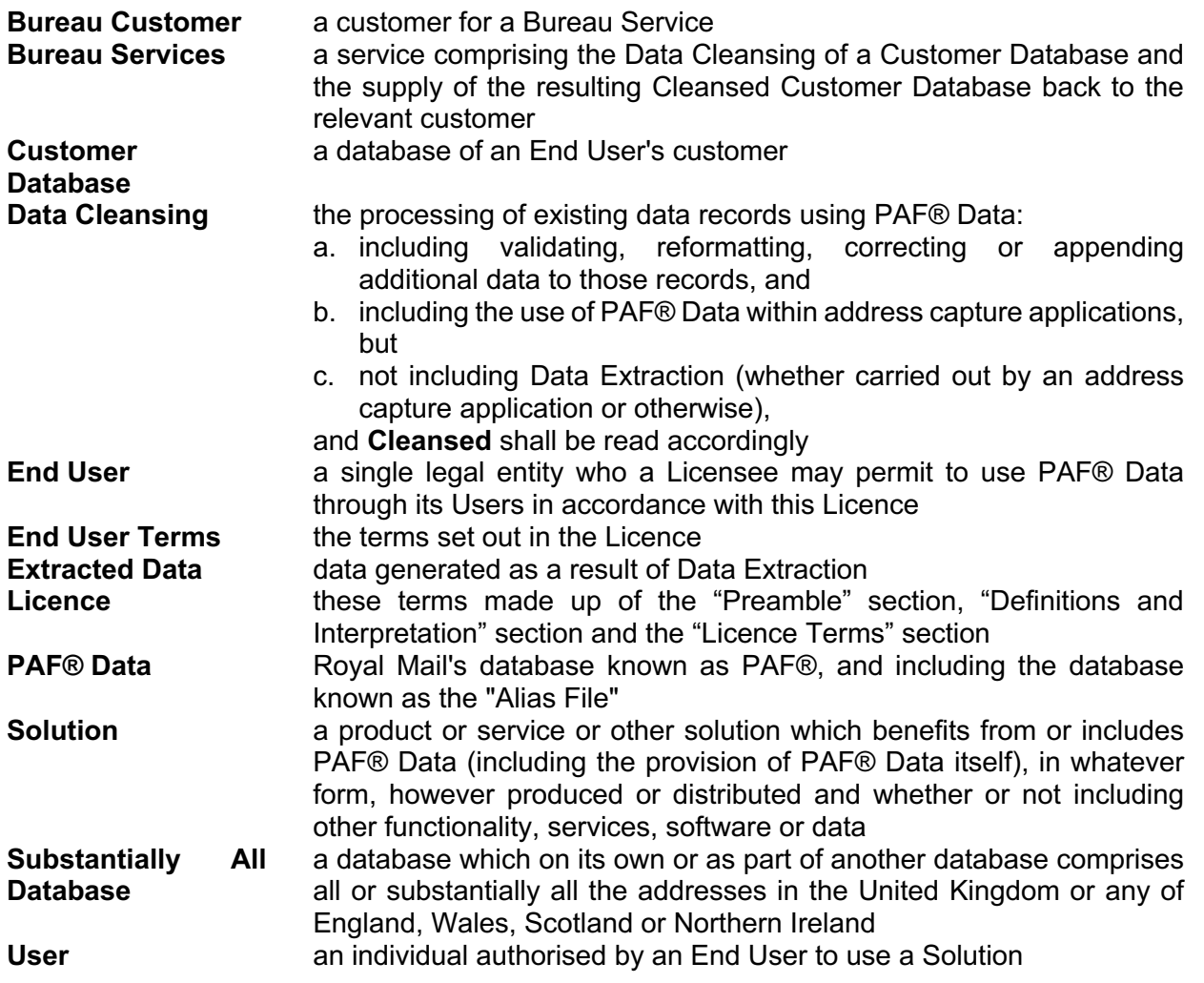

## **LICENCE TERMS**

### 1. *End Users' permitted use of Solutions* End Users may freely use PAF® Data in Solutions in accordance with these End User Terms.

#### 2. *Conditions of use*

a. End Users must not make copies of PAF® Data except as permitted by these End User Terms or reasonably necessary for back-up, security, business continuity and system testing purposes.

- b. End Users may use PAF® Data for Data Extraction but Extracted Data: i.may only be accessed by Users, and
	- ii.must not be supplied or any access to it provided to any third party.
- c. End Users may provide Cleansed data to third parties provided that:
	- i. where that supply is a Bureau Service, the End User and the Bureau Customers comply with the restrictions in Schedule 4, and

ii.if such databases are Substantially All Databases:

- a. such databases are not represented or held out as a master, original or comprehensive address database or other similar description,
- b. the access is provided in the course of the End User's normal data supply or routine business activities and is not carried on as a business in its own right, and
- c. the provision includes a prominent notice that the relevant Cleansed data has been cleansed against PAF® Data.
- d. End Users must not permit access to, display or communicate to the public any Solutions, except for the purposes of capturing or confirming address details of third parties.
- e. Except as set out in these End User Terms, End Users must not:
	- i. transfer, assign, sell or license Solutions or their use to any other person,
	- ii. use Solutions to create a product or service distributed or sold to any third party which relies on any use of PAF® Data, including copying, looking up or enquiring, publishing, searching, analysing, modifying and reformatting, or
	- iii. copy, reproduce, extract, reutilise or publish Solutions or any of them.

## 3. *Subcontracting*

End Users may provide PAF® Data to their subcontractors who may use it to the extent necessary for:

- a. the provision of information technology services to the End User, or
- b. acting on behalf of the End User

in each case for the End User's own business purposes and not those of the sub-contractor and provided that each such sub-contractor agrees to observe the restrictions on use of PAF® Data contained in these End User Terms and that the End User is responsible for any breaches of those terms by such sub-contractor.

## 4. *Personal rights*

End User rights are personal, limited and non-transferable.

## 5. *Royal Mail's IPR notice*

The End User acknowledges that Royal Mail is the owner of the intellectual property rights in PAF® Data and the PAF® brand and it does not acquire and is not granted any rights to use those intellectual property rights other than as set out in these End User Terms.

# 6. *Cessation of use of PAF® Data*

End Users must cease use of PAF® Data if their right to use PAF® Data is terminated and also destroy any copies of PAF® Data they hold.

# 7. *PAF® use by Users*

End Users must ensure that:

- a. these End User Terms bind their Users,
- b. only their Users exercise the use rights of Solutions and PAF® Data granted to End Users further to these End User Terms, and
	- i. in the event of termination or expiry of End Users' rights to use Solutions and PAF® Data, the rights of Users to use them also terminate.

# 15 **USA – USPS SUBLICENSE AGREEMENTS**

## 1 **Limits on Use of Data**

1.1 **USPS Certified Address Directory Option for DPV and Lacslink**. In the event Licensee activates the locking features of the Software and wishes to unlock such features, Licensee agrees to provide certain information relating to the list owner, locking record details and the origin of the locking record including but not limited to the type of list, owner of list if rented and other tracking information as requested by the Licensor or the USPS.

# 2 **Geographic Specific Restrictions**

- a. USPS products may only be sold in the US and are not available outside of the US.
- b. US NATIONAL DIRECTORY PRODUCTS MAY BE SOLD GLOBALLY.
- c. SPECIALIZED PRODUCTS SUCH AS LACSLINK, SUITELINK, NCOALINK, DPV, USPS DELIVERY SEQUENCE FILE – DSF2 AND RDI MAY ONLY BE SOLD TO US PERSONS OR ENTITIES FOR USE WITHIN THE US.
- d. THE NCOALINK INTERFACE CAN ONLY BE SOLD TO PERSONS WHO ARE AUTHORIZED BY THE USPS TO PURCHASE NCOALINK DATA. (NOTE: WE ONLY SELL THE NCOALINK INTERFACE AND CUSTOMERS MUST OBTAIN THE NCOALINK DATA DIRECTLY FROM THE USPS AND MUST BE CERTIFIED TO PURCHASE SUCH DATA BY THE USPS.)

# 15.1 *USPS SUITELINK***:**

- 1. Licensee's right to use the CASS Certified Interface and the SuiteLink Product shall be strictly limited to use only within the United States of America;
- 2. Licensee's right to use the CASS Certified Interface and the SuiteLink Product shall be strictly limited to improving business delivery addresses in multi-occupation buildings for use on letters, flats, postcards, packages, leaflets, magazines, postcards, advertisements, books, and other printed material, and any other item that will be delivered by USPS.
- 3. Licensee have no right to sublicense, sell or otherwise distribute, reproduce, perform, or prepare derivative works of the Interface or the SuiteLink Product.
- 4. Licensee acknowledges that:
	- a. the CASS Certified Interface and the SuiteLink Product under license from USPS;
	- b. You are a sublicensee under SAP's license from USPS and obtain from Licensor no broader right than permitted under SAP's license agreement with USPS;
- 5. You shall be strictly limited to using the CASS Certified Interface and the SuiteLink Product only as a component of SAP's Data Quality or Data Services products.

# 15.2 *USPS NCOALINK*

- 1. Licensee has no rights as to the NCOALink Interface under this agreement beyond using it as a component of Licensor's Data Quality and Data Services products in conjunction with the NCOALink data product to update a list, system, group or other collection of *at least 100* unique names and addresses (herein "Mailing Lists") used for addressing letters, flats, postcards, packages, leaflets, magazines, advertisements, books and other printed material, and any other deliverable item handled by the United States Postal Service (herein "Deliverables") for delivery by the United States Postal Service (herein "USPS").
- 2. Licensee has no right to develop or use any NCOALink product, service, interface, or any related item or technology to compile or maintain a list or collection of names and addresses or addresses only of new movers or to create other products or data bases or collections of information concerning new movers, histories of address changes, lists or histories of residents, or other informational or data sources based upon information received from or through the NCOALink data or technology for the purpose of renting, selling, transferring, disclosing, making available or otherwise providing such information to an entity unrelated to Licensee.
- 3. For the purposes of communicating with addressees on Licensee's Mailing Lists and for the purpose of record-keeping, however, Licensee is permitted to retain updated addresses so long as not used in violation of paragraph 2 above, for individuals and entities with whom Licensee has or had a business relationship, in connection with which Licensee will use the updated address; however, these updated addresses may only be used by Licensee and Licensee may use them only for carrying out your organizational purposes in connection with that individual or entity and may not transfer, disclose, license or distribute to, or be used by any other entity or individual whatsoever.
- 4. No proprietary Mailing List that contains both old and corresponding updated address records, or any service product or system of lists that can be used to link old and corresponding updated address records, if updated by use of NCOALink, shall be rented, sold, transferred, disclosed, made available, or otherwise provided, in whole or in part to your customers or any other individual or entity.
- 5. Licensee's right to use the NCOALink Interface is strictly limited to use only within the United States, its territories, and possessions.
- 6. As to the Interface, Licensee has the right only to update Mailing Lists used to prepare Deliverables that will be deposited with the USPS.
- 7. Licensee has no right to sublicense, sell, assign, or otherwise transfer rights in, reproduce, perform, attempt to improve, reverse engineer, modify or otherwise change, or prepare derivative works of the Interface. Any attempt to sublicense, sell, assign, or otherwise transfer rights in, or otherwise distribute the Interface shall be void.
- 8. Licensee acknowledges that:
	- a. USPS owns the NCOALink data, technology, and system in its entirety including that used in the development of the Interface;
	- b. USPS owns and retains rights in the trademark of NCOALink and in the registered trademarks UNITED STATES POSTAL SERVICE®, POSTAL SERVICE ®, US POSTAL SERVICE®, AND USPS® ;
	- c. SAP is providing the Interface as a component of its products to Licensee solely for use with the NCOALink Product under a nonexclusive, limited distribution license from USPS; and
- d. the rights Licensee obtains in this license are derived from SAP's agreement with USPS and you obtain from SAP no broader right than SAP obtains from USPS, except as to Licensee's specific right to use the NCOALink Interface to access the NCOALink data.
- 9. Licensee is strictly limited to using the Interface only as a component of SAP's Data Quality and Data Services products.
- 10. Licensee acknowledges and agrees that Licensee has no right to sublicense, sell, distribute, reproduce, or display USPS trademarks or sell the Interface or other products under USPS's trademarks.

## 15.3 *DPV SUBLICENSE AGREEMENT*

This Sublicense Agreement ("Sublicense") between SAP and Licensee, its subsidiaries and affiliates, current and future ("Sublicensee") sets forth additional terms required by the United States Postal Service ("USPS") regarding Sublicensee's use of the DPV option with other SAP CASS certified software.

For purposes of this Sublicense, Delivery Point Validation ("DPV") means the new USPS proprietary technology product designed to help mailers validate the accuracy of address data, right down to the physical delivery point. The DPV process cannot assign a ZIP+4 Code nor will it respond to a non-ZIP+4 coded address.

- 1. Sublicensee understands that the USPS provides the DPV Product through special licensing in order to protect the USPS' proprietary intellectual property and its compliance with restrictions of Title 39 USC § 412.
- 2. Sublicensee acknowledges that the address information contained within the DPV Product is subject to Title 39 USC § 412. Sublicensee shall take all steps necessary to secure the DPV Product in a manner that fully complies with Section 412 constraints prohibiting the disclosure of address lists.
- 3. Sublicensee acknowledges that the DPV Product is confidential and the proprietary property of the USPS. Sublicensee further acknowledges that the USPS represents that it is the sole owner of copyrights and other proprietary rights in the DPV Product.
- 4. Sublicensee shall not use the DPV Product technology to artificially compile a list of delivery points not already in Sublicensee's possession or to create other derivative products based upon information received from or through the DPV Product technology.
- 5. No proprietary Sublicensee address list(s) or service products or other system of records that contain(s) address attributes updated through DPV processing shall be rented, sold, distributed or otherwise provided in whole or in part to any third party for any purpose containing address attributes derived from DPV processing. Sublicensee may not use the DPV technology to artificially generate address records or to create mailing lists.
- 6. The DPV Product processing requires Sublicensee to have access to address information that appears on mail pieces. To ensure the confidentiality of this address information, no employee or former employee of Sublicensee may, at any time, disclose to any third party any address information obtained in the performance of this agreement. Sublicensee agrees to control and restrict access to address information to persons who need it to perform work under this agreement and prohibit the unauthorized reproduction of this information. Due to the sensitive nature of the confidential and proprietary information contained in the DPV Product, Sublicensee acknowledges that unauthorized use and/or disclosure of the DPV will irreparably harm the USPS' intellectual property. Therefore, Sublicensee (i) agrees to reimburse the USPS for any unauthorized use and/or disclosure at a rate of treble (3 times) the current annual fee charged to

Sublicensee hereunder; and (ii) consents to such injunctive or other equitable relief as a court of competent jurisdiction may deem proper.

- 7. BOTH SAP AND THE USPS SHALL NOT BE LIABLE FOR ANY DESIGN, PERFORMANCE OR OTHER FAULT OR INADEQUACY OF DPV, OR FOR DAMAGES OF ANY KIND ARISING OUT OF OR IN ANY WAY RELATED TO OR CONNECTED WITH SUCH FAULT OR INADEQUACY. IN NO EVENT SHALL SAP'S OR THE USPS' LIABILITY TO SUBLICENSEE UNDER THIS AGREEMENT, IF ANY, EXCEED THE PRO RATA PORTION OF THE ANNUAL LICENSE FEE FOR DPV.
- 8. SAP agrees to hold harmless, defend and indemnify Sublicensee for infringement of any U.S. copyright, trademark, or service mark in the DPV provided to Sublicensee under this Agreement. The foregoing obligation shall not apply unless SAP shall have been informed within five (5) calendar days by Sublicensee of the suit or action alleging such infringement and shall have been given such opportunity as is afforded by applicable laws, rules, or regulations to participate in the defense thereof. In addition, Sublicensee agrees to hold harmless, defend and indemnify SAP and the USPS and its officers, agents, representatives, and employees from all claims, losses, damage, actions, causes of action, expenses, and/or liability resulting from, brought for, or on account of any injury or damage received or sustained by any person, persons or property growing out of, occurring, or attributable to Sublicensee's performance under or related to this agreement, resulting in whole or in part from any breach of this Agreement or from the negligence or intentional misconduct, including any unauthorized disclosure or misuse of DPV Product, including data derived from DPV, by Sublicensee, or any employee, agent, or representative of Sublicensee.
- 9. Sublicensee acknowledges that the USPS reserves the right to stop DPV processing in the USPS' sole discretion. SAP will not be liable or responsible for any decision the USPS makes in canceling Sublicensee's Sublicense, including, but not limited to, arbitrating the cancellation decision on behalf of the customer. In the event the USPS cancels Sublicensee's DPV processing, (i) Sublicensee shall not be entitled to any refund or credit from SAP; and, (ii) SAP will discontinue shipping DPV directories to Sublicensee.
- 10. Sublicensee agrees that the USPS or its designated representatives, on an announced or unannounced basis, shall have the right to visit and examine Sublicensee's sites. USPS or its designated representatives shall have the right examine, on or off Sublicensee's premises, Sublicensee's computer systems, processing files, documents, administrative records, and other materials to ensure Sublicensee's compliance with the provisions of this agreement.
- 11. Sublicensee further agrees that the USPS or its authorized representatives will, until three (3) years after final payment under this agreement, have access to and the right to examine any directly pertinent books, documents, papers, records or other materials of Sublicensee involving transactions related to this agreement.
- 12. Sublicensee shall not export the DPV Product outside of the United States or its territories without prior written approval of the USPS.
- 13. This Sublicense shall be governed by the federal laws of the United States of America, or, when no such law is applicable, then by the laws of the State of New York as interpreted by the United States Court of Appeals for the Second Circuit.
- 14. This Sublicense shall not be transferable, in whole or in part. The rights and obligations of Sublicensee shall be terminated immediately in the event of a dissolution, merger, buy-out, or transfer of any kind of the assets of Sublicensee.
- 15. All obligations of Sublicensee referred to in this Sublicense inure to the benefit of USPS.

# 15.4 *USPS LACSLINK SOFTWARE SUBLICENSE*

This Sublicense Agreement ("Sublicense") between SAP and Licensee, its subsidiaries and affiliates, current and future ("Sublicensee") sets forth additional terms required by the United States Postal Service ("USPS") regarding Sublicensee's use of the LACSLink option with other CASS certified software.

- 1. For purposes of this document, the following terms shall be defined as set forth below:
	- "USPS" means the United States Postal Service.
	- "Deliverables" means letters, flats, postcards, packages, leaflets, magazines, postcards, advertisements, books, and other printed material, and any other item delivered by USPS.
	- "Interface" means one or more SAP interfaces developed for use with the LACSLink Product. "LACSLink Product" means the confidential and proprietary database concerning the conversion of existing addresses to their new or update or replacement address or the like, provide by USPS in a highly and uniquely secured environment.
- 2. Sublicensee's right to use the Interface shall be strictly limited to use only within the geographic boundaries governed by the Unites States, its territories, and possessions, and only for updating addresses and mailing lists used to prepare Deliverables for deposit with USPS in conformance with USPS requirements

Sublicensee shall have no right to sublicense, sell or otherwise distribute, reproduce, perform, or prepare derivative works of the Interface. Sublicensee hereby acknowledges that:

- USPS owns the LACSLink Product and USPS marks;
- SAP provides the SAP product in part under license from USPS;
- Sublicensee is a Licensee under SAP's license from USPS and obtains from SAP no broader right than granted to SAP in such license from USPS:
- Sublicensee shall be strictly limited to using the Interface only as a component of the SAP product; and Sublicensee agrees that id does not have a right to sublicense, distribute, reproduce, perform, display, or sell the Interface or USPS's marks.
- 3. BOTH SAP AND THE USPS SHALL NOT BE LIABLE FOR ANY DESIGN, PERFORMANCE OR OTHER FAULT OR INADEQUACY OF LACSLink, OR FOR DAMAGES OF ANY KIND ARISING OUT OF OR IN ANY WAY RELATED TO OR CONNECTED WITH SUCH FAULT OR INADEQUACY. IN NO EVENT SHALL SAP'S OR THE USPS' LIABILITY TO SUBLICENSEE UNDER THIS AGREEMENT, IF ANY, EXCEED THE PRO RATA PORTION OF THE ANNUAL LICENSE FEE FOR LACSLink BASED ON THE EFFECTIVE DATE OF CANCELLATION WITHIN THIRTY (30) CALENDAR DAYS OF THE DATE OF CANCELLATION.
- 4. SAP agrees to hold harmless, defend and indemnify Sublicensee for infringement of any U.S. copyright, trademark, or service mark in the LACSLink Product provided to Sublicensee under this Agreement. The foregoing obligation shall not apply unless SAP shall have been informed within five (5) calendar days by Sublicensee of the suit or action alleging such infringement and shall have been given such opportunity as is afforded by applicable laws, rules, or regulations to participate in the defense thereof. In addition, Sublicensee agrees to hold harmless, defend and indemnify SAP and the USPS and its officers, agents, representatives, and employees from all claims, losses, damage, actions, causes of action, expenses, and/or liability resulting from, brought for, or on account of any injury or damage received or sustained by any person, persons or property growing out of, occurring, or attributable to Sublicensee's performance under or related to this agreement, resulting in whole or in part from any breach of this Agreement or from the negligence or intentional misconduct, including any unauthorized disclosure or misuse of LACSLink Product, including data derived from LACSLink Product, by Sublicensee, or any employee, agent, or representative of Sublicensee.
- 5. Sublicensee acknowledges that the USPS reserves the right to stop LACSLink Product processing in the USPS' sole discretion. SAP will not be liable or responsible for any decision the

USPS makes in canceling Sublicensee's Sublicense, including, but not limited to, arbitrating the cancellation decision on behalf of the customer. In the event the USPS cancels Sublicensee's LACSLink Product processing, (i) Sublicensee shall not be entitled to any refund or credit from SAP; and, (ii) SAP will discontinue shipping LACSLink Product directories to Sublicensee.

- 6. Sublicensee agrees that the USPS or its designated representatives, on an announced or unannounced basis, shall have the right to visit and examine Sublicensee's sites. USPS or its designated representatives shall have the right examine, on or off Sublicensee's premises, Sublicensee's computer systems, processing files, documents, administrative records, and other materials to ensure Sublicensee's compliance with the provisions of this agreement.
- 7. Sublicensee further agrees that the USPS or its authorized representatives will, until three (3) years after final payment under this agreement, have access to and the right to examine any directly pertinent books, documents, papers, records or other materials of Sublicensee involving transactions related to this agreement.
- 8. Sublicensee shall not export the LACSLink Product outside of the United States or its territories without prior written approval of the USPS.
- 9. This Sublicense shall be governed by the federal laws of the United States of America, or, when no such law is applicable, then by the laws of the State of New York as interpreted by the United States Court of Appeals for the Second Circuit.
- 10. This Sublicense shall not be transferable, in whole or in part. The rights and obligations of Sublicensee shall be terminated immediately in the event of a dissolution, merger, buy-out, or transfer of any kind of the assets of Sublicensee.
- 11. All obligations of Sublicensee referred to in this Sublicense inure to the benefit of USPS.

## 15.5 *DSF2 INTERFACE (USPS DELIVERY SEQUENCE FILE - DSF2 )*

- 1. Sublicensee has no rights as to the DSF2 Interface under this agreement beyond using it in conjunction with the DSF2 data product to update a list, system, group or other collection of addresses (herein "Mailing Lists") used for addressing letters, flats, postcards, packages, leaflets, magazines, advertisements, books and other printed material, and any other deliverable item handled by the United States Postal Service (herein "Deliverables") for delivery by the United States Postal Service (herein "USPS").
- 2. Sublicensee's right to use the DSF2 Interface is strictly limited to use only within the United States, its territories, and possessions.
- 3. As to the Interface, Sublicensee has the right only to sequence and/or update Mailing Lists used to prepare Deliverables that will be deposited with the USPS.
- 4. Sublicensee has no right to sublicense, sell, assign, or otherwise transfer rights in, reproduce, perform, attempt to improve, reverse engineer, modify or otherwise change, or prepare derivative works of the Interface. Any attempt to sublicense, sell, assign, or otherwise transfer rights in, or otherwise distribute the Interface shall be void.
- 5. Sublicensee acknowledges
	- a. that USPS owns the DSF2 data, technology, and system in its entirety including that used in the development of the Interface;
	- b. that USPS owns and retains rights in the trademark of DSF2 and in the registered trademarks UNITED STATES POSTAL SERVICE®, POSTAL SERVICE ®, US POSTAL SERVICE®, AND USPS® ;
- c. that Licensee is providing the Interface to Sublicensee solely for use with the DSF2 Product under a nonexclusive, limited distribution license from USPS; and
- d. that the rights Sublicensee obtains in this license are derived from Licensee's agreement with USPS and Sublicensee obtains from Licensee no broader right than Licensee obtains from USPS, except as to Sublicensee's specific right to use the DSF2 Interface to access the DSF2 data.
- 6. Sublicensee is strictly limited to using the Interface only with the DSF2 Product; and
- 7. Sublicensee acknowledges and agrees that Sublicensee has no right to sublicense, sell, distribute, reproduce, or display USPS trademarks or sell the Interface or other products under USPS's trademarks.

## **PRÄAMBEL**

Die Mindestlizenzmenge für ein SAP Business One System ist ein (1) SAP Business One Starter Package User oder ein (1) SAP Business One Professional User.

- SAP stellt SAP Crystal Reports und SAP Crystal Dashboards als Teil der Anwendung SAP Business One bereit. Diese Berichte und Dashboards werden ohne zusätzliche Nutzungsgebühren zur Verfügung gestellt (siehe SAP-Crystal-Versionen für SAP Business One).
- Für die Anwendung SAP Business One wird eine Datenbank benötigt. Nutzungsrechte für diese Datenbank können über SAP, deren Partner oder direkt über den Datenbankhersteller oder dessen Partner erworben werden.
- Der Auftraggeber muss für jede Person, die SAP Business One nutzt, auch über andere Reporting-Tools, Nutzungsrechte für SAP Business One erwerben.

### **1 SAP Business One Integration for SAP NetWeaver**

- 1.1 **SAP Business One Integration for SAP NetWeaver** ist Bestandteil der Nutzungsberechtigung für SAP Business One, ausser beim Starter Package User.
- 1.2 **SAP Business One Integration for SAP NetWeaver® Integration Packages**. Solche Pakete für SAP Business One Integration für SAP NetWeaver werden ohne zusätzliche Kosten zur Verfügung gestellt. Ihre Nutzung unterliegt gesonderten Nutzungsbedingungen.

## **2 SAP Business One Starter Package User**

- 2.1 **Mindestbestellvolumen:** Ein (1) Nutzer von SAP Business One Starter Package.
- 2.2 Die Zahl der Nutzer vom SAP Business One Starter Package und SAP Customer Checkout Geräte in Summe, für die Nutzungsberechtigungen gewährt werden, ist insgesamt auf fünf (5) beschränkt.
- 2.3 Wenn der Auftraggeber Nutzungsrechte für mehr als fünf (5) Nutzer für das SAP Business One Starter Package benötigt, dann müssen für alle Nutzer Nutzungsrechte als SAP Business One Professional User oder als SAP Business One Limited Professional User erworben werden.
- 2.4 Das SAP Business One Starter Package darf ausschließlich mit "SAP Business One Indirect Access by non-employees" oder "SAP Customer Checkout" kombiniert werden, nicht mit anderen SAP Business One Typen von Nutzern oder Produktoptionen für SAP Business One.

## **3 SAP Crystal Versions for SAP Business One**

- 3.1 Als Teil von SAP Business One liefert SAP vorkonfigurierte SAP Crystal Reports und SAP Crystal Dashboards.
- 3.2 Diese von SAP unterstützen Reports und Dashboards sind für alle Definierten Nutzer von SAP Business One ohne zusätzliche Kosten verfügbar
- 3.3 Ein einzelnes SAP Business One System beinhaltet einen (1) Nutzer für SAP Crystal Reports ohne zusätzliche Nutzungsgebühren.
- 3.4 SAP-Crystal-Produktversionen für SAP Business One (i) sind auf die Nutzung mit den SAP-Business-One-Anwendungsdaten beschränkt; (ii) unterliegen ferner den für SAP Crystal geltenden Bedingungen gemäß Softwarenutzungsrechten der Preis und Konditionliste für SAP Software und Support und (iii) können nicht in einer Standalone-Umgebung implementiert werden.
- 3.5 SAP Crystal Reports, Version für die SAP-Business-One-Anwendung. SAP Crystal Reports, Version für die SAP-Business-One-Anwendung, umfasst ein einziges Nutzungsrecht, das zur Nutzung von SAP Crystal Reports, Version für SAP Business One, berechtigt. Voraussetzung: Für jede erworbene Option muss der Auftraggeber einen (1) Professional User oder einen (1) Limited User oder einen (1) Indirect Access User erwerben.

## **4 SAP Business One Indirect Access, by non-employees**

SAP Business One Indirect Access by non-employees ist eine Instanz, die ausschließlich zum Zugriff auf SAP Business One über Anwendungsprogrammierschnittstellen berechtigt ist. Der Indirect Access User darf auf keine von SAP entwickelten Benutzungsoberflächen (Desktop und mobil) zugreifen. Er darf nicht von Mitarbeitern oder von Beschäftigen mit Zeitvertrag (z. B. Berater, die auf Basis einer Leistungsbeschreibung tätig werden, unabhängige Vertragspartner, Freiberufler oder sonstige ausgelagerte oder temporäre Angestellte, die auf Projektbasis beschäftigt werden) genutzt werden, da zur Nutzung durch diese Nutzer ein Nutzungsrecht als "Definierter Nutzer" (Business On (B1)) erforderlich ist. Die SAP Anwendungen und ihre erforderlichen Instanzen können ohne zusätzliche Nutzungsvergütung verwendet werden. "SAP-Anwendung" bezeichnet alle Packages (d. h. sämtliche Software und Drittanbietersoftware), deren Nutzung in einem Softwarevertrage vereinbart ist und/oder SAP Cloud Services, die der Auftraggeber gemäß einer gültigen Vereinbarung besitzt, ausgenommen SAP-Technologielösungen und sämtliche Datenbank-Packages.

**5 SAP Customer Checkout** ist eine Point-of-Sales-Lösung. Keine Voraussetzung.

## **6 SAP Business One Definierte Nutzer**

Der **SAP Business One Professional User** ist ein Definierter Nutzer, der von der SAP Business One Software unterstützte, operative Rollen ausführt. Die Nutzungsrechte für einen SAP Business One Professional User sind für die Verwaltung von SAP Business-One-Systemen, für die Verwendung von Produktion und Materialbedarfsplanung (MPR) und die Verwendung des SAP Business One Software Development Kit (SDK) erforderlich. Die Nutzungsrechte des SAP Business One Professional User beinhalten auch die einem SAP Business One Mobile Application User, SAP Business One Limited CRM User, SAP Business One Limited Financial User, SAP Business One Limited Logistic User und SAP Business One Indirect Access User eingeräumten Rechte.

Der **SAP Business One Limited User** ist ein Definierter Nutzer, der zum Zugriff auf den Funktionsumfang von SAP Business One berechtigt ist, um die operative Verarbeitung und Informationsanforderungen in einer spezfischen Rolle zu unterstützen. Jeder Limited User kann für eine der nachfolgenden Rolle angefordert werden: CRM, Financial oder Logistic. Die Nutzungsreche des SAP Business One Limited User beinhalten auch die einem SAP Business One Mobile Application User, SAP Business One Indirect Access User eingeräumten Rechte.

**SAP Business One Limited to SAP Business One Professional User** ist ein Definierter Nutzer, der berechtigt ist, Aufgaben des SAP Business One Professional User auszuführen, die von der erworbenen Software unterstützt werden. Voraussetzung hierfür ist, dass es sich bei diesem Definierten Nutzer um eine Person handelt, für die der Auftraggeber von SAP die Nutzungsrechte eines SAP Business One Limited User erworben hat, und dass der Auftraggeber für beide Nutzer Nutzungsrechte für dieselbe Runtime-Datenbank (sofern vorhanden) erworben hat. Wenn Pflege im Rahmen des Pflegevertrages in Anspruch genommen wird, muss der Auftraggeber die Pflege sowohl für diesen Nutzer als auch für den SAP Business One Limited User für den Zeitraum vereinbart und vollständig bezahlt haben, in dem der Auftraggeber Pflege im Rahmen des Pflegevertrages bezieht. Dies berechtigt zu einem Upgrade von: SAP B1 Limited CRM User auf SAP B1 Professional User, SAP B1 Limited Financial User auf SAP B1 Professional User, SAP B1 Limited Logistic User auf SAP B1 Professional User, SAP B1 Limited User auf SAP B1 Professional User, SAP B1 CRM Sales User auf SAP B1 Professional User, SAP B1 CRM Service User auf SAP B1 Professional User.

**Der SAP Business One Mobile Application User** ist ein Definierter Nutzer, der ausschließlich zum Zugriff auf SAP Business One Sales oder SAP Business One Service mobile application only, berechtigt ist. Die Nutzungsrechte des SAP Business One Mobile Application User beinhalten auch die einem SAP Business One Indirect Access User eingeräumten Rechte.

**Der SAP Business One Indirect Access, user-based** ist ein Definierter Nutzer, der ausschließlich zum Zugriff auf SAP Business One über die zugehörige Anwendungsprogrammierschnittstelle berechtigt ist. Der Indirect Access User darf auf keine von SAP entwickelten Benutzungsoberflächen (Desktop und mobil) zugreifen.

**Der SAP Business One Starter Package User** ist ein Definierter Nutzer, der die operativen Aufgaben durchführt, die von der SAP Business One Starter Package-Software unterstützt werden. Die Nutzungsrechte des SAP Business One Starter Package User beinhalten auch die einem SAP Business One Mobile Application User und einem SAP Business One Indirect Access User eingeräumten Rechte. Die Nutzungsrechte des SAP Business One Starter Package User beinhalten jedoch insbesondere nicht die einem SAP Business One Professional User eingeräumten Rechte.

**SAP Business One Starter Package auf SAP Business One Professional User** ist ein Definierter Nutzer, der berechtigt ist, Aufgaben des SAP Business One Professional User, die von der erworbenen Software unterstützt werden, auszuführen. Die Voraussetzung dafür ist, dass es sich bei diesem Definierten Nutzer um eine Person handelt, für die der Auftraggeber von SAP auch die Nutzungsrechte eines SAP Business One Starter Package User erworben hat, und dass der Auftraggeber für beide Nutzer Nutzungsrechte für dieselbe Runtime-Datenbank (wenn vorhanden) erworben hat. Wenn Pflege im Rahmen des Pflegevertrages in Anspruch genommen wird, muss der Auftraggeber die Pflege sowohl für diesen Nutzer als auch für den SAP Business One Starter Package User für den Zeitraum vereinbart und vollständig bezahlt haben, in dem der Auftraggeber Pflege im Rahmen des Pflegevertrages in Anspruch nimmt.

Der **SAP Business One Starter Package to SAP Business One Limited User** ist ein Definierter Nutzer, der berechtigt ist, von der vom Auftraggeber erworbenen Software, unterstützte Rollen eines SAP Business One Limited User auszuführen. Die Voraussetzung dafür ist, dass es sich bei diesem Definierten Nutzer um eine Person handelt, für die der Auftraggeber von SAP auch die Nutzungsrechte eines SAP Business One Starter Package User erworben hat und dass der Auftraggeber für beide Nutzer gegebenenfalls Nutzungsrechte für dieselbe Runtime Datenbank erworben hat. Wenn Pflege im Rahmen des Pflegevertrages in Anspruch genommen wird, muss der Auftraggeber die Pflege sowohl für diesen Nutzer als auch für den zugrunde liegenden SAP Business One Starter Package User für den Zeitraum vereinbart und vollständig bezahlt haben, in dem der Auftraggeber Pflege im Rahmen des Pflegevertrages in Anspruch nimmt.

## **7 Metriken für SAP Business One**

**Contract Price** (Vertragspreis) ist der Nettowert der überlassenen Software des Softwarevertrags. Der Partnerkaufpreis ist als der Betrag definiert, den Partner für SAP Software und Drittsoftware an SAP bezahlen. Damit berechnet sich der Partnerkaufpreis aus dem vom Hersteller empfohlenen Verkaufspreis abzüglich aller anwendbaren Partnerrabatte.

**Device** *(*Gerät) bezeichnet jedes Ausrüstungsteil oder jede Hardware, u. a. auch eine Arbeitsstation, ein Terminal, ein POS-Terminal, ein Notebook, ein Handheld, ein Tablet, einen PDA, ein Smartphone, einen Fernseher mit Internetverbindung, ein Messgerät, ein in einem Fahrzeug installiertes Gerät (On-Board Unit) oder ein anderes vernetztes Gerät. Die Anwendung selbst bestimmt die Gerätetypen, die verwendet und mithin für die Preislistenposition gezählt werden (z. B. sind Geräte für SAP SQL Anywhere database for Use with SAP POS for Retail als diejenigen Geräte definiert, die auf Daten aus SQL Anywhere database zugreifen, oder Geräte für SAP Mobile Order Management sind alle Geräte, die als On-Board Units in einem Fahrzeug installiert sind).

**Gigabytes of memory** (GB Speicher) bezeichnet die Gesamtmenge an Speicher, die von der Software verwendet werden darf, wie in Gigabyte gemessen.

**Instance** (Instanz) bezeichnet eine eindeutige Verbindung zu einem einzigen, angegebenen Anwendungs- oder Technologietyp.

**MSRP (**Manufacturer Suggested Reselling Price: vom Hersteller empfohlener Verkaufspreis) ist der Listenpreis abzüglich des Mengenrabatts.

**User (Nutzer)** sind Personen, die die Software nutzen.

### **8 Produktispezifische Regelungen für Business One Software.**

SAP Business One Engine for SAP HANA

Der Auftraggeber erwirbt Nutzungsrechte für SAP Business One, version for SAP HANA Engine, als Runtime-Datenbank mit beschränkten Nutzungsrechten für SAP Business One und SAP-Business-One-Add-ons, einschließlich für von SAP-Partnern oder vom Auftraggeber entwickelten SAP-Business-One-Add-ons. Der Auftraggeber darf SAP Business One, version for SAP HANA Engine, nur in Verbindung mit SAP-Business-One-Software und den oben genannten SAP-Business-One-Add-ons und nur für seine eigene interne Datenverarbeitung nutzen. Dies schließt den Zugriff durch vom Auftraggeber autorisierte Drittnutzer ein, z. B. Auftragnehmer, Anbieter oder Zulieferer der Logistikkette, Kunden oder einzelne vom Auftraggeber autorisierte Drittnutzer. Jeglicher Zugriff auf SAP Business One, version for SAP HANA Engine, beispielsweise auch für Datenlade-, -modellierungs-, -reporting- und – verteilungsvorgänge, muss über SAP Business One oder die oben genannten SAP-Business-One-Addons erfolgen.

SAP Business One, version for SAP HANA Engine, beinhaltet ein Runtime-Nutzungsrecht für HANA Studio, Cockpit und Web IDE, und der Zugriff ist auf die Verwaltung von SAP Business One, version for SAP HANA Engine, sowie auf Systemadministrationsaufgaben und die Datenmodellierung für Reporting-Zwecke beschränkt. SAP Business One, version for SAP HANA Engine, kann nicht auf den gleichen Systemen implementiert werden wie eine andere SAP HANA-Software. Der Auftraggeber erwirbt SAP Business One, version for SAP HANA Engine für adressierbaren RAM und kann nur auf von SAP zertifizierter Hardware und mit den unterstützten Betriebssystemen ausgeführt werden.

Die SAP Business One, version for SAP HANA Engine beinhaltet Runtime-Nutzungsrechte für alle im SAP HANA, 2.0 Enterprise Edition for SAP Business One Package inbegriffenen SAP-HANA-Komponenten.

Die SAP Business One, Version for SAP HANA Engine beinhaltet das Recht zur Durchführung von Analysen, mit Daten/Inhalten, die von der erworbenen SAP-Business-One-Analytics-Software bereitgestellt und ausschließlich in Verbindung mit SAP Business One genutzt werden.

\*\* Pflege für SAP Business One setzt vorauss, das zwischen Auftraggeber und SAP ein Pflegevertrag vereinbart wird.

#### **9 Localizations (Lokalisierungen)**

Nutzungsrechte für SAP-Business-One-Software können auf allen Lokalisierungen genutzt werden, die von der SAP-Business-One-Software unterstützt werden. Für SAP-Business-One-Software, für die Nutzungsrechte nach dem 01.01.2010 erworben werden, wird der Lizenzschlüssel 'pro Lokalisierung' erteilt. Standardmäßig wird die Lokalisierung der angeforderten Software-Länderversion freigegeben. Jeder Definierte Nutzer, für den Nutzungsrechte erworben wurden, kann nur auf die Lokalisierung zugreifen, für die der Lizenzschlüssel erteilt wurde. Für Mitarbeiter, die Zugriff auf zwei oder mehr Lokalisierungen benötigen, muss der Auftraggeber zwei oder mehr Nutzungsrechte für Definierte Nutzer erwerben.

## **10 Intercompany Integration Solution for SAP Business One**

Die Lösung ermöglicht die Verwaltung konzerninterner Transaktionen für mehrere Unternehmen, indem sie automatisch übereinstimmende Transaktionen in den Datenbanken der Unternehmen repliziert. Voraussetzung: Für jede erworbene Option muss der Auftraggeber einen (1) Professional User oder einen (1) Limited User erwerben. Bei Auswahl dieser Option müssen auch für alle Professional und Limited User Nutzungsrechte erworben werden.

### **11 Failover-Systeme**

Für jede Betriebssystemumgebung, in der der Auftraggeber Systeme von SAP-Business-One-Software betreibt, darf der Auftraggeber zur temporären Unterstützung maximal die gleiche Anzahl von passiven Failover-Systemen von SAP-Business-One-Software in einer gesonderten Betriebssystemumgebung ausführen. Der Auftraggeber darf die passiven Failover-Systeme von SAP-Business-One-Software auf einem Hardware-server ausführen, der nicht der Hardware-Server ist, für den Nutzungsrechte erworben wurden.

#### **12 Test Installations Systems**

Ein Auftraggeber ist berechtigt, ein (1) System der SAP-Business-One-Software zu internen Testzwecken zu betreiben. Für dieses Testsystem darf der Auftraggeber die gleichen User verwenden, die er auch für den Produktiveinsatz der SAP-Business-One-Software erworben hat.

### **Teil 3 Pflege und Support**

In diesem Teil des Dokumentes sind die Konditionen für die Pflege der Software enthalten, die in die vertraglichen Vereinbarungen einbezogen werden.

#### **Pflegephasen und Supportangebote**

Um Supportleistungen zu erhalten, muss der Auftraggeber einen zentralen Ansprechpartner für die Vertragsabwicklung mit SAP (einschließlich Vermessung, Abrechnung, Auftragsabwicklung, Benutzerstammdaten- und Installationsdatenverwaltung) benennen.

SAP bietet für ein bestimmtes Software-Release verschiedene Pflegephasen an. Der Umfang von SAP Support für ein bestimmtes Software Release hängt von der Pflegephase ab, die für dieses Release anwendbar ist. Da die Nutzungsrechte für SAP-Software nicht an ein Release gebunden sind, beziehen sich die jeweiligen Pflegephasen lediglich auf das implementierte Release der Software und nicht auf das zugrunde liegende Softwarenutzungsrecht. Die unten beschriebenen Pflegephasen gelten für SAP Business Suite sowie für SAP NetWeaver. Für das SAP BusinessObjects-Portfolio und innerhalb von Produktpaketen können abweichende Pflegephasen gelten.

Es werden nachfolgend in Abschnitt 1.1 drei Phasen unterschieden: Mainstream Maintenance (Mainstream Softwarepflege), Extended Maintenance (Erweiterte Softwarepflege) und Customerspecific Maintenance (Kundenspezifische Softwarepflege).

Sie gelten für SAP Business Suite und SAP NetWeaver. Für das SAP-BusinessObjects-Portfolio können andere Pflegephasen gelten. Im Rahmen dieses Abschnitts 1.1 bezeichnet der Begriff "SAP Support" SAP Enterprise Support, SAP Product Support for Large Enterprises bzw. SAP Standard Support, wie jeweils vertraglich vereinbart.

Der Zugang zum SAP Support Advisory Center und die Erbringung von Remote Services, wie z. B. Continuous Quality Checks, Knowledge Transfer Sessions und Guided Self Services (soweit in der jeweiligen Leistungsbeschreibung enthalten) werden nur unter der Voraussetzung erbracht, dass der Auftraggeber ein Mission Critical Deployment einrichtet, indem er sein Customer COE zertifizieren lässt.

SAP Solution Manager Enterprise Edition steht allen SAP Support Kunden in dem Umfang zur Verfügung, der jeweils in der Leistungsbeschreibung dargestellt ist, aber arbeitet derzeit nur mit bestimmten SAP BusinessObjects Portfolio Produkten zusammen. Soweit mindestens ein lizensiertes SAP Business Objects Portfolio Produkt vom SAP Solution Manager Enterprise Edition unterstützt wird, müssen die Auftraggeber mit bestehenden SAP Pflegeverträgen den Solution Manager Enterprise Edition installieren und seine Funktionalitäten nutzen (mindestens Remote Support Komponente im Fall, dass der Auftraggeber nur SAP Business Objects Portfolio Produkte einsetzt).

Der Auftraggeber muss eines der untenstehend beschriebenen Supportmodelle (SAP Enterprise Support, SAP PSLE oder SAP Standard Support) für seine gesamte SAP Landschaft wählen. Mixed SAP Landscapes, d. h. SAP-Landschaften, die über verschiedene Supportmodelle Pflege erhalten, sind nicht zulässig. Bei bestehenden Mixed SAP Landscapes ist bis zu einer gesamtheitlichen Vereinbarung eines SAP-

Supportmodells für die gesamte SAP-Landschaft des Auftraggebers für Zukäufe nur die Vereinbarung von SAP Enterprise Support möglich.

Die bei Vertragsabschluss für das jeweilige Supportmodell anwendbaren Preise ergeben sich aus dem im vorliegenden Dokument in Bezug genommenen Dokument "SAP Price list (Teil für SAP Applications and Technology Platform on-premise Solutions, SAP BusinessOne)"

## **1.1. Pflegephasen**

## 1.1.1 Mainstream Maintenance

Die Mainstream Maintenance ist die erste Pflegephase für eine Softwarefassung. Sie beginnt mit dem Releaseto-Customer-Termin der SAP. Während der Mainstream Maintenance erhält der Auftraggeber den gesamten in den jeweiligen Abschnitten beschriebenen Umfang des SAP Support.

Die Mainstream Maintenance ist im jeweiligen SAP Support Vertrag geregelt.

### 1.1.2 Extended Maintenance

Nach dem Ende des Zeitraums der Mainstream Maintenance bietet SAP für bestimmte Fassungen der SAP-Software Extended Maintenance an.

Während der Extended-Maintenance-Phase richtet sich der Umfang des SAP Supports in der Regel nach dem der Mainstream-Maintenance-Phase. Für einige Fassungen können jedoch Einschränkungen gelten, d. h., der Umfang des SAP Support kann abweichend oder eingeschränkt sein.

Die Dauer und der Leistungsumfang der Extended Maintenance werden für jede Fassung individuell festgelegt. Ausführliche Informationen zu Verfügbarkeit, Umfang und Beschränkungen der Extended Maintenance sind unter https://support.sap.com/en/release-upgrade-maintenance/maintenance-information/maintenancestrategy/maintenance-phases.html. Extended Maintenance ist ein optionales Angebot und erfordert neben dem Vertrag für SAP Support einen separaten zusätzlichen Vertrag, soweit nicht ausdrücklich abweichend in diesem Dokument geregelt. Die Preise für Extended Maintenance sind auf Anfrage erhältlich.

## 1.1.3 Customerspecific Maintenance

Wird nach dem Ende der Mainstream Maintenance keine Extended Maintenance angeboten oder nimmt der Auftraggeber das Angebot der Extended Maintenance nicht in Anspruch oder endet der Zeitraum der Extended Maintenance oder läuft der Vertrag über die Extended Maintenance aus, so beginnt die Customerspecific Maintenance.

Während dieser Phase erhält der Auftraggeber Pflegeleistungen mit bestimmten Einschränkungen, d. h., der Leistungsumfang des SAP Support ist eingeschränkt. Ausführliche Informationen sind

unter .http://support.sap.com/release-upgrade-maintenance/maintenance-strategy/phases/customerspecific.html zu finden.

Die Customerspecific Maintenance wird durch den SAP-Support-Vertrag abgedeckt. Weitere Information ist unter http://support.sap.com/releasestrategy erhältlich.

# **1.2. SAP Enterprise Support**

## 1.2.1. Definitionen

Die folgenden Definitionen gelten nur für Abschnitt 1.2.

**"Enterprise Support Solutions"** ist die Software, für die von SAP der SAP Enterprise Support erbracht wird. Davon ausgeschlossen ist insbesondere Software, die abschließend gesonderten Supportverträgen unterliegt. **"Kalenderquartal"** beschreibt den Drei-Monats-Zeitraum, der entweder am 31. März, 30. Juni, 30. September oder 31. Dezember des jeweiligen Kalenderjahres endet.

**"Kundenindividuelle Lösungen"** (Licensee Solutions) bezeichnet Enterprise Support Solutions in Verbindung und etwaige weitere Software, für die der Auftraggeber Nutzungsrechte von Dritten erworben hat.

**"Kunden IT Lösungen"** bezeichnet die Kundenindividuellen Lösungen und Hardware Systeme, die das IT Team des Auftraggebers unterstützt.

**"Lokale Geschäftszeit"** wird definiert als reguläre Arbeitszeit (Arbeitstage Montag bis Freitag 9:00 Uhr bis 17:00 Uhr MESZ) mit Ausnahme der am Unternehmenssitz von SAP geltenden Feiertage sowie des 24. und 31. Dezembers. SAP und der Auftraggeber können in Bezug auf die Erbringung von Enterprise Support gemeinsam einen anderen maßgeblichen Unternehmenssitz eines mit SAP verbundenen Unternehmens für die Referenz der Lokalen Geschäftszeit festlegen

"Produktivstart" ("Go-Live") bezeichnet den Zeitpunkt, ab dem die Enterprise Support Solutions nach ihrer Implementierung bzw. nach ihrem Upgrade vom Auftraggeber für die Verarbeitung von Echtdaten im Produktivmodus sowie vertragsgemäß für die Abwicklung von internen Geschäftsvorfällen des Auftraggebers eingesetzt werden können.

**"Produktivsystem"** ist ein SAP-Produktivsystem, das zur Abwicklung der internen Geschäftsvorfälle des Auftraggebers und zur Speicherung der Auftraggeberdaten verwendet wird.

**"SAP- Softwarelösung (en)"** ist eine Gruppe bestehend aus einem oder mehreren Produktivsystemen, auf denen Kundenindividuelle Lösungen betrieben werden, und die auf einen speziellen funktionellen Aspekt der Abwicklung von internen Geschäftsvorfällen des Auftraggebers ausgerichtet sind. Details und Beispiele befinden sich auf der SAP Kunden-Support-Webseite (siehe SAP Hinweis 1324027 oder jeder folgende SAP Hinweis, der den SAP Hinweis 1324027 ersetzt).

"**Service Session**" bezeichnet eine Reihe von Supportaktivitäten und Aufgaben, die remote durch Befragung oder durch Analyse eines Produktivsystems zur Sammlung weiterer Informationen ausgeführt werden und ggf. in einer Liste von Empfehlungen resultieren. Eine Service Session kann manuell, als Self-Service oder vollautomatisch durchgeführt werden.

**"SAP Kunden-Support-Website" ("SAP's Customer Support Website")** ist die für Kunden vorgesehene und unter http://support.sap.com/ aufrufbare Support-Website von SAP.

**"Top Issues"** sind Software-Störungen bzw. Fehler, die von SAP und dem Auftraggeber gemeinsam gemäß den SAP-Standards identifiziert und priorisiert werden und die (i) den Produktivstart eines Prä-Produktiv-Systems gefährden oder (ii) wesentliche geschäftsbezogene Auswirkungen auf ein Produktivsystem haben.

1.2.2. Umfang des SAP Enterprise Support

SAP Enterprise Support umfasst derzeit Folgendes:

### **Fortentwicklung und Korrektur (Continuous Improvement and Innovation)**

- Neue Software-Releases der Enterprise Support Solutions sowie Werkzeuge und Verfahren für Upgrades.
- Support Packages Korrektur-Pakete zur Reduzierung des Implementierungsaufwands für einzelne Korrekturen. Support Packages können auch Korrekturen zur Anpassung bestehender Funktionen an geänderte rechtliche Vorgaben enthalten.
- Für Releases der SAP Business Suite 7 Core Applications (beginnend mit SAP ERP 6.0 und mit Releases von SAP CRM 7.0, SAP SCM 7.0, SAP SRM 7.0 und SAP PLM 7.0, die in 2008 ausgeliefert wurden) kann SAP verbesserte Funktionalität und/oder Neuerungen in Form von Enhancement Packages oder auf andere Weise bereitstellen, soweit verfügbar. Während der Mainstream Maintenance für ein Release einer SAP Core Application stellt SAP derzeit üblicherweise ein Enhancement Package oder anderes Update pro Kalenderjahr bereit.
- Technologie-Updates zur Unterstützung von Betriebssystemen und Datenbanken von Drittanbietern.
- Verfügbarer ABAP-Source-Code für SAP-Software-Anwendungen und zusätzlich freigegebene und unterstützte Funktionsbausteine.
- Software Change Management, z. B. geänderte Konfigurationseinstellungen oder Upgrades für Enterprise Support Solutions, wird derzeit z. B. mit Content, Werkzeugen (Tools) und Informationsmaterial unterstützt.
- SAP bietet dem Auftraggeber bis zu fünf Tage Remote Support pro Kalenderjahr durch SAP Lösungs-Architekten zu folgenden Zwecken an:
	- o Unterstützung des Auftraggebers bei der Evaluation des Innovationspotentials des jeweils aktuellen SAP Enhancement Package und der Weise, wie es für die Anforderungen der Geschäftsprozesse des Auftraggebers eingesetzt werden kann.
	- o Unterstützung des Auftraggebers durch Knowledge Transfer Sessions, die jeweils als ein Tag des o. gen. 5-Tages-Kontingents gelten, für definierte SAP-Software/-Anwendungen oder Global-Support-Backbone-Komponenten; derzeit werden Inhalt und Zeitplanung auf der SAP Kunden-Support-Website unter http://support.sap.com/enterprisesupport

beschrieben. Planung, Verfügbarkeit und Auslieferungsmethodik stehen im Ermessen von SAP.

- SAP gewährt dem Auftraggeber Zugriff auf Guided Self Services als Teil des Solution Manager Enterprise Edition für die Unterstützung des technischen Solutionmanagements bestimmter Enterprise Support Solutions.
- Für die Enterprise Support Solutions werden Konfigurationsrichtlinien und Content üblicherweise über den SAP Solution Manager Enterprise Edition zur Verfügung gestellt.
- Best Practices für die SAP Systemadministration und SAP Solution Operations für die SAP-Software.
- SAP Configuration and Operation Content wird als Bestandteil der Enterprise Support Solutions gepflegt.
- Content, Werkzeuge und Prozessbeschreibungen für SAP Application Lifecycle Management sind Bestandteil des SAP Solution Manager Enterprise Edition, Bestandteil der Enterprise Support Solutions und/oder der jeweiligen Dokumentation für die Enterprise Support Solutions.

## **Advanced Support für Enhancement Packages und andere SAP Software Updates**

SAP bietet besondere Remote Checks zur Analyse geplanter oder existierender Modifikationen (Änderungen) und zur Identifikation möglicher Konflikte zwischen kundenspezifischem Code (Custom Code) und Enhancement Packages oder anderen Updates für die Enterprise Support Solutions, die durch SAP-Lösungsexperten erbracht werden. Jeder Check bezieht sich auf eine spezifische Modifikation in einem der Kerngeschäftsprozessschritte des Auftraggebers. Der Auftraggeber hat Anspruch auf zwei der hier im Folgenden genannten Services pro Kalenderjahr pro SAP-Softwarelösung:

- Modification Justification: Soweit der Auftraggeber die seitens SAP geforderte Dokumentation betreffend Scope und Design einer geplanten oder schon existierenden kundenspezifischen Modifikation im SAP Solution Manager Enterprise Edition gemäß den Anforderungen der SAP zur Verfügung stellt, wird SAP die Standardfunktionalität der Enterprise Support Solutions identifizieren, die möglicherweise bereits die Anforderungen des Auftraggebers erfüllt (für Details siehe http://support.sap.com/).
- Custom Code Maintainability: Soweit der Auftraggeber die seitens SAP geforderte Dokumentation betreffend Scope und Design einer geplanten oder schon existierenden kundenspezifischen Modifikation im SAP Solution Manager Enterprise Edition gemäß den Anforderungen der SAP zur Verfügung stellt, wird SAP identifizieren, welche User Exits und Services möglicherweise bereitstehen, um den Custom Code von SAP Code zu trennen.

### **Global Support Backbone**

- SAP Kunden-Support-Webseite -- die Webseite von SAPs Wissensdatenbank (Knowledge Database) für den Knowhow-Transfer, auf der SAP ausschließlich ihren Auftraggebern und Partnern Content und Services zur Verfügung stellt.
- SAP-Hinweise (SAP Notes) auf der SAP Kunden-Support-Webseite dokumentieren Software-Störungen und enthalten Informationen zur Behebung, Vermeidung und Umgehung von Fehlern. SAP-Hinweise können Code-Korrekturen enthalten, die Auftraggeber in ihrem SAP-System implementieren können. Außerdem dokumentieren SAP-Hinweise sonstige hiermit in Zusammenhang stehende Probleme und Fragen von Auftraggebern sowie hierzu empfohlene Lösungen (z. B. Customizing-Einstellungen).
- SAP Note Assistant ein Werkzeug zur Installation bestimmter Korrekturen und Verbesserungen von SAP-Komponenten.
- **SAP Solution Manager Enterprise Edition** wie beschrieben in Abschnitt 1.2.6.

#### **Mission Critical Support**

- Globale Meldungsbearbeitung (Incident Handling) durch SAP für Probleme in Verbindung mit Enterprise Support Solutions einschließlich Service Level Agreements für die anfängliche Reaktionszeit und Korrekturmaßnahmen (weitere Informationen siehe Abschnitt 1.2.3).
- SAP Support Advisory Center wie beschrieben in Abschnitt 1.2.4.
- Continuous Quality Checks wie beschrieben in Abschnitt 1.2.5.
- Globale 24x7 Ursachenanalyse (Root Cause Analysis) und Eskalationsverfahren wie beschrieben in Abschnitt 1.2.3.
- Root Cause Analysis für kundenspezifischen Code (Custom Code): Für kundenspezifischen Code des Auftraggebers, der mit den SAP Development Workbenches erstellt worden ist, bietet SAP Mission-Critical Support Root Cause Analysis in Übereinstimmung mit dem Globalen Meldungsbearbeitungsprozess und dem Service Level Agreement für Meldungen der Priorität "sehr hoch" und "hoch" gemäß Abschnitt 1.2.3. Wenn der Custom Code gemäß den jeweils aktuellen

Anforderungen der SAP (Details siehe https://support.sap.com/supportstandards)dokumentiert ist, kann SAP dem Auftraggeber Hilfestellung bei der Problemlösung leisten.

## **Weitere Komponenten, Methoden, Content und Teilnahme an der Community**

- Komponenten und Mittel zur Überwachung von Systemen zur Unterstützung des Monitoring verfügbarer Ressourcen und zum Erfassen von Systemstatus-Informationen der Enterprise Support Solutions (z. B. SAP EarlyWatch Alert).
- Prozessbeschreibungen und Prozessinhalte, die als vorkonfigurierte Test-Templates und Testfälle genutzt werden können, via SAP Solution Manager Enterprise Edition. Zusätzlich hierzu unterstützt der SAP Solution Manager Enterprise Edition den Auftraggeber bei Testaktivitäten.
- Content und ergänzende Werkzeuge zur Effizienzsteigerung, insbesondere für Implementierungen.
- Werkzeuge und Inhalt für SAP Application Lifecycle Management (bereitgestellt über den SAP Solution Manager Enterprise Edition und/oder die Enterprise Support Solutions und/oder die jeweilige Dokumentation der Enterprise Support Solutions und/oder die SAP Kunden Support Website):
	- o Werkzeuge für die Implementierung, Konfiguration, Tests, Betrieb und Systemadministration
	- o Best Practices, Richtlinien, Methoden, Prozessbeschreibungen und Prozessinhalt. Dieser Inhalt unterstützt den Einsatz der Werkzeuge für das SAP Application Lifecycle Management.
- Zugriff auf Richtlinien über die SAP Kunden-Support-Webseite, die z. B. Implementierungs- und Betriebsprozesse sowie Content zur Senkung der Kosten und Risiken enthalten können.
- Beteiligung an der SAP Community für Auftraggeber und Partner (über die SAP Kunden-Support-Webseite ), der Informationen über Best Business Practices, Serviceangebote usw. enthält.
- 1.2.3. Globale Meldungsbearbeitung (Incident Handling) und Service Level Agreements (SLA)

SAP unterstützt den Auftraggeber bei Fehlermeldungen durch Informationen zur Fehlerbeseitigung, Fehlervermeidung und Fehlerumgehung. Das primäre Medium hierzu ist die von SAP bereitgestellte Supportinfrastruktur. Der Auftraggeber kann täglich rund um die Uhr Meldungen ("Incidents") senden. Alle mit dem Problemlösungsprozess ("Incident Resolution Process") befassten Ansprechpartner können auf den Status der Meldung jederzeit zugreifen. Weitere Details zur Definition der Meldungsprioritäten enthält der SAP Hinweis 67739.

In Ausnahmefällen kann sich der Auftraggeber telefonisch an SAP wenden. Kontaktinformationen befinden sich in SAP Note 560499. Die Unterstützung durch SAP setzt voraus, dass der Auftraggeber Remote Access (Fernzugriff) gemäß Abschnitt 1.2.6 bereitstellt.

Die folgenden Service Level Agreements ("SLA" oder "SLAs") werden auf alle Meldungen des Auftraggebers angewendet, die SAP als Priorität 1 oder 2 anerkennt und die die hier beschriebenen Voraussetzungen erfüllen. Die SLAs gelten erstmals für das erste vollständige Kalenderquartal nach Vertragsbeginn.

1.2.3.1. SLA für Anfängliche Reaktionszeit (Initial Response Times)

## **a) Störungsmeldungen der Priorität 1 (sehr hoch)**

SAP reagiert auf Fehlermeldungen der Priorität 1 innerhalb von einer (1) Stunde nach SAP's Erhalt der betroffenen Fehlermeldung der Priorität 1 (24 Stunden pro Tag, sieben Tage pro Woche). Einer Fehlermeldung wird die Priorität 1 zugewiesen, wenn das Auftreten des Fehlers die gewöhnlichen Geschäftsvorfälle des Auftraggebers sehr schwer beeinträchtigt und dringende, geschäftskritische Arbeiten nicht ausgeführt werden können.

Dies wird in der Regel durch folgende Umstände verursacht: Vollständiger Ausfall des Systems, Störungen der zentralen SAP-Funktionen im Produktivsystem oder Top Issues, ohne dass jeweils ein Workaround verfügbar wäre.

## **a) Störungsmeldungen der Priorität 2 (hoch)**

SAP reagiert auf Fehlermeldungen der Priorität 2 innerhalb von vier (4) Stunden nach SAP's Erhalt der betroffenen Fehlermeldung der Priorität 2 (während der Lokalen Geschäftszeit). Einer Fehlermeldung wird die Priorität 2 zugewiesen, wenn das Auftreten des Fehlers die gewöhnlichen Geschäftsvorfälle des Auftraggebers in einem Produktivsystem schwer beeinträchtigt und erforderliche Aufgaben nicht ausgeführt werden können. Dies wird durch fehlerhafte oder inoperable Funktionen im SAP System verursacht, die für die Ausführung solcher Transaktionen bzw. Aufgaben erforderlich sind.

- 1.2.3.2. SLA für Korrekturmaßnahmen (SLA for Corrective Action Response Time) für Meldungen der Priorität 1 SAP stellt eine Fehlerkorrektur, eine Umgehung oder einen Aktionsplan zur Abhilfe ("Korrekturmaßnahme") für die Auftraggeber Fehlermeldung der Priorität 1 innerhalb von vier Stunden nach SAP's Erhalt der betroffenen Fehlermeldung der Priorität 1 (24 Stunden pro Tag, sieben Tage pro Woche) bereit ("SLA für Korrekturmaßnahmen"). Falls dem Auftraggeber ein Aktionsplan als Korrekturmaßnahme bereitgestellt wird, wird dieser Aktionsplan folgendes enthalten: (i) Status des Korrekturprozesses; (ii) geplante nächste Schritte einschließlich der von SAP zuständigen Ressourcen; (iii) erforderliche Mitwirkungsleistungen des Auftraggebers zur Unterstützung des Korrekturprozesses; (iv) soweit möglich, geplante Termine für die von SAP zu ergreifenden Maßnahmen; und (v) Datum und Uhrzeit für die nächste Statusaktualisierung durch SAP (Status Update). Nachfolgende Statusaktualisierungen enthalten eine Zusammenfassung der bisher unternommenen Maßnahmen, geplante nächste Schritte und Datum und Uhrzeit der nächsten Statusaktualisierung. Das SLA für Korrekturmaßnahmen bezieht sich lediglich auf den Teil der Bearbeitungszeit, in dem die Meldung bei SAP in Bearbeitung ist ("Bearbeitungszeit"). Die Zeit, während der die Fehlermeldung den Status "Customer Action" oder "SAP Proposed Solution" hat, wird bei der Berechnung der Bearbeitungszeit nicht berücksichtigt. Dabei bedeutet (a) der Status "Customer Action", dass die Störungsmeldung zurück an den Auftraggeber übergeben wurde und (b) der Status "SAP Proposed Solution", dass SAP eine "Korrekturmaßnahme" wie hierin beschrieben bereitgestellt hat. Das SLA für Korrekturmaßnahmen gilt als eingehalten, wenn SAP innerhalb einer Bearbeitungszeit von
	- vier Stunden eine Fehlerkorrektur, eine Umgehung oder einen Aktionsplan vorschlägt oder die Priorität der Meldung in Abstimmung mit dem Auftraggeber herabgesetzt wurde.
- 1.2.3.3. Voraussetzungen und Ausschlüsse

## **a) Voraussetzungen**

Die SLAs gelten nur, wenn die folgenden Voraussetzungen für die Störungsmeldungen erfüllt sind:

- In allen Fällen außer bei Root Cause Analysis für Custom Code gemäß Abschnitt 1.2 beziehen sich die Störungsmeldungen auf Releases der Enterprise Support Solutions, die von SAP mit dem Auslieferungsstatus "Unrestricted Shipment" versehen wurden.
- Die Störungsmeldungen werden vom Auftraggeber in englischer Sprache verfasst und über den SAP Solution Manager Enterprise Edition gemäß dem jeweils gültigen Log-In Prozess der SAP für die Bearbeitung von Störungsmeldungen (Incident Handling Log-In Process) einschließlich aller für ein Tätigwerden der SAP zur Fehlerbeseitigung relevanten und

notwendigen Details (gemäß SAP Hinweis 16018 oder jedes zukünftigen SAP Hinweises, der SAP Hinweis 16018 ersetzt) erfasst.

• Die Störungsmeldungen beziehen sich auf ein Release der Enterprise Support Solutions, die unter Mainstream Maintenance oder Extended Maintenance fällt.

Für Meldungen der Priorität 1 muss der Auftraggeber zusätzlich insbesondere folgende Voraussetzungen erfüllen:

- Die Störung und ihre Auswirkungen auf den Geschäftsbetrieb werden vom Auftraggeber so detailliert beschrieben, dass SAP die Störung einschätzen kann.
- Der Auftraggeber stellt rund um die Uhr (24 Stunden täglich, 7 Tage pro Woche) einen englischsprachigen Ansprechpartner mit den zur Hilfe bei der Lösung der Störungsmeldung der Priorität 1 erforderlichen Ausbildungen und Kenntnissen gemäß den vertraglichen Pflichten des Auftraggebers zur Verfügung.
- Der Auftraggeber stellt einen Ansprechpartner bereit, der für SAP eine Remote-Verbindung mit dem System herstellt und SAP die erforderlichen Log-On Daten bereitstellt.

### **b) Ausschlüsse**

Für den SAP Enterprise Support sind insbesondere folgende Störungsmeldungen mit Priorität 1 von den SLAs ausgeschlossen:

- Störungsmeldungen mit Bezug auf Releases bzw. Funktionen der Enterprise Support Solutions, die speziell für den Auftraggeber entwickelt wurden (einschließlich solchen, die von SAP Custom Development bzw. von Verbundenen Unternehmen der SAP entwickelt worden sind), mit Ausnahme solcher Custom Code Funktionen, die mit der SAP Development Workbench erstellt worden sind.
- Störungsmeldungen mit Bezug auf Länderversionen, die kein Bestandteil der Enterprise Support Solutions sind, sondern als Partner Add-Ons, Erweiterungen oder Modifikationen realisiert sind, auch wenn diese Länderversionen von SAP oder eines mit SAP Verbundenen Unternehmens erstellt wurden.
- Störungsmeldungen, die nicht auf Fehlfunktion zurückzuführen sind, sondern auf eine nicht enthaltene Funktion ("Entwicklungsauftrag"), oder Störungsmeldungen, die einer Beratungsanforderung ("consulting request") zuzuordnen sind.

#### 1.2.3.4. Service Level Credit

**a)** Die Pflichten der SAP unter den oben beschriebenen SLAs gelten als eingehalten, wenn SAP in mindestens 95 % aller gesammelten SLA Fälle im Kalenderquartal innerhalb des entsprechenden SLAs reagiert. Werden innerhalb eines beliebigen Kalenderquartals während der Laufzeit des Enterprise Support Vertrages vom Auftraggeber insgesamt weniger als 20 Meldungen gemäß den obigen Regelungen für SLA's übermittelt, so gelten die Pflichten der SAP unter den oben beschriebenen SLAs auch dann als eingehalten, wenn SAP die genannten SLA-Zeiträume bei nicht mehr als einer Störungsmeldung in dem entsprechenden

Kalenderquartal überschritten hat.

**b)** Falls die Zeiträume für die SLAs gemäß Absatz a) nicht eingehalten werden (jeweils eine "Nichteinhaltung"), gelten folgende Regeln und Verfahren:

- Der Auftraggeber teilt SAP jede mutmaßliche Nichteinhaltung schriftlich mit.
- SAP untersucht jegliche Behauptung dieser Art und stellt dem Auftraggeber jeweils einen schriftlichen Bericht bereit, in dem dazu Stellung genommen wird, ob der Anspruch des Auftraggebers gegeben ist.
- Der Auftraggeber unterstützt die Bemühungen von SAP in angemessenem Umfang, um jegliche Probleme oder Prozesse zu beheben, die SAP an der Erfüllung der SLAs hindern.
- Vorbehaltlich dieses Abschnitts 1.2.3.4, ist der Auftraggeber in dem Fall, dass basierend auf einem solchen Bericht – die schuldhafte Nichteinhaltung seitens SAP nachgewiesen ist, berechtigt, seine Schäden in Form eines pauschalierten Schadensersatzes in Höhe von 0,25 % der vereinbarten Vergütung für SAP Enterprise Support für das Kalenderquartal geltend zu machen, in dem die Nichteinhaltung aufgetreten ist. Der Schadensersatz ist insgesamt auf 5% der für das betreffende Kalenderquartal geltenden Vergütung für SAP Enterprise Support begrenzt. Dieser pauschalierte Schadensersatz kann ausschließlich als Service Level Credit ("SLC") auf die nächste Rechnung für Pflegevergütung für SAP Enterprise Support Services angerechnet werden. Eine Auszahlung erfolgt in keinem Fall.
- Die Parteien sind sich einig, dass diese Begrenzung den Schäden entspricht, mit denen im Falle einer Nichteinhaltung in der Regel zu rechnen ist. Deshalb werden etwaige weitere Ansprüche, insbesondere Schadensersatzansprüche, wegen der Nichteinhaltung ausgeschlossen, mit Ausnahme der Haftung bei grober Fahrlässigkeit, Vorsatz, Personenschäden oder der Haftung nach dem Produkthaftungsgesetz.
- Der Auftraggeber muss SAP innerhalb eines Monats nach dem Ende des Kalenderquartals, in dem die Nichteinhaltung aufgetreten ist, in Form einer schriftlichen, begründeten Geltendmachung des Anspruchs benachrichtigen.

## 1.2.4. SAP Support Advisory Center

Für Fehlermeldungen der Priorität 1 und Top Issues, die sich direkt auf Enterprise Support Solutions beziehen, stellt SAP eine globale Einheit in der SAP-Supportorganisation (das "Support Advisory Center") für Mission Critical Support Anfragen zur Verfügung. Das Support Advisory Center führt die folgenden Mission Critical Aufgaben aus:

- Remote-Support für Top Issues. Das Support Advisory Center agiert als zusätzliche Eskalationsstufe indem es 7x24 Root Cause Analysis für die Identifizierung von Problemen ermöglicht.
- Service-Delivery-Planung für Continuous Quality Check in Zusammenarbeit mit der IT des Auftraggebers einschließlich Zeitplanung und Lieferkoordination.
- SAP erstellt auf Anfrage einen SAP Enterprise Support Report pro Kalenderjahr.
- Remote Primary Certification des SAP Customer Centers of Expertise auf Anfrage des Auftraggebers.
- Hilfestellung in Fällen, in denen Continuous Quality Checks (gemäß Abschnitt 1.2.5 unten), ein Aktionsplan und/oder schriftliche Empfehlungen von SAP einen kritischen Status der Enterprise Support Solutions (z. B. CQC Report rot) ergeben.

Zur Vorbereitung auf die Erfüllung des SAP Continuous Quality Check über den SAP Solution Manager Enterprise Edition führt der Ansprechpartner des Auftraggebers anhand der Standards und

Dokumentation der SAP in Zusammenarbeit mit dem Support Advisory Center einen obligatorischen Setup-Service als Erstbewertung ("Initial Assessment") für die Enterprise Support Solutions durch. Das Support Advisory Center kommuniziert in englischer Sprache und steht dem Ansprechpartner an sieben Tagen pro Woche rund um die Uhr (7x24) für Supportanfragen in Bezug auf Mission Critical Services zur Verfügung. Die verfügbaren lokalen oder globalen Einwahlnummern sind in dem SAP Hinweis 560499 enthalten. Das Support Advisory Center ist abschließend für die oben aufgeführten Mission Critical Support bezogenen Aufgaben zuständig, und dies nur in dem Maße, wie diese Aufgaben direkt auf Probleme und Eskalationen hinsichtlich der Enterprise Support Solutions bezogen sind.

#### 1.2.5. SAP Continuous Quality Check

Im Falle von kritischen Situationen in Bezug auf die SAP-Softwarelösung (wie z. B. Go-Live (Produktivsetzung), Upgrade, Migration oder Top Issues) stellt SAP in jedem Kalenderjahr mindestens einen Continuous Quality Check ("Continuous Quality Check" bzw. "CQC") für jede SAP-Softwarelösung bereit. Der CQC kann aus einer oder mehreren manuellen oder automatischen Remote-Service-Session(s) bestehen. Außerdem kann SAP im Falle von "Vital Alerts", die SAP SAP EarlyWatch® Alert meldet, bzw. sofern der Auftraggeber gemeinsam mit dem Support Advisory Center die Notwendigkeit eines solchen Services für die Bearbeitung einer Top Issue festlegen, weitere CQC erbringen. Einzelheiten, wie z. B. exakter Typ und Prioritäten einer CQC, sowie die Aufgaben der SAP und die Mitwirkungspflichten des Auftraggebers, werden zwischen den Parteien einvernehmlich festgelegt. Nach Abschluss eines CQC übergibt SAP dem Auftraggeber jeweils einen Aktionsplan bzw. schriftliche Empfehlungen.

SAP weist an dieser Stelle ausdrücklich darauf hin, dass die CQC-Sitzungen insgesamt oder teilweise von SAP bzw. einem zertifizierten SAP-Partner, der als SAP-Subunternehmer handelt, erbracht werden können und auf den SAP-Standards und -Methoden für CQCs basieren.

Der Auftrageber wird die erforderlichen Ressourcen bereitstellen, insbesondere Equipment, Daten, Informationen und entsprechend befähigte und kooperative Mitarbeiter, um die Erbringung der hier beschriebenen CQCs zu erleichtern.

Schließlich weist SAP darauf hin, dass SAP pro Jahr maximal drei Terminverlegungen bezüglich CQC akzeptiert. Die Terminverlegung muss jedenfalls mindestens fünf (5) Arbeitstage vor dem geplanten Ausführungsdatum vereinbart werden. Wenn der Auftraggeber diese Richtlinien nicht befolgt, ist SAP nicht verpflichtet, dem Auftraggeber die jährlichen CQC Services zu erbringen.

- 1.2.6. SAP Solution Manager Enterprise Edition für SAP Enterprise Support
- 1.2.6.1. Die Nutzung des SAP Solution Manager Enterprise Edition (und auf Basis des jeweiligen Pflegevertrages bereitgestellte Nachfolgeprodukt zum SAP Solution Manager Enterprise Edition) unterliegt den Nutzungsrechtsregelungen der Softwareverträge und wird ausschließlich für die

folgenden Zwecke unter SAP Enterprise Support zur Verfügung gestellt:

- (i) Erbringung von SAP Enterprise Support und
- (ii) Application Lifecycle Management für die Kunden IT Lösungen. Dieses Application Lifecycle Management ist ausschließlich auf die folgenden Einsatzzwecke beschränkt:
	- Implementierung, Konfiguration, Test, Betrieb, Continuous Improvement und Diagnose;
	- Incident Management (Service Desk), Problem Management und Change Request Management soweit sie durch den Einsatz von in den SAP Solution Manager Enterprise Edition integrierter SAP CRM Technologie unterstützt werden;
	- Mobile Application Lifecycle Management Szenarien unter Einsatz von SAP NetWeaver Gateway (oder vergleichbarer Technologie) integriert in SAP Solution Manager Enterprise **Edition**
	- Verwaltung von Application Lifecycle Management Projekten für die Kunden IT Lösungen unter Einsatz der Projektmanagement Funktionalität des in den SAP Solution Manager Enterprise Edition integrierten SAP Project and Portfolio Managements. (Hinweis: Jedoch ist die Porfolio Management Funktionalität des SAP Project and Portfolio Managements nicht im SAP Solution Manager Enterprise Edition enthalten und muss vom Auftraggeber separat erworben werden).
	- Verwaltung, Monitoring, Reports und Unternehmensinformationsdienste (Business Intelligence), soweit sie durch den Einsatz von in den SAP Solution Manager Enterprise Edition integrierter SAP Netweaver Technologie unterstützt werden. Business Intelligence kann ebenfalls durchgeführt werden, soweit die jeweilige SAP BI Software vom Auftraggeber als Teil der Enterprise Support Solutions erworben worden ist.

Für das vorstehend unter (ii) beschriebene Application Lifecycle Management benötigt der Auftraggeber keine separaten Package Nutzungsrechte für SAP CRM.

1.2.6.2. Der Auftraggeber darf nur solche auf der SAP Kunden Support Webseite aufgelisteten SAP Datenbanken nutzen, die generell allen SAP Kunden zusammen mit dem SAP Solution Manager zur Verfügung gestellt werden. Diese Runtime Lizenz erlaubt nur die Nutzung der jeweiligen Datenbank zusammen mit dem SAP Solution Manager und nur während der Laufzeit des SAP Enterprise Support Vertrags.

- 1.2.6.3. Der SAP Solution Manager Enterprise Edition darf nicht für andere als die vorstehend beschriebenen Zwecke verwendet werden. Unabhängig von dieser Einschränkung, darf der Auftraggeber SAP Solution Manager Enterprise Edition insbesondere nicht für die folgenden Szenarien einsetzen:
	- (i) SAP CRM-Szenarien wie z.B. Opportunity Management, Lead Management oder Trade Promotion Management, es sei denn diese CRM-Szenarien, sind ausdrücklich in Abschnitt 1.2.6.1 genannt;
	- (ii) SAP NetWeaver-Nutzungtypen außer den oben beschriebenen;
	- (iii) Application Lifecycle Management und insbesondere Incident Management (Service Desk), außer für die Kunden IT Lösungen;
	- (iv) Für non-IT Shared-Services-Funktionen, insbesondere einschließlich Personalwesen, Finanzwesen oder Beschaffung;
	- (v) SAP Project and Portfolio Management, inbesondere einschließlich Portfolio Management oder Project Management außer der Verwaltung von Application Lifecycle Managemet Projekten wie in 1.2.6.1 definiert;
	- (vi) SAP NetWeaver Gateway, insbesondere einschließlich der SAP NetWeaver Gateway Design Time, mit Ausnahme der mobilen Application Lifecycle Management Szenarien im Umfang wie oben in Abschnitt 1.2.6.1 beschrieben.
- 1.2.6.4. SAP kann ausschließlich nach eigenem Ermessen ggf. die Anwendungsfälle für den SAP Solution Manager Enterprise Edition gemäß diesem Abschnitt. 1.2.6 auf der SAP Kunden-Support-Webseite unter http://support.sap.com/solutionmanager aktualisieren.
- 1.2.6.5. SAP Solution Manager Enterprise Edition unterliegt den Nutzungsbedingungen für die Software und darf nur während der Laufzeit der SAP Enterprise Support Vereinbarung und ausschließlich für SAP-Supportbezogene Zwecke zur Unterstützung der internen Geschäftsvorfälle des Auftraggebers eingesetzt werden. Das Recht, SAP Solution Manager EnterpriseEdition Funktionen unter SAP Enterprise Support in anderer Weise als vorstehend beschrieben einzusetzen, erfordert eine entsprechende schriftliche Sondervereinbarung mit SAP, auch wenn auf die Funktionalität über den SAP Solution Manager Enterprise Edition zugegriffen werden kann, oder sie mit der SAP Solution Manager Enterprise Edition verbunden ist. Der Auftraggeber darf jeden seiner Angestellten während der Laufzeit der SAP-Enterprise-Support-Vereinbarung die Web Self-Services des SAP Solution Manager Enterprise Edition wie z. B. Erstellung von Support Tickets, Abfrage des Support Ticket Status, Quittierung und Änderungszustimmungen (Change Approvals) nutzen lassen, die direkten Bezug zur Kunden IT Lösung haben.
- 1.2.6.6. Falls der Auftraggeber gemäß Abschnitt 1.2.10 den SAP Enterprise Support beendet und SAP Standard Support erhält, endet sein Recht zum Einsatz des SAP Solution Manager Enterprise Edition unter SAP Enterprise Support. Danach unterliegt die Nutzung des SAP Solution Managers Enterprise E dition durch den Auftraggeber den Regelungen der SAP Standard Support Vereinbarung.
- 1.2.6.7. Der Auftraggeber ist nicht berechtigt, Dritten die Nutzung der SAP Solution Manager Enterprise Edition als Service anzubieten, auch dann nicht, wenn die betreffenden Dritten selbst über Nutzungsrechte an SAP-Software verfügen. Abweichend hiervon dürfen solche Drittunternehmen, die gemäß dem Softwarevertrag zur Nutzung der SAP-Software ausdrücklich berechtigt sind, ausschließlich für SAPbezogene Supportzwecke zur Unterstützung der internen Geschäftsvorfälle des Auftraggebers gemäß den

Regelungen der SAP Enterprise Support Vereinbarung auf den SAP Solution Manager Enterprise Edition zugreifen.

## 1.2.7. Mitwirkungsleistungen des Auftraggebers (Licensee Responsibilities)

### **SAP Enterprise Support Program Management**

Um SAP Enterprise Support gemäß diesen Bestimmungen zu erhalten, benennt der Auftraggeber in seinem Customer Center of Expertise ("Customer COE") einen qualifizierten englischsprachigen Ansprechpartner (nachfolgend: "Ansprechpartner") für das Support Advisory Center und übermittelt die Kontaktangaben (insbesondere die E-Mail-Adresse und die Telefonnummer), über die der Ansprechpartner bzw. sein bevollmächtigter Vertreter jederzeit erreichbar sind. Der Ansprechpartner auf Seiten des Auftraggebers ist als dessen Vertreter bevollmächtigt, im Namen des Auftraggebers notwendige Entscheidungen zu treffen oder unverzüglich herbeizuführen.

### **Sonstige Anforderungen**

Um SAP Enterprise Support gemäß diesen Bestimmungen zu erhalten, ist der Auftraggeber insbesondere zu Folgendem verpflichtet:

- Er hat alle erforderlichen Nutzungsrechte für die Kundenindividuelle Lösung
- Er muss kontinuierlich, wie vertraglich vereinbart, die vollständige Pflegevergütung für Enterprise Support entrichten.
- Er muss seine sonstigen vertraglichen Verpflichtungen aus den Softwareverträgen erfüllen.
- Der Auftraggeber ermöglicht SAP während der Laufzeit des Enterprise Support Vertrages über ein technisches Standardverfahren gemäß den Vorgaben von SAP stets den Remote-Zugriff, erhält diesen aufrecht und räumt SAP alle erforderlichen Berechtigungen, insbesondere für die Remote-Analyse von Problemen im Rahmen der Meldungsbearbeitung, ein. Der Auftraggeber gewährt den Remote-Zugriff ohne Einschränkungen hinsichtlich der Nationalität der SAP-Mitarbeiter, die die Meldungen bearbeiten, oder des Landes, in dem sie sich befinden. SAP weist darauf hin, dass durch nicht gewährten Zugriff Verzögerungen in der Meldungsbearbeitung sowie der Bereitstellung von Korrekturen hervorgerufen werden können, oder SAP gegebenenfalls nicht in der Lage ist, effizient Support zu leisten. Des Weiteren müssen die erforderlichen Softwarekomponenten für die Supportleistungen installiert sein. Weitere Informationen sind im SAP-Hinweis 91488 zu finden.
- Er richtet ein von SAP zertifiziertes Customer COE ein, das den im nachfolgenden Abschnitt 1.2.8 beschriebenen Anforderungen genügt und erhält dessen Betrieb aufrecht.
- Er hat ein SAP-Solution-Manager-Enterprise-Edition-Software-System mit den neuesten Patch-Levels für Basis und den neuesten Support Packages für SAP Solution Manager Enterprise Edition installiert, konfiguriert und in produktivem Einsatz.
- SAP EarlyWatch Alert ist für die Produktivsysteme aktiviert und Daten werden ordnungsgemäß an das produktive SAP-Solution-Manager-Enterprise-Edition-System des Auftraggebers übertragen. Informationen zur Einrichtung dieses Services sind in SAP-Hinweis 1257308 zu finden.
- Das Initial Assessment (siehe Abschnitt 1.2.4) ist erfolgreich durchgeführt worden und der Auftraggeber hat alle Empfehlungen, die SAP als verpflichtend eingestuft hat, korrekt umgesetzt.
- Er richtet eine Verbindung zwischen SAP und der dem auftraggeberseits installierten SAP Solution Manager Enterprise Edition sowie eine Verbindung zwischen Enterprise Support Solutions und dem auftraggeberseits installierten SAP Solution Manager Enterprise Edition ein. Der Auftraggeber verwaltet die Lösungslandschaft und die Kerngeschäftsprozesse in dem SAP Solution Manager Enterprise Edition System für alle Produktivsysteme und die mit diesen verbundenen Systemen. Der Auftraggeber

dokumentiert alle Implementierungsprojekte und Upgrade-Projekte in seinem SAP-Solution-Manager-Enterprise-Edition-System.

- Um den SAP Solution Manager Enterprise Edition zu aktivieren und in vollem Umfang nutzbar zu machen, muss der Auftraggeber alle Vorgaben der geltenden Dokumentation befolgen.
- Der Auftraggeber verpflichtet sich, sämtliche Modifikationen adäquat und stets aktuell zu dokumentieren und SAP auf Anfrage die entsprechenden Unterlagen unverzüglich auszuhändigen.
- Alle Störungsmeldungen werden vom Auftraggeber über die jeweils aktuelle SAP-Support-Infrastruktur übermittelt, die von SAP jeweils über Updates, Upgrades oder Add-Ons zur Verfügung gestellt wird.
- Der Auftraggeber verpflichtet sich, SAP unverzüglich über alle Änderungen hinsichtlich seiner Installationen zu informieren und SAP alle übrigen Informationen hinsichtlich der Enterprise Support Solutions zukommen zu lassen.

# 1.2.8. Customer Center of Expertise

# 1.2.8.1. Rolle des Customer Center of Expertise

Um das volle Potential der Leistungen von Enterprise Support auszuschöpfen, muss der Auftraggeber ein Customer Center of Expertise (nachfolgend auch "Customer COE") einrichten. Das Customer COE wird vom Auftraggeber als zentrale Anlaufstelle für die Interaktion mit der SAP-Support-Organisation bestimmt. Als dauerhaft eingerichtetes Kompetenzzentrum unterstützt das Customer COE die effiziente Implementierung beim Auftraggeber, die Innovation, den Betrieb und die Qualität von Geschäftsprozessen und Systemen im Zusammenhang mit der SAP Software Solution auf der Basis der RunSAP-Methodik, die von SAP bereitgestellt wird. Das Customer COE soll den Betrieb aller Kerngeschäftsprozesse abdecken. SAP empfiehlt die Einrichtung des Customer COE als Projekt parallel zu den funktionalen und technischen Implementierungsprojekten zu beginnen.

# 1.2.8.2. Grundlegende Funktionen des Customer COE

Das Customer COE muss die folgenden grundlegenden Funktionen erfüllen:

- Support Desk: Einrichtung und Betrieb eines Support Desks mit einer ausreichenden Anzahl von Support-Beratern für Infrastruktur und Anwendungsplattformen und den damit zusammenhängenden Anwendungen zu den ortsüblichen Arbeitszeiten (mindestens 8 Stunden täglich, an 5 Tagen pro Woche Montag bis Freitag). Der Support-Prozess und die Qualifikationen seitens des Auftraggebers werden gemeinsam im Rahmen des Serviceplanungsprozesses und der Zertifizierungsprüfung überprüft.
- Vertragsverwaltung: Vertragsabwicklung zusammen mit SAP (Systemvermessung, Abrechnung der Softwarepflege, kaufmännische Abwicklung von Bestellungen, Benutzerstammdaten- und Installationsdatenverwaltung)
- Koordination von Entwicklungsanträgen: Erfassung und Koordination der Entwicklungsaufträge des Auftraggebers und seiner Verbundenen Unternehmen, soweit diese gemäß den Softwareverträgen zur Nutzung der Enterprise Support Solutions befugt sind. In dieser Rolle fungiert das Customer COE auch als Schnittstelle zu SAP und hat alle Aktionen und Entscheidungen zu treffen, die notwendig sind, um unnötige Modifikationen der Enterprise Support Solutions zu vemeiden und zu erreichen, dass geplante
Modifikationen mit der SAP-Software und Releasestrategie übereinstimmen. Das Customer COE koordiniert zudem die Benachrichtigung über Modifikationen seitens des Auftraggebers.

- Informationsmanagement: Verbreitung von Informationen über die Enterprise Support Solutions und das Customer COE innerhalb des Konzerns des Auftraggebers, z. B. interne Demonstrationen, Informationsveranstaltungen und Marketing.
- CQC-Planung und Planung anderer Remote Services: Der Auftraggeber führt zusammen mit SAP regelmäßig einen Serviceplanungsprozess durch. Die Serviceplanung beginnt während der Erstimplementierung und wird im Anschluss daran regelmäßig fortgeführt.

# 1.2.8.3. Zertifizierung des Customer COE

Der Auftraggeber hat ein zertifiziertes Customer COE spätestens bis zum Eintritt eines der beiden nachfolgend genannten Ereignisse einzurichten (maßgeblich ist das später eintretende Ereignis): (i) innerhalb von zwölf (12) Monaten nach Vertragsbeginn oder (ii) spätestens sechs (6) Monate, nachdem der Auftraggeber den Produktivbetrieb für mindestens eine der Enterprise Support Solutions im normalen Geschäftsbetrieb aufgenommen hat. Um die jeweils gültige Customer-COE-Erstzertifizierung (Primary Customer COE Certification) oder Erneuerung der Zertifizierung (Re-Certification) durch SAP zu erhalten, durchläuft das Customer COE ein Prüfungsverfahren. Detaillierte Informationen zu dem Prozess und den Voraussetzungen der Erstzertifizierung und der Erneuerung der Zertifizierung sowie über die verfügbaren Zertifizierungsebenen sind über die SAP Kunden-Support-Webseite erhältlich (http://support.sap.com/ccoe )

# 1.2.9. Überprüfung (Verification)

Um die Einhaltung der vertraglichen Vereinbarungen zu überprüfen, darf SAP insbesondere regelmäßig folgendes kontrollieren (mindestens einmal jährlich gemäß den SAP-Standardverfahren): (i) die Richtigkeit der Informationen, die der Auftraggeber bereitgestellt hat und (ii) der Einsatz des SAP Solution Manager Enterprise Edition durch den Auftraggeber gemäß den vertraglichen Regelungen.

# 1.2.10. Umstellung auf SAP Standard Support

Ungeachtet des dem Auftraggeber gemäß dem SAP Enterprise Support Vertrag zustehenden Kündigungsrechts und unter der Voraussetzung, dass der Auftraggeber sich mit der Pflichterfüllung unter dem SAP-Enterprise-Support-Vertrag oder dem Softwarevertrag nicht in Verzug befindet, kann der Auftraggeber wie folgt von SAP Enterprise Support auf SAP Standard Support wechseln:

- (i) Für alle Verträge, die jeweils auf Kalenderjahresbasis geschlossen wurden, jeweils zum Beginn eines neuen Kalenderjahres, frühestens jedoch zum Ablauf der Mindestvertragslaufzeit des ersten SAP-Enterprise-Support-Vertrages des Auftraggebers bzw.
- (ii) Für alle Verträge, die nicht auf Kalenderjahresbasis geschlossen wurden, zum Beginn des jeweiligen Verlängerungszeitraums, frühestens jedoch zum Ablauf der Mindestvertragslaufzeit des ersten SAP-Enterprise-Support-Vertrages des Auftraggebers.

Die Auswahl teilt der Auftraggeber SAP schriftlich mit einer Frist von drei (3) Monaten mit. Maßgeblich für die Fristeinhaltung ist der Zugang der Erklärung bei SAP. Alle bestehenden Verträge über SAP Enterprise Support werden mit Beginn der SAP-Standard-Support-Vereinbarung beendet und durch diese ersetzt. Die Auswahl muss sich immer auf alle Enterprise Support Solutions beziehen und der SAP-Standard-Support-Vertrag wird

zwischen SAP und dem Auftraggeber auf der Basis der jeweils aktuellen SAP-Bedingungen für SAP Standard Support, einschließlich der jeweiligen Vergütung, geschlossen.

Zur Klarstellung: Die Entscheidung, einen anderen SAP-Support gemäß den vorliegenden Regelungen zu wählen, muss sich immer auf alle SAP-Software des Auftraggebers beziehen.

Die Softwarepflege bezieht sich stets auf den gesamten Bestand des Auftraggebers an der SAP-Software, soweit SAP hierfür Pflege anbietet. Der Auftraggeber muss stets alle Installationen der Software vollständig in Pflege halten oder die Softwarepflege insgesamt kündigen. Eine Teilkündigung von SAP Enterprise Support oder teilweise Auswahl oder Vereinbarung eines SAP Pflegemodells durch den Auftraggeber ist nicht zulässig.

### 1.2.11. Spezielle Hinweise

- Jede Nichtinanspruchnahme von SAP Enterprise Support, der von SAP angeboten wird, kann zur Folge haben, dass SAP nicht in der Lage ist, potenzielle Probleme zu identifizieren und bei deren Behebung Unterstützung zu leisten. Dies kann zu einer nicht zufrieden stellenden Softwareleistung führen, für die SAP nicht einsteht.
- Pflege für Drittsoftware durch SAP kann die Inanspruchnahme von Supportleistungen der jeweiligen Drittanbieter erfordern. Wenn Drittanbieter erforderliche Supportleistungen SAP nicht mehr zur Verfügung stellen, steht SAP ein Sonderkündigungsrecht zur Teilkündigung der Pflegevertragsbeziehung für die betreffende Drittsoftware mit angemessener Frist, mindestens jedoch von drei Monaten, zum Ende eines Kalenderquartals zu. Der Auftraggeber muss gegebenenfalls ein Upgrade auf aktuellere Releases seiner Betriebssysteme und Datenbanken vornehmen. Wenn der jeweilige Drittanbieter eine Verlängerung des Supports für sein Produkt anbietet, kann SAP ihrerseits eine entsprechende Pflegeverlängerung auf der Basis eines gesonderten schriftlichen Vertrages gegen eine separate Vergütung anbieten.
- Liegt der Vertragsbeginn nach dem 30. September eines Kalenderjahres, hat der Auftraggeber für das betreffende Kalenderjahr keinen Anspruch auf die hier genannten Services. Werden Services in einem Kalenderjahr nicht in Anspruch genommen, können diese vom Auftraggeber nicht ins nächste Kalenderjahr übertragen werden.
- Der SAP Enterprise Support wird gemäß den Maintenance Phasen, in denen sich ein Release der SAP-Software befindet, erbracht, wie in https://support.sap.com/releasestrategy beschrieben.

# **1.3. SAP Product Support for Large Enterprises**

## 1.3.1 Definitionen

Die folgenden Definitionen gelten nur für diesen Abschnitt 1.3:

**"PSLE Solutions"** ist die Software, für die von SAP Product Support for Large Enterprises erbracht wird. Davon ausgeschlossen ist insbesondere Software, die abschließend gesonderten Supportverträgen unterliegt. "Produktivstart" ("Go-Live") bezeichnet den Zeitpunkt, ab dem die PSLE Solutions nach ihrer Implementierung bzw. nach ihrem Upgrade vom Auftraggeber für die Verarbeitung von Echtdaten im

Produktivmodus sowie vertragsgemäß für die Abwicklung von internen Geschäftsvorfällen des Auftraggebers eingesetzt werden können.

**"Pflegebasis"** bezeichnet die Summe aller Pflegebasis-Beträge in den zwischen SAP und Auftraggeber bestehenden On Premise Softwareverträgen.

**"Kundenindividuelle Lösung" (Licensee Solution)** bezeichnet PSLE Solutions in Verbindung mit etwaiger weiterer Software, für die der Auftraggeber Nutzungsrechte von Dritten erworben hat, sofern diese Software von Dritten in Verbindung mit Enterprise Support Solutions eingesetzt wird.

**"Kunden IT Lösung**" (**Licensee IT Solution**) bezeichnet die Kundenindividuelle Lösung und Hardware Systeme, die vom Auftraggeber IT Team unterstützt werden.

**"Produktivsystem(e)"** ist ein SAP-Produktivsystem, das zur Abwicklung der internen Geschäftsvorfälle und zur Speicherung der Auftraggeberdaten verwendet wird.

**"SAP-Softwarelösung (en)"** ist eine Gruppe bestehend aus einem oder mehreren Produktivsystemen, auf denen Kundenindividuelle Lösungen betrieben werden, und die auf einen speziellen funktionellen Aspekt der Abwicklung von internen Geschäftsprozessen des Auftraggebers ausgerichtet sind. Details und Beispiele befinden sich auf der SAP Kunden Support Webseite (siehe SAP Hinweis 1324027 oder jeder folgende SAP Hinweis, der den SAP Hinweis 1324027 ersetzt).

"SAP Support Services" bezeichnet SAP Product Support for Large Enterprises (PSLE), SAP Enterprise Support oder SAP Standard Support.

**"SAP Kunden-Support-Website" ("SAP's Customer Support Website")** ist die für Kunden vorgesehene und unter http://support.sap.com/ aufrufbare Support-Website von SAP.

**"Top Issues"** sind Software-Störungen bzw. -Fehler, die von SAP und dem Auftraggeber gemeinsam gemäß den SAP-Standards identifiziert und priorisiert werden und die (i) den Produktivstart eines Prä-Produktiv-Systems gefährden oder (ii) wesentliche geschäftsbezogene Auswirkungen auf ein Produktivsystem haben.

### 1.3.2 Umfang von SAP Product Support for Large Enterprises

SAP Product Support for Large Enterprises (SAP PSLE) umfasst derzeit Folgendes:

### **Fortentwicklung und Korrektur (Continuous Improvement and Innovation)**

- Neue Software-Releases der PSLE Solutions sowie Werkzeuge und Verfahren für Upgrades.
- Support Packages Korrektur-Pakete zur Reduzierung des Implementierungsaufwands für einzelne Korrekturen. Support Packages können auch Korrekturen zur Anpassung bestehender Funktionen an geänderte rechtliche Vorgaben enthalten,
- Für Releases der SAP Business Suite 7 Core Applications (beginnend mit SAP ERP 6.0 und mit Releases von SAP CRM 7.0, SAP SCM 7.0, SAP SRM 7.0 und SAP PLM 7.0, die in 2008 ausgeliefert wurden) kann SAP verbesserte Funktionalität und/oder Neuerungen in Form von Enhancement Packages oder auf andere Weise bereitstellen, soweit verfügbar. Während der Mainstream Maintenance für ein Release einer SAP Core Application stellt SAP nach derzeitigem Verfahren ein Enhancement Package oder anderes Update pro Kalenderjahr bereit.
- Technologie-Updates zur Unterstützung von Betriebssystemen und Datenbanken von Drittanbietern. Verfügbarer ABAP-Source Code für SAP-Software-Anwendungen und zusätzlich freigegebene und unterstützte Funktionsbausteine.
- Software Change Management, z. B. geänderte Konfigurationseinstellungen oder Upgrades für PSLE Solutions, wird bsp. mit Content, Tools und Informationsmaterial.
- SAP gewährt dem Auftraggeber Zugriff auf Guided Self-Services als Teil von SAP Solution Manager Enterprise Edition für die Unterstützung des technischen Solutionmanagements bestimmter PSLE Solutions.

### **Meldungsbearbeitung (Incident Handling)**

- SAP-Hinweise (SAP Notes) auf der SAP Kunden Support Webseite dokumentieren Software- Störungen und enthalten Informationen zur Behebung, Vermeidung und Umgehung von Fehlern. SAP-Hinweise können Code-Korrekturen enthalten, die Auftraggeber in ihrem SAP-System implementieren können. Außerdem dokumentieren SAP-Hinweise sonstige hiermit in Zusammenhang stehende Probleme und Fragen von Auftraggebern sowie hierzu empfohlene Lösungen (z. B. Customizing-Einstellungen).
- SAP Note Assistant ein Werkzeug zur Installation bestimmter Korrekturen und Verbesserungen von SAP-Komponenten.
- Globale Meldungsbearbeitung durch SAP für Probleme in Verbindung mit PSLE Solutions (weitere Informationen siehe Abschnitt 1.3.3).
- Globale 24x7 Eskalationsverfahren.

#### **Zugriff auf Services Content**

• Der Auftraggeber erhält Zugriff auf die Remote-Services-Methodik der SAP. Der Auftraggeber darf diesen Content nutzen, um proaktive Support Services für die PSLE Solutions durchzuführen.

### **SAP Product Support for Large Enterprises Roadmap Planning**

- Bis zu zweimal pro Kalenderjahr werden der Auftraggeber und SAP eine gemeinsame Telefonkonferenz abhalten, zum Informationsaustausch über die derzeitigen oder geplanten globalen Implementierungsoder Upgrade-Projekte des Auftraggebers für PSLE Solutions, zur Bewertung von Top-Issues und zur Besprechung von Risikominimierungsplänen und zur Diskussion von Qualitätssicherungsthemen in Bezug auf den End-to-End Betrieb und den Support der SAP-Softwarelösungen des Auftraggebers, und generell zur Ausrichtung der Zusammenarbeit zwischen Auftraggeber und SAP im Bereich der Support Aktivitäten und der Erbringung von SAP PSLE für die SAP-Softwarelösungen des Auftraggebers.
- Der Auftraggeber kann zur Planung der vorstehend beschriebenen Telefonkonferenz den Local Support Manager der SAP kontaktieren.
- Das Roadmap Planning kann, sofern entsprechend zwischen Auftraggeber und SAP vereinbart, auch im Rahmen eines onsite-Treffens an einem vereinbarten Ort stattfinden.
- SAP weist den Kunden ausdrücklich darauf hin, dass der Erfolg eines Roadmap Planning von der Unterstützung durch das Customer COE des Auftraggebers abhängt.

## **SAP Solution Manager Enterprise Edition**

Weitere Informationen finden Sie in Abschnitt 1.3.4.

### **Andere Komponenten, Methoden, Content, und Teilnahme an der Community**

- Komponenten und Mittel zur Überwachung von Systemen zur Unterstützung des Monitoring verfügbarer Ressourcen und zum Erfassen von Systemstatus-Informationen der PSLE Solutions (z. B. SAP EarlyWatch Alert).
- Prozessbeschreibungen und Prozessinhalte, die als vorkonfigurierte Test Templates genutzt werden können, sowie Testfälle – bereitgestellt über den SAP Solution Manager Enterprise Edition. Zusätzlich hierzu unterstützt der SAP Solution Manager Enterprise Edition den Auftraggeber bei Testaktivitäten.
- Content und ergänzende Werkzeuge zur Effizienzsteigerung, insbesondere für die Implementierung.
- Werkzeuge und Content für das SAP Application Lifecycle Management (die über den SAP Solution Manager Enterprise Edition und/oder die PSLE Solutions und/oder die jeweilige Dokumentation der PSLE Solutions und/oder die SAP Kunden Support Webseite bereitgestellt werden)
	- o Tools für die Implementierung, Konfiguration, Tests, Betrieb und Systemadministration
	- o Best Practices, Richtlinien, Methoden, Prozessbeschreibungen und Prozessinhalt; Dieser Inhalt unterstützt den Einsatz der Werkzeuge für das SAP Application LIfecycle Management.
- Zugriff auf Richtlinien über der SAP Kunden Support Webseite, die z. B. Implementierungs- und Betriebsprozesse sowie Content zur Senkung der Kosten und Risiken enthalten können.
- Beteiligung an der SAP Community für Auftraggeber und Partner (über die SAP Kunden Support Webseite), die Informationen über Best Business Practices, Service Angebote usw. enthält.

## 1.3.3 Globale Meldungsbearbeitung ("Global Incident Handling")

SAP unterstützt den Auftraggeber bei Fehlermeldungen durch Informationen zur Fehlerbeseitigung, Fehlervermeidung oder Fehlerumgehung. Das primäre Medium hierzu ist die von SAP bereitgestellte Supportinfrastruktur. Der Auftraggeber kann täglich rund um die Uhr Meldungen ("Incidents") senden. Alle mit dem Problemlösungsprozess ("Incident Resolution Process") befassten Ansprechpartner können auf den Status der Meldung jederzeit zugreifen.

In Ausnahmefällen kann sich der Auftraggeber telefonisch an SAP wenden. Kontaktinformationen befinden sich in SAP Note 560499. Die Unterstützung durch SAP setzt voraus, dass der Auftraggeber Remote Access (Fernzugriff) gemäß Abschnitt 1.3.5 bereitstellt.

SAP beginnt mit der Bearbeitung der Störungsmeldungen der Priorität "sehr hoch" (die Definition der Prioritäten befindet sich in SAP Note 67739) innerhalb von 24 Stunden, 7 Tage pro Woche, sofern die folgenden Bedingungen eingehalten werden:

- Die Störung muss in englischer Sprache gemeldet werden und
- Beim Auftraggeber muss ein englisch sprechender Mitarbeiter mit hinreichender fachlicher Qualifikation für die Kommunikation zwischen SAP und Auftraggeber zur Verfügung stehen, damit bei Weiterleitung der Meldung an ein im Ausland befindliches SAP-Support-Center eine Verständigung möglich ist.

Solange diese Voraussetzungen nicht erfüllt sind, ist SAP unter Umständen nicht in der Lage mit der Meldungsbearbeitung zu beginnen oder fortzusetzen.

# 1.3.4 SAP Solution Manager Enterprise Edition für SAP PSLE

- 1.3.4.1 Die Nutzung des SAP Solution Manager Enterprise Edition (und auf Basis des jeweiligen Pflegevertrages bereitgestellte Nachfolgerprodukte von SAP Solution Manager Enterprise Edition) unterliegt den Nutzungsbedingungen der Softwareverträge und wird ausschließlich zu folgenden Zwecken unter SAP PSLE zur Verfügung gestellt :
	- (i) Erbringung von SAP PSLE; und
	- (ii) Application Lifecycle Management für die Kunden IT Lösungen des Auftraggebers: Dieses Application Lifecycle Management ist ausschließlich auf die folgenden Einsatzzwecke beschränkt:
		- Implementierung, Konfiguration, Tests, Betrieb, Continous Improvement und Diagnose
		- Incident Management (Service Desk), Problemmanagement und Change Request Management, soweit sie durch den Einsatz von den in SAP Solution Manager Enterprise Edition integrierter SAP-CRM-Technologie unterstützt werden.
		- Mobile Application Lifecycle Management Szenarien unter Einsatz von SAP NetWeaver Gateway (oder vergleichbarer Technologie) integriert in SAP Solution Manager Enterprise Edition
		- Verwaltung von Application Lifecycle Management Projekten für die Kunden IT Lösungen unter Einsatz der Projektmanagement Funktionalität des in den SAP Solution Manager Enterprise Edition integrierten SAP Project and Portfolio Managements. (Hinweis: Jedoch ist die Porfolio Management Funktionalität des SAP Project and Portfolio Managements nicht im SAP Solution Manager Enterprise Edition enthalten und muss vom Auftraggeber separat erworben werden).
		- Verwaltung, Monitoring, Reports und Unternehmensinformationsdienste (Business Intelligence), soweit sie durch den Einsatz von der in SAP Solution Manager Enterprise Edition integrierten SAP NetWeaver-Technologie unterstützt werden. Unternehmensinformationsdienste (Business-Intelligence) können ebenfalls durchgeführt werden, soweit der Auftraggeber Nutzungsrechte für die entsprechende SAP-BI-Software als Teil der PSLE Solutions erworben hat.

Für das vorstehend unter (ii) beschriebene Application Lifecycle Management, benötigt der Auftraggeber keine separaten Package-Nutzungsrechte für SAP CRM.

1.3.4.2 Der Auftraggeber darf nur solche auf der SAP Kunden Support Webseite aufgelisteten SAP Datenbanken nutzen, die generell allen SAP Kunden zusammen mit dem SAP Solution Manager zur Verfügung gestellt werden. Diese Runtime Lizenz erlaubt nur die Nutzung der jeweiligen Datenbank zusammen mit dem SAP Solution Manager und nur während der Laufzeit des SAP PSLE Vertrags.

- 1.3.4.3 Der SAP Solution Manager Enterprise Edition darf nicht für andere als die vorstehend beschriebenen Zwecke verwendet werden. Unabhängig von dieser Einschränkung, darf der Auftraggeber SAP Solution Manager Enterprise Edition insbesondere nicht für die folgenden Szenarien einsetzen:
	- (i) SAP CRM-Szenarien wie z.B. Opportunity Management, Lead Management oder Trade Promotion Management, es sei denn diese CRM-Szenarien, sind ausdrücklich in Abschnitt 1.3.4.1. genannt;
	- (ii) SAP NetWeaver-Nutzungtypen außer den oben beschriebenen;
	- (iii) Application Lifecycle Management und insbesondere Incident Management (Service Desk), außer für die Kunden IT Lösungen;
	- (iv) für non-IT Shared-Services-Funktionen, insbesondere einschließlich Personalwesen, Finanzwesen oder Beschaffung;
	- (v) SAP Project and Portfolio Management, inbesondere einschließlich Portfolio Management oder Project Management außer der Verwaltung von Application Lifecycle Managemet Projekten wie in 1.3.4.1 definiert;
	- (vi) SAP NetWeaver Gateway, insbesondere einschließlich der SAP NetWeaver Gateway Design Time, mit Ausnahme der mobilen Application Lifecycle Management Szenarien im Umfang wie oben in Abschnitt 1.3.4.1 beschrieben.
- 1.3.4.4 SAP kann die Anwendungsfälle für SAP Solution Manager Enterprise Edition ausschließlich -nach eigenem Ermessen – auf der SAP Kunden Support Webseite unter http://support.sap.com/solutionmanager aktualisieren.
- 1.3.4.5 SAP Solution Manager Enterprise Edition unterliegt den Nutzungsbedingungen für die Software und darf nur während der Laufzeit des PSLE Vertrages und ausschließlich für SAP-Supportbezogenen Zwecke zur Unterstützung der internen Geschäftsvorfälle des Auftraggebers eingesetzt werden. Das Recht, SAP Solution Manager Enterprise Edition Funktionen unter SAP PSLE in anderer Weise als vorstehend beschrieben einzusetzen, erfordert eine entsprechende schriftliche Sondervereinbarung mit SAP, auch wenn auf die Funktionalität über den SAP Solution Manager Enterprise Edition zugegriffen werden kann, oder sie mit der SAP Solution Manager Enterprise Edition verbunden ist. Der Auftraggeber darf jeden seiner Angestellten während der Laufzeit des SAP-PSLE Vertrages auf die Web Self-Services des SAP Solution Manager Enterprise Edition ausschließlich zu folgenden Zwecken zugreifen lassen: Erstellung von Support Tickets, Abfrage des Support Ticket Status, Ticket-Quittierung und Änderungs Approvals, die direkten Bezug zu den Kunden IT Lösungen haben.
- 1.3.4.6 Wenn der Auftraggeber SAP PSLE beendet und SAP Standard Support nach Maßgabe von Abschnitt 1.3.9. erhält, endet das Recht des Auftraggebers zum Einsatz der SAP Solution Manager Enterprise Edition unter SAP PSLE. Danach unterliegt die Nutzung von SAP Solution Manager Enterprise Edition durch den Auftraggeber den Regelungen des SAP-Standard-Support-Vertrages.
- 1.3.4.7 Der Auftraggeber ist nicht berechtigt, Dritten die Nutzung der SAP Solution Manager Enterprise Edition als Service anzubieten, auch dann nicht, wenn die betreffenden Dritten selbst über Nutzungsrechte an SAP-Software verfügen. Abweichend hiervon dürfen solche Drittunternehmen, die gemäß dem Softwarevertrag zur Nutzung der SAP-Software ausdrücklich berechtigt sind, ausschließlich für SAP-

bezogene Supportzwecke zur Unterstützung der internen Geschäftsvorfälle des Auftraggebers gemäß den Regelungen des SAP-PSLE-Vertrages auf den SAP Solution Manager Enterprise Edition zugreifen

1.3.5 Mitwirkungsleistungen des Auftraggebers (Licensee Responsibilities)

### **SAP Product Support for Large Enterprises Program Management**

Um SAP SAP PSLE gemäß diesen Bestimmungen zu erhalten, benennt der Auftraggeber in seinem Customer Center of Expertise ("Customer COE") einen qualifizierten englischsprachigen Ansprechpartner (nachfolgend: "Ansprechpartner") und übermittelt die Kontaktangaben (insbesondere die E-Mail-Adresse und die Telefonnummer), über die der Ansprechpartner bzw. sein bevollmächtigter Vertreter jederzeit erreichbar sind. Der Ansprechpartner auf Seiten des Auftraggebers ist als dessen Vertreter bevollmächtigt, im Namen des Auftraggebers notwendige Entscheidungen zu treffen oder unverzüglich herbeizuführen.

### 1.3.5.1 Sonstige Anforderungen

Um SAP Product Support for Large Enterprises gemäß diesen Bestimmungen zu erhalten, ist der Auftraggeber zu Folgendem verpflichtet:

- Er hat alle erforderlichen Nutzungsrechte für die Kundenindividuelle Lösung.
- Er muss kontinuierlich, wie vertraglich vereinbart, die vollständige Pflegevergütung für SAP Product Support for Large Enterprises entrichten.
- Er muss seine sonstigen vertraglichen Verpflichtungen aus den Softwareverträgen erfüllen.
- Der Auftraggeber ermöglicht während der Laufzeit des PSLE Vertrages stets den Remote-Zugriff über ein technisches Standardverfahren gemäß den Vorgaben von SAP, erhält ihn aufrecht und räumt SAP alle erforderlichen Berechtigungen, insbesondere für die Remote-Analyse von Problemen im Rahmen der Meldungsbearbeitung, ein. Der Auftraggeber gewährt den Remote-Zugriff ohne Einschränkungen hinsichtlich der Nationalität der SAP-Mitarbeiter, die die Meldungen bearbeiten, oder des Landes, in dem sie sich befinden. SAP weist darauf hin, dass durch nicht gewährten Zugriff Verzögerungen in der Meldungsbearbeitung sowie der Bereitstellung von Korrekturen hervorgerufen werden können, oder SAP gegebenenfalls nicht in der Lage ist, effizient Support zu leisten. Des Weiteren müssen die erforderlichen Softwarekomponenten für die Supportleistungen installiert sein. Weitere Informationen sind im SAP-Hinweis 91488 zu finden.
- Er richtet ein von SAP zertifiziertes Customer COE ein, das den im nachfolgenden Abschnitt 1.3.6 beschriebenen Anforderungen genügt und erhält seinen Betrieb des Customer COE aufrecht.
- Er hat ein SAP Solution Manager Software System mit den neuesten Patch-Levels für Basis und den neuesten Support Packages für SAP Solution Manager Enterprise Edition System installiert, konfiguriert und in produktivem Einsatz.
- SAP EarlyWatch Alert ist für die Produktivsysteme aktiviert und Daten werden an das produktive SAP Solution Manager Enterprise Edition System des Auftraggebers übertragen. Informationen zur Einrichtung dieses Services sind in SAP-Hinweis 1257308 zu finden.
- Es bestehen eine Verbindung zwischen SAP und dem auftraggeberseits installierten SAP Solution Manager Enterprise Edition sowie eine Verbindung zwischen den PSLE Solutions und dem auftraggeberseits installierten SAP Solution Manager Enterprise Edition. Der Auftraggeber verwaltet die Lösungslandschaft und Kerngeschäftsprozesse in dem SAP Solution Manager Enterprise Edition Software System für alle Produktivsysteme und die mit diesen verbundenen Systemen. Der Auftraggeber

dokumentiert alle Implementierungsprojekte und Upgrade-Projekte in seinem SAP Solution Manager Enterprise Edition System.

- Um den SAP Solution Manager Enterprise Edition Manager zu aktivieren und in vollem Umfang nutzbar zu machen, muss der Auftraggeber alle Vorgaben der Dokumentation befolgen.
- Der Auftraggeber verpflichtet sich, sämtliche Modifikationen adäquat und stets aktuell zu dokumentieren und SAP auf Anfrage die entsprechenden Unterlagen auszuhändigen,
- Alle Störungsmeldungen werden vom Auftraggeber über die jeweils aktuelle SAP-Support-Infrastruktur übermittelt, die von SAP jeweils über Updates, Upgrades oder Add-Ons zur Verfügung gestellt wird.
- Der Auftraggeber verpflichtet sich, SAP unverzüglich über alle Änderungen hinsichtlich seiner Installationen zu informieren und SAP alle übrigen Informationen hinsichtlich der PSLE Solutions zukommen zu lassen.

## 1.3.6 Customer Center of Expertise

1.3.6.1 Rolle des Customer Center of Expertise

Um das volle Potential der Leistungen von SAP PSLE auszuschöpfen, muss der Auftraggeber ein Customer Center of Expertise (nachfolgend auch "Customer COE") einrichten. Das Customer COE wird vom Auftraggeber als zentrale Anlaufstelle für die Interaktion mit der SAP Support Organisation bestimmt. Als dauerhaft eingerichtetes Kompetenzzentrum unterstützt das Customer COE die effiziente Implementierung beim Auftraggeber, die Innovation, den Betrieb und die Qualität von Geschäftsprozessen und Systemen im Zusammenhang mit der SAP Software Solution auf der Basis der RunSAP-Methodik, die von SAP bereitgestellt wird. Das Customer COE soll den Betrieb aller Kerngeschäftsprozesse abdecken. SAP empfiehlt die Einrichtung des Customer COE als Projekt parallel zu den funktionalen und technischen Implementierungsprojekten zu beginnen.

## 1.3.6.2 Grundlegende Funktionen des Customer Center of Expertise

Das Customer COE muss die folgenden grundlegenden Funktionen erfüllen:

- Support Desk: Einrichtung und Betrieb eines Support Desks mit einer ausreichenden Anzahl von Support-Beratern für Infrastruktur und Anwendungsplattformen und den damit zusammenhängenden Anwendungen zu den ortsüblichen Arbeitszeiten (mindestens 8 Stunden täglich, an 5 Tagen pro Woche Montag bis Freitag). Der Support-Prozess und die Qualifikationen seitens des Auftraggebers werden gemeinsam im Rahmen des Serviceplanungsprozesses und der Zertifizierungsprüfung überprüft.
- Vertragsverwaltung: Vertragsabwicklung zusammen mit SAP (Systemvermessung, Abrechnung der Softwarepflege, kaufmännische Abwicklung von Bestellungen, Benutzerstammdaten- und Installationsdatenverwaltung).
- Koordination von Entwicklungsanträgen: Erfassung und Koordination der Entwicklungsaufträge des Auftraggebers und seiner Verbundenen Unternehmen, soweit diese gemäß den Softwareverträgen zur Nutzung der PSLE Solutions befugt sind. In dieser Rolle fungiert das Customer COE auch als Schnittstelle zu SAP und hat alle Aktionen und Entscheidungen zu treffen, die notwendig sind, um unnötige Modifikationen der PSLE Solutions zu vemeiden und zu erreichen, dass geplante

Modifikationen mit der SAP-Software und Releasestrategie übereinstimmen. Das Customer COE koordiniert zudem die Benachrichtigung über Modifikationen seitens des Auftraggebers.

• Informationsmanagement: Verbreitung von Informationen über die PSLE Solutions und das Customer COE innerhalb des Konzerns des Auftraggebers, z. B. interne Demonstrationen, Informationsveranstaltungen und Marketing.

# 1.3.6.3 Zertifizierung des Customer COE

Sofern der Auftraggeber zum Datum des Inkrafttretens des PSLE-Vertrages noch kein zertifiziertes Customer COE eingerichtet hat, hat der Auftraggeber ein zertifiziertes Customer COE spätestens bis zum Eintritt einer der beiden nachfolgend genannten Ereignisse einzurichten (maßgeblich ist das später eintretende Ereignis): (i) innerhalb von zwölf (12) Monaten nach Datum des Inkrafttretens des PSLE-Vertrages; oder (ii) spätestens sechs (6) Monate, nachdem der Auftraggeber den Produktivbetrieb für mindestens eine der PSLE-Solutions im normalen Geschäftsbetrieb aufgenommen hat. Um die jeweils gültige Customer-COE-Erstzertifizierung (Primary Customer COE Certification) oder die Erneuerung der Zertifizierung (Re-Certification) durch SAP zu erhalten, durchläuft das Customer COE ein Prüfungsverfahren, das die grundlegenden Funktionen abdeckt (Primary Certification). Der Auftraggeber hat die Möglichkeit, eine erweiterte Zertifizierung seines Customer COE anzustreben. Detaillierte Informationen zu dem Prozess und den Voraussetzungen der Erstzertifizierung und der Erneuerung der Zertifizierung sowie über die verfügbaren Zertifizierungsebenen sind über die SAP Kunden Support Webseite (http://support.sap.com/ccoe) erhältlich.

# 1.3.7 Überprüfung (Verification)

Um die Einhaltung der vertraglichen Vereinbarungen zu überprüfen, darf SAP regelmäßig folgendes (mindestens einmal jährlich und gemäß den SAP Standardverfahren) kontrollieren: (i) ob der Auftraggeber befugt ist, vertragsgemäß SAP PSLE zu erhalten; (ii) die Richtigkeit der Informationen die der Auftraggeber bereitgestellt hat und (iii) ob der Einsatz des SAP Solution Manager Enterprise Edition durch den Auftraggeber vertragsgemäß ist.

Wenn SAP zu irgendeinem Zeitpunkt während der Laufzeit des Pflegevertrages feststellt, dass der Auftraggeber den Maintenance Threshold und / oder den License Threshold gemäß der Definition in 1.3.8 unterschritten hat, so gelten die Regelungen des Abschnitts 1.3.8 entsprechend.

## 1.3.8 Umsatzgrenzen (Revenue Thresholds)

a) Der Auftraggeber ist befugt, SAP PSLE ab dem Datum zu erhalten, an dem er SAP schriftlich die Einhaltung der beiden folgenden Kriterien nachweist:

- (i) Der Gesamtwert des jeweils nachfolgenden Jahresumsatzes des Auftraggebers und seiner Verbundenen Unternehmen erreicht oder übersteigt 5.000.000 EUR (nachfolgend **Pflegegrenze**  (Maintenance Threshold)):
	- a. SAP Enterprise Support, wobei für den vorliegenden Abschnitt die jährlichen Ausgaben wie folgt definiert werden: 17% von der jeweiligen Pflegebasis, unabhängig vom jeweils gültigen SAP Enterprise Support Faktor,
	- b. SAP Product Support for Large Enterprises (derzeit 17% von der jeweiligen Pflegebasis ),
	- c. SAP Standard Support, wobei für den vorliegenden Abschnitt die jährlichen Ausgaben wie folgt definiert werden: 17% von der jeweiligen Pflegebasis, unabhängig vom jeweils gültigen SAP Standard Support Faktor,
	- d. Pflege für SAP-Software, die von Business Objects erworben wurde, und
	- e. MaxAttention;
	- f. SAP Preferred Care, on-premise edition for SAP Enterprise Support or SAP Preferred Care, on-premise edition for SAP Product Support for Large Enterprises, wobei im Zusammenhang

mit diesem Absatz die jährlichen Ausgaben wie folgt definiert werden: das Produkt von zwei Prozent (2%) und der anwendbaren Pflegebasis.

und

(ii) Die Pflegebasis erreicht oder übersteigt 30.000.000 EUR (nachfolgend **Vertragswertgrenze** (License Threshold)).

**Berücksichtigung von SAP Cloud Services Fees.** Sofern der Auftraggeber eine oder mehrere aktive Order Forms oder Vereinbarungen über einen oder mehrere der unter http://support.sap.com/extensionpolicy aufgeführten anrechenbaren SAP On Demand Services (nachfolgend "SAP Cloud Services") mit SAP oder mit einem mit der SAP SE Verbundenen Unternehmen (dessen Hauptsitz sich im gleichen Land wie SAP befindet) vereinbart hat, und die Mindestlaufzeit der SAP Cloud Services unter diesen Vereinbarungen jeweils mindestens fünf (5) Jahre beträgt, kann der Auftraggeber bis zu vierzig Prozent (40%) der unter den jeweiligen Vereinbarungen fälligen jährlichen Gebühren für die SAP Cloud Services bei der Berechnung des o. gen. Maintenance Threshold anrechnen lassen.

b) Während der Laufzeit des SAP PSLE Vertrages ist der Auftraggeber dafür verantwortlich SAP ggf. zu informieren, wenn der Auftraggeber die Pflege- bzw. die Vertragswertgrenze unterschreitet. Auf Anfrage des Auftraggebers kann SAP diesen bei der Feststellung unterstützen. Wenn der Auftraggeber eine der beiden oder beide Umsatzgrenzen unterschreitet, gilt folgendes:

Der Auftraggeber hat SAP unverzüglich hierüber zu informieren und

ab dem Datum, ab dem der Auftraggeber die Pflege- bzw. die Vertragswertgrenze unterschreitet, gilt folgendes:

- (a) Der zwischen SAP und dem Auftraggeber vertraglich vereinbarte SAP PSLE Faktor für die PSLE Solutions des Auftraggebers und seiner Verbundenen Unternehmen wird ersetzt durch den jeweiligen SAP Enterprise Support Faktor der jeweils gültigen SAP Preis- und Konditionenliste;
- (b) Der SAP Pflegeumfang gemäß der Definition in Abschnitt 1.3.2 bleibt unverändert;
- (c) Der SAP PSLE Faktor für jegliche Zukäufe nach Unterschreiten der Pflege- bzw. Vertragswertgrenze ist dann der SAP Enterprise Support Faktor der jeweils gültigen SAP Preis- und Konditionenliste.

Der Auftraggeber kann entweder SAP Enterprise Support oder SAP Standard Support zu den jeweils gültigen Konditionen wählen.

In beiden Fällen ist von SAP und dem Auftraggeber eine entsprechende Vereinbarung zur Umstellung zu schließen.

Zusätzlich gilt: Wenn der Auftraggeber am Tag der Unterschreitung der Pflege- und/oder Vertragswertgrenze oder davor SAP mitteilt, dass er auf SAP Enterprise Support bzw. auf SAP Standard Support umsteigt, ist der Auftraggeber berechtigt, für den Zeitraum bis zur vertraglichen Festlegung des Umstiegs auf SAP Enterprise Support bzw. SAP Standard Support den SAP Product Support for Large Enterprises zu einem Faktor von 17 % weiterhin zu nutzen, und zwar maximal für eine Frist von 3 Monaten, nach deren Ablauf die in Abschnitt b) (a) festgelegten Faktoren anwendbar sind.

- c) Der Auftraggeber kann keine SAP PSLE Leistungen erhalten
	- (i) Im Zeitraum zwischen dem Erreichen der Kriterien in Abschnitt a) und dem Datum, zu dem SAP die schriftliche Mitteilung des Auftraggebers über das Erreichen der genannten Kriterien erhält;
	- (ii) Im Zeitraum zwischen dem Datum, zu dem der Auftraggeber die in Abschnitt a) genannten Kriterien unterschreitet und dem Datum, zu dem der Auftraggeber SAP entsprechend informiert, falls die

Benachrichtigung des Auftraggebers an SAP über das Unterschreiten der genannten Kriterien erst nach dem Datum erfolgt, zu dem die Kriterien unterschritten werden.

d.) Eine Rückerstattung erfolgt in keinem Fall, insbesondere nicht für zuvor gezahlte Pflegevergütungen, z. B. für SAP Enterprise Support.

# 1.3.9 Umstellung auf SAP Enterprise Support oder Standard Support

Ungeachtet des dem Auftraggeber gemäß dem SAP PSLE Vertrag zustehenden Kündigungsrechts und unter der Voraussetzung, dass der Auftraggeber sich mit der Pflichterfüllung unter dem SAP PSLE Vertrag oder dem Softwarevertrag nicht in Verzug befindet, kann der Auftraggeber wie folgt von SAP PSLE auf SAP Enterprise Support oder SAP Standard Support wechseln:

- Der Auftraggeber kann auf **SAP Enterprise Support** (i) für alle Verträge, die jeweils auf Kalenderjahresbasis geschlossen wurden, jeweils zum Beginn eines neuen Kalendermonats bzw. (ii) für alle Verträge, die nicht ausschließlich auf Kalenderjahresbasis geschlossen wurden, jeweils zum Tag der monatlichen Wiederkehr des Vertragsschlussdatums wechseln. Die Auswahl teilt der Auftraggeber SAP schriftlich mit einer Frist von drei (3) Monaten mit. Maßgeblich für die Fristeinhaltung ist der Zugang der Erklärung bei SAP. Alle bestehenden Verträge über SAP PSLE werden mit Beginn der SAP Enterprise Support Vereinbarung beendet und durch diese ersetzt. Die Auswahl muss sich immer auf alle PSLE Solutions beziehen und der SAP Enterprise Support Vertrag wird zwischen SAP und dem Auftraggeber auf der Basis der jeweils aktuellen SAP Bedingungen für SAP Enterprise Support, einschließlich der jeweiligen Vergütung, geschlossen.
- Der Auftraggeber kann auf **SAP Standard Support** (i) für alle Verträge, die jeweils auf Kalenderjahresbasis geschlossen wurden, jeweils zum Beginn eines neuen Kalenderjahres, frühestens jedoch zum Ablauf der Mindestvertragslaufzeit des ersten SAP PSLE Vertrages des Auftraggebers bzw. (ii) für alle Verträge, die nicht auf Kalenderjahresbasis geschlossen wurden, zum Beginn des jeweiligen Verlängerungszeitraums, frühestens jedoch zum Ablauf der Mindestvertragslaufzeit des ersten SAP PSLE Vertrages des Auftraggebers wechseln. Die Auswahl teilt der Auftraggeber SAP schriftlich mit einer Frist von drei (3) Monaten mit. Maßgeblich für die Fristeinhaltung ist der Zugang der Erklärung bei SAP. Alle bestehenden Verträge über SAP PSLE werden mit Beginn der SAP Standard Support Vereinbarung beendet und durch diese ersetzt. Die Auswahl muss sich immer auf alle PSLE Solutions beziehen und der SAP Standard Support Vertrag wird zwischen SAP und dem Auftraggeber auf der Basis der jeweils aktuellen SAP Bedingungen für SAP Standard Support, einschließlich der jeweiligen Vergütung, geschlossen.

Zur Klarstellung: Die Entscheidung, einen anderen SAP Support gemäß den vorliegenden Regelungen zu wählen, muss sich immer auf alle SAP-Software des Auftraggebers beziehen.

Die Softwarepflege bezieht sich stets auf den gesamten Bestand des Auftraggebers an der SAP-Software, soweit SAP hierfür Pflege anbietet. Der Auftraggeber muss stets alle Installationen der Software vollständig in Pflege halten oder die Softwarepflege insgesamt kündigen. Eine Teilkündigung von SAP PSLE oder teilweise Auswahl oder Vereinbarung eines SAP Pflegemodells durch den Auftraggeber ist nicht zulässig.

# 1.3.10 Spezieller Hinweis

- Jede Nichtinanspruchnahme von SAP PSLE, der von SAP angeboten wird, kann zur Folge haben, dass SAP nicht in der Lage ist, potentielle Probleme zu identifizieren und bei deren Behebung Unterstützung zu leisten. Dies kann zu einer nicht zufrieden stellenden Softwareleistung führen, für die SAP nicht einsteht.
- Pflege für Drittsoftware durch SAP kann die Inanspruchnahme von Supportleistungen der jeweiligen Drittanbieter erfordern. Wenn Drittanbieter erforderliche Supportleistungen SAP nicht mehr zur Verfügung stellen, steht SAP ein Sonderkündigungsrecht zur Teilkündigung der

Pflegevertragsbeziehung für die betreffende Drittsoftware mit angemessener Frist, mindestens jedoch von drei Monaten, zum Ende eines Kalenderquartals zu. Der Auftraggeber muss gegebenenfalls ein Upgrade auf aktuellere Releases seiner Betriebssysteme und Datenbanken vornehmen. Wenn der jeweilige Drittanbieter eine Verlängerung des Supports für sein Produkt anbietet, kann SAP ihrerseits eine entsprechende Pflegeverlängerung auf der Basis eines gesonderten schriftlichen Vertrages gegen eine separate Vergütung anbieten.

• Der SAP PSLE wird gemäß den Maintenance Phasen, in denen sich ein Release der SAP-Software befindet, erbracht, wie in http://support.sap.com/releasestrategy beschrieben.

## 1.4 **SAP Standard Support**

# 1.4.1 Definitionen

Die folgenden Definitionen gelten nur für Abschnitt 1.4.

**"Produktivsystem"** ist ein SAP-Produktivsystem, das zur Abwicklung der internen Geschäftsvorfälle des Auftraggebers und zur Speicherung der Auftraggeberdaten verwendet wird.

"**Service Session**" bezeichnet eine Reihe von Supportaktivitäten und Aufgaben, die remote durch Befragung oder durch Analyse eines Produktivsystems zur Sammlung weiterer ausgeführt werden, ggf. in einer Liste von Empfehlungen resultieren. Eine Service Session kann manuell, als Self-Service oder vollautomatisch durchgeführt werden.

"Standard Support Solutions" ist die Software, für die von SAP der SAP Standard Support erbracht wird. Davon ausgeschlossen ist insbesondere Software, die abschließend gesonderten Supportverträgen unterliegt.

**"SAP Kunden Support Website" ("SAP's Customer Support Website")** ist die für Kunden vorgesehene und unter http://support.sap.com/aufrufbare Support-Website von SAP.

1.4.2 Umfang des SAP Standard Support

Der SAP Standard Support umfasst derzeit:

### **Fortentwicklung und Korrektur (Continuous Improvement and Innovation)**

- Neue Software Releases der erworbenen Standard Support Solutions, sowie Werkzeuge und Verfahren für Upgrades.
- Support Packages Korrektur-Pakete zur Reduzierung des Implementierungsaufwands für einzelne Korrekturen. Support Packages können auch Korrekturen zur Anpassung bestehender Funktionen an geänderte rechtliche Vorgaben enthalten.
- Für Releases der SAP Business Suite 7 Core Applications (beginnend mit SAP ERP 6.0 und mit Releases von SAP CRM 7.0, SAP SCM 7.0, SAP SRM 7.0 und SAP PLM 7.0, die in 2008 ausgeliefert wurden) kann SAP verbesserte Funktionalität und/oder Neuerungen in Form von Enhancement Packages oder auf andere Weise bereitstellen, soweit verfügbar. Während der Mainstream Maintenance für ein Release einer SAP Core Application stellt SAP derzeit üblicherweise ein Enhancement Package oder anderes Update pro Kalenderjahr bereit.
- Technologie-Updates zur Unterstützung von Betriebssystemen und Datenbanken von Drittanbietern
- Verfügbarer ABAP Source Code für SAP-Software-Anwendungen und zusätzlich freigegebene und unterstützte Funktionsbausteine.
- Software Change Management, z. B. geänderte Konfigurationseinstellungen oder Upgrades für Standard Support Solutions, wird z. B. mit Content, Tools und Informationsmaterial unterstützt.

#### **Meldungsbearbeitung (Incident Handling)**

• SAP-Hinweise (SAP Notes) auf der SAP Kunden Support Webseite– dokumentieren Software-Störungen und enthalten Informationen zur Behebung, Vermeidung und Umgehung von Fehlern. SAP-Hinweise können Code-Korrekturen enthalten, die Auftraggeber in ihrem SAP-System implementieren können. Außerdem dokumentieren SAP Hinweise sonstige hiermit in

Zusammenhang stehende Probleme und Fragen von Auftraggebern sowie hierzu empfohlene Lösungen (z. B. Customizing-Einstellungen).

- SAP Note Assistant ein Werkzeug zur Installation bestimmter Korrekturen und Verbesserungen von SAP-Komponenten.
- Globale Meldungsbearbeitung durch SAP für Probleme in Verbindung mit Standard Support Solutions. SAP unterstützt den Auftraggeber bei Fehlermeldungen durch Informationen zur Fehlerbeseitigung, Fehlervermeidung und Fehlerumgehung. Das primäre Medium hierzu ist die von SAP bereitgestellte Support Infrastruktur. Der Auftraggeber kann täglich rund um die Uhr Meldungen ("Incidents") senden. Alle mit dem Problemlösungsprozess ("Incident Resolution Process") befassten Ansprechpartner können auf den Status der Meldung jederzeit zugreifen. In Ausnahmefällen kann sich der Auftraggeber telefonisch an SAP wenden. Kontaktinformationen befinden sich in SAP Note 560499. Die Unterstützung durch SAP setzt voraus, dass der Auftraggeber Remote Access (Fernzugriff) gemäß Abschnitt 1.4.3 bereitstellt.
- SAP beginnt mit der Störungshilfe bei Meldungen mit der Priorität "sehr hoch" (Definition der Prioritäten, siehe SAP Note 67739): innerhalb von 24 Stunden, sieben Tage pro Woche, sofern die folgenden Bedingungen erfüllt sind: (i) Die Störung muss in englischer Sprache gemeldet werden und (ii) ein englischsprechender Mitarbeiter mit hinreichender fachlicher Qualifikation beim Auftraggeber muss für die Kommunikation zwischen Auftraggeber und SAP zur Verfügung stehen, damit bei der Weiterleitung der Meldung an ein im Ausland befindliches SAP-Support-Center eine Verständigung möglich ist. Wenn eine oder beide dieser Voraussetzungen nicht erfüllt sind, ist SAP u. U. nicht in der Lage, mit der Meldungsbearbeitung zu beginnen oder fortzufahren, bis diese Voraussetzungen vorliegen.
- Globale 24x7 Eskalationsverfahren.

### **Remote Services**

- SAP Standard Support enthält derzeit pro Kalenderjahr wahlweise einen der folgenden Remote Services pro produktiver Installation:
	- o Einen GoingLive Check z. B. für den Fall, dass der Auftraggeber sich entscheidet, neue SAP-Software zu implementieren und produktiv zu nutzen;
	- o Einen GoingLive Upgrade Check für ein Upgrade auf ein höheres Release; oder
	- o Einen GoingLive OS/DB Migration Check. Der OS/DB Migration Check unterstützt den Auftraggeber bei der Vorbereitung der Migration eines Betriebssystems. Die Migration obliegt der Verantwortung des Auftraggebers.
- Falls SAP EarlyWatch® Alert Vital Alerts meldet, können bei Bedarf bis zu zwei (2) SAP EarlyWatch® Checks für ein Produktivsystem pro Kalenderjahr durchgeführt werden.
- Ein Service kann aus einer oder mehreren Service Sessions" bestehen.
- Damit der Termin für einen Remote Service eingehalten werden kann, muss der jeweilige Remote Service mindestens zwei Monate vor dem gewünschten Remote Service Datum bestellt werden. Der Anspruch auf Remote Services bezieht sich jeweils auf eine spezifische Installation und kann nicht auf andere Installationen übertragen werden.
- Weitere Informationen und Details zu den jeweiligen Remote Services ist auf der SAP Kunden Support Webseite unter http://support.sap.com/standardsupport.

## **SAP Solution Manager Enterprise Edition für SAP Standard Support**

• Die Nutzung des SAP Solution Manager Enterprise Edition (und auf Basis des jeweiligen Supportvertrages bereitgestellter Nachfolgeprodukte zum SAP Solution Manager Enterprise Edition) unterliegt den Nutzungsrechtsregelungen der Softwareverträge und wird ausschließlich für die folgenden Zwecke unter SAP Standard Support zur Verfügung gestellt: (i) Erbringung von SAP Standard Support, einschließlich Lieferung und Installation , Upgrades und Pflege für die Standard Support Solutions; (ii) reaktiver Support auf Anfrage des Auftraggebers, einschließlich insbesondere der Anwendung von Break Fixes (z. B. Patches, Notes etc.) und Root Cause Analyse für die Standard Support Solutions. (iii) Verwaltung der Standard Support Solutions (einschließlich der Integration der SAP Standard Support Solutions mit SAP Cloud Services, soweit anwendbar) unter Einsatz nur solcher Szenarien, die Teil des Funktionalen Basisumfangs (functional baseline) sind, wie auf der SAP Kunden Support Webseite unter http://support.sap.com/usagerights definiert.

- SAP kann nach ausschließlich eigenem Ermessen ggf. die Use Cases für den SAP Solution Manager Enterprise Edition für SAP Standard Support auf der SAP Support Webseite unter http://support.sap.com/solutionmanager aktualisieren.
- SAP Solution Manager Enterprise Edition unterliegt den Nutzungsbedingungen für die Software und darf nur während der Laufzeit der SAP Standard Support Vereinbarung und ausschließlich für SAP-Supportbezogene Zwecke zur Unterstützung der internen Geschäftsvorfälle des Auftraggebers eingesetzt werden. Das Recht, SAP Solution Manager Enterprise Edition Funktionen unter SAP Standard Support in anderer Weise als vorstehend beschrieben einzusetzen, erfordert eine entsprechende schriftliche Sondervereinbarung mit SAP, auch wenn auf die Funktionalität über den SAP Solution Manager Enterprise Edition zugegriffen werden kann, oder sie mit der SAP Solution Manager Enterprise Edition verbunden ist. Der SAP Solution Manager Enterprise Edition darf ausdrücklich nicht für Software von Dritten genutzt werden, die nicht von SAP erworben worden sind oder sonstige Komponenten oder IT Assets, die zusammen mit der SAP-Software betrieben werden.
- Falls der Auftraggeber gemäß Abschnitt 1.4.6 den SAP Standard Support beendet und SAP Enterprise Support erhält, unterliegt die Nutzung des SAP Solution Managers Enterprise Edition den Regelungen der SAP Enterprise Support Vereinbarung.
- Der Auftraggeber darf nur solche auf der SAP Kunden Support Webseite aufgelisteten SAP Datenbanken nutzen, die generell allen SAP Kunden zusammen mit dem SAP Solution Manager zur Verfügung gestellt werden. Diese Runtime Lizenz erlaubt nur die Nutzung der jeweiligen Datenbank zusammen mit dem SAP Solution Manager und nur während der Laufzeit der SAP Standard Support Verträge.

## **Weitere Komponenten, Content und Teilnahme an der Community**

- Komponenten und Mittel zur Überwachung von Systemen zur Unterstützung des Monitoring verfügbarer Ressourcen und zum Erfassen von System Status Informationen der Standard Support Solutions (z. B. SAP Early Watch Alert)
- Administrative Integration von verteilten Systemen durch den SAP Solution Manager Enterprise Edition für die Zwecke von SAP Early Watch Alert.
- Content und ergänzende Werkzeuge zur Effizienzsteigerung, insbesondere bei Implementierungen.
- Zugriff auf Richtlinien über der SAP Kunden Support Webseite, die z. B. Prozesse die z. B. Implementierungs- und Betriebsprozesse sowie Content zur Senkung der Kosten und Risiken enthalten können.
- Beteiligung an der SAP Community für Auftraggeber und Partner (über die SAP Kunden Support Webseite), der Informationen über Best Business Practices, Serviceangebote etc. enthält.
- 1.4.3 Mitwirkungsleistungen des Auftraggebers (Licensee's Responsibilities)

#### **SAP Standard Support Program Management**

Um SAP Standard Support gemäß diesen Bestimmungen zu erhalten, benennt der Auftraggeber in seinem Customer Center of Expertise ("Customer COE") einen qualifizierten englischsprachigen Ansprechpartner (nachfolgend: "Ansprechpartner") für das Support Advisory Center und übermittelt die Kontaktangaben (insbesondere die E-Mail-Adresse und die Telefonnummer), über die der

Ansprechpartner bzw. sein bevollmächtigter Vertreter jederzeit erreichbar sind. Der Ansprechpartner auf Seiten des Auftraggebers ist als dessen Vertreter bevollmächtigt, im Namen des Auftraggebers notwendige Entscheidungen zu treffen oder unverzüglich herbeizuführen.

## **Sonstige Anforderungen**

Im Übrigen ist der Auftraggeber insbesondere zu folgendem verpflichtet:

- Er hat alle erforderlichen Nutzungsrechte für die Standard Support Solutions;
- Er muss kontinuierlich, wie vertraglich vereinbart, die vollständige Pflegevergütung für SAP Standard Support entrichten;
- Er muss seine sonstigen vertraglichen Verpflichtungen aus den Softwareverträgen erfüllen.
- Der Auftraggeber ermöglicht über ein technisches Standardverfahren gemäß den Vorgaben der SAP stets den Remote-Zugriff, erhält diesen aufrecht und räumt SAP alle erforderlichen Berechtigungen, insbesondere für die Remote Analyse von Problemen im Rahmen der Meldungsbearbeitung, ein. Der Auftraggeber gewährt den Remote-Zugriff ohne Einschränkungen hinsichtlich der Nationalität der SAP-Mitarbeiter, die die Meldungen bearbeiten, oder des Landes, in dem sie sich befinden. SAP weist darauf hin, dass durch nicht gewährten Zugriff Verzögerungen in der Meldungsbearbeitung sowie der Bereitstellung von Korrekturen hervorgerufen werden können, oder SAP gegebenenfalls nicht in der Lage ist, effizient Support zu leisten. Des Weiteren müssen die erforderlichen Softwarekomponenten für die Supportleistungen installiert sein. Weitere Informationen sind in SAP Hinweis 91488 zu finden.
- Er richtet ein von SAP zertifiziertes Customer COE ein, das den im nachfolgenden Abschnitt 1.4.4 beschriebenen Anforderungen genügt, und halt dessen Betrieb aufrecht.
- Er hat ein SAP Solution Manager Enterprise Edition Software System mit den neuesten Patch Levels für Basis und die neuesten Support Packages für SAP Solution Manager Enterprise Edition installiert, konfiguriert und in produktivem Einsatz.
- SAP EarlyWatch Alert ist für die Produktivsysteme aktiviert und Daten werden ordnungsgemäß an das produktive SAP Solution Manager Enterprise Edition System des Auftraggebers übertragen. Informationen zur Einrichtung dieses Service sind in SAP-Hinweis 1257308 zu finden.
- Es bestehen eine Verbindung zwischen SAP und dem auftraggeberseits installierten SAP Solution Manager Enterprise Edition sowie eine Verbindung zwischen den Standard Support Solutions und dem auftraggeberseits installierten SAP Solution Manager Enterprise Edition.
- Der Auftraggeber verwaltet die Lösungslandschaft und die Kerngeschäftsprozesse in seinem SAP Solution Manager Enterprise Edition System zumindest für alle Produktivsysteme und die mit diesen

verbundenen Systeme. Der Auftraggeber dokumentiert alle Implementierungs- oder Upgrade-Projekte in seinem SAP Solution Manager Enterprise Edition System.

- Um den SAP Solution Manager Enterprise Edition zu aktivieren und in vollem Umfang nutzbar zu machen, muss der Auftraggeber alle Vorgaben der geltenden Dokumentation befolgen.
- Der Auftraggeber verpflichtet sich, sämtliche Modifikationen adäquat und stets aktuell zu dokumentieren und SAP auf entsprechenden Wunsch die entsprechenden Unterlagen auszuhändigen.
- Alle Störungsmeldungen werden vom Auftraggeber über die jeweils aktuelle SAP Support Infrastruktur übermittelt, die von SAP jeweils über Updates, Upgrades oder Add-Ons zur Verfügung gestellt wird.
- Der Auftraggeber verpflichtet sich, SAP unverzüglich über alle Änderungen hinsichtlich seiner Installationen zu informieren und SAP alle übrigen Informationen hinsichtlich der Standard Support Solutions zukommen zu lassen.
- 1.4.4 Customer Center of Expertise
- 1.4.4.1 Rolle des Customer COE

Das Customer Center of Expertise ("Customer COE") wird vom Auftraggeber als zentrale Anlaufstelle für die Interaktion mit der SAP Support Organisation bestimmt. SAP empfiehlt die Einrichtung des Customer COE als Projekt parallel zu den funktionalen und technischen Implementierungsprojekten zu beginnen.

1.4.4.2 Grundlegende Funktionen des Customer COE

Das Customer COE muss die folgenden grundlegenden Funktionen erfüllen:

- Support Desk: Einrichtung und Betrieb eines Support Desks mit einer ausreichenden Anzahl von Support-Beratern für Infrastruktur und Anwendungsplattformen und den damit zusammenhängenden Anwendungen zu den ortsüblichen Arbeitszeiten (mindestens 8 Stunden täglich, an 5 Tagen pro Woche Montag bis Freitag). Der Support-Prozess und die Qualifikationen seitens des Auftraggebers werden im Rahmen des Serviceplanungsprozesses und der Zertifizierungsprüfung überprüft.
- Vertragsverwaltung: Vertragsabwicklung zusammen mit SAP (Systemvermessung, Abrechnung der Softwarepflege, kaufmännische Abwicklung von Bestellungen, Benutzerstammdaten- und Installationsdatenverwaltung).
- Koordination von Entwicklungsanträgen: Erfassung und Koordination der Entwicklungsaufträge des Auftraggebers und seiner Verbundenen Unternehmen, soweit diese gemäß den Softwareverträgen zur Nutzung der Standard Support Solutions befugt sind. In dieser Rolle fungiert das Customer COE auch als Schnittstelle zu SAP und hat alle Aktionen und Entscheidungen zu treffen, die notwendig sind, um unnötige Modifikationen der Standard Support Solutions zu vermeiden und zu erreichen, dass geplante Modifikationen mit der SAP-Software

und Releasestrategie übereinstimmen. Das Customer COE koordiniert zudem die Benachrichtigung über Modifikationen seitens des Auftraggebers.

- Informationsmanagement: Verbreitung von Informationen über die Standard Support Solutions und das Customer COE innerhalb des Konzerns des Auftraggebers, z. B. interne Demonstrationen, Informationsveranstaltungen und Marketing.
- Remote Service Planung: Koordination der Durchführung von Remote Services mit SAP

### 1.4.4.3 Zertifizierung des Customer COE

Sofern der Auftraggeber bei Beginn des SAP Standard Support Vertrages noch nicht über ein zertifiziertes Customer COE verfügt, hat der Auftraggeber ein zertifiziertes Customer COE spätestens bis zum Eintritt eines der beiden nachfolgend genannten Ereignisse einzurichten (maßgeblich ist das später eintretende Ereignis): (i) innerhalb von zwölf (12) Monaten nach Vertragsbeginn oder (ii) spätestens sechs (6) Monate, nachdem der Auftraggeber den Produktivbetrieb für mindestens eine der Standard Support Solutions im normalen Geschäftsbetrieb aufgenommen hat Um die jeweils gültige Customer COE Erstzertifizierung (Primary Customer COE Certification) oder die Erneuerung der Zertifizierung (Re-Certification) durch SAP zu erhalten, durchläuft das Customer COE ein Prüfungsverfahren. Detaillierte Informationen zu dem Prozess und zu den Voraussetzungen der Erstzertifizierung und der Erneuerung der Zertifizierung sowie über die verfügbaren Zertifizierungsebenen sind über die SAP Kunden Support Webseite unter http://support.sap.com/ccoe erhältlich.

### 1.4.5 Vergütung für SAP Standard Support

Die Vergütung für SAP Standard Support wird in den Pflegeverträgen vereinbart.

Der derzeit anwendbare SAP Standard Support Faktor beträgt 19% der Pflegebasis der erworbenen Softwareprodukte, vorbehaltlich Vergütungserhöhungen gemäß den vertraglichen Regelungen. Der derzeit anwendbare SAP Standard Support Faktor in Höhe von 19% und jeder im jeweiligen Pflegevertrag vorgesehene Ausschluss der Möglichkeit der SAP zur Erhöhung der Pflegevergütung beziehen sich nur auf neu erworbene Softwarenutzungsrechte, die zuvor nicht unter SAP Standard Support waren. Zur Klarstellung: Werden die neuen Softwarenutzungsrechte im Rahmen einer Migration / Conversion erworben und/oder findet ein Abzug für Vorinvest ("Anrechnung") statt, gelten besondere Regelungen, die SAP auf Anfrage in einem Angebot unterbreitet.

#### 1.4.6 Überprüfung (Verification)

Um die Einhaltung der vertraglichen Vereinbarungen zu überprüfen, darf SAP insbesondere regelmäßig folgendes kontrollieren (mindestens einmal jährlich gemäß den SAP Standardverfahren):

- (i) die Richtigkeit der Informationen, die der Auftraggeber bereitgestellt hat und
- (ii) den Einsatz des SAP Solution Manager Enterprise Edition durch den Auftraggeber gemäß den vertraglichen Regelungen.

## 1.4.7 Umstellung auf SAP Enterprise Support

Ungeachtet des dem Auftraggeber gemäß dem SAP Standard Support Vertrag zustehenden Kündigungsrechts und unter der Voraussetzung, dass der Auftraggeber sich mit der Pflichterfüllung unter dem SAP Standard Support Vertrag oder dem Softwarevertrag nicht in Verzug befindet, kann der Auftraggeber wie folgt von SAP Standard Support auf SAP Enterprise Support wechseln:

- (iii) für alle Verträge, die jeweils auf Kalenderjahresbasis geschlossen wurden, jeweils zum Beginn eines neuen Kalendermonats bzw.
- (iv) für alle Verträge, die nicht ausschließlich auf Kalenderjahresbasis geschlossen wurden, jeweils zum Tag der monatlichen Wiederkehr des Vertragsschlussdatums

Die Auswahl teilt der Auftraggeber SAP schriftlich mit einer Frist von drei (3) Monaten mit. Maßgeblich f ür die Fristeinhaltung ist der Zugang der Erklärung bei SAP. Alle bestehenden Verträge über SAP Standard Support werden mit Beginn der SAP Enterprise Support Vereinbarung beendet und durch diese ersetzt. Die Auswahl muss sich immer auf alle Standard Support Solutions beziehen und der SAP Enterprise Support Vertrag wird zwischen SAP und dem Auftraggeber auf der Basis der jeweils aktuellen SAP Bedingungen für SAP Enterprise Support, einschließlich der jeweiligen Vergütung, geschlossen.

Zur Klarstellung: Die Entscheidung, einen anderen SAP Support gemäß den vorliegenden Regelungen zu wählen, muss sich immer auf alle SAP-Software des Auftraggebers beziehen.

Die Softwarepflege bezieht sich stets auf den gesamten Bestand des Auftraggebers an der SAP-Software, soweit SAP hierfür Pflege anbietet. Der Auftraggeber muss stets alle Installationen der Software vollständig in Pflege halten oder die Softwarepflege insgesamt kündigen. Eine Teilkündigung v on SAP Standard Support oder teilweise Auswahl oder Vereinbarung eines SAP Pflegemodells durch den Auftraggeber ist nicht zulässig.

- 1.4.8 Spezielle Hinweise
	- Liegt der Vertragsbeginn nach dem 30. September eines Kalenderjahres, hat der Auftraggeber für das betreffende Kalenderjahr keinen Anspruch auf die hier genannten Remote Services. Werden Remote Services in einem Kalenderjahr nicht in Anspruch genommen, können diese vom Auftraggeber nicht ins nächste Kalenderjahr übertragen werden.
	- Jede Nichtinanspruchnahme von SAP Standard Support, der von SAP angeboten wird, kann zur Folge haben, dass SAP nicht in der Lage ist, potentielle Probleme zu identifizieren und bei deren Behebung Unterstützung zu leisten. Dies kann wiederum zu einer nicht zufrieden stellenden Softwareleistung führen, für die SAP nicht einsteht.
	- Pflege für Drittsoftware durch SAP kann die Inanspruchnahme von Supportleistungen der jeweiligen Drittanbieter erfordern. Wenn Drittanbieter erforderliche Supportleistungen SAP nicht mehr zur Verfügung stellen, steht SAP ein Sonderkündigungsrecht zur Teilkündigung der Pflegevertragsbeziehung für die betreffende Drittsoftware mit angemessener Frist, mindestens jedoch von drei Monaten, zum Ende eines Kalenderquartals zu. Der Auftraggeber muss gegebenenfalls ein Upgrade auf aktuellere Versionen seiner Betriebssysteme und Datenbanken vornehmen, um SAP Standard Support zu erhalten. Wenn der jeweilige Drittanbieter eine Verlängerung des Supports für sein Produkt anbietet, kann SAP ihrerseits eine entsprechende Pflegeverlängerung auf der Basis eines gesonderten schriftlichen Vertrages gegen eine separate Vergütung anbieten.
	- SAP Standard Support wird gemäß den Maintenance-Phasen, in denen sich ein Release der SAP-Software befindet, erbracht, wie beschrieben unter http://support.sap.com/releasestrategy.

# 1.5 **SAP Standard Support für SAP Business One**

1.5.1 Definitionen

Produktivsystem" bezeichnet ein SAP-Produktivsystem, das zur Abwicklung der internen Geschäftsvorfälle des Aufraggebers und zur Speicherung der Auftraggeberdaten verwendet wird.

"Service-Session" bezeichnet eine Reihe von Supportaktivitäten und Aufgaben, die remote durch Befragung oder durch Analyse eines Produktivsystems zur Sammlung weiterer ausgeführt werden, ggf. in einer eine Liste von Empfehlungen resultieren. Eine Service-Session kann manuell, als Self-Service oder vollautomatisch durchgeführt werden.

1.5.2 Umfang von SAP Standard Support für SAP Business One

SAP Standard Support für SAP Business One umfasst derzeit:

# **Fortentwicklung und Korrektur (Continuous Improvement and Innovation)**

- neue Software-Releases der erworbenen Standard-Support Solutions sowie Werkzeuge und Verfahren für Upgrades.
- Support Packages Korrektur-Pakete zur Reduzierung des Implementierungsaufwands für einzelne Korrekturen. Support Packages können auch Korrekturen zur Anpassung bestehender Funktionen an geänderte rechtliche Vorgaben enthalten.
- Technologie-Updates zur Unterstützung von Betriebssystemen und Datenbanken von Drittanbietern.
- Eine Remote Support Platform für SAP Business One (RSP) als unternehmensübergreifende Infrastruktur für die Erbringung von Remote Support und Remote Services

# **Meldungsbearbeitung (Message Handling)**

- SAP-Hinweise (SAP Notes) auf der SAP Support Webseite -dokumentieren Softwarestörungen und enthalten Informationen zur Behebung, Vermeidung und Umgehung von Fehlern. SAP-Hinweise können Code-Korrekturen enthalten, die Auftraggeber in ihrem SAP-System vornehmen können. Außerdem dokumentieren SAP-Hinweise sonstige Probleme und Fragen von Auftraggebern sowie hierzu empfohlene Lösungen (z. B. Customizing-Einstellungen).
- Globale Meldungsbearbeitung durch SAP für Probleme, in Verbindung mit Standard-Support-Solutions SAP unterstützt den Auftraggeber bei Fehlermeldungen durch Informationen zur Fehlerbeseitigung, Fehlervermeidung und Fehlerumgehung. Das primäre Medium hierfür ist die von SAP bereitgestellte Supportinfrastruktur. Der Auftraggeber kann täglich rund um die Uhr Fehlermeldungen senden. Alle mit dem Problemlösungsprozess befassten Personen können auf den Status der Meldung jederzeit zugreifen. In Ausnahmefällen kann sich der Auftraggeber telefonisch an SAP wenden. Die Unterstützung durch SAP setzt voraus, dass der Auftraggeber Remote Access (Fernzugriff) gemäß Abschnitt 1.5.3 "Mitwirklungsleistungen des Auftraggebers" bereitstellt.
- SAP beginnt mit der Störungshilfe bei Meldungen mit der Priorität "sehr hoch" (Definition der Prioritäten, siehe SAP Note 67739): innerhalb von 24 Stunden, sieben Tage pro Woche, sofern die folgenden Bedingungen erfüllt sind:
	- (i) Die Störung muss in englischer Sprache gemeldet werden und
	- (ii) Ein englischsprechender Mitarbeiter mit hinreichender fachlicher Qualifikation beim Auftraggeber muss für die Kommunikation zwischen Auftraggeber und SAP zur Verfügung stehen, damit bei der Weiterleitung der Meldung an ein im Ausland befindliches SAP-Support-Center eine Verständigung möglich ist. Wenn eine oder beide dieser Voraussetzungen nicht

erfüllt sind, ist SAP u. U. nicht in der Lage, mit der Meldungsbearbeitung zu beginnen oder fortzufahren, bis diese Voraussetzungen vorliegen.

# **Weitere Komponenten, Methoden, Content und Teilnahme an der Community**

- Komponenten (Monitoring Components) und Mittel (Agents) zur Überwachung von Systemen Unterstützung des Monitoring verfügbarer Ressourcen und zum Erfassen von System Status Informationen der Standard Support (z. B. RSP)
- Zugriff auf Richtlinien über die SAP Support Webseite , die z. B. Prozesse zu Implementierung und Betrieb, sowie Content zur Senkung der Kosten und Risiken enthalten können.
- Beteiligung an der SAP Community für Auftraggeber und Partner (über die SAP Support Webseite), der Informationen über Best Business Practices, Serviceangebote etc. enthält.
- 1.5.3 Mitwirkungsleistungen des Auftraggebers (Licensee's Responsability)

## **SAP Standard Support Program Management**

Um SAP Standard Support für SAP Business One gemäß diesen Bestimmungen in Anspruch nehmen zu können benennt der Auftraggeber in seinem SAP Customer Center of Expertise (nachfolgend "Customer COE") einen qualifizierten englischsprachigen Ansprechpartner (nachfolgend: "Ansprechpartner") und übermittelt die Kontaktdaten (insbesondere die E-Mail-Adresse und die Telefonnummer), über die der Ansprechpartner bzw. sein bevollmächtigter Vertreter jederzeit erreichbar ist. Der Ansprechpartner auf Seiten des Auftraggebers ist als dessen Vertreter bevollmächtigt, im Namen des Auftraggebers notwendige Entscheidungen zu treffen oder unverzüglich herbeizuführen.

### **Sonstige Anforderungen**

Der Aufraggeber muss die folgenden Anforderungen erfüllen:

- (i) Er muss kontinuierlich, wie vertraglich vereinbart, die vollständige Pflegevergütung für SAP Standard Support für SAP Business One entrichten;
- (ii) Er muss seine sonstigen vertraglichen Verpflichtungen aus den Softwareverträgen für SAP Business One erfüllen.
- (iii) Der Auftraggeber ermöglicht über ein technisches Standardverfahren gemäß den Vorgaben der SAP stets den Remote-Zugriff, erhält diesen aufrecht und räumt SAP alle erforderlichen Berechtigungen, insbesondere für die Remote Analyse von Problemen im Rahmen der Meldungsbearbeitung, ein. Der Auftraggeber gewährt den Remote-Zugriff ohne Einschränkungen hinsichtlich der Nationalität der SAP Mitarbeiter, die die Meldungen bearbeiten, oder des Landes, in dem sie sich befinden. SAP weist darauf hin, dass durch nicht gewährten Zugriff Verzögerungen in der Meldungsbearbeitung sowie der Bereitstellung von Korrekturen hervorgerufen werden können, oder SAP gegebenenfalls nicht in der Lage ist, effizient Support zu leisten. Des Weiteren müssen die erforderlichen Softwarekomponenten für die Supportleistungen installiert sein.
- (iv) Er stellt der SAP-Supportorganisation einen Backup der produktiven Datenbank für SAP Business One zur Verfügung, wenn für die Bearbeitung einer Supportmeldung eine interne Untersuchung erforderlich ist. Der Auftraggeber ist verantwortlich, die Zustimmung zur Übermittlung von Personen einzuholen, deren persönliche Daten in der Datenbank gespeichert sind.
- (v) Er richtet ein von SAP-zertifiziertes Customer COE ein, das die unter Absatz 1.5.4 festgelegten Anforderungen erfüllt, und unterhält dieses.
- (vi) Der Auftraggeber aktiviert RSP für die Produktivsysteme und überträgt Daten an die SAP-Backend Systeme.
- (vii) Alle Störungsmeldungen werden vom Auftraggeber über die jeweils aktuelle SAP Support Infrastruktur übermittelt, die von SAP jeweils über Updates, Upgrades oder Add-Ons zur Verfügung gestellt wird.
- (viii) Der Auftraggeber verpflichtet sich, SAP unverzüglich über alle Änderungen hinsichtlich seiner Installationen und Definierten Nutzern zu informieren und SAP alle übrigen Informationen hinsichtlich der Standard Support Solutions zukommen zu lassen.

### 1.5.4. Customer Center of Expertise

1.5.4.1 Rolle des Customer CoE

Das Customer CoE wird vom Auftraggeber als zentrale Anlaufstelle für die Zusammenarbeit mit der SAP-Support Organisation festgelegt. SAP empfiehlt die Einrichtung des Customer COE als Projekt parallel zu den funktionalen und technischen Implementierungsprojekten zu beginnen

1.5.4.2 Grundlegende Funktionen des Customer CoE

Das Customer CoE muss die folgenden grundlegenden Funktionen erfüllen:

Support Desk: Einrichtung und Betrieb eines Support Desks mit einer ausreichenden Anzahl von Support-Beratern für Infrastruktur und Anwendungsplattformen und den damit zusammenhängende n Anwendungen zu den ortsüblichen Arbeitszeiten (mindestens 8 Stunden täglich, an 5 Tagen pro Woche Montag bis Freitag). Der Support-Prozess und die Qualifikationen seitens des Auftraggebers werden im Rahmen des Serviceplanungsprozesses und der Zertifizierungsprüfung überprüft.

- Vertragsverwaltung: Vertragsabwicklung zusammen mit SAP (Systemvermessung, Abrechnung der Softwarepflege, kaufmännische Abwicklung von Bestellungen, Benutzerstammdaten- und Installationsdatenverwaltung).
- Koordination von Entwicklungsanträgen: Erfassung und Koordination der Entwicklungsaufträge des Auftraggebers und seiner Verbundenen Unternehmen, soweit diese gemäß den Softwareverträgen zur Nutzung der Standard Support Solutions befugt sind. In dieser Rolle fungiert das Customer COE auch als Schnittstelle zu SAP und hat alle Aktionen und Entscheidungen zu treffen, die notwendig sind, um unnötige Ampassungen der Standard Support Solutions zu vermeiden und zu erreichen, dass geplante Anpassungen mit der SAP-Software und Releasestrategie übereinstimmen.
- Informationsmanagement: Verbreitung von Informationen über die Standard Support Solutions und das Customer COE innerhalb des Konzerns des Auftraggebers, z. B. interne Demonstrationen, Informationsveranstaltungen und Marketing.

## 1.5.4.3 Zertifizierung des Customer COE

Sofern der Auftraggeber bei Beginn des SAP Standard Support Vertrages noch nicht über ein zertifiziertes Customer COE verfügt, hat der Auftraggeber ein zertifiziertes Customer COE spätestens bis zum Eintritt eines der beiden nachfolgend genannten Ereignisse einzurichten (maßgeblich ist das s päter eintretende Ereignis):

- (i) innerhalb von zwölf (12) Monaten nach Vertragsbeginn oder
- (ii) spätestens sechs (6) Monate, nachdem der Auftraggeber den Produktivbetrieb für mindestens eine der Standard Support Solutions im normalen Geschäftsbetrieb aufgenommen hat.

Um die jeweils gültige Customer COE Erstzertifizierung (Primary Customer COE Certification) oder die Erneuerung der Zertifizierung (Re-Certification) durch SAP zu erhalten, durchläuft das Customer COE ein Prüfungsverfahren. Ausdrücklich wird darauf hingeweisen, dass das Customer-COE-Programm für SAP Business One ein produktspezifisches Programm ist, das die speziellen Anforderungen des Ökosystems für SAP Business One erfüllt und unabhängig von anderen Customer-COE-Programmen ist, die von SAP für andere Kundengruppen und/oder andere SAP-Produkte angeboten werden. Detaillierte Informationen zu dem Prozess und zu den Voraussetzungen der Erstzertifizierung und der Erneuerung der Zertifizierung sowie über die verfügbaren Zertifizierungsebenen sind über die SAP Support Webseite (http://support.sap.com/ccoe) erhältlich.

### 1.5.5. Überprüfung

Um die Einhaltung der vertraglichen Vereinbarungen zu überprüfen, darf SAP regelmäßig (mindestens einmal jährlich und unter Einhaltung der SAP-Standardverfahren) die Korrektheit der vom Auftraggeber zur Verfügung gestellten Informationen kontrollieren.

#### 1.5.6 Sonstige Bestimmungen

- Die Softwarepflege bezieht sich stets auf den gesamten Bestand des Auftraggebers an der SAP-Software, soweit SAP hierfür Pflege anbietet. Der Auftraggeber muss stets alle Installationen der Software vollständig in Pflege halten oder die Softwarepflege insgesamt kündigen. Eine Teilkündigung von SAP Standard Support für SAP Business One oder teilweise Auswahl oder Vereinbarung eines SAP Pflegemodells durch den Auftraggeber ist nicht zulässig.
- Jede Nichtinanspruchnahme von SAP Standard Support für SAP Business One, der von SAP angeboten wird, kann zur Folge haben, dass SAP nicht in der Lage ist, potentielle Probleme zu identifizieren und bei deren Behebung Unterstützung zu leisten. Dies kann wiederum zu einer nicht zufrieden stellenden Softwareleistung führen, für die SAP nicht einsteht.
- Pflege für Drittsoftware durch SAP kann die Inanspruchnahme von Supportleistungen der jeweiligen Drittanbieter erfordern. Wenn Drittanbieter erforderliche Supportleistungen SAP nicht mehr zur Verfügung stellen, steht SAP ein Sonderkündigungsrecht zur Teilkündigung der Pflegevertragsbeziehung für die betreffende Drittsoftware mit angemessener Frist, mindestens jedoch von drei Monaten, zum Ende eines Kalenderquartals zu.Der Auftraggeber muss gegebenenfalls ein Upgrade auf aktuellere Versionen seiner Betriebssysteme und Datenbanken vornehmen, um SAP Standard Support für SAP Business One zu erhalten. Wenn der jeweilige Drittlizenzgeber eine Verlängerung des Supports für sein Produkt anbietet, kann SAP ihrerseits eine entsprechende Pflegeverlängerung auf der Basis eines gesonderten schriftlichen Vertrages gegen eine separate Vergütung anbieten.
- SAP Standard Support für SAP Business One wird gemäß den Maintenance Phasen, in denen sich ein Release der SAP Software befindet, erbracht, wie beschrieben unter http://support.sap.com/releasestrategy.